Material de apoio ao aprendizado de Circuitos Elétricos I

# Solução da Lista de Exercícios IV

# Análise Nodal de Circuitos Elétricos CC e CA

Coordenador: Prof. Mr. Volney Duarte Gomes Aluno: Anderson Gaspar de Medeiros

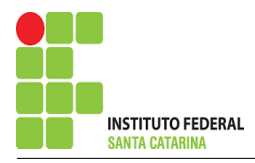

# Introdução

O presente trabalho é o resultado do projeto Material de Apoio ao Aprendizado de Circuitos Elétricos I, disciplina do curso de Engenharia de Telecomunicações, aprovado pela Chamada Publica 015/2015 - Programa de Apoio ao Desenvolvimento de Projetos ´ com Finalidade Didático-Pedagógica em Cursos Regulares no Câmpus São José - EDI-TAL - Nº13/PRPPGI/2015. A disciplina circuitos elétricos I, estuda as técnicas de análise de circuitos e seus teoremas em cc e ca.

Visa deixar no ambiente Wiki IFSC Campus São José arquivos com as soluções da lista de exercícios de análise nodal de circuitos em cc e ca para consulta dos alunos. É composto por:

Lista de exerc´ıcios . . . . . . . . . . . . . . . . . . . . . . . . . . . . . . . . . . . . . . . . . .Lista de Exerc´ıcios IV.pdf Lista com os exercícios resolvidos . . . . . . . . . . . . . . . . Solução da Lista de Exercícios IV.pdf

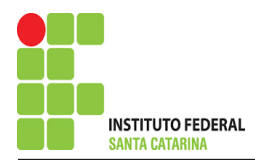

# Roteiro de Análise Nodal

### 1 Identificar o Circuito

- 1.1 Se o circuito for de corrente contínua? Sim, passe para o item 2
- 1.2 Se o circuito for de corrente alternada? Sim, verifique o o item a seguir.
- 1.2.1 Se o circuito estiver no domínio do tempo, aplicar a transformada fasorial para os elementos do circuito.

### 2 Identificar os Nós

- 2.1 Identificar os nós.
- 2.2 Definir o nó de referência.
- 2.3 Designar os demais nós essenciais.

### 3 Obter as Equações Simultâneas

- 3.1 Definir as impedâncias e admitâncias do circuito.
- 3.2 Se todas as fontes são de correntes independentes: obter as equações por simples inspeção.
- 3.3 Se possui fontes dependentes: estabelecer seu valor em função das tensões desconhecidas dos nós.
- 3.4 Se possuir fontes de tensão:
- 3.4.1 Identificar a região do supernó.
- 3.4.2 Estabelecer a relações entre os nós envolvidos.
- 3.5 Estabelecer as equações LKC para os nós e/ou supernó.

\*Ao se aplicar a LKC no Supernó, deve se utilizar o valor da tensão desconhecida do nó em que o ramo está diretamente conectado.

\*\*Considerar as correntes saindo do nó como positivas e o potencial do nó onde se está aplicando a LKC com potencial mais elevado do que os demais.

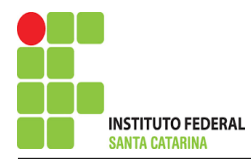

- 4 Resolver as equações simultâneas para obter as tensões desconhecidas dos nós
- 5 Obter os parâmetros (tensões, correntes e potências), nos ramos desejados.
- 5.1 Estabelecer a convenção dos mesmos, no circuito.
- 5.2 Cálculo das variáveis pretendidas.
- 6 Verificação dos resultados
- 6.1  $\;\;$  A prova pode ser obtida através da LKC nos nós ( $\sum i = 0$ ) e a Lei de conservação de energia  $(\sum S = 0)$ .
- 6.2 Se for o caso realizar as devidas conversões necessárias.
- 7 Retorno ao domínio do tempo.
- 7.1 Realizar a transformada inversa dos itens solicitados.

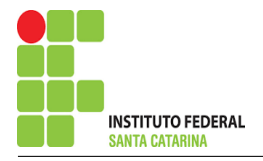

# Exercício 1. Calcule as potências nas fontes e nos resistores, utilizando análise nodal.

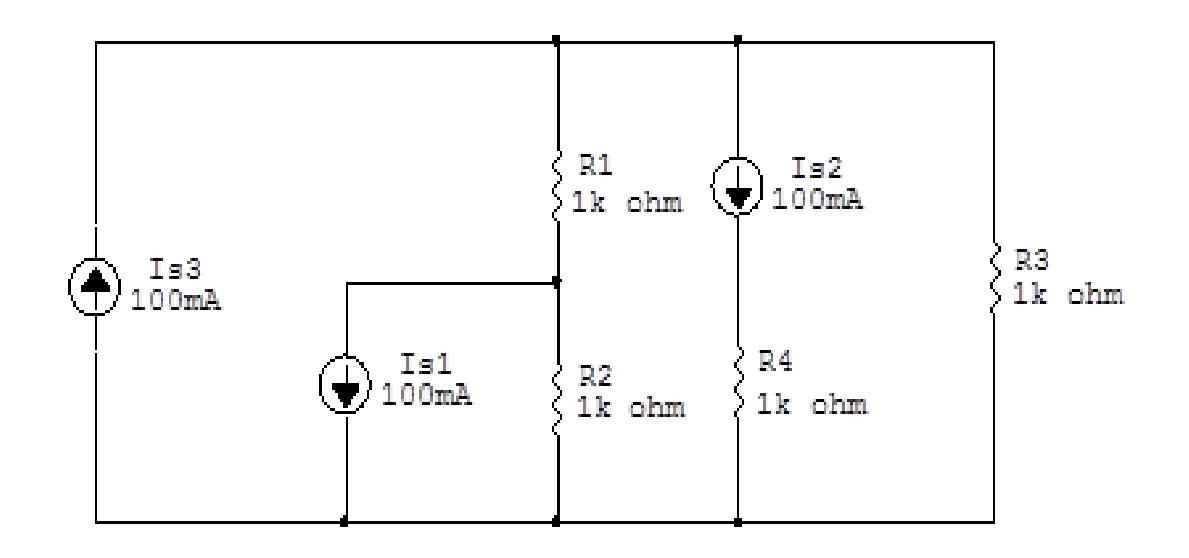

Figura 1: Circuito elétrico 1

# Aplicando o Roteiro de Análise Nodal

## 1 Identificar o Circuito

- 1.1 Se o circuito for de corrente contínua? SIM
- 1.2 Se o circuito for de corrente alternada? NÃO
- 1.2.1 Se o circuito estiver no domínio do tempo, aplicar a transformada fasorial para os elementos do circuito. NÃO

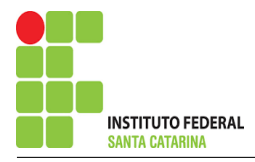

### 2 Identificar os Nós

- 2.1 Identificar os nós.
- 2.2 Definir o nó de referência.
- 2.3 Designar os demais nós essenciais.

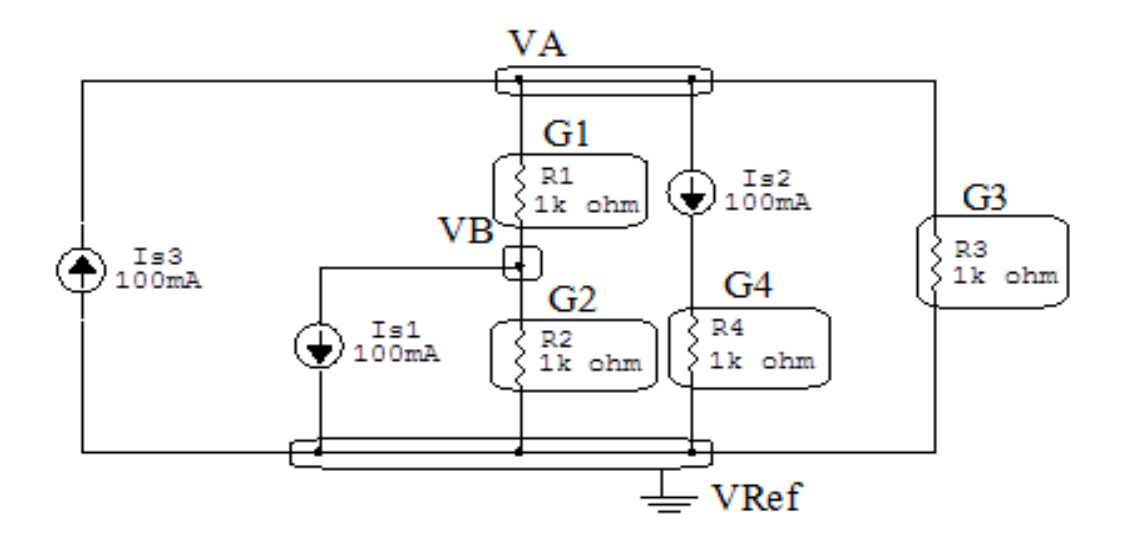

Figura 2: Circuito elétrico com os nós e impedâncias identificados

### 3 Obter as Equações Simultâneas

- 3.1 Definir as impedâncias e admitâncias do circuito.
- 3.2 Se todas as fontes são de correntes independentes: obter as equações por simples inspeção.
- 3.3 Se possui fontes dependentes: estabelecer seu valor em função das tensões desconhecidas dos nós.
- 3.4 Se possuir fontes de tensão:
- 3.4.1 Identificar a região do supernó.
- 3.4.2 Estabelecer a relações entre os nós envolvidos.
- 3.5 Estabelecer as equações LKC para os nós e/ou supernó.

\*Ao se aplicar a LKC no Supernó, deve se utilizar o valor da tensão desconhecida do nó em que o ramo está diretamente conectado.

\*\*Considerar as correntes saindo do nó como positivas e o potencial do nó onde se está aplicando a LKC com potencial mais elevado do que os demais.

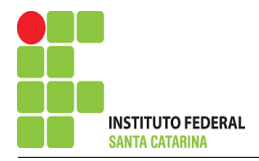

#### 3.1 Estabelecer as impedâncias e admitâncias: 1 Z

Por ser um circuito de corrente contínua, estabelecer as condutâncias. 1 R

 $R1 = 1000 \Omega \iff GI = 0.001 S$ 

 $R2 = 1000 \Omega \iff G2 = 0,001$  S

 $R3 = 1000 \Omega \iff GS = 0,001$  S

 $R4 = 1000 \Omega \iff G4 = 0,001$  S

3.2 Se todas as fontes são de correntes independentes: obter as equações simultâneas por simples inspeção.

# EQUAÇÕES SIMULTÂNEAS

$$
(G1 + G3) VA + (-G1) VB = (-Is2 + Is3)
$$

 $(-G1)VA + (G1 + G2)VB = (-Is1)$ 

## Mostrado a seguir na forma matricial:

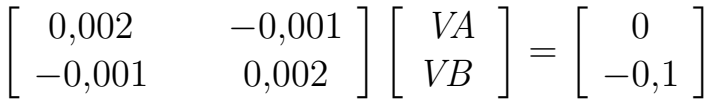

3.3 Se possui fontes dependentes: estabelecer seu valor em função das tensões desconhecidas dos nós.

### Não se aplica.

- 3.4 Se possuir fontes de tensão:
- 3.4.1 Identificar a região do supernó.

### Não se aplica.

### 3.4.2 Estabelecer a relações entre os nós envolvidos.

### Não se aplica.

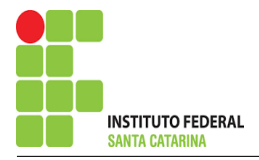

### 3.5 Estabelecer as equações LKC para os nós e/ou supernó.

Obter as equações simultâneas, aplicando a LKC ( $\sum I$ **saindo** = 0):

Não se aplica.

### 4 Resolver as equações simultâneas para obter as tensões desconhecidas dos nós:

Aplicando o Teorema de Cramer nas equações abaixo:

$$
\begin{bmatrix} 0.002 & -0.001 \\ -0.001 & 0.002 \end{bmatrix} \begin{bmatrix} VA \\ VB \end{bmatrix} = \begin{bmatrix} 0 \\ -0.1 \end{bmatrix}
$$

$$
\Delta = \begin{vmatrix} 0.002 & -0.001 \\ -0.001 & 0.002 \end{vmatrix} = 0.000004 - 0.000001
$$

## $\Delta = 0,000\,003$

$$
\Delta_{VA} = \begin{vmatrix} 0 & -0.001 \\ -0.1 & 0.002 \end{vmatrix} = 0 - (0.0001)
$$

 $\Delta_{VA} = -0,0001$ 

$$
VA = \frac{\Delta_{VA}}{\Delta} = \frac{-0,0001}{0,000003} \Longrightarrow VA = -33,333 \, \text{V}
$$

$$
\Delta_{VB} = \begin{vmatrix} 0.002 & 0 \\ -0.001 & -0.1 \end{vmatrix} = -0.0002 - (0)
$$

$$
\Delta_{VB} = -0,0002
$$
  

$$
VB = \frac{\Delta_{VB}}{\Delta} = \frac{-0,0002}{0,000003} \implies VB = -66,666 \text{ V}
$$

### ENGENHARIA DE TELECOMUNICAÇÕES 8 8 a servicios 1

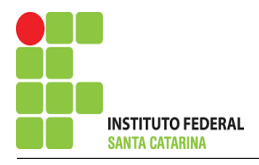

Assim temos:  $VA = -33,333 V$  $VB = -66,666 V$ 

### 5 Obter os parâmetros (tensões, correntes e potências), nos ramos desejados.

5.1 Estabelecer a convenção dos mesmos, no circuito.

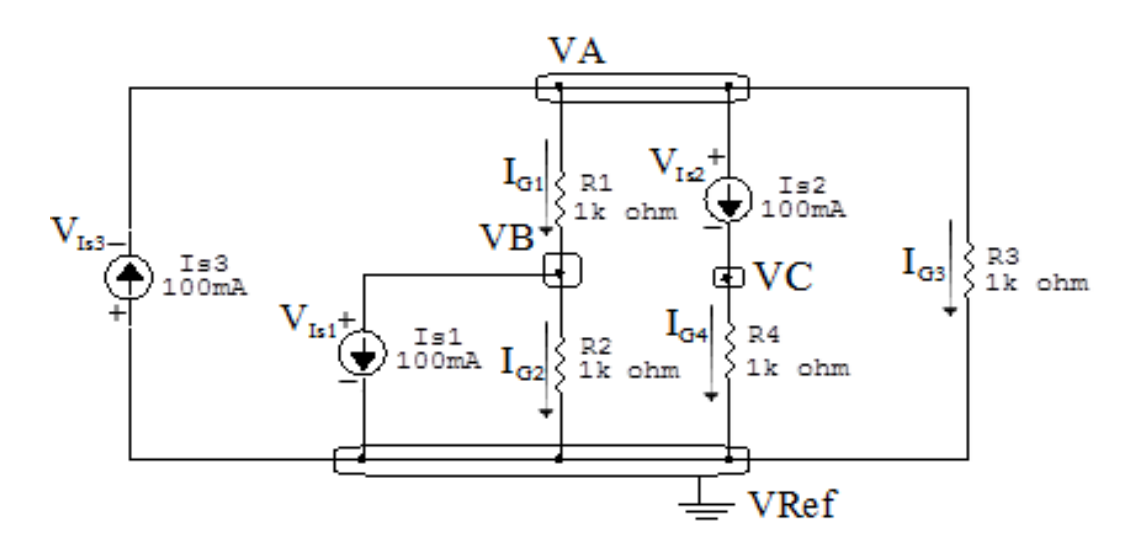

Figura 3: Circuito elétrico com as convenções de tensão/corrente nos ramos.

### $*VC = N6$  não essencial.

### 5.2 Cálculo das variáveis pretendidas.

5.2.1 Na condutância  $G1$ :

$$
V_{G1} = (VA - VB) = ((-33,333) - (-66,666)) \Longrightarrow \mathbf{V_{G1}} = 33,333 \,\mathbf{V}
$$

$$
I_{G1} = G1V_{G1} = ((33,333)(0,001)) \implies I_{G1} = 0,033 \text{ A}
$$

$$
P_{G1} = V_{G1}I_{G1} = (33,333)(0,033) \Longrightarrow P_{G1} = 1,111 W
$$

- 5.2.2 Na condutância  $G2$ :
- $V_{G2} = VB \Longrightarrow V_{G2} = -66,666 \text{ V}$

$$
I_{G2} = G2V_{G2} = ((-66,666)(0,001)) \Longrightarrow I_{G2} = -0,0667 \,\mathrm{A}
$$

$$
P_{G2} = V_{G2}I_{G2} = (-66,666)(-0,0667) \Longrightarrow P_{G2} = 4,444 \,\mathrm{W}
$$

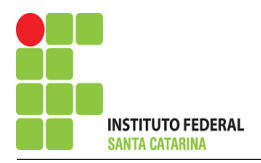

### 5.2.3 Na condutância  $G3$ :

$$
V_{G3} = VA \Longrightarrow \mathbf{V}_{G3} = -33,333 \text{ V}
$$
  
\n
$$
I_{G3} = G3 V_{G3} = ((-33,333)(0,001)) \Longrightarrow \mathbf{I}_{G3} = -0,0333 \text{ A}
$$
  
\n
$$
P_{G3} = V_{G3} I_{G3} = (-33,333)(-0,0333) \Longrightarrow \mathbf{P}_{G3} = 1,111 \text{ W}
$$

### 5.2.4 Na condutância  $G/$ :

$$
V_{G4} = VC = \frac{I_{s2}}{G4} = \frac{0,1}{0,001} \Longrightarrow V_{G4} = 100 \text{ V}
$$
  

$$
I_{G4} = G4 V_{G4} = ((100)(0,001)) \Longrightarrow I_{G4} = 0,01 \text{ A}
$$
  

$$
P_{G4} = V_{G4} I_{G4} = (100)(0,01) \Longrightarrow P_{G4} = 10 \text{ W}
$$

5.2.5 Na fonte de corrente Is1 :

 $V_{I_{s1}} = VB \Longrightarrow V_{I_{s1}} = -66,666 \text{ V}$  $I_{s1} \Longrightarrow I_{s1} = 0,1$  A

$$
P_{I_{s1}} = V_{I_{s1}} I_{s1} = (-66,666)(0,1) \Longrightarrow P_{I_{s1}} = -6,666 \,\mathrm{W}
$$

5.2.6 Na fonte de corrente  $Is2$ :

$$
V_{I_{s2}} = (VC - VA) = ((100) - (-33,333)) \Longrightarrow \mathbf{V_{I_{s2}}} = 133,333 \,\mathbf{V}
$$

 $I_{s2} \Longrightarrow I_{s2} = 0,1$  A

$$
P_{I_{s2}} = V_{I_{s2}} I_{s2} = (133,333)(0,1) \Longrightarrow P_{I_{s2}} = -13,333 \,\mathrm{W}
$$

5.2.7 Na fonte de corrente Is3:

$$
V_{I_{s3}} = VA \Longrightarrow V_{I_{s3}} = -33,333 \text{ V}
$$

 $I_{s3} \Longrightarrow I_{s3} = 0,1$  A

$$
P_{I_{s3}} = - (V_{I_{s3}} I_{s3}) = - (-33,333)(0,1) \Longrightarrow P_{I_{s3}} = 3,333 \,\mathrm{W}
$$

### ENGENHARIA DE TELECOMUNICAÇÕES 10 10 Exercícios 1

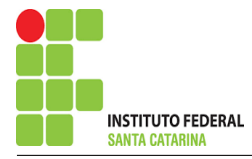

## 6 Verificação os resultados:

Lei de conservação de energia.  $(\sum P = 0\, \mathrm{W})$ 

$$
\textstyle\sum P_F + \sum P_A = 0
$$

 $(P_{I_{s1}} + P_{I_{s2}} + P_{I_{s3}}) + (P_{G1} + P_{G2} + P_{G3} + P_{G4})$ 

## 7 Retorno ao domínio do tempo.

7.1 Realizar a transformada inversa dos itens solicitados.

Se for o caso realizar as devidas conversões necessárias. Não se aplica.

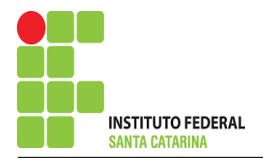

# Exercício 2. Calcule as potências nas fontes e nos resistores, utilizando análise nodal.

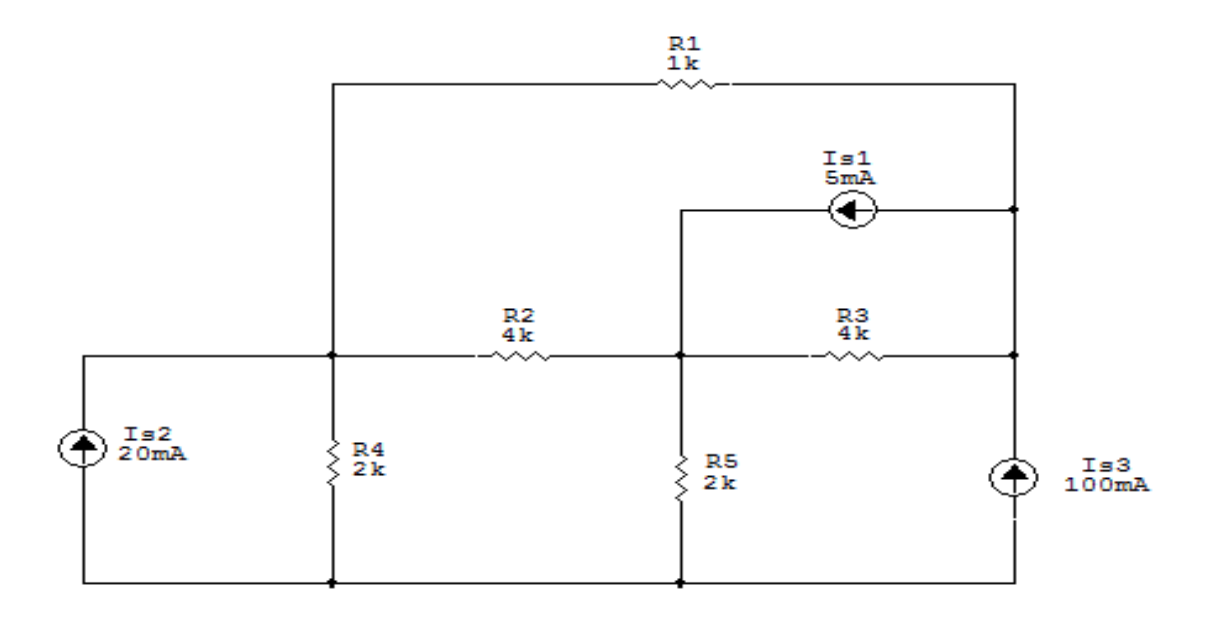

Figura 4: Circuito elétrico 2

# Aplicando o Roteiro de Análise Nodal

## 1 Identificar o Circuito

- 1.1 Se o circuito for de corrente contínua? SIM
- 1.2 Se o circuito for de corrente alternada? NÃO
- 1.2.1 Se o circuito estiver no domínio do tempo, aplicar a transformada fasorial para os elementos do circuito. NÃO

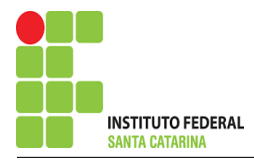

### 2 Identificar os Nós

- 2.1 Identificar os nós.
- 2.2 Definir o nó de referência.
- 2.3 Designar os demais nós essenciais.

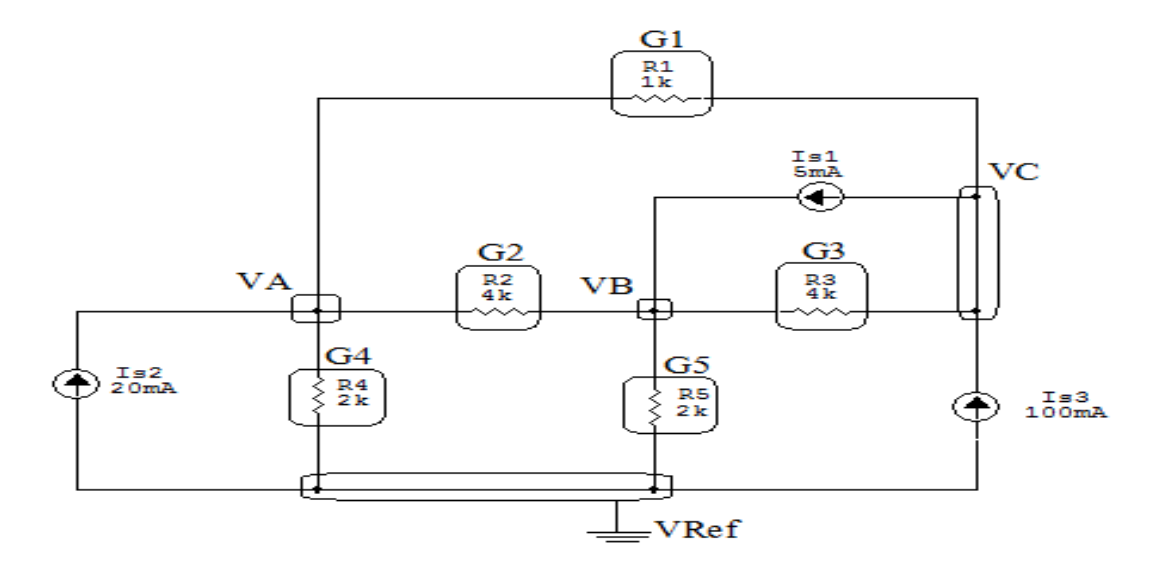

Figura 5: Circuito elétrico com os nós e impedâncias identificados

### 3 Obter as Equações Simultâneas

- 3.1 Definir as impedâncias e admitâncias do circuito.
- 3.2 Se todas as fontes são de correntes independentes: obter as equações por simples inspeção.
- 3.3 Se possui fontes dependentes: estabelecer seu valor em função das tensões desconhecidas dos nós.
- 3.4 Se possuir fontes de tensão:
- 3.4.1 Identificar a região do supernó.
- 3.4.2 Estabelecer a relações entre os nós envolvidos.
- 3.5 Estabelecer as equações LKC para os nós e/ou supernó.

\*Ao se aplicar a LKC no Supernó, deve se utilizar o valor da tensão desconhecida do nó em que o ramo está diretamente conectado.

\*\*Considerar as correntes saindo do nó como positivas e o potencial do nó onde se está aplicando a LKC com potencial mais elevado do que os demais.

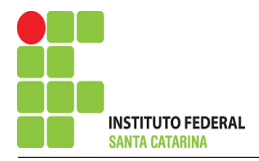

#### 3.1 Estabelecer as impedâncias e admitâncias: 1 Z

Por ser um circuito de corrente contínua, estabelecer as condutâncias. 1 R

 $R1 = 1000 \Omega \iff GI = 0,001 \text{ S}$  $R2 = 4000 \Omega \iff G2 = 0,000 25 S$  $R3 = 4000 \Omega \iff G3 = 0,000 25 S$  $R4 = 2000 \Omega \iff G4 = 0,0005 S$  $R5 = 2000 \Omega \iff G5 = 0,0005$  S

3.2 Se todas as fontes são de correntes independentes: obter as equações simultâneas por simples inspeção.

## EQUAÇÕES SIMULTÂNEAS

$$
(G1 + G2 + G4) VA + (-G2) VB + (-G1) VC = (Is2)
$$

$$
(-G2) VA + (G2 + G3 + G5) VB + (-G3) VC = (Is1)
$$

$$
(-G1) VA + (-G3) VB + (G1 + G3) VC = (Is3 - Is1)
$$

## Mostrado a seguir na forma matricial:

$$
\begin{bmatrix}\n(G1+G2+G4) & (-G2) & (-G1) \\
(-G2) & (G2+G3+G5) & (-G3) \\
(-G1) & (-G3) & (G1+G3)\n\end{bmatrix}\n\begin{bmatrix}\nVA \\
VB \\
VC\n\end{bmatrix} =\n\begin{bmatrix}\n(Is2) \\
(Is1) \\
(Is3-Is1)\n\end{bmatrix}
$$

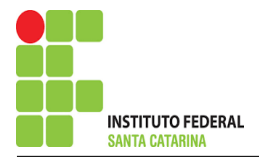

### Substituindo  $Is1$ ,  $Is2 \text{ }e \text{ }Is3$  e os valores das condutâncias nas equações acima:

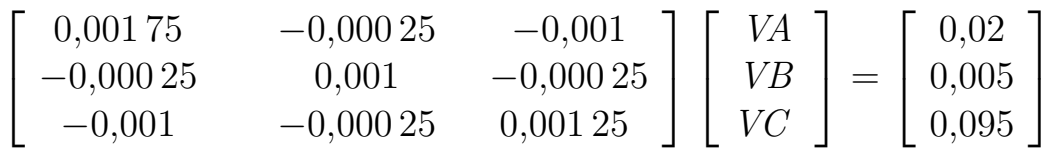

3.3 Se possui fontes dependentes: estabelecer seu valor em função das tensões desconhecidas dos nós. Não se aplica.

3.4 Se possuir fontes de tensão:

3.4.1 Identificar a região do supernó.

Não se aplica.

3.4.2 Estabelecer a relações entre os nós envolvidos.

Não se aplica.

3.5 Estabelecer as equações LKC para os nós e/ou supernó.

Obter as equações simultâneas, aplicando a LKC ( $\sum I$ saindo  $=0$ ):

Não se aplica.

## 4 Resolver as equações simultâneas para obter as tensões desconhecidas dos nós:

Aplicando o Teorema de Cramer nas equações abaixo:

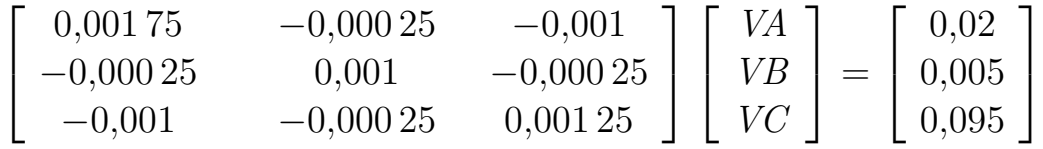

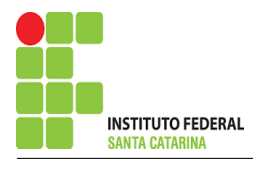

$$
\Delta = \begin{vmatrix} 0,00175 & -0,00025 & -0,001 \\ -0,00025 & 0,001 & -0,00025 \\ -0,001 & -0,00025 & 0,00125 \end{vmatrix}
$$

 $= 0,000\,000\,002\,062\,5 - 0,000\,000\,001\,187\,5 = \Delta = 0,000\,000\,000\,875$ 

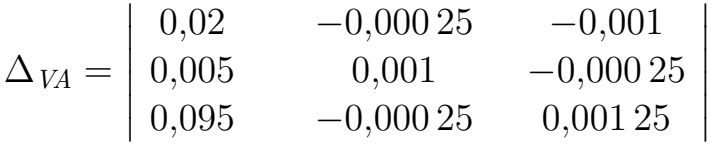

 $= 0,000\,000\,032\,187\,5 - (-0,000\,000\,095\,312\,5) = \Delta_{VA} = 0,000\,000\,127\,5$ 

 $VA =$  $\Delta_{\mathit{VA}}$  $\Delta$ = 0,000 000 127 5 0,000 000 000 875  $\Rightarrow VA = 145,714 \text{ V}$ 

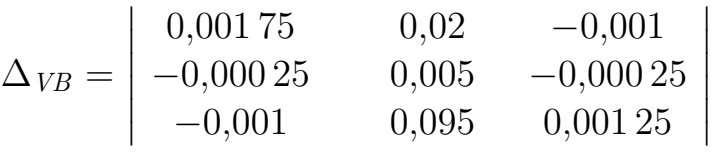

 $= 0,000\,000\,039\,687\,5 - (-0,000\,000\,042\,812\,5) = \Delta_{VB} = 0,000\,000\,082\,5$  $VB =$  $\Delta_{\mathit{VB}}$  $\Delta$ = 0,000 000 082 5 0,000 000 000 875  $\Longrightarrow VB = 94{,}285$  V

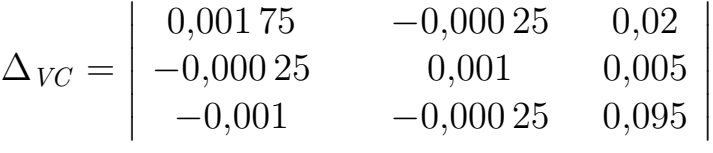

 $= 0,000\,000\,168\,75 - (-0,000\,000\,016\,25) = \Delta_{VC} = 0,000\,000\,185$ 

$$
VC = \frac{\Delta_{VC}}{\Delta} = \frac{0,000000185}{0,000000000875} \Longrightarrow \mathbf{VC} = 211,428 \,\mathbf{V}
$$

Assim temos:  $VA = 145,714 V$ 

 $VB = 94,285 V$  $VC = 211,428 V$ 

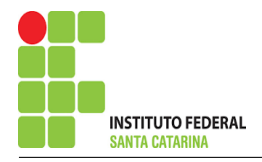

### 5 Obter os parâmetros (tensões, correntes e potências), nos ramos desejados.

5.1 Estabelecer a convenção dos mesmos, no circuito.

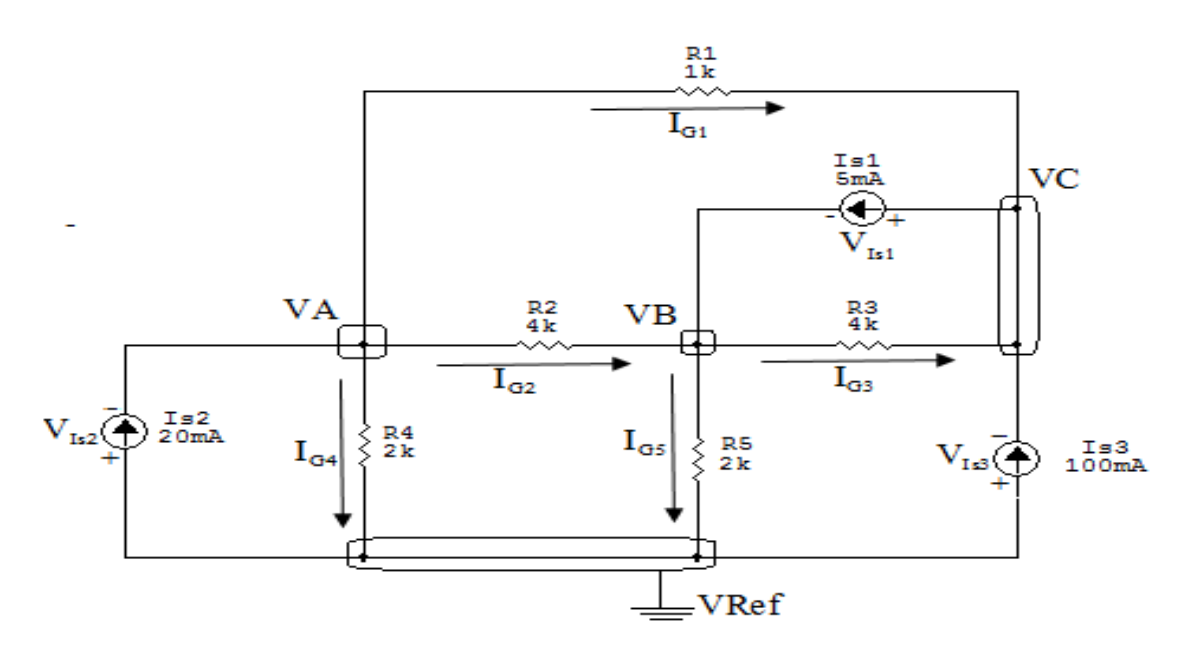

Figura 6: Circuito elétrico com as convenções de tensão/corrente nos ramos.

### 5.2 Cálculo das variáveis pretendidas.

### 5.2.1 Na condutância  $G1$ :

 $V_{G1} = (VA - VC) = ((145,714) - (211,428)) \implies V_{G1} = -65,714 \text{ V}$  $I_{G1} = G1V_{G1} = ((-65,714)(0,001)) \Longrightarrow I_{G1} = -0,0657 \text{ A}$  $P_{G1} = V_{G1}I_{G1} = (-65, 714)(-0, 0657) \Longrightarrow P_{G1} = 4,318 \,\mathrm{W}$ 5.2.2 Na condutância  $G2$ :  $V_{G2} = (VA - VB) = ((145,714) - (94,285)) \Longrightarrow V_{G2} = 51,428 \text{ V}$  $I_{G2} = G2V_{G2} = ((51, 428)(0, 000\,25)) \Longrightarrow I_{G2} = 0,0128\,\mathrm{A}$ 

$$
P_{G2} = V_{G2}I_{G2} = (51,428)(0,0128) \Longrightarrow P_{G2} = 0,661 \,\mathrm{W}
$$

### ENGENHARIA DE TELECOMUNICAÇÕES 17 *Exercícios* 2

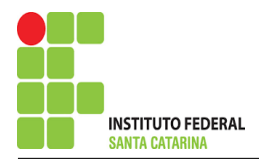

5.2.3 Na condutância  $G3$ :

$$
V_{G3} = (VB - VC) = ((94,285) - (211,428)) \implies V_{G3} = -117,142 \text{ V}
$$
  
\n
$$
I_{G3} = G3V_{G3} = ((-117,142)(0,000\ 25)) \implies I_{G3} = -0,0292 \text{ A}
$$
  
\n
$$
P_{G3} = V_{G3}I_{G3} = (-117,142)(-0,0292) \implies P_{G3} = 3,430 \text{ W}
$$
  
\n5.2.4 Na condufância *G4*:  
\n
$$
V_{G4} = VA = (145,714) \implies V_{G4} = 145,714 \text{ V}
$$
  
\n
$$
I_{G4} = G4V_{G4} = ((145,714)(0,0005)) \implies I_{G4} = 0,0728 \text{ A}
$$
  
\n
$$
P_{G4} = V_{G4}I_{G4} = (145,714)(0,0728) \implies P_{G4} = 10,616 \text{ W}
$$

5.2.5 Na condutância  $G5$ :

$$
V_{G5} = (VB) = (94,285) \Longrightarrow \mathbf{V}_{G5} = 94,285 \text{ V}
$$
  
\n
$$
I_{G5} = G5 V_{G5} = ((94,285)(0,0005)) \Longrightarrow \mathbf{I}_{G5} = 0,0471 \text{ A}
$$
  
\n
$$
P_{G5} = V_{G5} I_{G5} = (94,285)(0,0471) \Longrightarrow \mathbf{P}_{G5} = 4,444 \text{ W}
$$
  
\n5.2.6 Na fonte de corrente *Is1*:  
\n
$$
V_I = (VB - VC) = (94,285) - (211,428) \Longrightarrow \mathbf{V}_I = -11'
$$

 $V_{I_{s1}}$  $= (\mathcal{Y}4, 2\mathcal{O}5) - (211, 42\mathcal{O})$  $V_{s1}$  $7,142$  V

 $I_{s1} \Longrightarrow I_{s1} = 0,005 \,\mathrm{A}$ 

$$
P_{I_{s1}} = V_{I_{s1}}I_{s1} = (-117,142)(0,005) \Longrightarrow P_{I_{s1}} = -0,585 \,\mathrm{W}
$$

5.2.7 Na fonte de corrente  $Is2$ :

$$
V_{I_{s2}} = -(V A) = -(145, 714) \Longrightarrow V_{I_{s2}} = -145, 714 \,\mathrm{V}
$$

 $I_{s2} \Longrightarrow I_{s2} = 0,02$  A

$$
P_{I_{s2}} = V_{I_{s2}} I_{s2} = (-145, 714)(0, 02) \Longrightarrow P_{I_{s2}} = -2,914 \,\mathrm{W}
$$

### ENGENHARIA DE TELECOMUNICAÇÕES 18 18

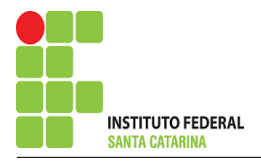

5.2.8 Na fonte de corrente  $Is3$ :

$$
V_{I_{s3}} = -(VC) = -(211,428) \Longrightarrow V_{I_{s3}} = -211,428 \text{ V}
$$

 $I_{s3} \Longrightarrow I_{s3} = 0,1$  A

 $P_{I_{s3}} = V_{I_{s3}}I_{s3} = (-211, 428)(0, 1) \Longrightarrow P_{I_{s3}} = -21,142 \,\mathrm{W}$ 

6 Verificação os resultados:

Lei de conservação de energia.  $(\sum P = 0\, \mathrm{W})$ 

 $\sum\limits P_{F} + \sum\limits P_{A} = 0$  $(P_{I_{s1}} + P_{I_{s2}} + P_{I_{s3}}) + (P_{G1} + P_{G2} + P_{G3})$ 

### 7 Retorno ao domínio do tempo.

7.1 Realizar a transformada inversa dos itens solicitados.

Se for o caso realizar as devidas conversões necessárias. Não se aplica.

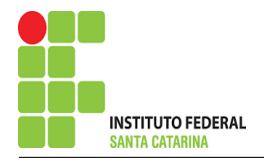

# Exercício 3. Calcule as potências nas fontes e nos resistores, utilizando análise nodal.

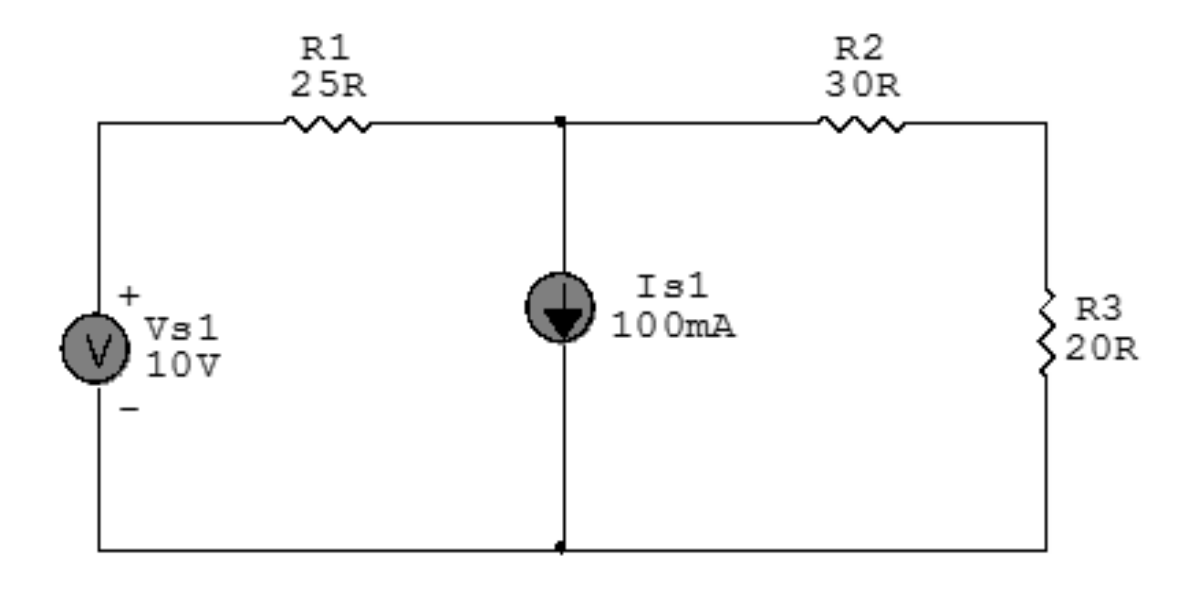

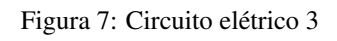

# Aplicando o Roteiro de Análise Nodal

## 1 Identificar o Circuito

- 1.1 Se o circuito for de corrente contínua? SIM
- 1.2 Se o circuito for de corrente alternada? NÃO
- 1.2.1 Se o circuito estiver no domínio do tempo, aplicar a transformada fasorial para os elementos do circuito. NÃO

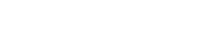

Campus São José

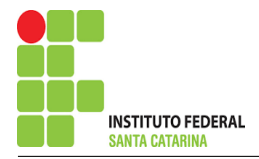

### 2 Identificar os Nós

- 2.1 Identificar os nós.
- 2.2 Definir o nó de referência.
- 2.3 Designar os demais nós essenciais.

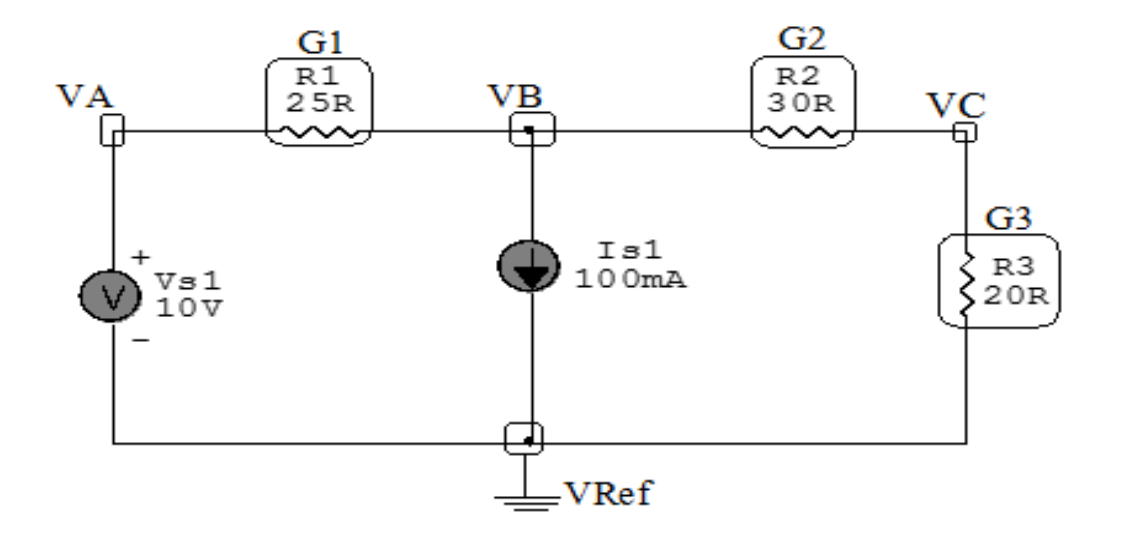

Figura 8: Circuito elétrico com os nós e impedâncias identificados

### 3 Obter as Equações Simultâneas

- 3.1 Definir as impedâncias e admitâncias do circuito.
- 3.2 Se todas as fontes são de correntes independentes: obter as equações por simples inspeção.
- 3.3 Se possui fontes dependentes: estabelecer seu valor em função das tensões desconhecidas dos nós.
- 3.4 Se possuir fontes de tensão:
- 3.4.1 Identificar a região do supernó.
- 3.4.2 Estabelecer a relações entre os nós envolvidos.
- 3.5 Estabelecer as equações LKC para os nós e/ou supernó.

\*Ao se aplicar a LKC no Supernó, deve se utilizar o valor da tensão desconhecida do nó em que o ramo está diretamente conectado.

\*\*Considerar as correntes saindo do nó como positivas e o potencial do nó onde se está aplicando a LKC com potencial mais elevado do que os demais.

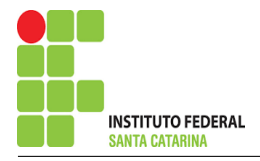

#### 3.1 Estabelecer as impedâncias e admitâncias: 1 Z

Por ser um circuito de corrente contínua, estabelecer as condutâncias. 1 R

 $R1 = 25 \,\Omega \iff GI = 0.04 S$ 

 $R2 = 30 \Omega \iff G2 = 0,033$  S

 $R3 = 20 \Omega \iff G3 = 0.05 S$ 

3.2 Se todas as fontes são de correntes independentes: obter as equações por simples inspeção.

### Não se aplica.

3.3 Se possui fontes dependentes: estabelecer seu valor em função das tensões desconhecidas dos nós Não se aplica.

3.4 Estabelecer as relações entre os nós envolvidos nos supernós.

3.4.1 Identificar a região do supernó.

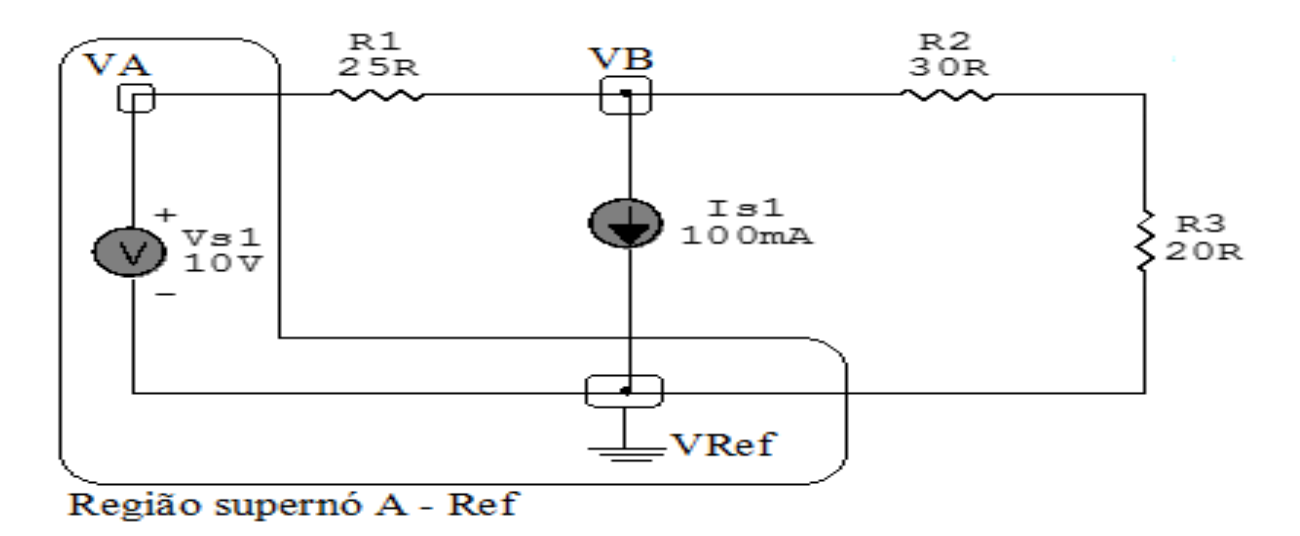

Figura 9: Circuito elétrico com as regiões dos supernós.

3.4.2 Estabelecer as relações entre os nós envolvidos nos supernós.

Supernó A-Ref: relação entre o nó A e o de Referência (Vref).

 $VA - Vref = Vs1$ , como  $Vref = 0V$  e  $Vs1 = 10V$ , temos: ⇒  $VA = 10V$ 

3.5 Estabelecer as equações LKC para os nós e/ou supernó.

Obter as equações simultâneas, aplicando a LKC ( $\sum I$ saindo  $=0$ ):

### Equação no nó VB:

 $G1(VB - VA) + Is1 + G2(VB - VC) = 0$ 

 $G1VB - G1VA + G2VB - G2VC = -Is1$ 

(G1 + G2 )VB − G2VC = −Is1 + G1VA . . . . . . . . . . . . . . . . . . . . . . . . . . . . . . . . Equac¸ao 1 ˜ Equação no nó VC:

 $G2(VC - VB) + G3VC = 0$  $G2VC - G2VB + G3VC = 0$ −G2VB + (G2 + G3 )VC = 0 . . . . . . . . . . . . . . . . . . . . . . . . . . . . . . . . . . . . . . . . . . Equac¸ao 2 ˜

### 4 Resolver as equações simultâneas para obter as tensões desconhecidas dos nós:

Substituindo VA,  $Is1$  e os valores das condutâncias na equação acima:

## Na Equação 1:

 $(G1 + G2)VB - G2VC = -Is1 + G1VA$ 

 $((0,04) + (0,033))VB - (0,033)VC = -0,1 + (0,04)(10)$ 

 $(0.073)$  VB  $(0.033)$  VC  $= 0.3$ 

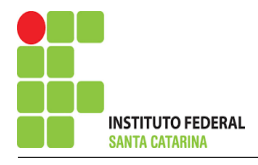

## Na Equação 2:

 $-G2VB + (G2 + G3)VC = 0$ 

 $-(0,033)VB + ((0,033) + (0,05))VC = 0$ 

 $-(0,033)VB + (0,083)VC = 0$ 

Aplicando o Teorema de Cramer nas equações abaixo: EQUAÇÕES SIMULTÂNEAS

 $(0,073)$  VB –  $(0,033)$  VC = 0,3  $-(0,033)VB + (0,083)VC = 0$ 

Mostrado a seguir na forma matricial:

$$
\begin{bmatrix}\n(0.073) & -(0.033) \\
-(0.033) & (0.083)\n\end{bmatrix}\n\begin{bmatrix}\nVB \\
VC\n\end{bmatrix} =\n\begin{bmatrix}\n(0.3) \\
0\n\end{bmatrix}
$$
\n
$$
\Delta = \begin{bmatrix}\n(0.073) & -(0.033) \\
-(0.033) & (0.083)\n\end{bmatrix} = 0,006059 - 0,001089 = \Delta = 0,00497
$$
\n
$$
\Delta_{VB} = \begin{bmatrix}\n(0.3) & -(0.033) \\
0 & (0.083)\n\end{bmatrix} = 0,0249 - 0 = \Delta_{VB} = 0,0249
$$
\n
$$
VB = \frac{\Delta_{VB}}{\Delta} = \frac{0,0249}{0,00497} \implies VB = 5,010 \text{ V}
$$
\n
$$
\Delta_{VC} = \begin{bmatrix}\n(0.073) & (0.3) \\
-(0.033) & (0)\n\end{bmatrix} = 0 - (-0,0099) = \Delta_{VC} = 0,0099
$$
\n
$$
VC = \frac{\Delta_{VC}}{\Delta} = \frac{0,0099}{0,00497} \implies VC = 1,991 \text{ V}
$$
\nAssim terms:\n
$$
VA = 10 \text{ V}
$$
\n
$$
VB = 5,010 \text{ V}
$$
\n
$$
VC = 1,991 \text{ V}
$$

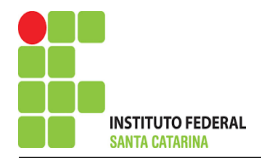

## 5 Obter os parâmetros (tensões, correntes e potências), nos ramos desejados.

5.1 Estabelecer a convenção dos mesmos, no circuito.

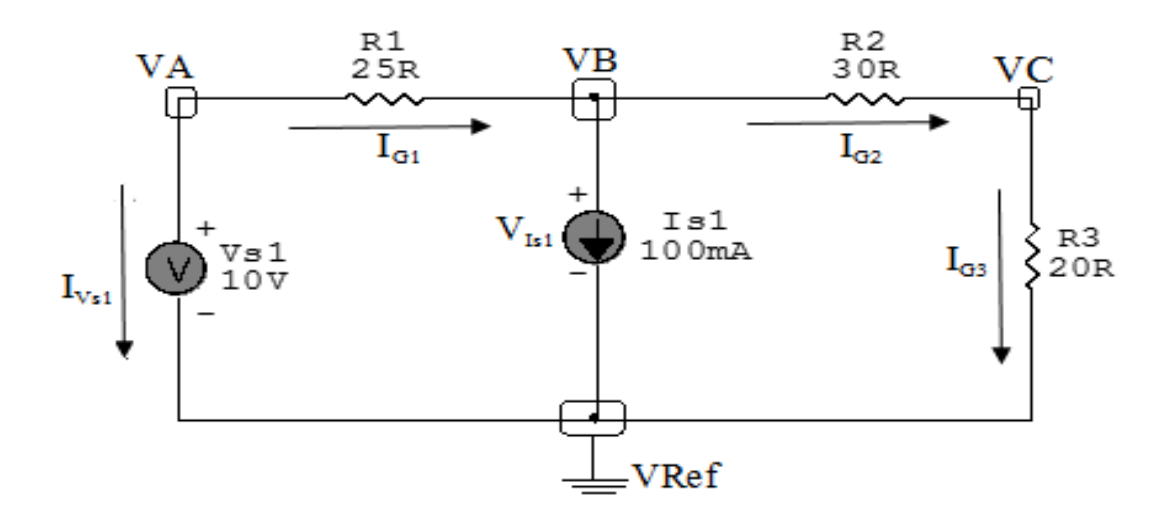

Figura 10: Circuito elétrico com as convenções de tensão/corrente nos ramos.

### 5.2 Cálculo das variáveis pretendidas.

### 5.2.1 Na condutância  $G1$ :

$$
V_{G1} = (VA - VB) = (10 - 5,010) \implies V_{G1} = 4,989 \text{ V}
$$

$$
I_{G1} = G1V_{G1} = (0,04)(4,989) \Longrightarrow I_{G1} = 0,199 \,\mathrm{A}
$$

$$
P_{G1} = V_{G1}I_{G1} = (4,989)(0,199) \Longrightarrow P_{G1} = 0,995 \,\mathrm{W}
$$

### 5.2.2 Na condutância  $G2$ :

$$
V_{G2} = (VB - VC) = (5,010 - 1,991) \Longrightarrow V_{G2} = 3,018 \text{ V}
$$

$$
I_{G2} = G2V_{G2} = (0.033)(3.018) \Longrightarrow I_{G2} = 0.100 \,\mathrm{A}
$$

$$
P_{G2} = V_{G2}I_{G2} = (3,018)(0,100) \Longrightarrow P_{G2} = 0,303 \,\mathrm{W}
$$

### ENGENHARIA DE TELECOMUNICAÇÕES 25 *Exercícios* 3

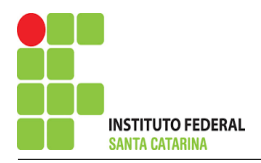

### 5.2.3 Na condutância  $G3$ :

$$
V_{G3} = VB = 1,991 \Longrightarrow V_{G3} = 1,991 \text{ V}
$$
  

$$
I_{G3} = G3V_{G3} = (0,05)(1,991) \Longrightarrow I_{G3} = 0,0995 \text{ A}
$$
  

$$
P_{G3} = V_{G3}I_{G3} = (1,991)(0,0995) \Longrightarrow P_{G3} = 0,198 \text{ W}
$$

### 5.2.4 Na fonte de corrente Is1 :

 $V_{I_{s1}} = VB \Longrightarrow V_{I_{s1}} = 5{,}010 \text{ V}$ 

$$
I_{s1}\Longrightarrow I_{s1}=0{,}1\,\mathrm{A}
$$

$$
P_{I_{s1}} = V_{I_{s1}}I_{s1} = (5{,}010)(0{,}1) \Longrightarrow P_{I_{s1}} = 0{,}501\,\mathrm{W}
$$

5.2.5 Na fonte de tensão  $Vs1$ :

$$
V_{s1}=10\,\mathrm{V}
$$

$$
I_{V_{s1}} = -(I_{G1}) = -(0,199) \Longrightarrow I_{V_{s1}} = -0,199 \text{ A}
$$
  

$$
P_{V_{s1}} = V_{V_{s1}} I_{V_{s1}} = (10)(-0,199) \Longrightarrow P_{V_{s1}} = -1,995 \text{ W}
$$

6 Verificação os resultados:

Lei de conservação de energia.  $(\sum P = 0\, \mathrm{W})$ 

$$
\textstyle\sum P_F + \sum P_A = 0
$$

$$
(P_{V_{s1}} + P_{I_{s1}}) + (P_{G1} + P_{G2} + P_{G3})
$$

### 7 Retorno ao domínio do tempo.

7.1 Realizar a transformada inversa dos itens solicitados.

# Se for o caso realizar as devidas conversões necessárias. Não se aplica.

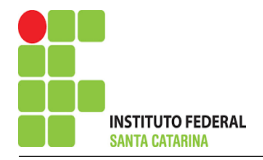

# Exercício 4. Calcule as potências nas fontes e nos resistores, utilizando análise nodal.

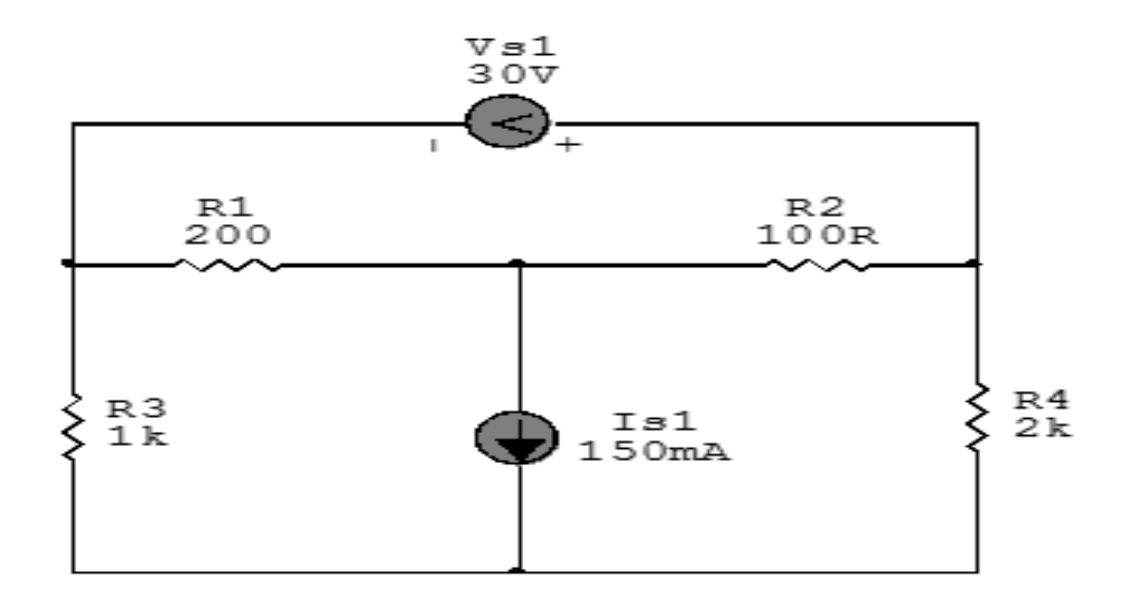

Figura 11: Circuito elétrico 4

# Aplicando o Roteiro de Análise Nodal

## 1 Identificar o Circuito

- 1.1 Se o circuito for de corrente contínua? SIM
- 1.2 Se o circuito for de corrente alternada? NÃO
- 1.2.1 Se o circuito estiver no domínio do tempo, aplicar a transformada fasorial para os elementos do circuito. NÃO

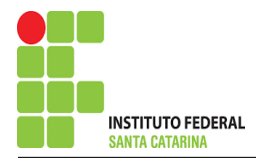

### 2 Identificar os Nós

- 2.1 Identificar os nós.
- 2.2 Definir o nó de referência.
- 2.3 Designar os demais nós essenciais.

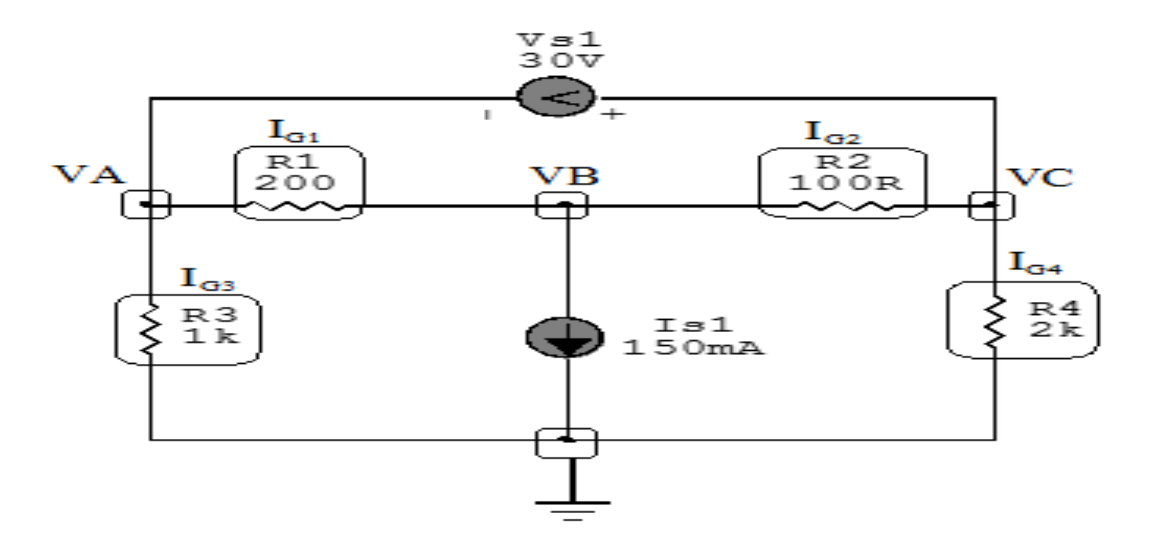

Figura 12: Circuito elétrico com os nós e impedâncias identificados

### 3 Obter as Equações Simultâneas

- 3.1 Definir as impedâncias e admitâncias do circuito.
- 3.2 Se todas as fontes são de correntes independentes: obter as equações por simples inspeção.
- 3.3 Se possui fontes dependentes: estabelecer seu valor em função das tensões desconhecidas dos nós.
- 3.4 Se possuir fontes de tensão:
- 3.4.1 Identificar a região do supernó.
- 3.4.2 Estabelecer a relações entre os nós envolvidos.
- 3.5 Estabelecer as equações LKC para os nós e/ou supernó.

\*Ao se aplicar a LKC no Supernó, deve se utilizar o valor da tensão desconhecida do nó em que o ramo está diretamente conectado.

\*\*Considerar as correntes saindo do nó como positivas e o potencial do nó onde se está aplicando a LKC com potencial mais elevado do que os demais.

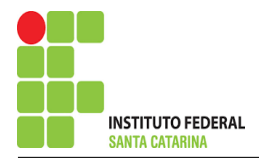

#### 3.1 Estabelecer as impedâncias e admitâncias: 1 Z

Por ser um circuito de corrente contínua, estabelecer as condutâncias. 1 R

 $R1 = 200 \Omega \iff GI = 0.005 S$ 

 $R2 = 100 \Omega \iff G2 = 0.01$  S

 $R3 = 1000 \Omega \iff GS = 0,001$  S

 $R4 = 2000 \Omega \iff G4 = 0,0005 S$ 

3.2 Se todas as fontes são de correntes independentes: obter as equações por simples inspeção.

### Não se aplica.

3.3 Se possui fontes dependentes: estabelecer seu valor em função das tensões desconhecidas dos nós Não se aplica.

3.4 Estabelecer as relações entre os nós envolvidos nos supernós.

3.4.1 Identificar a região do supernó.

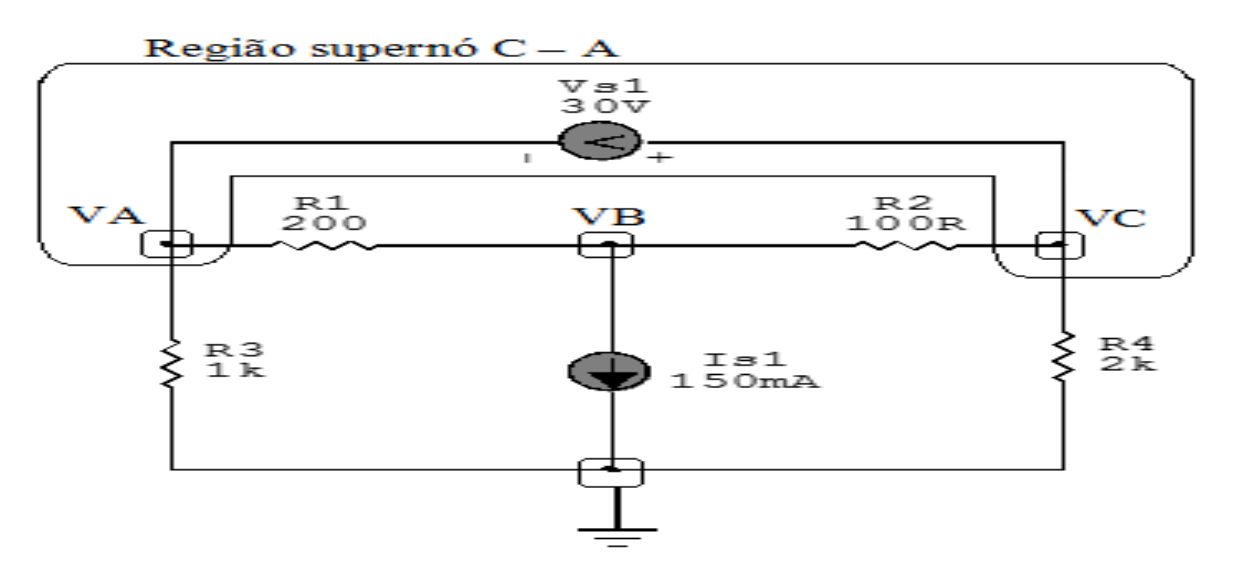

Figura 13: Circuito elétrico com as regiões dos supernós.

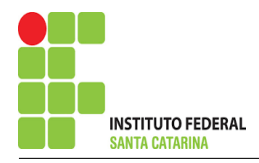

3.4.2 Estabelecer as relações entre os nós envolvidos nos supernós.

Supernó C-A: relação entre o nó C e o de A.

 $VC - VA = Vs1$ , como  $Vs1 = 30V$ , temos:  $\implies$  VC = 30 + VA

3.5 Estabelecer as equações LKC para os nós e/ou supernó.

Obter as equações simultâneas, aplicando a LKC ( $\sum I$ saindo  $=0$ ):

### Equação no supernó C-A :

$$
G4VC + G2(VC - VB) + G3VA + G1(VA - VB) = 0
$$
  
\n
$$
G4VC + G2VC - G2VB + G3VA + G1VA - G1VB = 0
$$
  
\n
$$
(G1 + G3)VA + (-G1 - G2)VB + (G2 + G4)VC = 0 \dots \dots \dots \dots \dots
$$
 **Equação 1**  
\n**Equação no nó VB:**

$$
G1(VB - VA) + Is1 + G2(VB - VC) = 0
$$
  
\n
$$
G1VB - G1VA + G2VB - G2VC = -Is1
$$
  
\n
$$
-G1VA + (G1 + G2)VB - G2VC = -Is1
$$
................. Equation 2

# 4 Resolver as equações simultâneas para obter as tensões desconhecidas dos nós:

Substituindo  $VC$ , Is1 e os valores das condutâncias na equação acima:

## Na Equação 1:

$$
(G1 + G3) VA + (-G1 - G2) VB + (G2 + G4) VC = 0
$$
  

$$
((0,005) + (0,001)) VA + ((-0,005)(-0,01)) VB + ((0,01) + (0,0005))(30 + VA) = 0
$$
  

$$
(0,006) VA - (0,015) VB + (0,0105)(30 + VA) = 0
$$
  

$$
(0,006) VA - (0,015) VB + 0,315 + (0,0105) VA = 0
$$

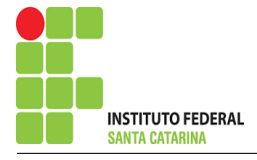

 $(0,0165)$  VA  $(0,015)$  VB  $=$   $-0,315$ 

# Na Equação 2:

$$
-GIVA + (G1 + G2) - G2VC = -Is1
$$

$$
-(0.005) VA + ((0.005) + (0.01)) VB - (0.01)(30 + VA) = -0.15
$$

$$
-(0.005) VA + (0.015) VB - 0.3 - (0.01) VA = -0.15
$$

$$
-(0.015) VA + (0.015) VB = -0.15 + 0.3
$$

 $-(0,015) VA + (0,015) VB = 0,15$ 

# Aplicando o Teorema de Cramer nas equações abaixo:

# EQUAÇÕES SIMULTÂNEAS

$$
(0,0165) VA - (0,015) VB = -0,315
$$

$$
-(0.015) VA + (0.015) VB = 0.15
$$

## Mostrado a seguir na forma matricial:

$$
\begin{bmatrix} 0.0165 & -0.015 \ -0.015 & 0.015 \end{bmatrix} \begin{bmatrix} VA \ VB \end{bmatrix} = \begin{bmatrix} -0.315 \ 0.15 \end{bmatrix}
$$

$$
\Delta = \begin{vmatrix} 0.0165 & -0.015 \\ -0.015 & 0.015 \end{vmatrix} = 0.0002475 - 0.000225 = \Delta = 0.0000225
$$

$$
\Delta_{VA} = \begin{vmatrix} -0.315 & -0.015 \\ 0.15 & 0.015 \end{vmatrix} = -0.004725 - (-0.00225) = \Delta_{VA} = -0.002475
$$

$$
VA = \frac{\Delta_{VA}}{\Delta} = \frac{-0,002\,475}{0,000\,022\,5} \Longrightarrow VA = -110\,\text{V}
$$

### ENGENHARIA DE TELECOMUNICAÇÕES 31 Exercícios 4

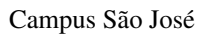

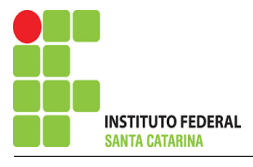

$$
\Delta_{VB} = \begin{vmatrix} 0.0165 & -0.315 \\ -0.015 & 0.15 \end{vmatrix} = 0.002475 - (0.004725) = \Delta_{VB} = -0.00225
$$

$$
VB = \frac{\Delta_{VB}}{\Delta} = \frac{-0,00225}{0,0000225} \Longrightarrow VB = -100 \text{ V}
$$

Considerando  $VC = 30 + VA$ , como  $VA = -110 V$ , temos,  $VC = 30 + (-110) \Longrightarrow VC = -80 V$ 

Assim temos:  $VA = -110 V$  $VB = -100 V$  $VC = -80 V$ 

### 5 Obter os parâmetros (tensões, correntes e potências), nos ramos desejados.

5.1 Estabelecer a convenção dos mesmos, no circuito.

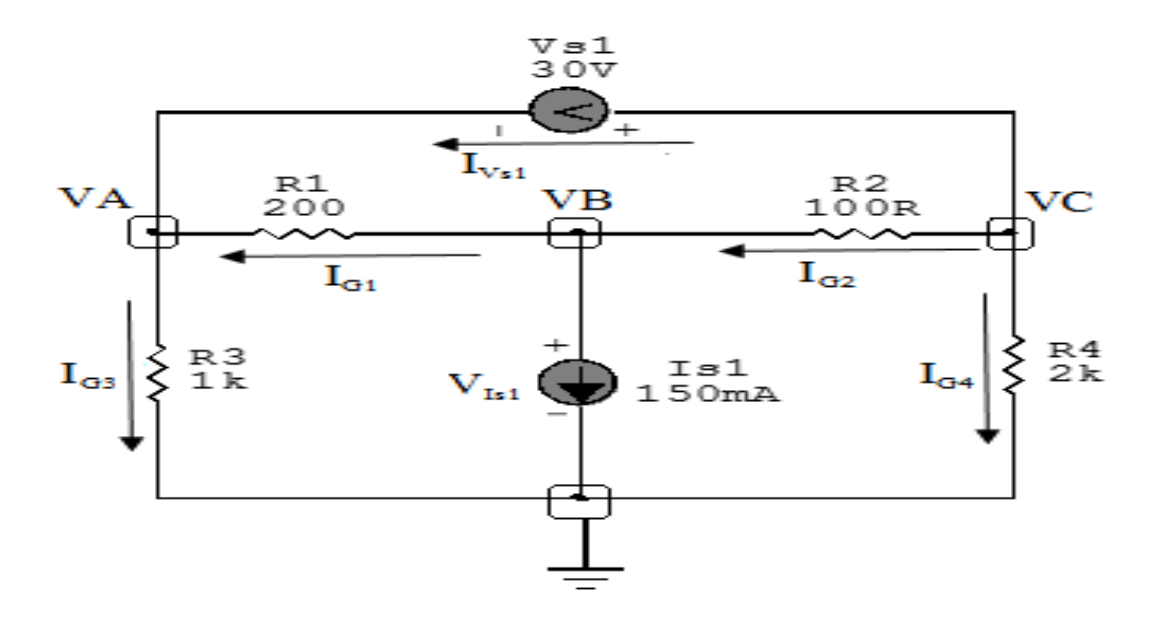

Figura 14: Circuito elétrico com as convenções de tensão/corrente nos ramos.

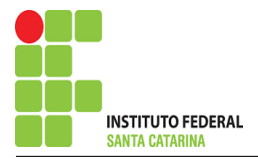

### 5.2 Cálculo das variáveis pretendidas.

### 5.2.1 Na condutância  $G1$ :

$$
V_{G1} = (VB - VA) = (-100 - (-110)) \Longrightarrow V_{G1} = 10 \, \text{V}
$$

$$
I_{G1} = G1V_{G1} = (0,005)(10) \Longrightarrow I_{G1} = 0,05 \,\mathrm{A}
$$

$$
P_{G1} = V_{G1}I_{G1} = (10)(0,05) \implies P_{G1} = 0,5 \,\text{W}
$$

### 5.2.2 Na condutância  $G2$ :

$$
V_{G2} = (VC - VB) = (-80 - (-100)) \Longrightarrow V_{G2} = 20 \text{ V}
$$

$$
I_{G2} = G2V_{G2} = (0,01)(20) \Longrightarrow I_{G2} = 0,2 \text{ A}
$$

$$
P_{G2} = V_{G2}I_{G2} = (20)(0,2) \implies P_{G2} = 4 W
$$

### 5.2.3 Na condutância  $G3$ :

$$
V_{G3} = VA \Longrightarrow \mathbf{V}_{G3} = -110 \,\mathbf{V}
$$
  
\n
$$
I_{G3} = G3 V_{G3} = (0,001)(-110) \Longrightarrow \mathbf{I}_{G3} = -0,11 \,\mathbf{A}
$$
  
\n
$$
P_{G3} = V_{G3} I_{G3} = (-110)(0,11) \Longrightarrow \mathbf{P}_{G3} = 12,1 \,\mathbf{W}
$$

### 5.2.4 Na condutância  $G_4$ :

$$
V_{G4} = VC \implies V_{G4} = -80 \text{ V}
$$
  
 $I_{G4} = G4 V_{G4} = (0,0005)(-80) \implies I_{G4} = -0,04 \text{ A}$ 

$$
P_{G4} = V_{G4}I_{G4} = (-80)(-0.04) \Longrightarrow P_{G4} = 3.2 W
$$

5.2.5 Na fonte de corrente Is1 :

$$
V_{I_{s1}} = VB \Longrightarrow V_{I_{s1}} = -100 \,\mathrm{V}
$$

 $I_{s1} \Longrightarrow I_{s1} = 0,15 \,\mathrm{A}$ 

$$
P_{I_{s1}} = V_{I_{s1}} I_{s1} = (-100)(0,15) \Longrightarrow P_{I_{s1}} = -15 \,\mathrm{W}
$$

5.2.6 Na fonte de tensão  $Vs1$ :

$$
V_{s1}=30\,\mathrm{V}
$$

$$
I_{V_{s1}} = (I_{G3} - I_{G1}) = ((-0,11) - (0,05)) \Longrightarrow I_{V_{s1}} = -0,16 \text{ A}
$$
  

$$
P_{V_{s1}} = V_{V_{s1}} I_{V_{s1}} = (30)(-0,16) \Longrightarrow P_{V_{s1}} = -4,8 \text{ W}
$$

## 6 Verificação os resultados:

Lei de conservação de energia.  $(\sum P = 0\, \mathrm{W})$ 

$$
\textstyle\sum P_F + \sum P_A = 0
$$

$$
(P_{V_{s1}} + P_{I_{s1}}) + (P_{G1} + P_{G2} + P_{G3} + P_{G4})
$$

## 7 Retorno ao domínio do tempo.

7.1 Realizar a transformada inversa dos itens solicitados.

Se for o caso realizar as devidas conversões necessárias. Não se aplica.

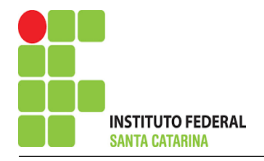

# Exercício 5. Calcule as potências nas fontes e nos resistores, utilizando análise nodal.

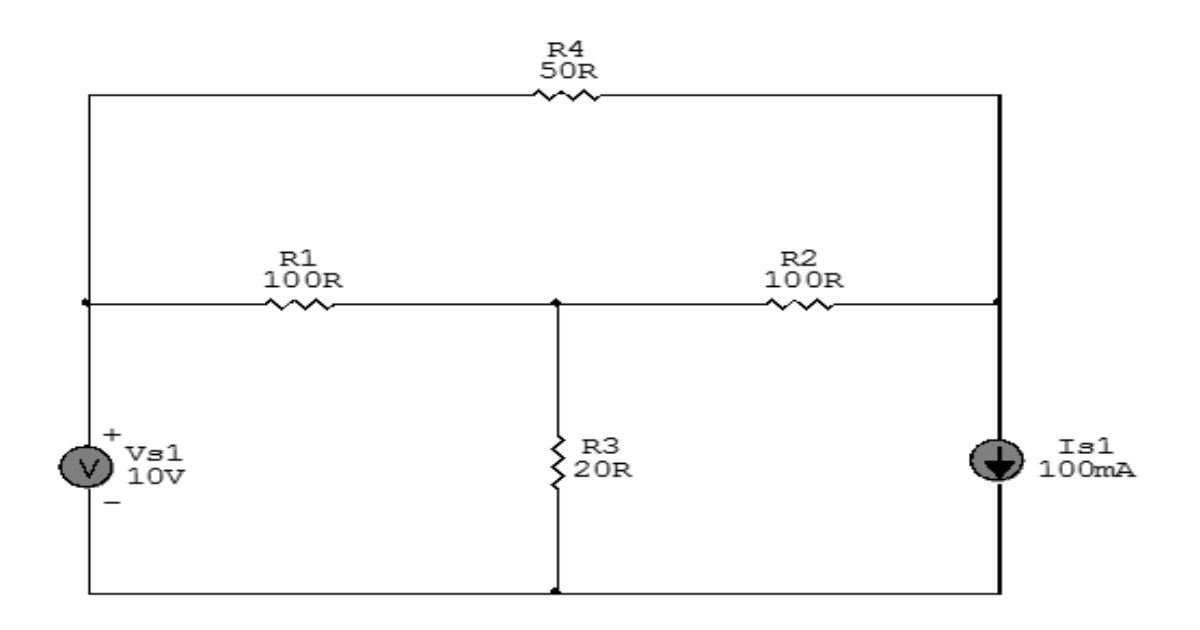

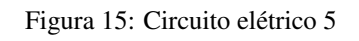

# Aplicando o Roteiro de Análise Nodal

## 1 Identificar o Circuito

- 1.1 Se o circuito for de corrente contínua? SIM
- 1.2 Se o circuito for de corrente alternada? NÃO
- 1.2.1 Se o circuito estiver no domínio do tempo, aplicar a transformada fasorial para os elementos do circuito. NÃO

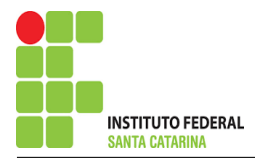

### 2 Identificar os Nós

- 2.1 Identificar os nós.
- 2.2 Definir o nó de referência.
- 2.3 Designar os demais nós essenciais.

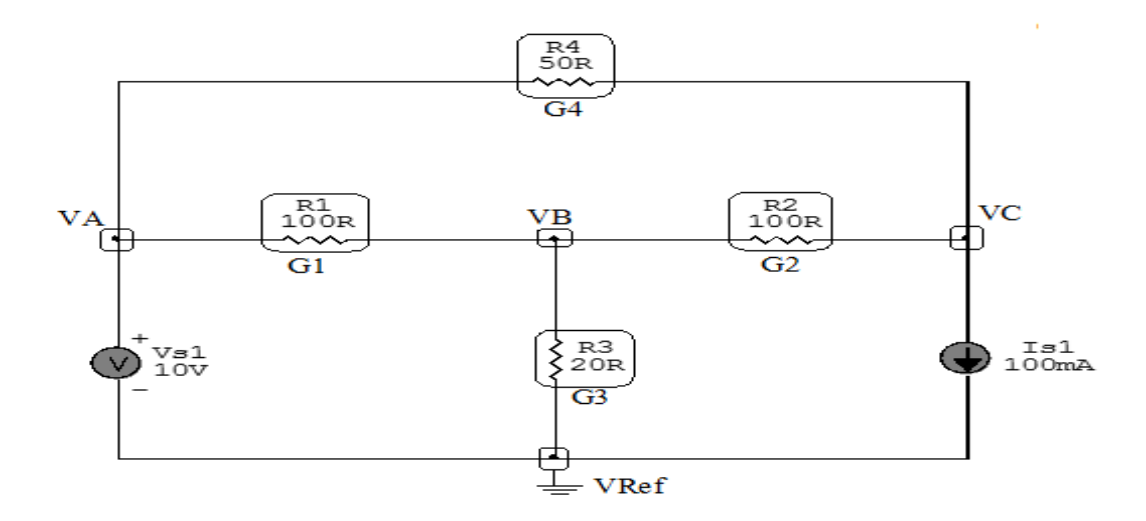

Figura 16: Circuito elétrico com os nós e impedâncias identificados

### 3 Obter as Equações Simultâneas

- 3.1 Definir as impedâncias e admitâncias do circuito.
- 3.2 Se todas as fontes são de correntes independentes: obter as equações por simples inspeção.
- 3.3 Se possui fontes dependentes: estabelecer seu valor em função das tensões desconhecidas dos nós.
- 3.4 Se possuir fontes de tensão:
- 3.4.1 Identificar a região do supernó.
- 3.4.2 Estabelecer a relações entre os nós envolvidos.
- 3.5 Estabelecer as equações LKC para os nós e/ou supernó.

\*Ao se aplicar a LKC no Supernó, deve se utilizar o valor da tensão desconhecida do nó em que o ramo está diretamente conectado.

\*\*Considerar as correntes saindo do nó como positivas e o potencial do nó onde se está aplicando a LKC com potencial mais elevado do que os demais.
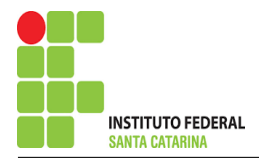

#### 3.1 Estabelecer as impedâncias e admitâncias: 1 Z

Por ser um circuito de corrente contínua, estabelecer as condutâncias. 1 R

 $R1 = 100 \Omega \iff GI = 0.01 S$ 

 $R2 = 100 \Omega \iff G2 = 0.01$  S

 $R3 = 20 \,\Omega \Leftrightarrow G3 = 0.05 S$ 

 $R_4 = 50 \,\Omega \iff G_4 = 0.02 \,\text{S}$ 

3.2 Se todas as fontes são de correntes independentes: obter as equações por simples inspeção.

# Não se aplica.

3.3 Se possui fontes dependentes: estabelecer seu valor em função das tensões desconhecidas dos nós Não se aplica.

3.4 Estabelecer as relações entre os nós envolvidos nos supernós.

3.4.1 Identificar a região do supernó.

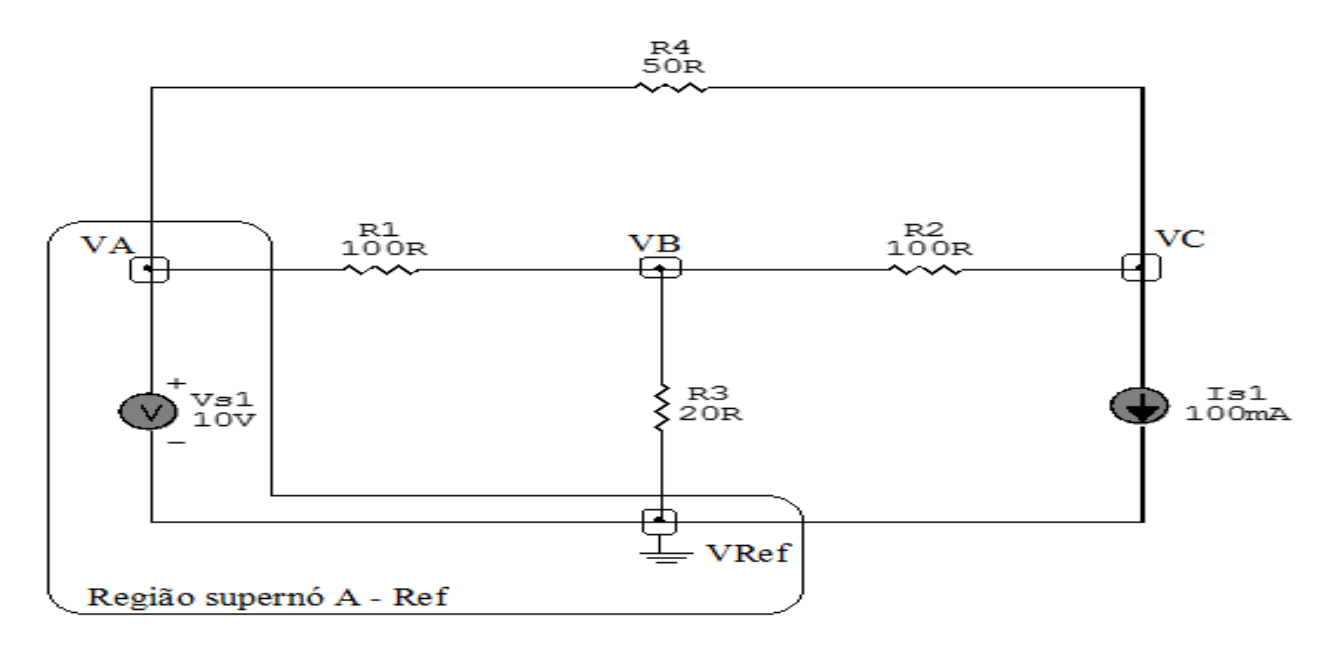

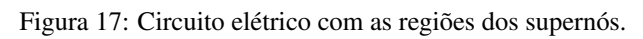

3.4.2 Estabelecer as relações entre os nós envolvidos nos supernós.

Supernó A-Ref: relação entre o nó A e o de Referência (Vref).

 $VA - Vref = Vs1$ , como  $Vref = 0V e Vs1 = 10V$ , temos: ⇒  $VA = 10V$ 

3.5 Estabelecer as equações LKC para os nós e/ou supernó.

Obter as equações simultâneas, aplicando a LKC ( $\sum I$ saindo  $=0$ ):

## Equação no nó VB:

$$
G1(VB - VA) + G3VB + G2(VB - VC) = 0
$$
  
\n
$$
G1VB - G1VA + G3VB + G2VB - G2VC = 0
$$
  
\n
$$
-G1VA + (G1 + G2 + G3)VB - G2VC = 0
$$
  
\n
$$
Equação no nó VC:
$$
  
\n
$$
G2(VC - VB) + Is1 + G4(VC - VA) = 0
$$

$$
G2VC - G2VB + G4VC - G4VA = -Is1
$$
  
-
$$
G4VA - G2VB + (G2 + G4)VC = -Is1
$$
.................**Equação 2**

## 4 Resolver as equações simultâneas para obter as tensões desconhecidas dos nós:

Substituindo VA,  $Is1$  e os valores das condutâncias na equação acima:

# Na Equação 1:

$$
-GIVA + (G1 + G2 + G3)VB - G2VC = 0
$$
  

$$
(-0,01)10 + ((0,01) + (0,01) + (0,05))VB - (0,01)VC = 0
$$
  

$$
(0,07)VB - (0,01)VC = 0,1
$$

#### ENGENHARIA DE TELECOMUNICAÇÕES 38 Exercícios 5

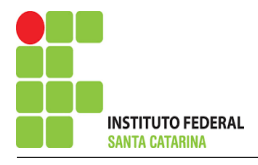

# Na Equação 2:

$$
-G4VA - G2VB + (G2 + G4)VC = -Is1
$$
  
-(0,02)(10) - (0,01) VB + ((0,01) + (0,02)) VC = -0,1  
-(0,2) - (0,01) VB + (0,03) VC = -0,1 + 0,2  
-(0,01) VB + (0,03) VC = 0,1

# Aplicando o Teorema de Cramer nas equações abaixo:

# EQUAÇÕES SIMULTÂNEAS

$$
(0.07)\,VB - (0.01)\,VC = 0.1
$$

 $-(0,01)VB + (0,03)VC = 0,1$ 

# Mostrado a seguir na forma matricial:

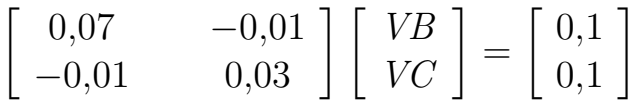

$$
\Delta = \begin{vmatrix} 0.07 & -0.01 \\ -0.01 & 0.03 \end{vmatrix} = 0.0021 - 0.0001 = \Delta = 0.002
$$

$$
\Delta_{VB} = \begin{vmatrix} 0.1 & -0.01 \\ 0.1 & 0.03 \end{vmatrix} = 0.003 - (-0.001) = \Delta_{VB} = 0.004
$$

 $VB =$  $\Delta_{V\!B}$  $\Delta$ = 0,004 0,002  $\Longrightarrow VB=2V$ 

#### ENGENHARIA DE TELECOMUNICAÇÕES 39 Exercícios 5

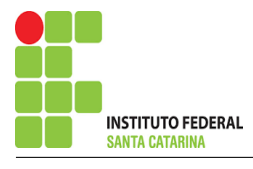

$$
\Delta_{VC} = \begin{vmatrix} 0.07 & 0.1 \\ -0.01 & 0.1 \end{vmatrix} = 0.007 - (-0.001) = \Delta_{VC} = 0.008
$$
  

$$
VC = \frac{\Delta_{VC}}{\Delta} = \frac{0.008}{0.002} \Longrightarrow VC = 4 \text{ V}
$$

Assim temos:  $VB = 2 V$  $VC = 4V$ 

# 5 Obter os parâmetros (tensões, correntes e potências), nos ramos desejados.

#### 5.1 Estabelecer a convenção dos mesmos, no circuito.

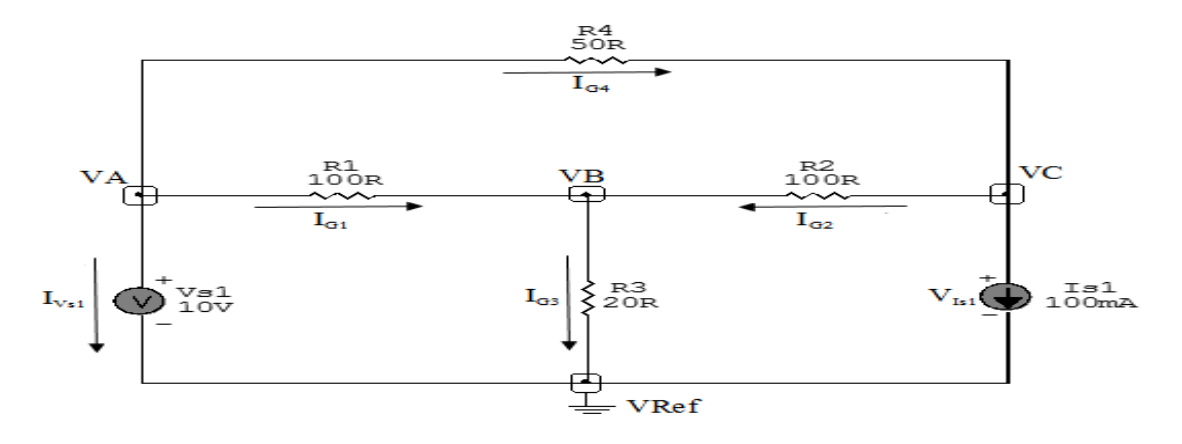

Figura 18: Circuito elétrico com as convenções de tensão/corrente nos ramos.

### 5.2 Cálculo das variáveis pretendidas.

5.2.1 Na condutância  $G1$ :

 $V_{G1} = (VA - VB) = (10 - 2) \Longrightarrow V_{G1} = 8 \text{ V}$ 

$$
I_{G1} = G1V_{G1} = (0,01)(8) \Longrightarrow I_{G1} = 0,08 \text{ A}
$$

$$
P_{G1} = V_{G1}I_{G1} = (8)(0,08) \implies P_{G1} = 0,64 \,\mathrm{W}
$$

#### ENGENHARIA DE TELECOMUNICAÇÕES 40 *au sercícios* 5

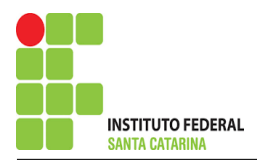

#### 5.2.2 Na condutância  $G2$ :

$$
V_{G2} = (VC - VB) = (4 - 2) \Longrightarrow \mathbf{V}_{G2} = 2 \mathbf{V}
$$
  
\n
$$
I_{G2} = G2V_{G2} = (0,01)(2) \Longrightarrow I_{G2} = 0,02 \mathbf{A}
$$
  
\n
$$
P_{G2} = V_{G2}I_{G2} = (2)(-0,02) \Longrightarrow P_{G2} = 0,04 \mathbf{W}
$$
  
\n5.2.3 Na condufância G3:  
\n
$$
V_{G3} = VB = 2 \Longrightarrow \mathbf{V}_{G3} = 2 \mathbf{V}
$$
  
\n
$$
I_{G3} = G3V_{G3} = (0,05)(2) \Longrightarrow I_{G3} = 0,1 \mathbf{A}
$$
  
\n
$$
P_{G3} = V_{G3}I_{G3} = (2)(0,1) \Longrightarrow P_{G3} = 0,2 \mathbf{W}
$$
  
\n5.2.4 Na condufância G4:  
\n
$$
V_{G4} = (VA - VC) = (10 - 4) \Longrightarrow \mathbf{V}_{G4} = 6 \mathbf{V}
$$

$$
I_{G4} = G4 V_{G4} = (0.02)(6) \Longrightarrow I_{G4} = 0.12 \text{ A}
$$

$$
P_{G4} = V_{G4}I_{G4} = (6)(0,12) \implies P_{G4} = 0,72 \text{ W}
$$

5.2.5 Na fonte de corrente Is1 :

$$
V_{I_{s1}} = VC \Longrightarrow V_{I_{s1}} = 4\,\mathbf{V}
$$

$$
I_{s1}\Longrightarrow I_{s1}=0{,}1\,\mathrm{A}
$$

$$
P_{I_{s1}} = V_{I_{s1}} I_{s1} = (4)(0,1) \Longrightarrow P_{I_{s1}} = 0,4 W
$$

5.2.6 Na fonte de tensão  $Vs1$ :

$$
V_{s1}=10\,\mathrm{V}
$$

$$
I_{V_{s1}} = -(I_{G3} + I_{s1}) = -(0,1+0,1) \Longrightarrow I_{V_{s1}} = -0,2 \text{ A}
$$
  

$$
P_{V_{s1}} = V_{V_{s1}} I_{V_{s1}} = (10)(-0,2) \Longrightarrow P_{V_{s1}} = -2 \text{ W}
$$

#### ENGENHARIA DE TELECOMUNICAÇÕES 41 *Al* exercícios 5

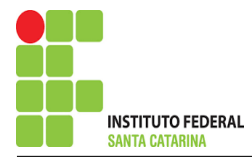

# 6 Verificação os resultados:

Lei de conservação de energia.  $(\sum P = 0\, \mathrm{W})$ 

$$
\textstyle\sum P_F + \sum P_A = 0
$$

 $(P_{V_{s1}} + P_{I_{s1}}) + (P_{G1} + P_{G2} + P_{G3} + P_{G4})$ 

# 7 Retorno ao domínio do tempo.

7.1 Realizar a transformada inversa dos itens solicitados.

Se for o caso realizar as devidas conversões necessárias. Não se aplica.

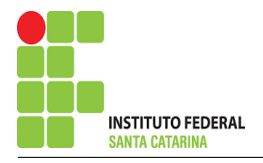

Exercício 6. Calcule as potências nas fontes e nos resistores, utilizando análise nodal.

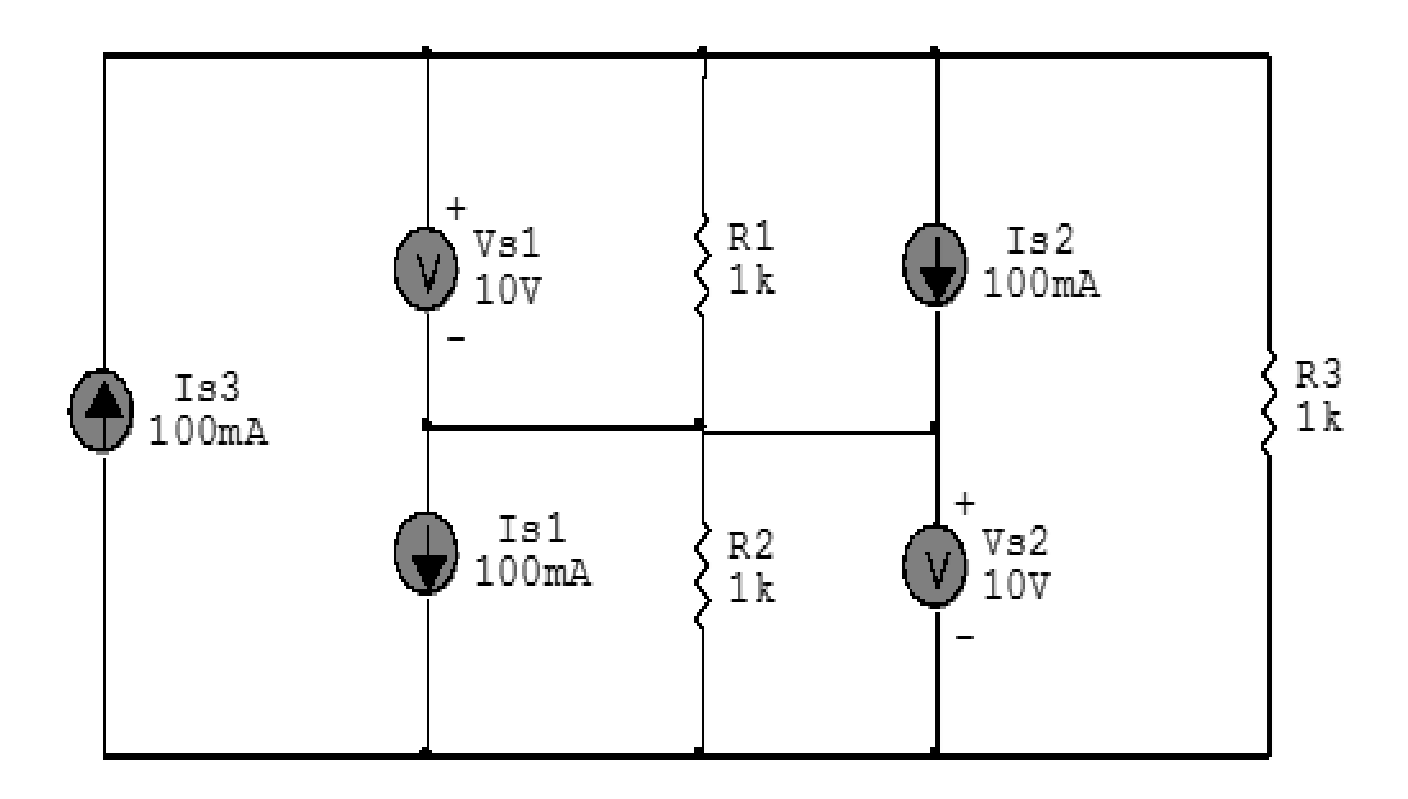

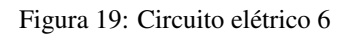

# Aplicando o Roteiro de Análise Nodal

# 1 Identificar o Circuito

- 1.1 Se o circuito for de corrente contínua? SIM
- 1.2 Se o circuito for de corrente alternada? NÃO
- 1.2.1 Se o circuito estiver no domínio do tempo, aplicar a transformada fasorial para os elementos do circuito. NÃO

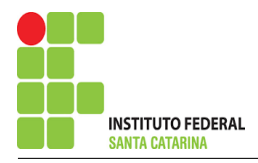

# 2 Identificar os Nós

- 2.1 Identificar os nós.
- 2.2 Definir o nó de referência.
- 2.3 Designar os demais nós essenciais.

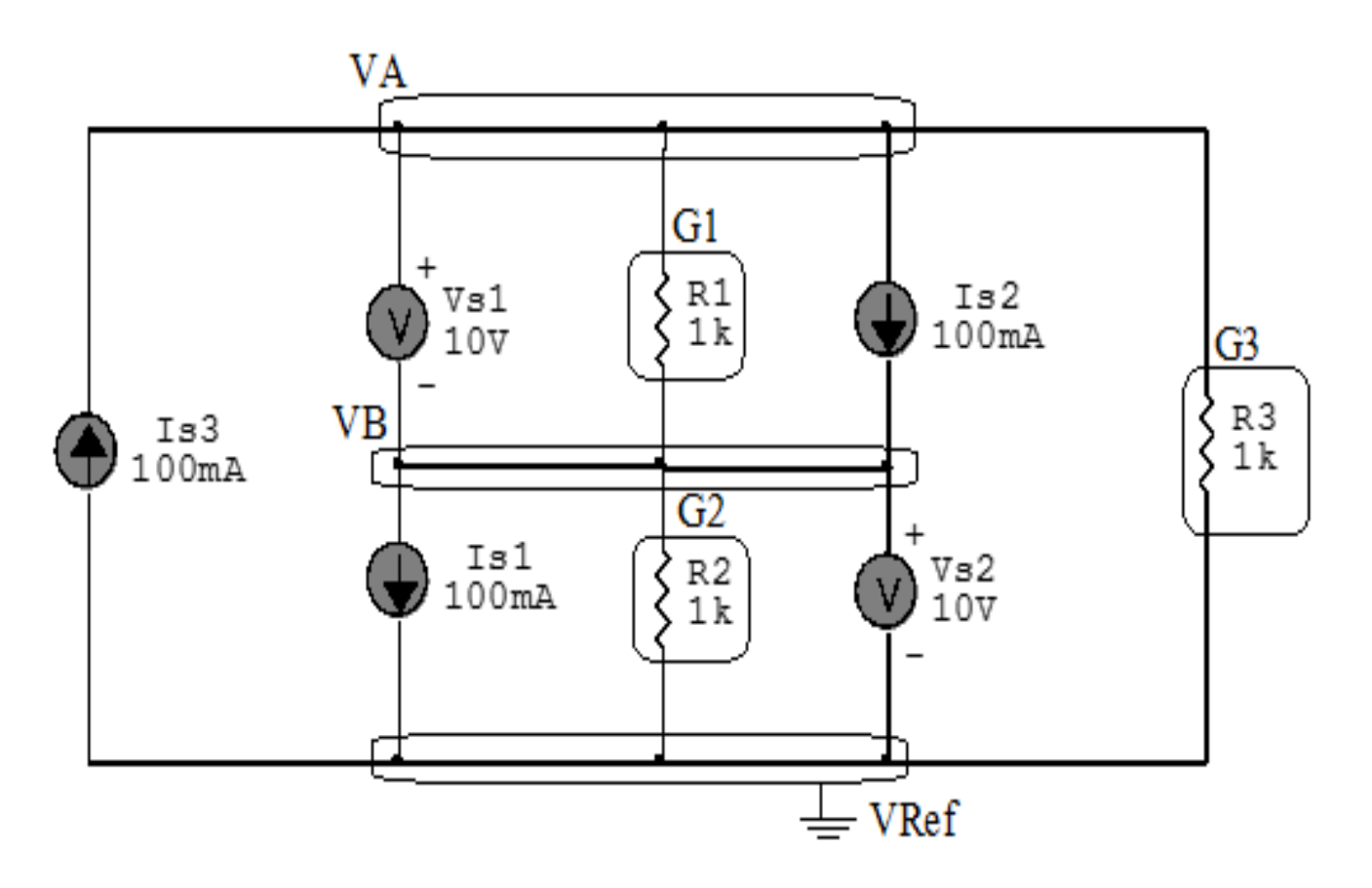

Figura 20: Circuito elétrico com os nós e impedâncias identificados

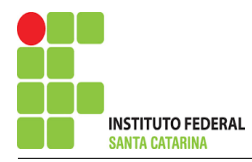

## 3 Obter as Equações Simultâneas

- 3.1 Definir as impedâncias e admitâncias do circuito.
- 3.2 Se todas as fontes são de correntes independentes: obter as equações por simples inspeção.
- 3.3 Se possui fontes dependentes: estabelecer seu valor em função das tensões desconhecidas dos nós.
- 3.4 Se possuir fontes de tensão:
- 3.4.1 Identificar a região do supernó.
- 3.4.2 Estabelecer a relações entre os nós envolvidos.
- 3.5 Estabelecer as equações LKC para os nós e/ou supernó.

\*Ao se aplicar a LKC no Supernó, deve se utilizar o valor da tensão desconhecida do nó em que o ramo está diretamente conectado.

\*\*Considerar as correntes saindo do nó como positivas e o potencial do nó onde se está aplicando a LKC com potencial mais elevado do que os demais.

3.1 Estabelecer as impedâncias e admitâncias: 1 Z

Por ser um circuito de corrente contínua, estabelecer as condutâncias. 1 R

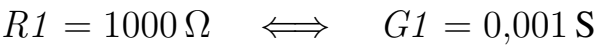

- $R2 = 1000 \Omega \iff G2 = 0,001$  S
- $R3 = 1000 \Omega \iff GS = 0.001$  S

3.2 Se todas as fontes são de correntes independentes: obter as equações por simples inspeção.

### Não se aplica.

3.3 Se possui fontes dependentes: estabelecer seu valor em função das tensões desconhecidas dos nós Não se aplica.

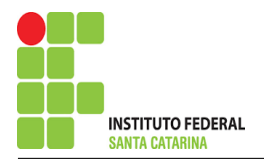

#### 3.4 Estabelecer as relações entre os nós envolvidos nos supernós.

#### 3.4.1 Identificar a região do supernó.

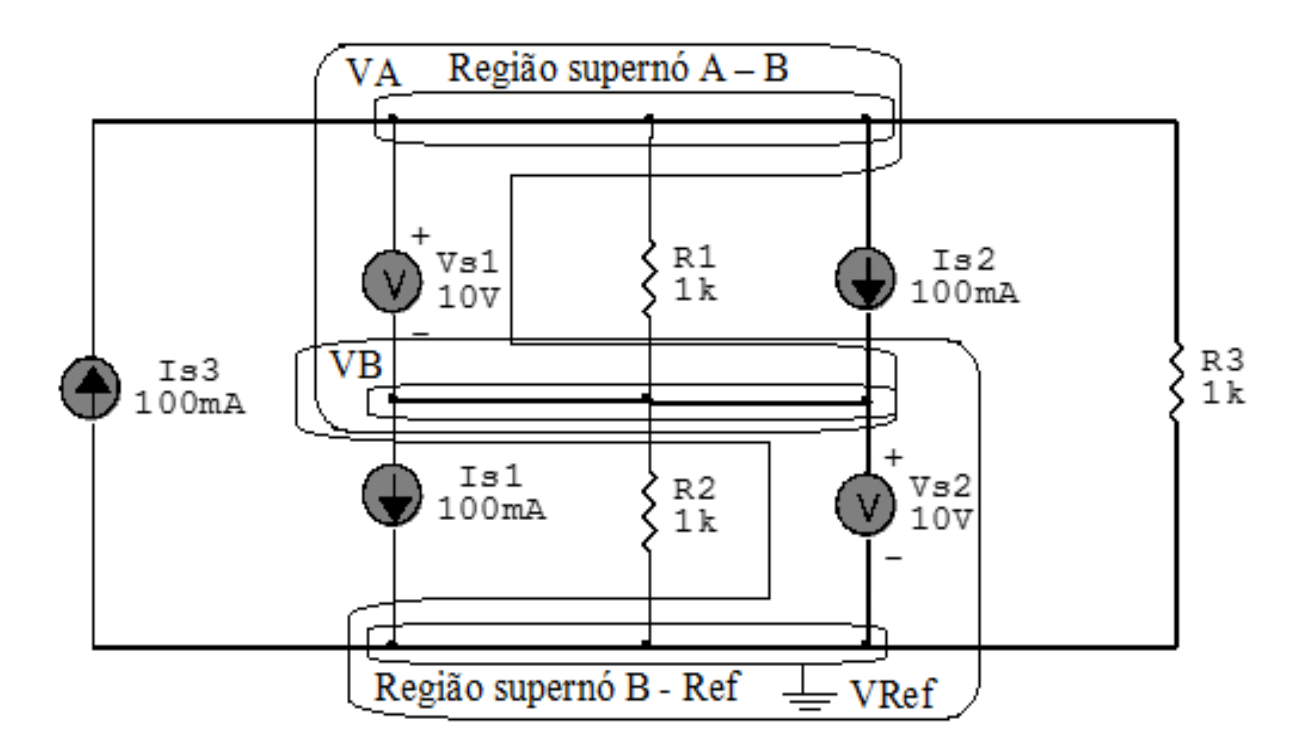

Figura 21: Circuito elétrico com as região do supernó.

#### 3.4.2 Estabelecer as relações entre os nós envolvidos nos supernós.

Supernó B-Ref: relação entre o nó B e o de Referência (Vref).

$$
VB - Vref = Vs2
$$
, como  $Vref = 0V e Vs2 = 10V$ , temos:  $\implies$  **VB = 10 V**

Supernó A-B: relação entre o nó A e o de B.

$$
VA - VB = Vs1
$$
, como  $VB = 10V$  e  $Vs1 = 10V$ , temos:  $\Rightarrow VA = 20$  V

### 3.5 Estabelecer as equações LKC para os nós e/ou supernó.

Não se aplica.

#### ENGENHARIA DE TELECOMUNICAÇÕES 46 a 46 Exercícios 6

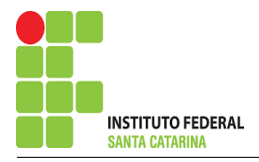

# 4 Resolver as equações simultâneas para obter as tensões desconhecidas dos nós:

Não se aplica.

- 5 Obter os parâmetros (tensões, correntes e potências), nos ramos desejados:
- 5.1 Estabelecer a convenção dos mesmos, no circuito:

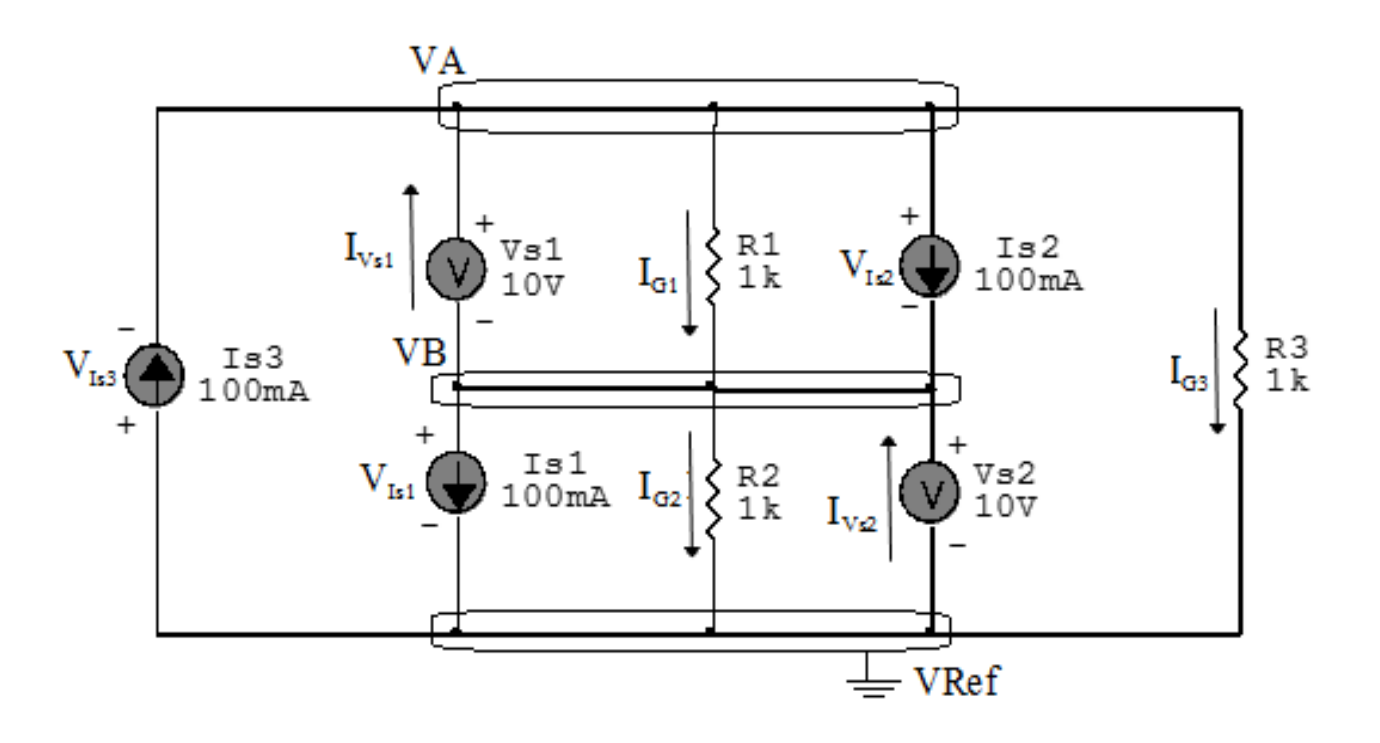

Figura 22: Circuito elétrico com as convenções de tensão/corrente nos ramos.

#### 5.2 Cálculo das variáveis pretendidas:

- 5.2.1 Na condutância  $GI$ :
- $V_{G1} = (VA VB) = (20 10) \Longrightarrow V_{G1} = 10 \text{ V}$

$$
I_{G1} = G1V_{G1} = (0,001)(10) \implies I_{G1} = 0,01 \text{ A}
$$

$$
P_{G1} = V_{G1}I_{G1} = (10)(0,01) \implies P_{G1} = 0,1 \,\text{W}
$$

### ENGENHARIA DE TELECOMUNICAÇÕES 47 exercícios 6

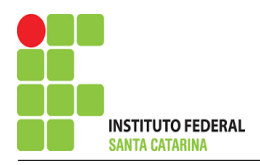

5.2.2 Na condutância  $G2$ :

 $V_{G2} = VB \Longrightarrow V_{G2} = 10 \text{ V}$  $I_{G2} = G2V_{G2} = (0,001)(10) \Longrightarrow I_{G2} = 0,01 \text{ A}$  $P_{G2} = V_{G2}I_{G2} = (10)(0,01) \Longrightarrow P_{G2} = 0,1 \,\text{W}$ 5.2.3 Na condutância  $G3$ :  $V_{G3} = VA \Longrightarrow V_{G3} = 20 \text{ V}$  $I_{G3} = G3V_{G3} = (0,001)(20) \Longrightarrow I_{G3} = 0,02 \text{ A}$  $P_{G3} = V_{G3}I_{G3} = (20)(0,02) \implies P_{G3} = 0,4 \,\mathrm{W}$ 5.2.4 Na fonte de corrente Is1 :

 $V_{I_{s1}} = VB \Longrightarrow V_{I_{s1}} = 10 \,\mathrm{V}$ 

$$
I_{s1}\Longrightarrow I_{s1}=0{,}1\,\mathrm{A}
$$

$$
P_{I_{s1}} = V_{I_{s1}} I_{s1} = (10)(0,1) \Longrightarrow P_{I_{s1}} = 1 W
$$

5.2.5 Na fonte de corrente Is2 :

$$
V_{I_{s2}} = (VA - VB) = (20 - 10) \Longrightarrow \mathbf{V_{I_{s1}}} = 10 \,\mathbf{V}
$$

 $I_{s2} \Longrightarrow I_{s2} = 0.1 \text{ A}$ 

$$
P_{I_{s2}} = V_{I_{s2}} I_{s2} = (10)(0,1) \Longrightarrow P_{I_{s2}} = 1 W
$$

5.2.6 Na fonte de corrente  $Is3$ :

$$
V_{I_{s3}} = -VA \Longrightarrow V_{I_{s1}} = -20 \,\mathrm{V}
$$

$$
I_{s3}\Longrightarrow I_{s3}=0{,}1\,\mathrm{A}
$$

$$
P_{I_{s3}}=V_{I_{s3}}I_{s3}=(-20)(0,\!1)\Longrightarrow P_{I_{s3}}=-2\,\mathrm{W}
$$

#### ENGENHARIA DE TELECOMUNICAÇÕES 48 *A* exercícios 6

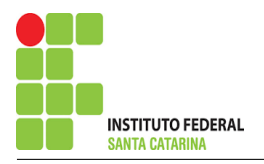

5.2.7 Na fonte de tensão  $Vs1$ :

$$
V_{s1}=10\,\mathrm{V}
$$

$$
I_{V_{s1}} = (I_{G2} + I_{G3}) = -(0,01 + 0,02) \Longrightarrow I_{V_{s1}} = -0,03 \text{ A}
$$
  

$$
P_{V_{s1}} = V_{V_{s1}} I_{V_{s1}} = (10)(-0,03) \Longrightarrow P_{V_{s1}} = -0,3 \text{ W}
$$

5.2.8 Na fonte de tensão  $Vs2$ :

 $V_{s2}=10\,\mathrm{V}$ 

$$
I_{V_{s2}} = -(I_{G2} + I_{G3}) = -(0,01 + 0,02) \Longrightarrow I_{V_{s2}} = -0,03 \text{ A}
$$
  

$$
P_{V_{s2}} = V_{V_{s2}} I_{V_{s2}} = (10)(-0,03) \Longrightarrow P_{V_{s2}} = -0,3 \text{ W}
$$

# 6 Verificação os resultados:

Lei de conservação de energia.  $(\sum P = 0\, \mathrm{W})$ 

$$
\textstyle\sum P_F + \sum P_A = 0
$$

 $(P_{V_{s1}} + P_{V_{s2}} + P_{I_{s3}} + P_{I_{s1}} + P_{I_{s2}}) + (P_{G1} + P_{G2} + P_{G3} + P_{G4})$ 

## 7 Retorno ao domínio do tempo.

7.1 Realizar a transformada inversa dos itens solicitados.

Se for o caso realizar as devidas conversões necessárias. Não se aplica.

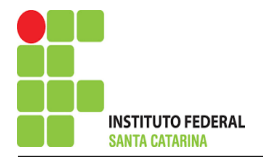

Exercício 7. Calcule as potências nas fontes e nos resistores, utilizando análise nodal.

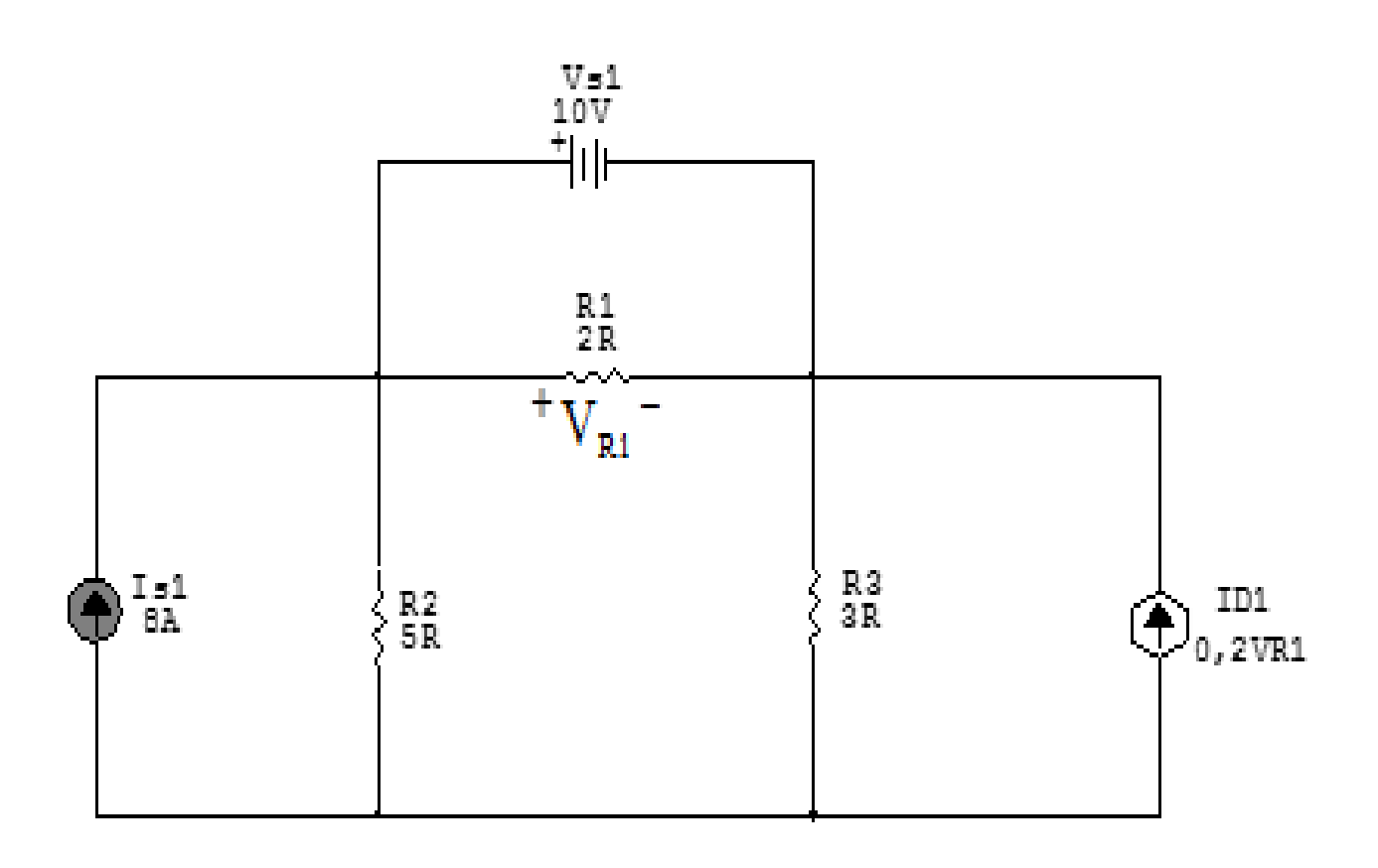

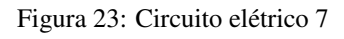

# Aplicando o Roteiro de Análise Nodal

# 1 Identificar o Circuito

- 1.1 Se o circuito for de corrente contínua? SIM
- 1.2 Se o circuito for de corrente alternada? NÃO
- 1.2.1 Se o circuito estiver no domínio do tempo, aplicar a transformada fasorial para os elementos do circuito. NÃO

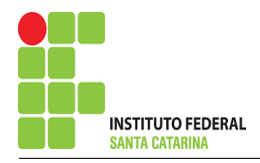

# 2 Identificar os Nós

- 2.1 Identificar os nós.
- 2.2 Definir o nó de referência.
- 2.3 Designar os demais nós essenciais.

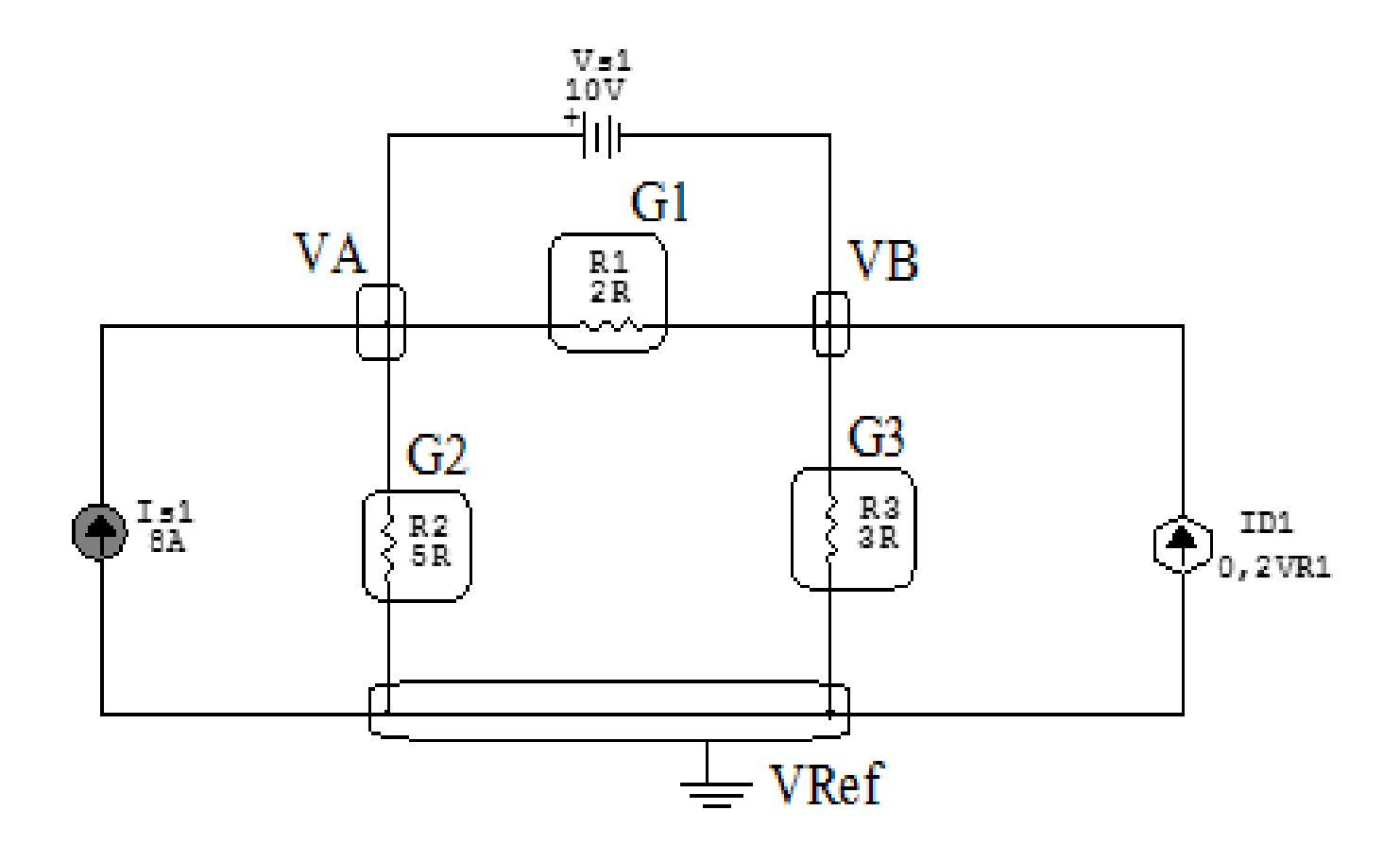

Figura 24: Circuito elétrico com os nós e impedâncias identificados

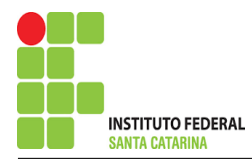

## 3 Obter as Equações Simultâneas

- 3.1 Definir as impedâncias e admitâncias do circuito.
- 3.2 Se todas as fontes são de correntes independentes: obter as equações por simples inspeção.
- 3.3 Se possui fontes dependentes: estabelecer seu valor em função das tensões desconhecidas dos nós.
- 3.4 Se possuir fontes de tensão:
- 3.4.1 Identificar a região do supernó.
- 3.4.2 Estabelecer a relações entre os nós envolvidos.
- 3.5 Estabelecer as equações LKC para os nós e/ou supernó.

\*Ao se aplicar a LKC no Supernó, deve se utilizar o valor da tensão desconhecida do nó em que o ramo está diretamente conectado.

\*\*Considerar as correntes saindo do nó como positivas e o potencial do nó onde se está aplicando a LKC com potencial mais elevado do que os demais.

3.1 Estabelecer as impedâncias e admitâncias:  $\quad Y=$ 1 Z

Por ser um circuito de corrente contínua, estabelecer as condutâncias. 1 R

 $R1 = 2 \Omega \iff GI = 0.5 S$ 

 $R2 = 5 \Omega \iff G2 = 0.2 S$ 

 $R3 = 3\Omega \iff G3 = 0.33$  S

3.2 Se todas as fontes são de correntes independentes: obter as equações por simples inspeção. Não se aplica.

3.3 Se possui fontes dependentes: estabelecer seu valor em função das tensões desconhecidas dos nós  $Id1 = 0$ ,  $2VR1$ , como  $VR1 = Vs1 = 10$  V temos:  $Id1 = 0$ ,  $2(10) \implies Id1 = 2A$ 

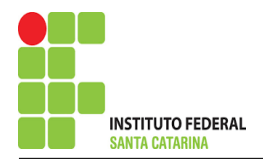

- 3.4 Estabelecer as relações entre os nós envolvidos nos supernós.
- 3.4.1 Identificar a região do supernó.

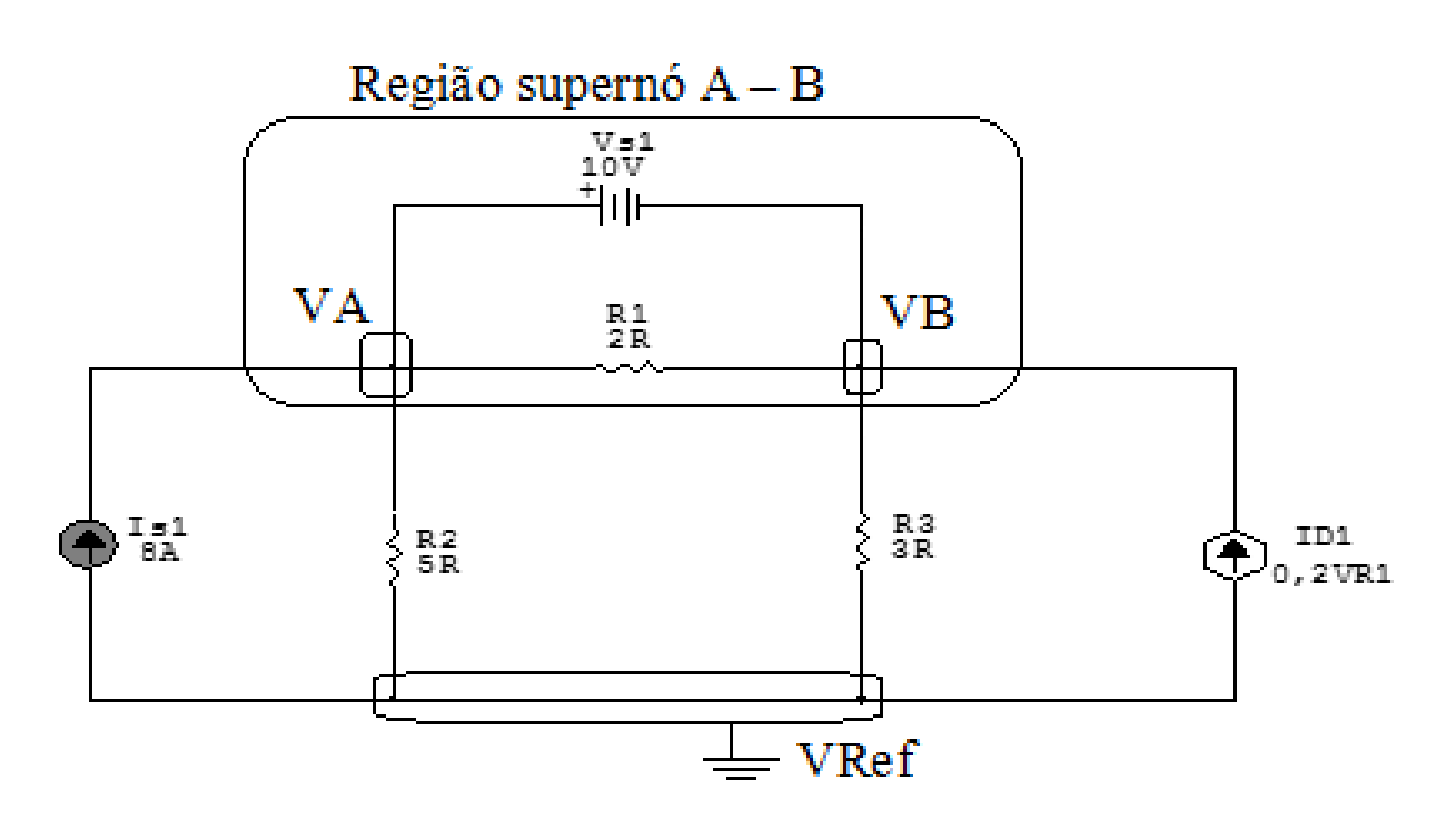

Figura 25: Circuito elétrico com as região do supernó.

#### 3.4.2 Estabelecer as relações entre os nós envolvidos nos supernós.

Supernó A-B: relação entre o nó A e B.

 $VA - VB = Vs1$ , como  $Vs1 = 10V$ , temos:  $\implies VA = 10 + VB$ 

## 3.5 Estabelecer as equações LKC para os nós e/ou supernó.

Obter as equações simultâneas, aplicando a LKC ( $\sum I$ saindo = 0): Equação no supernó A-B:

$$
-Is1 + G2VA + G3VB - Id1 = 0
$$

G2VA + G3VB = Is1 + Id1 . . . . . . . . . . . . . . . . . . . . . . . . . . . . . . . . . . . . . . . . . . . . .Equac¸ao 1 ˜

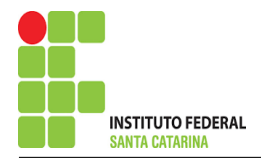

# 4 Resolver as equações simultâneas para obter as tensões desconhecidas dos nós:

Substituindo VA,  $Id1$ ,  $Is1$  e os valores das condutâncias na equação acima:

# Na Equação 1:

 $G2VA + G3VB = Is1 + Id1$  $(0,2)(10 + VB) + (0,33) VB = 8 + (0,2)(10)$  $2 + (0,2)VB + (0,33) VB = 8 + 2$  $(0,53)$   $VB = 10 - 2$  $VB =$ 8 0,53  $VB = 15 V$ 

Considerando  $VA = 10 + VB$ , como  $VB = 15$ V, temos,  $VA = 10 + 15 \implies VA = 25$ V

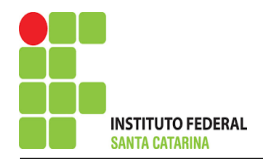

# 5 Obter os parâmetros (tensões, correntes e potências), nos ramos desejados:

5.1 Estabelecer a convenção dos mesmos, no circuito:

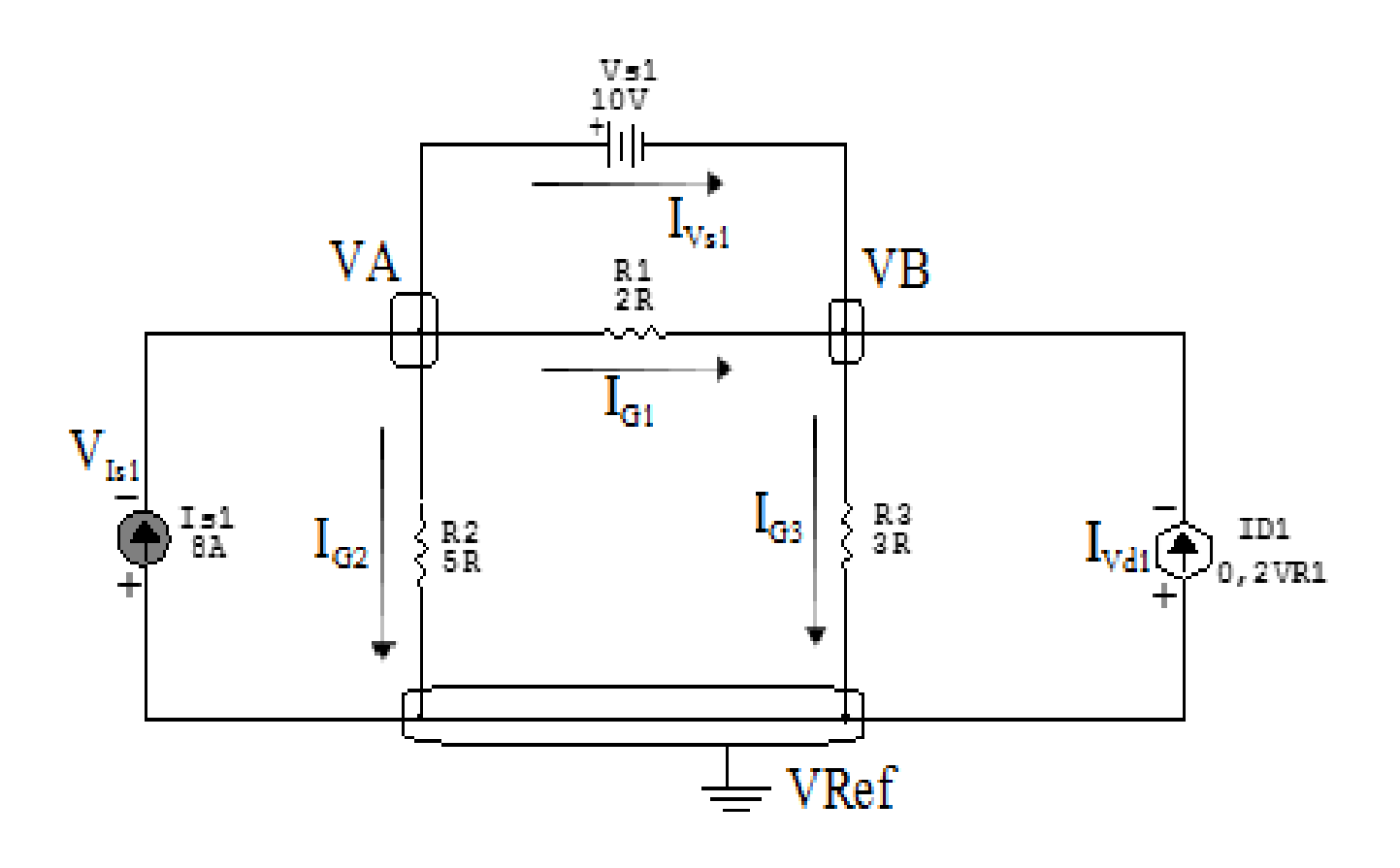

Figura 26: Circuito elétrico com as convenções de tensão/corrente nos ramos.

#### 5.2 Cálculo das variáveis pretendidas:

#### 5.2.1 Na condutância  $G1$ :

$$
V_{G1} = (VA - VB) = (25 - 15) \Longrightarrow \mathbf{V}_{G1} = 10 \,\mathbf{V}
$$

$$
I_{G1} = G1V_{G1} = (0,5)(10) \Longrightarrow I_{G1} = 5 \,\mathrm{A}
$$

$$
P_{G1} = V_{G1}I_{G1} = (10)(5) \implies P_{G1} = 50 \,\text{W}
$$

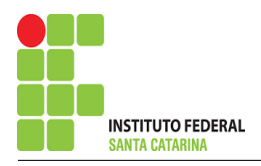

5.2.2 Na condutância  $G2$ :

$$
V_{G2} = VA \Longrightarrow V_{G2} = 25 \text{ V}
$$
  
\n
$$
I_{G2} = G2 V_{G2} = (0,2)(25) \Longrightarrow I_{G2} = 5 \text{ A}
$$
  
\n
$$
P_{G2} = V_{G2} I_{G2} = (25)(5) \Longrightarrow P_{G2} = 125 \text{ W}
$$
  
\n5.2.3 Na condufância G3:  
\n
$$
V_{G3} = VB \Longrightarrow V_{G3} = 15 \text{ V}
$$
  
\n
$$
I_{G3} = G3 V_{G3} = (0,033)(15) \Longrightarrow I_{G3} = 5 \text{ A}
$$
  
\n
$$
P_{G3} = V_{G3} I_{G3} = (15)(5) \Longrightarrow P_{G3} = 75 \text{ W}
$$
  
\n5.2.4 Na fonte de corrente *Is1*:  
\n
$$
V_{I_{s1}} = -VA \Longrightarrow V_{I_{s1}} = -25 \text{ V}
$$
  
\n
$$
I_{s1} \Longrightarrow I_{s1} = 8 \text{ A}
$$
  
\n
$$
P_{I_{s1}} = V_{I_{s1}} I_{s1} = (-25)(8) \Longrightarrow P_{I_{s1}} = -200 \text{ W}
$$
  
\n5.2.5 Na fonte de corrente *Id1*:  
\n
$$
V_{I_{d1}} = -VB \Longrightarrow V_{I_{d1}} = -15 \text{ V}
$$
  
\n
$$
I_{d1} \Longrightarrow I_{d1} = 2 \text{ A}
$$

$$
P_{I_{d1}} = V_{I_{d1}} I_{d1} = (-15)(2) \Longrightarrow P_{I_{d1}} = -30 \,\mathrm{W}
$$

5.2.6 Na fonte de tensão  $Vs1$ :

$$
V_{s1}=10\,\mathrm{V}
$$

$$
I_{V_{s1}} = -(I_{G1} + I_{d1} - I_{G3}) = (-5 + 2 - 5) \Longrightarrow I_{V_{s1}} = -2 \mathbf{A}
$$
  

$$
P_{V_{s1}} = V_{V_{s1}} I_{V_{s1}} = (10)(2) \Longrightarrow P_{V_{s1}} = -20 \mathbf{W}
$$

### ENGENHARIA DE TELECOMUNICAÇÕES 56 56 Exercícios 7

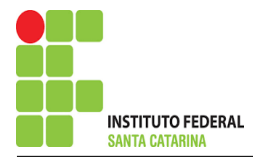

6 Verificação os resultados:

Lei de conservação de energia.  $(\sum P = 0\, \mathrm{W})$ 

 $\sum\limits\limits_{}^{} P_{F} + \sum\limits_{}^{} P_{A} = 0$ 

 $(P_{V_{s1}} + P_{I_{s1}} + P_{I_{d1}}) + (P_{G1} + P_{G2} + P_{G3})$ 

7 Retorno ao domínio do tempo:

Circuito de corrente alternada, não há como realizar a transformada inversa fasorial, pois não foi dado a velocidade angular.

Não se aplica.

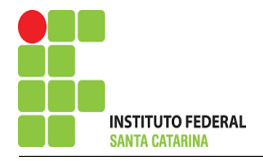

# Exercício 8. Calcule as potências nas fontes e nos resistores, utilizando análise nodal.

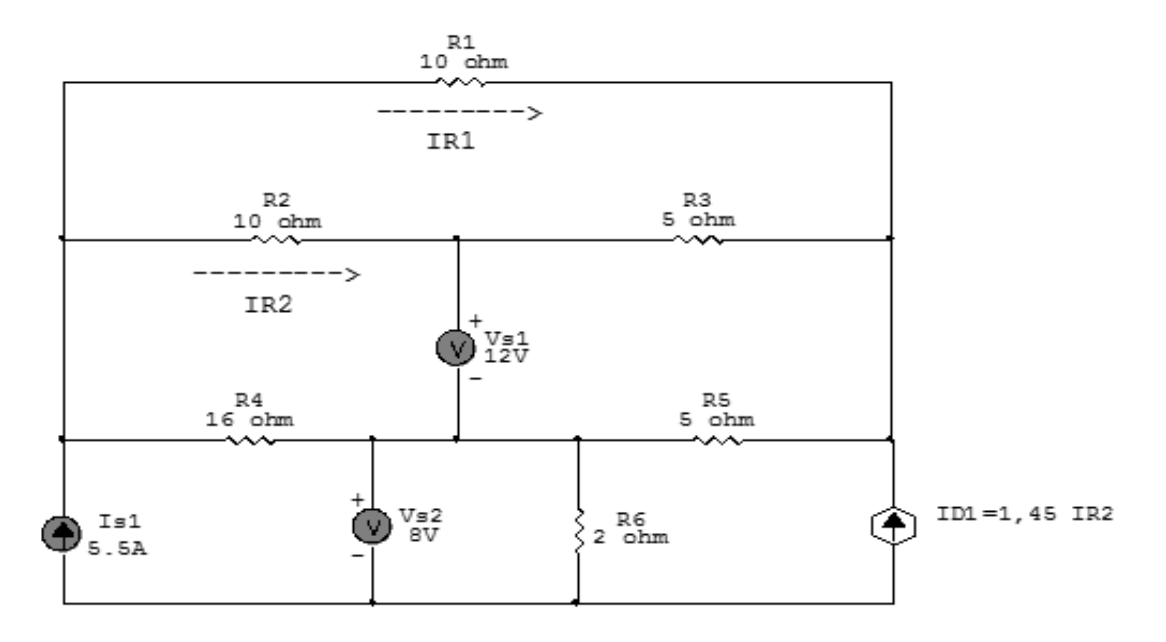

Figura 27: Circuito elétrico 8

# Aplicando o Roteiro de Análise Nodal

# 1 Identificar o Circuito

- 1.1 Se o circuito for de corrente contínua? SIM
- 1.2 Se o circuito for de corrente alternada? NÃO
- 1.2.1 Se o circuito estiver no domínio do tempo, aplicar a transformada fasorial para os elementos do circuito. NÃO

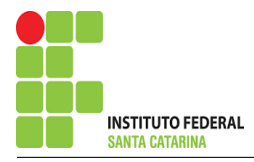

### 2 Identificar os Nós

- 2.1 Identificar os nós.
- 2.2 Definir o nó de referência.
- 2.3 Designar os demais nós essenciais.

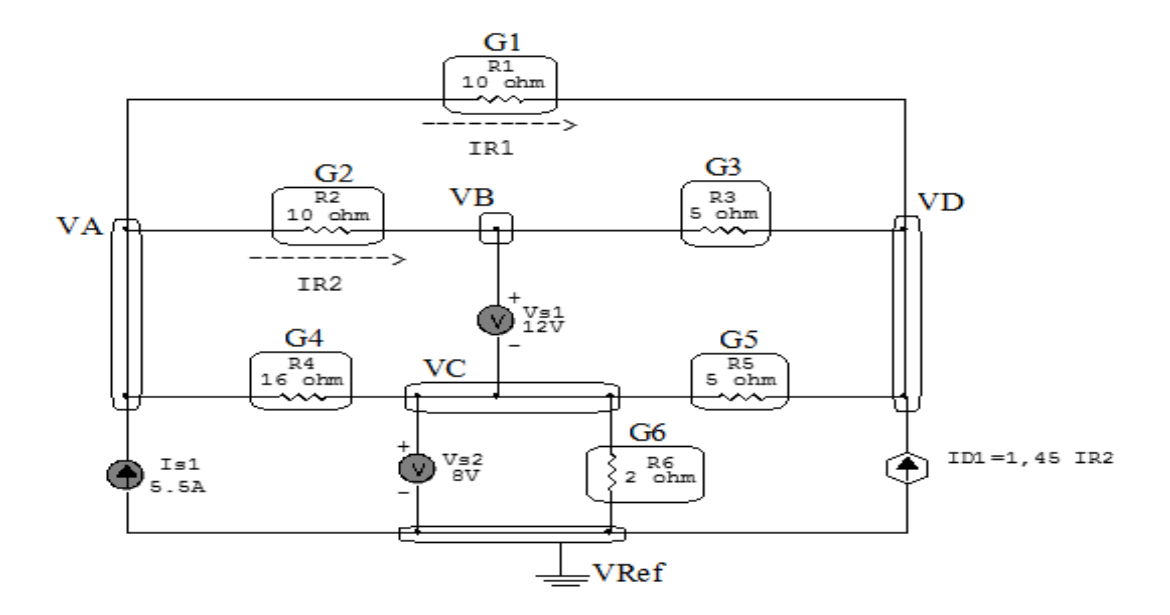

Figura 28: Circuito elétrico com os nós e impedâncias identificados

#### 3 Obter as Equações Simultâneas

- 3.1 Definir as impedâncias e admitâncias do circuito.
- 3.2 Se todas as fontes são de correntes independentes: obter as equações por simples inspeção.
- 3.3 Se possui fontes dependentes: estabelecer seu valor em função das tensões desconhecidas dos nós.
- 3.4 Se possuir fontes de tensão:
- 3.4.1 Identificar a região do supernó.
- 3.4.2 Estabelecer a relações entre os nós envolvidos.
- 3.5 Estabelecer as equações LKC para os nós e/ou supernó.

\*Ao se aplicar a LKC no Supernó, deve se utilizar o valor da tensão desconhecida do nó em que o ramo está diretamente conectado.

\*\*Considerar as correntes saindo do nó como positivas e o potencial do nó onde se está aplicando a LKC com potencial mais elevado do que os demais.

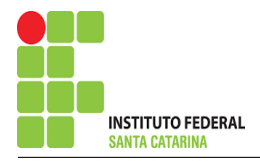

#### 3.1 Estabelecer as impedâncias e admitâncias: 1 Z

Por ser um circuito de corrente contínua, estabelecer as condutâncias. 1 R

 $R1 = 10 \Omega \iff GI = 0.1 S$  $R2 = 10 \Omega \iff G2 = 0.1 S$  $R3 = 5 \Omega \iff G3 = 0.2 S$  $R4 = 16 \Omega \iff G4 = 0,0625 \text{ S}$  $R5 = 5 \Omega \iff G5 = 0.2 S$  $R6 = 2 \Omega \iff G6 = 0.5 S$ 

3.2 Se todas as fontes são de correntes independentes: obter as equações por simples inspeção. Não se aplica.

3.3 Se possui fontes dependentes: estabelecer seu valor em função das tensões desconhecidas dos nós  $Id1 = 1$ ,  $45IR2$ , como  $IR2 = G2(VA - VB)$  temos:  $\implies Id1 = 1,45G2(VA - VB)$ 

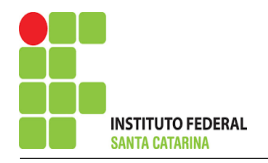

#### 3.4 Estabelecer as relações entre os nós envolvidos nos supernós.

#### 3.4.1 Identificar a região do supernó.

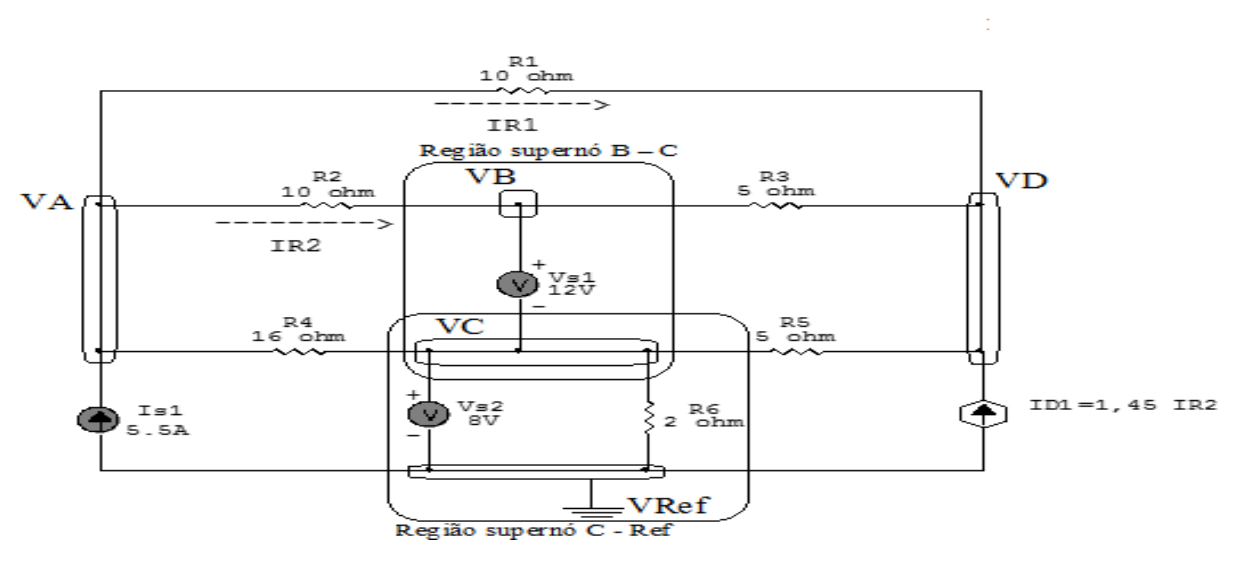

Figura 29: Circuito elétrico com as regiões dos supernós.

#### 3.4.2 Estabelecer as relações entre os nós envolvidos nos supernós.

Supernó C-Ref: relação entre o nó C e o de Referência (Vref).

$$
VC - Vref = Vs2, como Vref = 0V e Vs2 = 8V, temos: \Longrightarrow VC = 8V
$$

Supernó B-C: relação entre o nó B e o de C.

 $VB - VC = Vs1$ , como  $VC = SV$  e  $Vs1 = 12V$ , temos:  $\implies$  **VB** = 20 **V** 

3.5 Estabelecer as equações LKC para os nós e/ou supernó.

Obter as equações simultâneas, aplicando a LKC ( $\sum I$ saindo  $=0$ ):

# Equação no nó A :

$$
-Is1 + G1(VA - VD) + G2(VA - VB) + G4(VA - VC) = 0
$$

 $G1VA - G1VD + G2VA - G2VB + G4VA - G4VC = Is1$ 

(G1 + G2 + G4 )VA − G2VB − G4VC − G1VD = Is1 . . . . . . . . . . . . . . . . . . .Equac¸ao 1 ˜

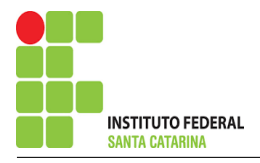

# Equação no nó VB:

$$
-Id1 + G1(VD - VA) + G3(VD - VB) + G5(VD - VC) = 0
$$
  
G1VD – G1VA + G3VD – G3VB + G5VD – G5VC = Id1  
-G1VA – G3VB – G5VC + (G1 + G3 + G5)VD = Id1 …………**Equação 2**

4 Resolver as equações simultâneas para obter as tensões desconhecidas dos nós: Substituindo *VB*, *VC*, *Is1*, *Id1* e os valores das condutâncias na equação acima:

# Na Equação 1:

 $(G1 + G2 + G4)VA - G2VB - G4VC - G1VD = Is1$  $((0,1) + (0,1) + (0,0625))VA – (0,1)(20) – (0,0625)(8) – (0,1)VD = 5,5$  $(0,262)$  VA  $-2 - 0.5 - (0,1)$  VD  $= 5.5$  $(0,262)$  VA  $(0,1)$  VD  $=$  5,5  $+$  2  $+$  0,5  $(0,262)$  VA  $(0,1)$  VD  $= 8$ 

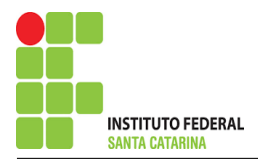

# Na Equação 2:

$$
-GIVA - G3VB - G5VC + (G1 + G3 + G5)VD = Id1
$$
  
-(0,1) VA – (0,2)(20) – (0,2)(8) + ((0,1) + (0,2) + (0,2))VD = 1,45G2(VA - VB)  
-(0,1) VA – 4 – 1,6 + (0,5) VD = 1,45((0,1)(VA – 20))  
-(0,1) VA – 5,6 + (0,5) VD = (0,145) VA – 2,9  
-(0,1) VA – (0,145) VA + (0,5) VD = -2,9 + 5,6  
-(0,245) VA + (0,5) VD = 2,7

Aplicando o Teorema de Cramer nas equações abaixo:

# EQUAÇÕES SIMULTÂNEAS

 $(0,262)$  VA  $- (0,1)$  VD  $= 8$ 

 $-(0,245) VA + (0,5) VD = 2,7$ 

# Mostrado a seguir na forma matricial:

$$
\begin{bmatrix} 0,262 & -0,1 \\ -0,245 & 0,5 \end{bmatrix} \begin{bmatrix} VA \\ VD \end{bmatrix} = \begin{bmatrix} 8 \\ 2,7 \end{bmatrix}
$$
  
\n
$$
\Delta = \begin{vmatrix} 0,262 & -0,1 \\ -0,245 & 0,5 \end{vmatrix} = 0,131 - 0,0245 = \Delta = 0,106
$$
  
\n
$$
\Delta_{VA} = \begin{vmatrix} 8 & -0,1 \\ 2,7 & 0,5 \end{vmatrix} = -4 - (-0,27) = \Delta_{VA} = 4,27
$$
  
\n
$$
VA = \frac{\Delta_{VA}}{\Delta} = \frac{4,27}{0,106} \implies VA = 40 \text{ V}
$$

0,106

 $\Delta$ 

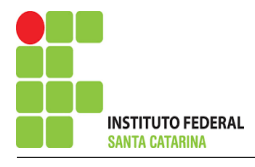

$$
\Delta_{VD} = \begin{vmatrix} 0.262 & 8 \\ -0.245 & 2.7 \end{vmatrix} = 0.708 - (-1.96) = \Delta_{VD} = 2.668
$$

$$
VD = \frac{\Delta_{VD}}{\Delta} = \frac{2,668}{0,106} \Longrightarrow \mathbf{VD} = 25 \,\mathbf{V}
$$

Assim temos:  $VA = 40 V$  $VB = 20 V$  $VC = 8 V$  $VD = 25 V$ 

## 5 Obter os parâmetros (tensões, correntes e potências), nos ramos desejados.

5.1 Estabelecer a convenção dos mesmos, no circuito.

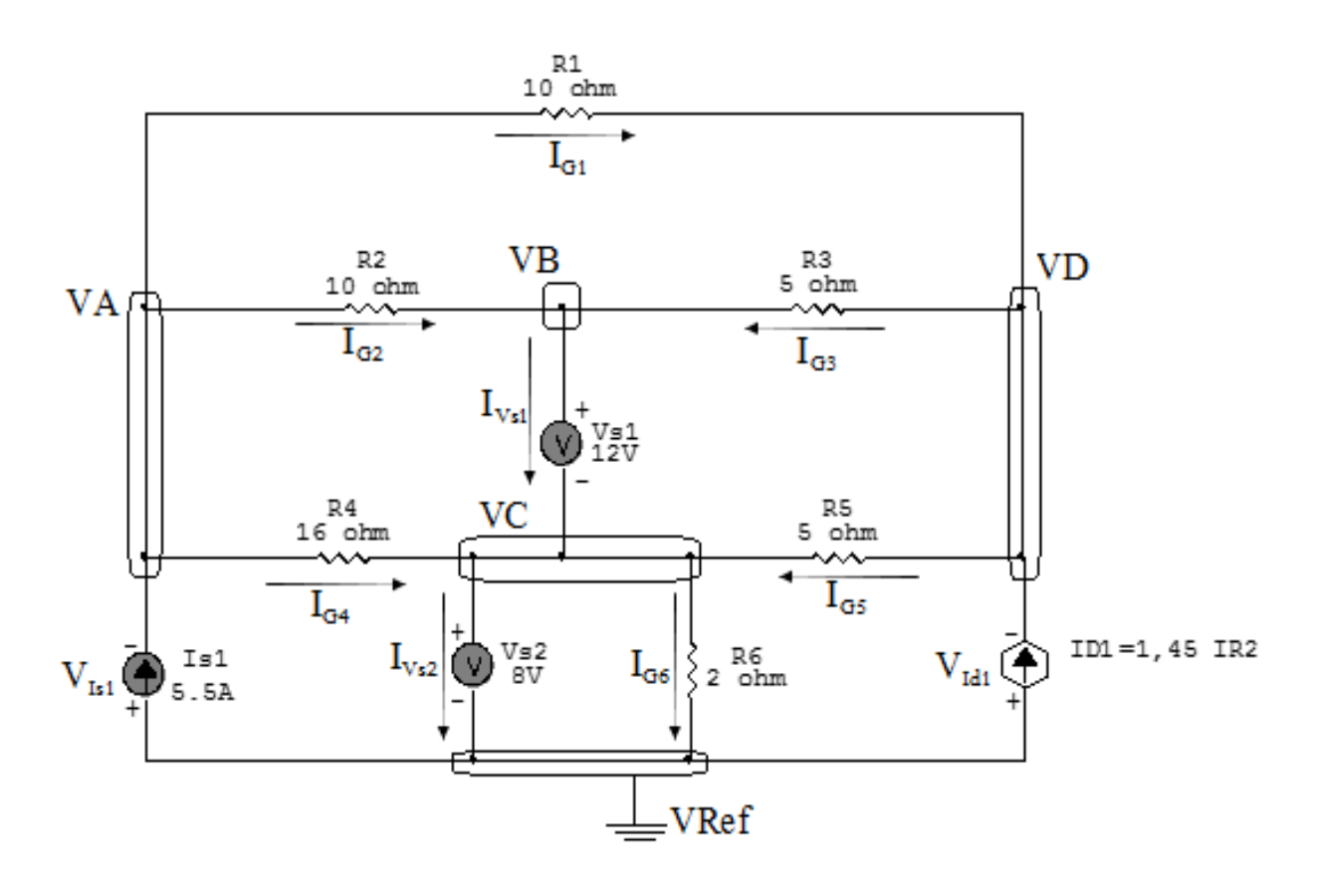

Figura 30: Circuito elétrico com as convenções de tensão/corrente nos ramos.

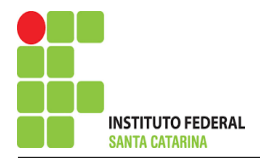

### 5.2 Cálculo das variáveis pretendidas.

#### 5.2.1 Na condutância  $G1$ :

$$
V_{G1} = (VA - VD) = (40 - 25) \Longrightarrow \mathbf{V}_{G1} = 15 \,\mathbf{V}
$$

$$
I_{G1} = G1V_{G1} = (0,1)(15) \Longrightarrow I_{G1} = 1,5 \,\mathrm{A}
$$

$$
P_{G1} = V_{G1}I_{G1} = (15)(1,5) \Longrightarrow P_{G1} = 22,5 \,\mathrm{W}
$$

#### 5.2.2 Na condutância  $G2$ :

$$
V_{G2} = (VA - VB) = (40 - 20) \Longrightarrow \mathbf{V}_{G2} = 20 \,\mathbf{V}
$$
  

$$
I_{G2} = G2V_{G2} = (0,1)(20) \Longrightarrow \mathbf{I}_{G2} = 2 \,\mathbf{A}
$$
  

$$
P_{G2} = V_{G2}I_{G2} = (20)(2) \Longrightarrow \mathbf{P}_{G2} = 40 \,\mathbf{W}
$$

#### 5.2.3 Na condutância  $G3$ :

$$
V_{G3} = (VD - VB) = (25 - 20) \Longrightarrow \mathbf{V}_{G3} = 5 \text{ V}
$$
  

$$
I_{G3} = G3 V_{G3} = (0,2)(5) \Longrightarrow \mathbf{I}_{G3} = 1 \text{ A}
$$
  

$$
P_{G3} = V_{G3} I_{G3} = (5)(1) \Longrightarrow \mathbf{P}_{G3} = 5 \text{ W}
$$

#### 5.2.4 Na condutância  $G_4$ :

$$
V_{G4} = (VA - VC) = (40 - 8) \Longrightarrow \mathbf{V}_{G4} = 32 \,\mathbf{V}
$$

$$
I_{G4} = G4 V_{G4} = (0.0625)(32) \Longrightarrow I_{G4} = 2 \text{ A}
$$

$$
P_{G4} = V_{G4}I_{G4} = (32)(2) \Longrightarrow P_{G4} = 64 W
$$

### 5.2.5 Na condutância  $G5$ :

$$
V_{G5} = (VD - VC) = (25 - 8) \Longrightarrow \mathbf{V}_{G5} = 17 \mathbf{V}
$$
  

$$
I_{G5} = G5 V_{G5} = (0,2)(17) \Longrightarrow \mathbf{I}_{G5} = 3,4 \mathbf{A}
$$
  

$$
P_{G5} = V_{G5} I_{G5} = (17)(3,4) \Longrightarrow \mathbf{P}_{G5} = 57,8 \mathbf{W}
$$

5.2.6 Na condutância  $G6$ :

 $V_{\text{GS}} = VC \Longrightarrow V_{\text{GS}} = 8 \text{V}$  $I_{G6} = G6V_{G6} = (0,5)(8) \Longrightarrow I_{G6} = 4 \text{ A}$  $P_{G6} = V_{G6}I_{G6} = (8)(4) \Longrightarrow P_{G6} = 32 \,\text{W}$ 5.2.7 Na fonte de corrente Is1 :  $V_{I_{s1}} = VA \Longrightarrow V_{I_{s1}} = 40 \text{ V}$  $I_{s1} \Longrightarrow I_{s1} = 5.5 \,\mathrm{A}$  $P_{I_{s1}} = V_{I_{s1}} I_{s1} = (40)(5,5) \Longrightarrow P_{I_{s1}} = -220 \,\mathrm{W}$ 5.2.8 Na fonte de corrente Id1 :  $V_{I_{d1}} = V D \Longrightarrow V_{I_{d1}} = 25 V$  $I_{d1} = 1,45\,G2(VA - VB) = (1,45)(0,1)(40 - 20) \Longrightarrow I_{d1} = 2,9\,\text{A}$  $P_{I_{d1}} = V_{I_{d1}} I_{d1} = (25)(2,9) \Longrightarrow P_{I_{d1}} = -72,5 \,\mathrm{W}$ 

5.2.9 Na fonte de tensão  $Vs1$ :

$$
V_{s1}=12\,\mathrm{V}
$$

$$
I_{V_{s1}} = (I_{G2} + I_{G3}) = (2 + 1) \Longrightarrow I_{V_{s1}} = -3 \text{ A}
$$

$$
P_{V_{s1}}=V_{V_{s1}}I_{V_{s1}}=(12)(-3) \Longrightarrow \textbf{\textit{P}}_{V_{s1}}=36\,\textbf{W}
$$

5.2.10 Na fonte de tensão  $Vs2$ :

$$
V_{s2} = 8 \text{ V}
$$
  
\n
$$
I_{V_{s2}} = (-I_{s1} + I_{G6} - I_{d1}) = (-5.5 + 4 - 2.9) \Longrightarrow I_{V_{s2}} = -4.4 \text{ A}
$$
  
\n
$$
P_{V_{s2}} = V_{V_{s2}} I_{V_{s2}} = (8)(4.4) \Longrightarrow P_{V_{s2}} = 35.2 \text{ W}
$$

#### ENGENHARIA DE TELECOMUNICAÇÕES 66 66 Exercícios 8

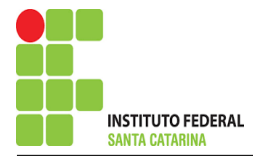

# 6 Verificação os resultados:

Lei de conservação de energia.  $(\sum P = 0\, \mathrm{W})$ 

$$
\textstyle\sum P_F + \sum P_A = 0
$$

 $(P_{V_{s1}} + P_{I_{s1}} + P_{I_{d1}} + P_{V_{s2}}) + (P_{G1} + P_{G2} + P_{G3})$ 

# 7 Retorno ao domínio do tempo.

7.1 Realizar a transformada inversa dos itens solicitados.

Se for o caso realizar as devidas conversões necessárias. Não se aplica.

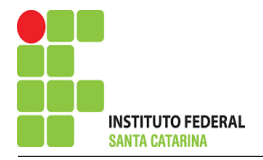

Exercício 9. Calcule as potências nas fontes e nos resistores, utilizando análise nodal.

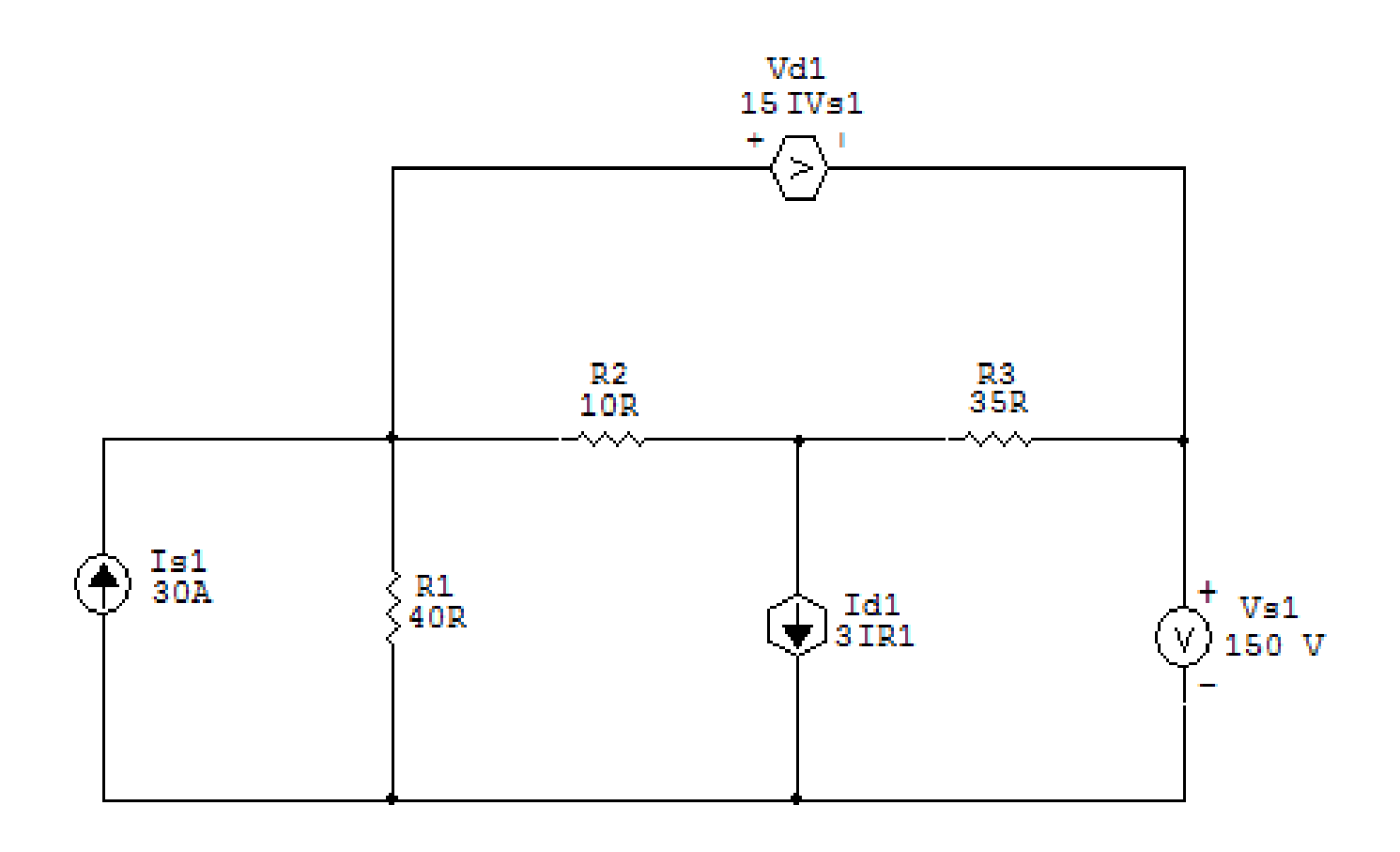

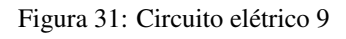

# Aplicando o Roteiro de Análise Nodal

# 1 Identificar o Circuito

- 1.1 Se o circuito for de corrente contínua? SIM
- 1.2 Se o circuito for de corrente alternada? NÃO
- 1.2.1 Se o circuito estiver no domínio do tempo, aplicar a transformada fasorial para os elementos do circuito. NÃO

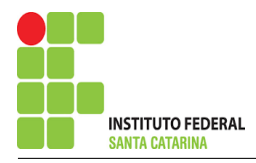

### 2 Identificar os Nós

- 2.1 Identificar os nós.
- 2.2 Definir o nó de referência.
- 2.3 Designar os demais nós essenciais.

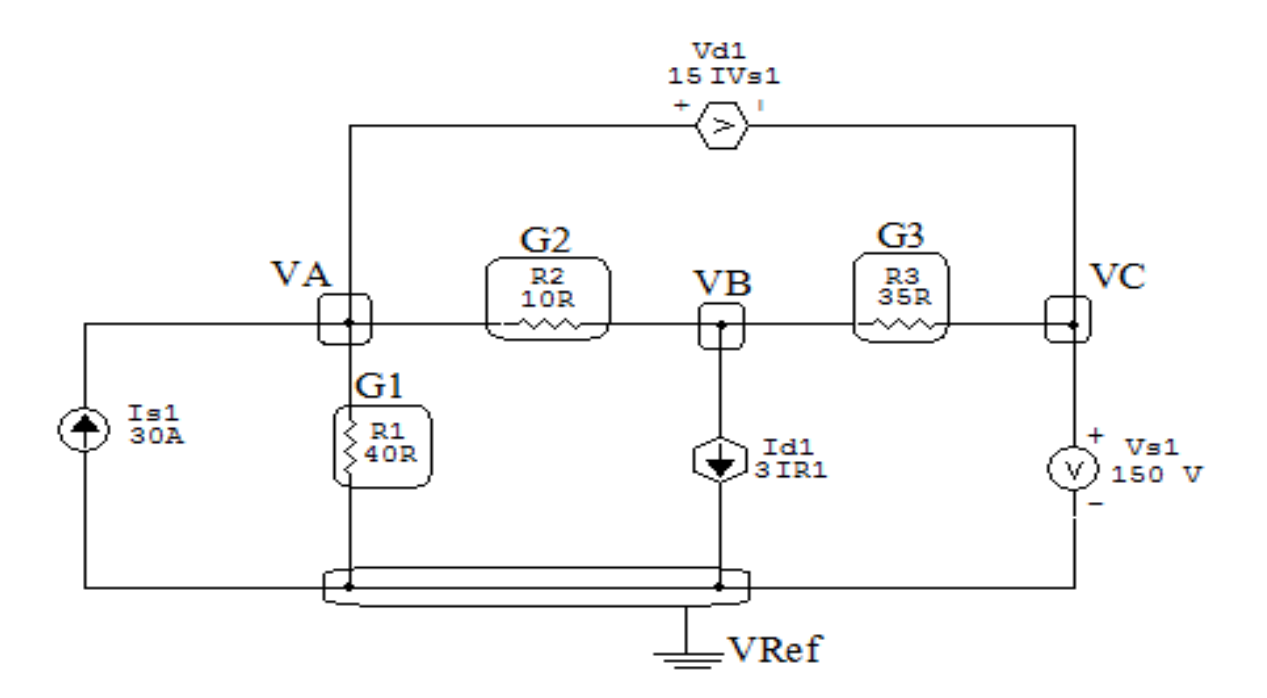

Figura 32: Circuito elétrico com os nós e impedâncias identificados

### 3 Obter as Equações Simultâneas

- 3.1 Definir as impedâncias e admitâncias do circuito.
- 3.2 Se todas as fontes são de correntes independentes: obter as equações por simples inspeção.
- 3.3 Se possui fontes dependentes: estabelecer seu valor em função das tensões desconhecidas dos nós.
- 3.4 Se possuir fontes de tensão:
- 3.4.1 Identificar a região do supernó.
- 3.4.2 Estabelecer a relações entre os nós envolvidos.
- 3.5 Estabelecer as equações LKC para os nós e/ou supernó.

\*Ao se aplicar a LKC no Supernó, deve se utilizar o valor da tensão desconhecida do nó em que o ramo está diretamente conectado.

\*\*Considerar as correntes saindo do nó como positivas e o potencial do nó onde se está aplicando a LKC com potencial mais elevado do que os demais.

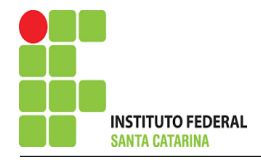

3.1 Estabelecer as impedâncias e admitâncias: 1 Z

Por ser um circuito de corrente contínua, estabelecer as condutâncias.  $\boldsymbol{G} =$ 1 R

$$
R1 = 40 \,\Omega \quad \Longleftrightarrow \quad G1 = 0.025 \,\text{S}
$$

 $R2 = 10 \Omega \iff G2 = 0.1 S$ 

 $R_3^9 = 35 \Omega \iff G_3^9 = 0.0285$  S

3.2 Se todas as fontes são de correntes independentes: obter as equações por simples inspeção.

### Não se aplica.

3.3 Se possui fontes dependentes: estabelecer seu valor em função das tensões desconhecidas dos nós

$$
Id1 = 3IR1 \Longrightarrow Id1 = 3(G1VA)
$$

 $Vd1 = 15IVs1 = 15((G1VA) + 3(G1VA) - Is1) = 15(4(G1VA) - Is1) =$  $= 15((0,1)VA-30) \implies Vd1 = (1,5) VA - 450$ 

#### 3.4 Estabelecer as relações entre os nós envolvidos nos supernós.

3.4.1 Identificar a região do supernó.

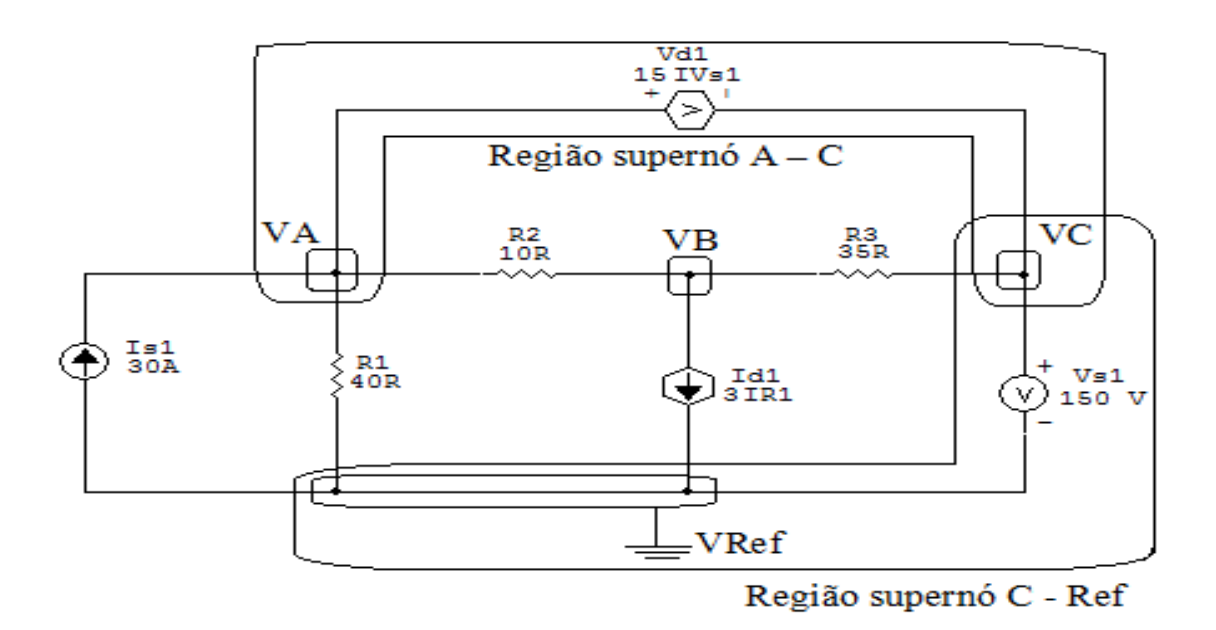

Figura 33: Circuito elétrico com as regiões dos supernós.

3.4.2 Estabelecer as relações entre os nós envolvidos nos supernós.

Supernó C-Ref: relação entre o nó C e o de Referência (Vref).

 $VC - Vref = Vs1$ , como  $Vref = 0V$  e  $Vs1 = 150V$ , temos:  $\implies$  VC = 150 V

Supernó A-C: relação entre o nó A e C.

 $VA - VC = 15IVs1$ , como  $VC = 150V$ , temos:  $\implies VA = 15IVs1 + 150$ . Equação 1

3.5 Estabelecer as equações LKC para os nós e/ou supernó.

Obter as equações simultâneas, aplicando a LKC ( $\sum I$ saindo  $=0$ ):

# Equação no nó VB:

$$
G2(VB - VA) + 3IR1 + G3(VB - VC) = 0
$$
  
\n
$$
G2VB - G2VA + 3G1VA + G3VB - G3VC = 0
$$
  
\n
$$
(3G1 - G2)VA + (G2 + G3)VB - G3VC = 0
$$
............ **Equação 2**

# 4 Resolver as equações simultâneas para obter as tensões desconhecidas dos nós:

Substituindo VA, VC,  $\beta IR1$ ,  $\beta IVs1$  e os valores das condutâncias na equação acima:

# Na Equação 1:

- $VA = 15IVs1 + 150$
- $VA = (1,5) VA 450 + 150$
- $VA 1.5VA = -300$

$$
VA = \frac{-300}{-0.5}
$$

$$
VA = 600 \,\mathrm{V}
$$

# Na Equação 2:

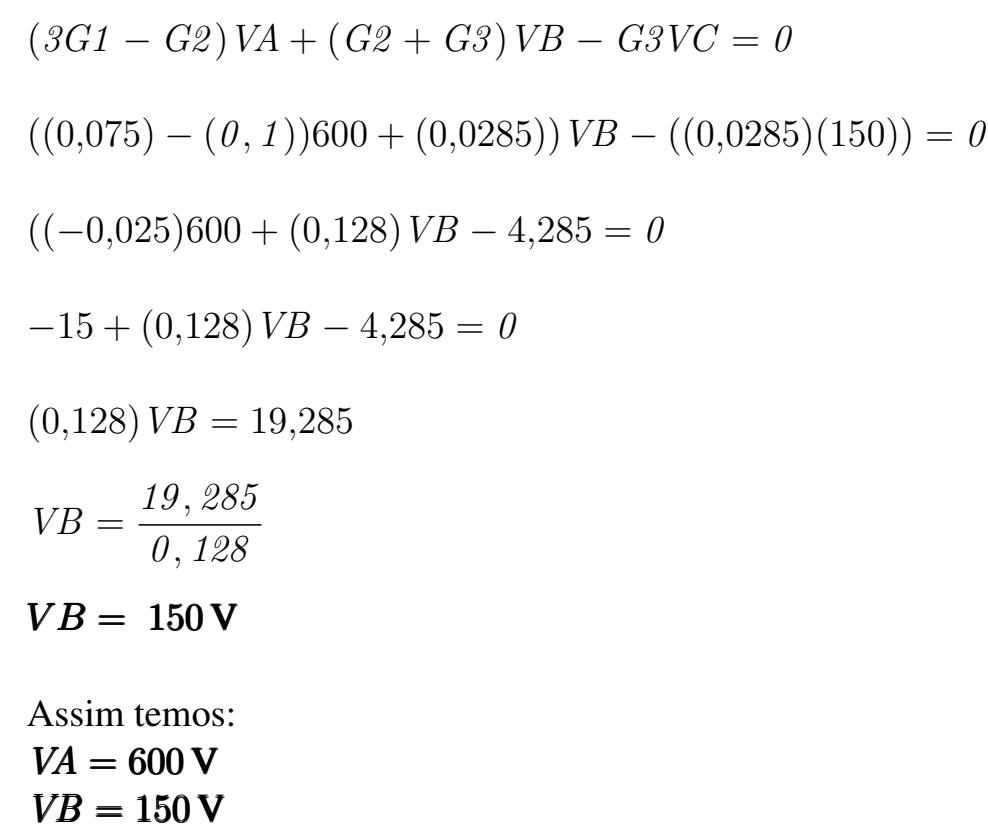

- $VC = 150 V$
- 5 Obter os parâmetros (tensões, correntes e potências), nos ramos desejados:
- 5.1 Estabelecer a convenção dos mesmos, no circuito:

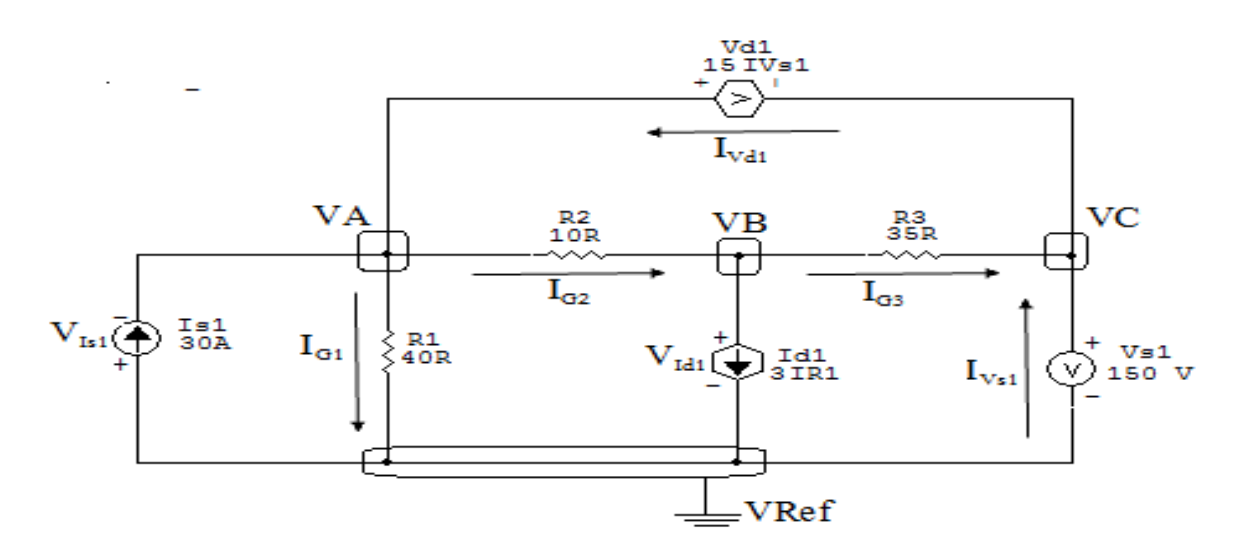

Figura 34: Circuito elétrico com as convenções de tensão/corrente nos ramos.
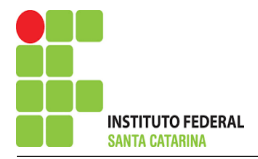

- 5.2 Cálculo das variáveis pretendidas:
- 5.2.1 Na condutância  $G1$ :
- $V_{G1} = VA \Longrightarrow V_{G1} = 600 \text{ V}$
- $I_{G1} = G1V_{G1} = (0,025)(600) \Longrightarrow I_{G1} = 15 \text{ A}$
- $P_{G1} = V_{G1}I_{G1} = (600)(15) \Longrightarrow P_{G1} = 9000 \,\text{W}$
- 5.2.2 Na condutância  $G2$ :

$$
V_{G2} = (VA - VB) = (600 - 150) \Longrightarrow V_{G2} = 450 \text{ V}
$$

$$
I_{G2} = G2V_{G2} = (0,1)(450) \Longrightarrow I_{G2} = 45 \text{ A}
$$

$$
P_{G2} = V_{G2}I_{G2} = (450)(45) \Longrightarrow P_{G2} = 20\,250\,\mathrm{W}
$$

5.2.3 Na condutância  $G3$ :

$$
V_{G3} = (VB - VC) = (150)(150) \Longrightarrow \mathbf{V}_{G3} = \mathbf{0} \mathbf{V}
$$
  

$$
I_{G3} = G3V_{G3} = (0,0285)(0) \Longrightarrow \mathbf{I}_{G3} = \mathbf{0} \mathbf{A}
$$
  

$$
P_{G3} = V_{G3}I_{G3} = (0)(0) \Longrightarrow \mathbf{P}_{G3} = \mathbf{0} \mathbf{W}
$$

5.2.4 Na fonte de corrente Is1 :

 $V_{I_{s1}} = VA \Longrightarrow V_{I_{s1}} = 600 \text{ V}$ 

 $I_{s1} \Longrightarrow I_{s1} = 30 \text{ A}$ 

$$
P_{I_{s1}} = V_{I_{s1}} I_{s1} = (600)(30) \Longrightarrow P_{I_{s1}} = -18\,000\,\mathrm{W}
$$

5.2.5 Na fonte de corrente Id1 :

$$
V_{I_{d1}} = VB \Longrightarrow V_{I_{d1}} = 150 \text{ V}
$$
  
\n
$$
I_{d1} = 3IR1 = 3(15) \Longrightarrow I_{d1} = 45 \text{ A}
$$
  
\n
$$
P_{I_{d1}} = V_{I_{d1}} I_{d1} = (150)(45) \Longrightarrow P_{I_{d1}} = 6750 \text{ W}
$$

Campus São José

#### 5.2.6 Na fonte de tensão  $Vs1$ :

$$
V_{s1}=150\,\mathrm{V}
$$

$$
I_{V_{s1}} = (-I_{s1} + I_{G1} + I_{d1}) = (-30 + 15 + 45) \Longrightarrow I_{V_{s1}} = 30 \text{ A}
$$
  

$$
P_{V_{s1}} = V_{V_{s1}} I_{V_{s1}} = (150)(30) \Longrightarrow P_{V_{s1}} = -4500 \text{ W}
$$

5.2.7 Na fonte de tensão  $Vd1$ :

$$
V_{V_{d1}} = (VA - VC) = (600 - 150) \Longrightarrow V_{V_{d1}} = 450 \text{ V}
$$
  

$$
I_{V_{d1}} = (I_{G3} + I_{V_{s1}}) = (0 + 30) \Longrightarrow I_{V_{d1}} = 30 \text{ A}
$$
  

$$
P_{V_{d1}} = V_{V_{d1}} I_{V_{d1}} = (450)(30) \Longrightarrow P_{V_{d1}} = -13500 \text{ W}
$$

## 6 Verificação os resultados:

Lei de conservação de energia.  $(\sum P = 0\, \mathrm{W})$ 

$$
\textstyle\sum P_F + \sum P_A = 0
$$

$$
(P_{V_{s1}} + P_{I_{s1}} + P_{V_{d1}} + P_{I_{d1}}) + (P_{G1} + P_{G2} + P_{G3})
$$

## 7 Retorno ao domínio do tempo.

7.1 Realizar a transformada inversa dos itens solicitados.

Se for o caso realizar as devidas conversões necessárias. Não se aplica.

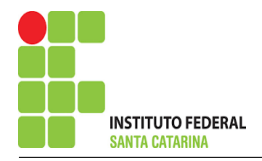

## Exercício 10. Calcule as potências nas fontes e nos resistores, utilizando análise nodal.

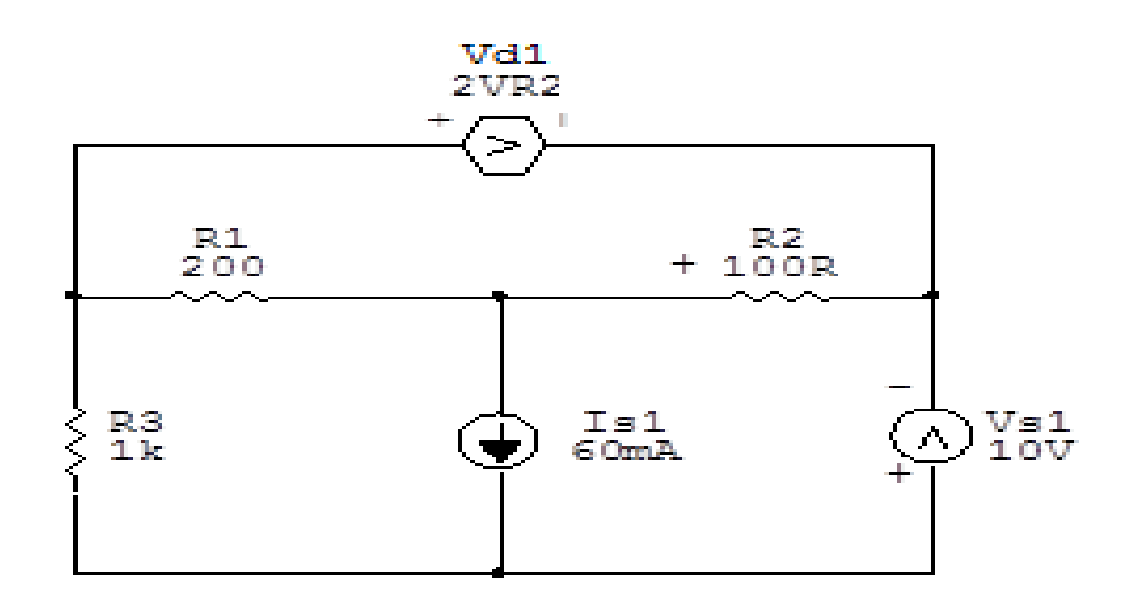

Figura 35: Circuito elétrico 10

# Aplicando o Roteiro de Análise Nodal

## 1 Identificar o Circuito

- 1.1 Se o circuito for de corrente contínua? SIM
- 1.2 Se o circuito for de corrente alternada? NÃO
- 1.2.1 Se o circuito estiver no domínio do tempo, aplicar a transformada fasorial para os elementos do circuito. NÃO

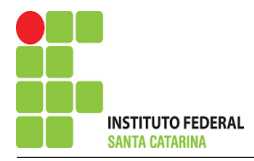

### 2 Identificar os Nós

- 2.1 Identificar os nós.
- 2.2 Definir o nó de referência.
- 2.3 Designar os demais nós essenciais.

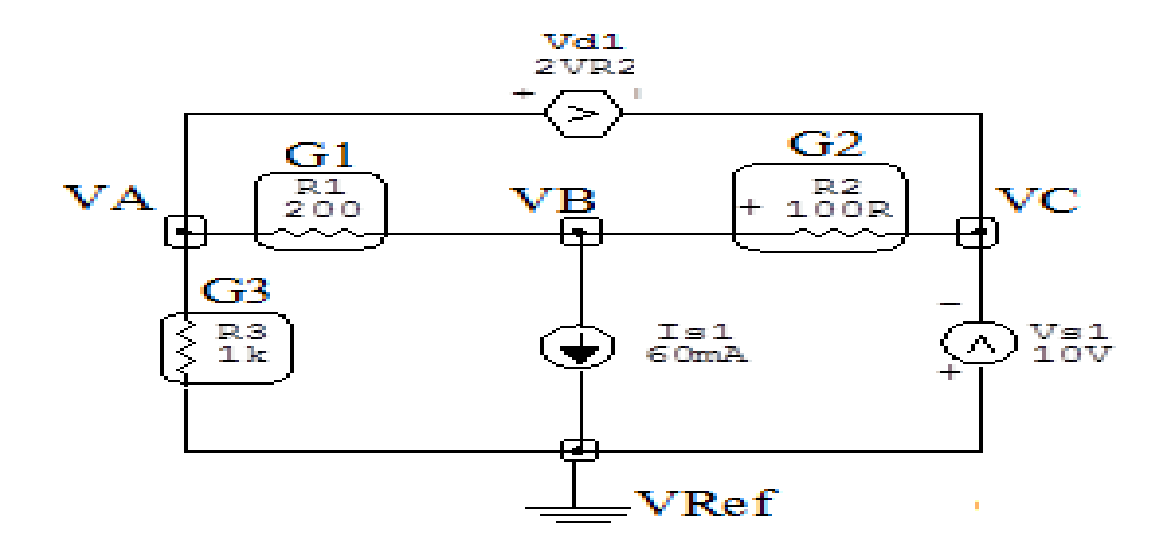

Figura 36: Circuito elétrico com os nós e impedâncias identificados

### 3 Obter as Equações Simultâneas

- 3.1 Definir as impedâncias e admitâncias do circuito.
- 3.2 Se todas as fontes são de correntes independentes: obter as equações por simples inspeção.
- 3.3 Se possui fontes dependentes: estabelecer seu valor em função das tensões desconhecidas dos nós.
- 3.4 Se possuir fontes de tensão:
- 3.4.1 Identificar a região do supernó.
- 3.4.2 Estabelecer a relações entre os nós envolvidos.
- 3.5 Estabelecer as equações LKC para os nós e/ou supernó.

\*Ao se aplicar a LKC no Supernó, deve se utilizar o valor da tensão desconhecida do nó em que o ramo está diretamente conectado.

\*\*Considerar as correntes saindo do nó como positivas e o potencial do nó onde se está aplicando a LKC com potencial mais elevado do que os demais.

1

R

3.1 Estabelecer as impedâncias e admitâncias: 1 Z

Por ser um circuito de corrente contínua, estabelecer as condutâncias.

$$
R1 = 200 \,\Omega \quad \Longleftrightarrow \quad G1 = 0,005 \,\text{S}
$$

 $R2 = 100 \Omega \iff G2 = 0.01 S$ 

 $R3 = 1000 \Omega \iff GS = 0.001 S$ 

3.2 Se todas as fontes são de correntes independentes: obter as equações por simples inspeção.

### Não se aplica.

- 3.3 Se possui fontes dependentes: estabelecer seu valor em função das tensões desconhecidas dos nós  $Vd1 = 2VR2 = 2(VB - VC) \Longrightarrow \textit{Vd1} = 2VB - 2VC$
- 3.4 Estabelecer as relações entre os nós envolvidos nos supernós.
- 3.4.1 Identificar a região do supernó.

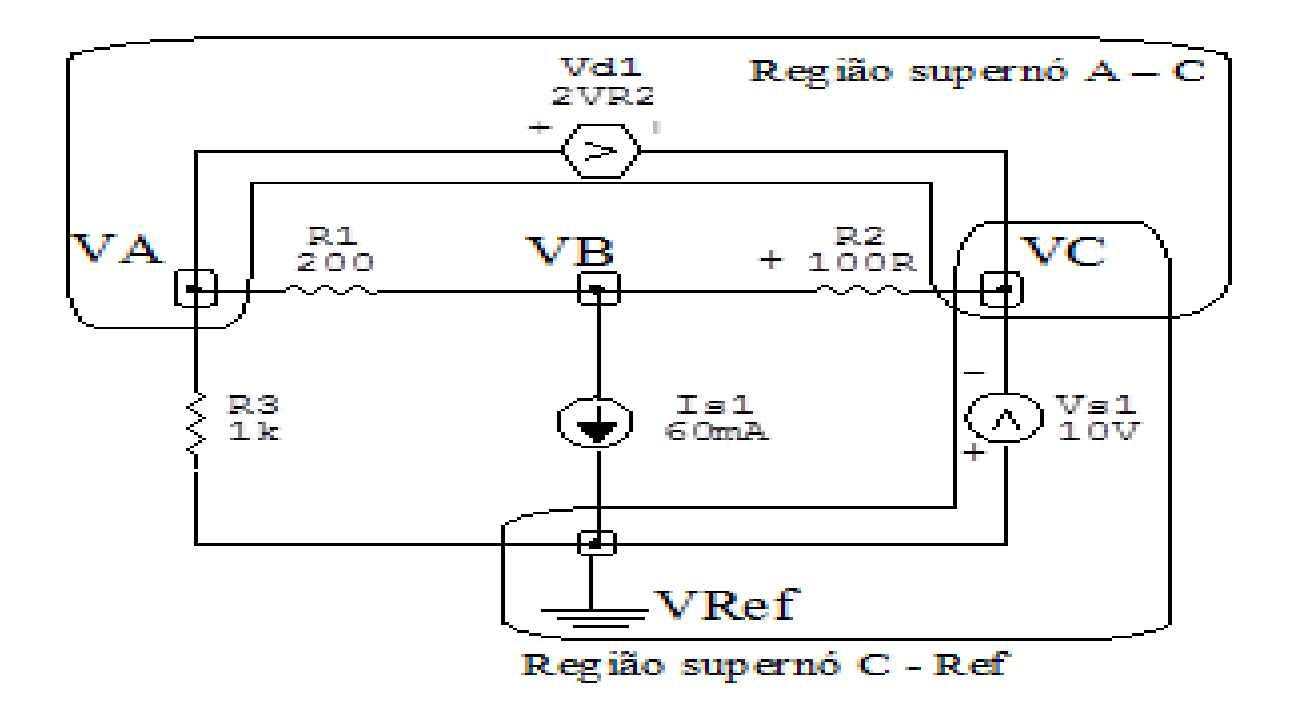

Figura 37: Circuito elétrico com as regiões dos supernós.

3.4.2 Estabelecer as relações entre os nós envolvidos nos supernós.

Supernó C-Ref: relação entre o nó C e o de Referência (Vref).

 $VC - Vref = Vs1$ , como  $Vref = 0V$  e  $Vs1 = 10V$ , temos:  $\Rightarrow VC = -10V$ 

Supernó A-C: relação entre o nó A e C.

 $VA - VC = Vd1$ , como  $Vd1 = 2VB - 2VC$ , temos:  $VA = 2VB - 2VC + VC \implies VA = 2VB - VC$ 

Estabelecer as equações LKC para os nós e/ou supernó.  $3.5$ 

Obter as equações simultâneas, aplicando a LKC ( $\sum I$ saindo = 0):

### Equação no nó VB:

$$
G1(VB - VA) + Is1 + G2(VB - VC) = 0
$$
  
\n
$$
G1VB - G1VA + G2VB - G2VC = -Is1
$$
  
\n
$$
-G1(2VB - VC) + (G1 + G2)VB - G2VC = -Is1
$$
  
\n
$$
-2G1VB + G1VC + (G1 + G2)VB - G2VC = -Is1
$$
  
\n
$$
(-G1 + G2)VB + (G1 - G2)VC = -Is1
$$
.................**Equação 1**

#### Resolver as equações simultâneas para obter as tensões desconhecidas dos nós:  $\boldsymbol{4}$

Substituindo VC, Is1 e os valores das condutâncias na equação acima:

## Na Equação 1:

$$
(-G1 + G2)VB + (G1 - G2)VC = -Is1
$$
  

$$
((-0,005) + (0,01))VB + ((0,005) - (0,01))(-10) = -0,06
$$
  

$$
(0,005)VB - (0,005)(-10) = -0,06
$$

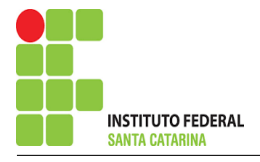

 $(0.005)$   $VB + 0.05 = -0.06$ 

$$
VB = \frac{-0.11}{0,005}
$$

 $VB = -22 V$ 

Considerando  $VA = \ell VB - VC$ , como  $VB = -22$  V,  $VC = -10$  V temos,  $VA = -44 + 10 \Longrightarrow VA = -34 V$ 

Assim temos:

 $VA = -34 V$  $VB = -22 V$  $VC = -10V$ 

## 5 Obter os parâmetros (tensões, correntes e potências), nos ramos desejados.

5.1 Estabelecer a convenção dos mesmos, no circuito.

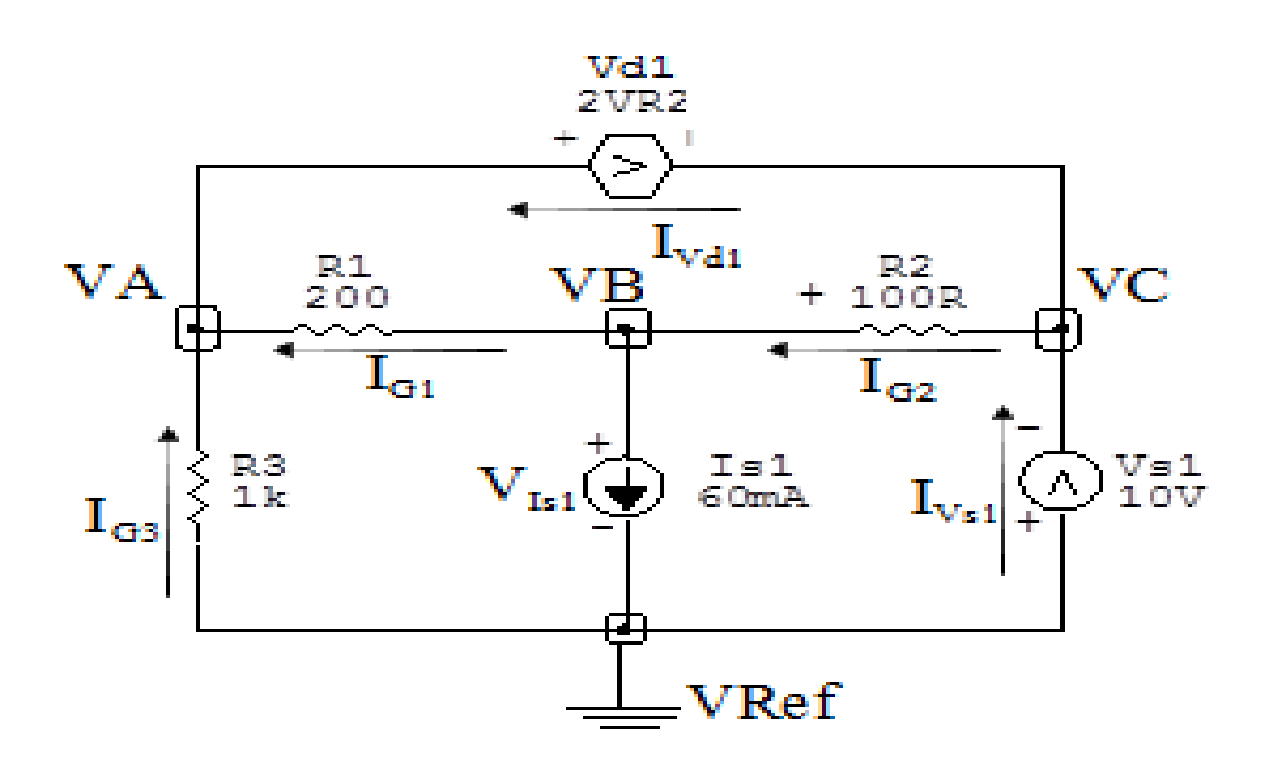

Figura 38: Circuito elétrico com as convenções de tensão/corrente nos ramos.

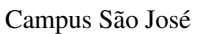

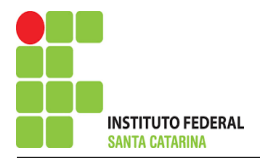

### 5.2 Cálculo das variáveis pretendidas.

#### 5.2.1 Na condutância  $G1$ :

$$
V_{G1} = (VB - VA) = ((-22) - (-34)) \Longrightarrow V_{G1} = 12 \text{ V}
$$
  

$$
I_{G1} = GI V_{G1} = ((0,005)(12)) \Longrightarrow I_{G1} = 0,06 \text{ A}
$$

$$
P_{G1} = V_{G1}I_{G1} = (12)(0,06) \implies P_{G1} = 0,72 \,\mathrm{W}
$$

### 5.2.2 Na condutância  $G2$ :

$$
V_{G2} = (VC - VB) = ((-10) - (-22)) \Longrightarrow V_{G2} = -12 \text{ V}
$$
  

$$
I_{G2} = G2V_{G2} = ((0,01)(-12)) \Longrightarrow I_{G2} = -0,12 \text{ A}
$$
  

$$
P_{G2} = V_{G2}I_{G2} = (-12)(-0,12) \Longrightarrow P_{G2} = 1,44 \text{ W}
$$

5.2.3 Na condutância  $G3$ :

$$
V_{G3} = VA \Longrightarrow \mathbf{V}_{G3} = -34 \text{ V}
$$
  
\n
$$
I_{G3} = G3 V_{G3} = ((0,001)(-34)) \Longrightarrow I_{G3} = -0,034 \text{ A}
$$
  
\n
$$
P_{G3} = V_{G3} I_{G3} = (-34)(-0,034) \Longrightarrow P_{G3} = 1,156 \text{ W}
$$

5.2.4 Na fonte de corrente Is1 :

$$
V_{I_{s1}} = VB \Longrightarrow V_{I_{s1}} = -22 \,\mathrm{V}
$$

 $I_{s1} \Longrightarrow I_{s1} = 0,06 \,\mathrm{A}$ 

$$
P_{I_{s1}}=V_{I_{s1}}I_{s1}=(-22)(0{,}06)\Longrightarrow P_{I_{s1}}=-1{,}32\,\mathbf{W}
$$

5.2.5 Na fonte de tensão  $Vs1$ :

$$
V_{s1}=10\,\mathrm{V}
$$

$$
I_{V_{s1}} = (I_{s1} + I_{G3}) = (-0.034 + 0.06) \Longrightarrow I_{V_{s1}} = 0.026 \text{ A}
$$
  

$$
P_{V_{s1}} = V_{V_{s1}} I_{V_{s1}} = (10)(0.026) \Longrightarrow P_{V_{s1}} = 0.26 \text{ W}
$$

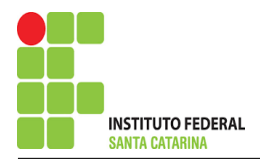

5.2.6 Na fonte de tensão  $Vd1$ :

$$
V_{V_{d1}} = (VA - VC) = ((-34) - (-10)) \Longrightarrow V_{V_{d1}} = -24 \text{ V}
$$
  

$$
I_{V_{d1}} = (I_{G1} - I_{G3}) = ((0,06) - (-0,034)) \Longrightarrow I_{V_{d1}} = 0,094 \text{ A}
$$
  

$$
P_{V_{d1}} = V_{V_{d1}} I_{V_{d1}} = (-24)(0,094) \Longrightarrow P_{V_{d1}} = -2,256 \text{ W}
$$

6 Verificação os resultados:

Lei de conservação de energia.  $(\sum P = 0\, \mathrm{W})$ 

$$
\sum P_F + \sum P_A = 0
$$
  
( $P_{I_{s1}} + P_{V_{d1}} + P_{V_{s1}}) + (P_{G1} + P_{G2} + P_{G3})$ 

## 7 Retorno ao domínio do tempo.

7.1 Realizar a transformada inversa dos itens solicitados.

Se for o caso realizar as devidas conversões necessárias. Não se aplica.

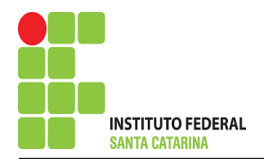

## Exercício 11. Calcule as potências nas fontes e nos resistores, utilizando análise nodal.

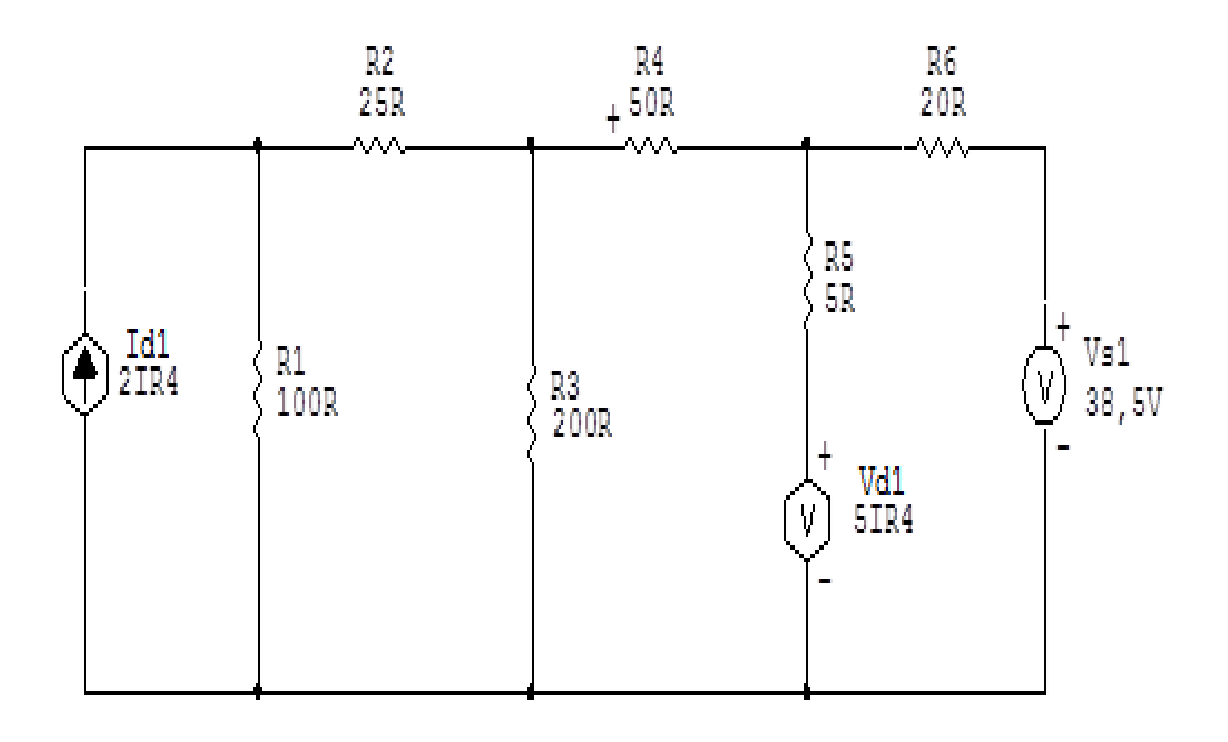

Figura 39: Circuito elétrico 11

# Aplicando o Roteiro de Análise Nodal

## 1 Identificar o Circuito

- 1.1 Se o circuito for de corrente contínua? SIM
- 1.2 Se o circuito for de corrente alternada?  $N\tilde{A}O$
- 1.2.1 Se o circuito estiver no domínio do tempo, aplicar a transformada fasorial para os elementos do circuito. NÃO

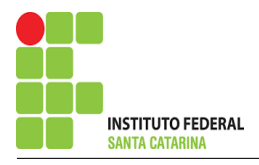

### 2 Identificar os Nós

- 2.1 Identificar os nós.
- 2.2 Definir o nó de referência.
- 2.3 Designar os demais nós essenciais.

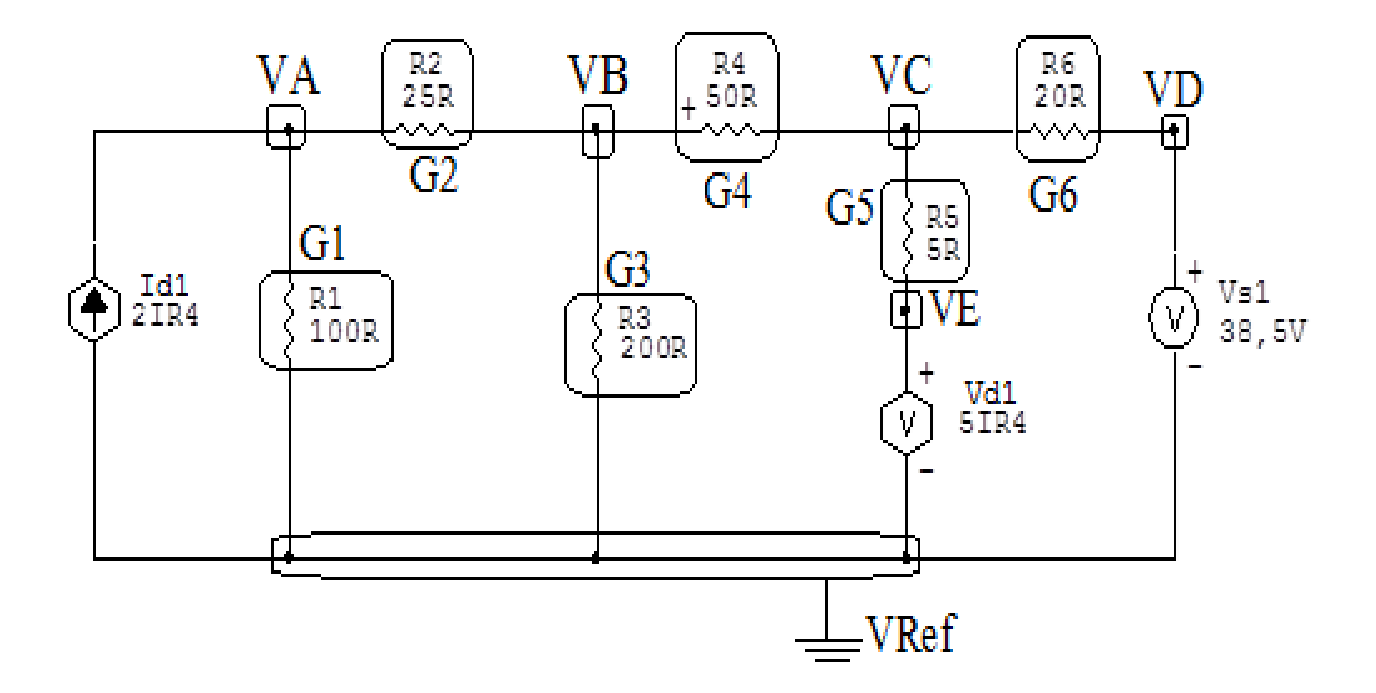

Figura 40: Circuito elétrico com os nós e impedâncias identificados

### 3 Obter as Equações Simultâneas

- 3.1 Definir as impedâncias e admitâncias do circuito.
- 3.2 Se todas as fontes são de correntes independentes: obter as equações por simples inspeção.
- 3.3 Se possui fontes dependentes: estabelecer seu valor em função das tensões desconhecidas dos nós.
- 3.4 Se possuir fontes de tensão:
- 3.4.1 Identificar a região do supernó.
- 3.4.2 Estabelecer a relações entre os nós envolvidos.
- 3.5 Estabelecer as equações LKC para os nós e/ou supernó.

\*Ao se aplicar a LKC no Supernó, deve se utilizar o valor da tensão desconhecida do nó em que o ramo está diretamente conectado.

\*\*Considerar as correntes saindo do nó como positivas e o potencial do nó onde se está aplicando a LKC com potencial mais elevado do que os demais.

3.1 Estabelecer as impedâncias e admitâncias: 1 Z

Por ser um circuito de corrente contínua, estabelecer as condutâncias. 1 R

 $R1 = 100 \Omega \iff GI = 0.01 S$ 

 $R2 = 25 \Omega \iff G2 = 0.04 S$ 

 $R3 = 200 \,\Omega \iff G3 = 0.005 \,\text{S}$ 

 $R4 = 50 \,\Omega \iff G4 = 0.02 \,\text{S}$ 

 $R5 = 5 \Omega \iff G5 = 0.2 S$ 

 $R6 = 20 \Omega \iff G6 = 0.05 S$ 

3.2 Se todas as fontes são de correntes independentes: obter as equações por simples inspeção. Não se aplica.

3.3 Se possui fontes dependentes: estabelecer seu valor em função das tensões desconhecidas dos nós

$$
Vd1 = 5IR4 = 5\frac{(VB - VC)}{50} \Longrightarrow \textit{Vd1} = 0,1(VB - VC)
$$

$$
Id1 = 2IR4 = 2\frac{(VB - VC)}{50} \Longrightarrow Id1 = 0,04(VB - VC)
$$

3.4 Estabelecer as relações entre os nós envolvidos nos supernós.

3.4.1 Identificar a região do supernó.

3.4.2 Estabelecer as relações entre os nós envolvidos nos supernós.

Supernó D-Ref: relação entre o nó D e o de Referência (Vref).

$$
VD - Vref = Vs1
$$
, como  $Vref = 0V e Vs1 = 38, 5V$ , temos:  $\Rightarrow$  **VD** = 38,5 **V**

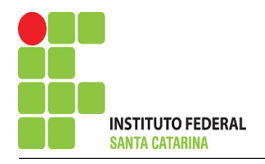

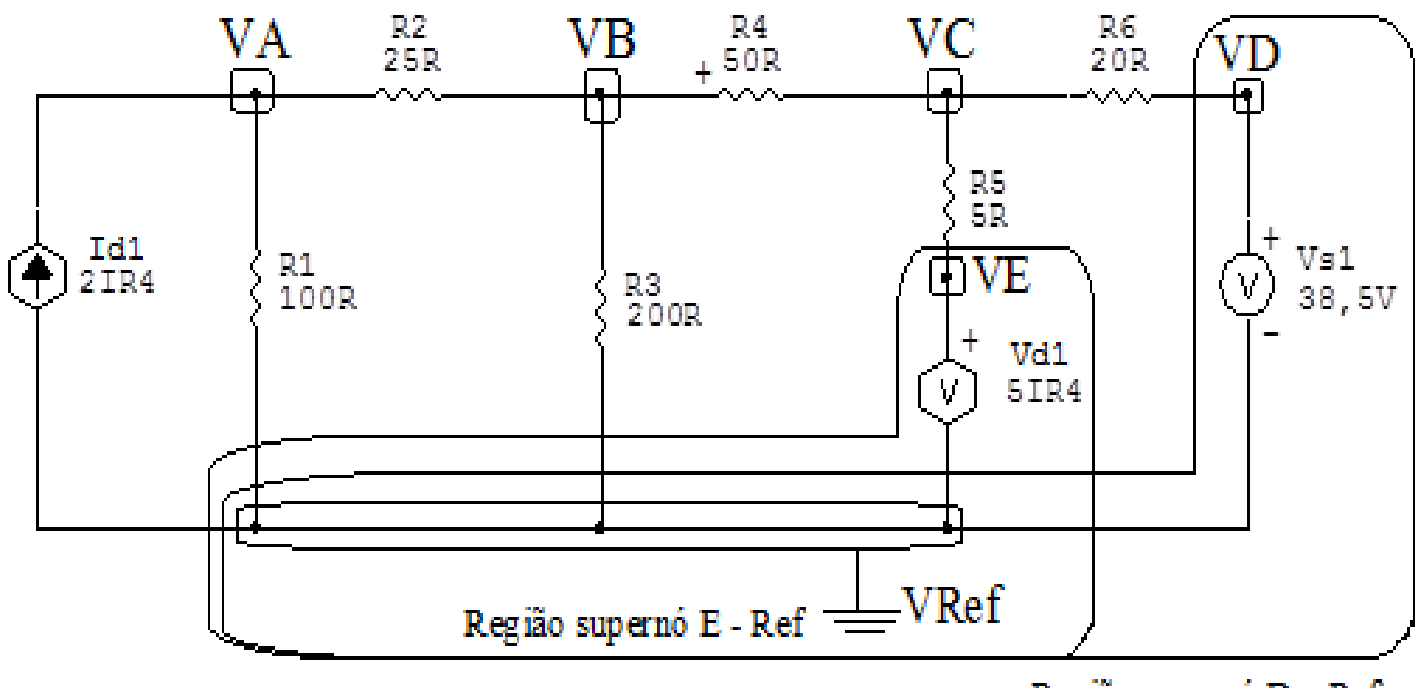

Região supernó D-Ref

Figura 41: Circuito elétrico com as regiões dos supernós.

Supernó E-Ref: relação entre o nó E e o de Referência (Vref).

 $VE - Vref = Vd1$ , como  $Vref = 0V e Vd1 = 0$ ,  $1(VB - VC)$ , temos:  $\Rightarrow VE = 0, 1(VB - VC)$ 

Estabelecer as equações LKC para os nós e/ou supernó.  $3.5$ 

Obter as equações simultâneas, aplicando a LKC ( $\sum I$ saindo = 0):

## Equação no nó VA:

$$
-Id1 + G1VA + G2(VA - VB) = 0
$$
  
-(0, 04(VB - VC)) + G1VA + G2VA - G2VB = 0  
-0, 04VB + 0, 04VC + G1VA + G2VA - G2VB = 0  
(G1 + G2)VA - (G2 + 0, 04)VB + 0, 04VC = 0 .............. **Equação 1**

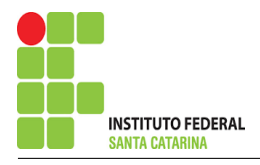

## Equação no nó VB:

$$
G2(VB - VA) + G3VB + G4(VB - VC) = 0
$$
  
\n
$$
G2VB - G2VA + G3VB + G4VB - G4VC = 0
$$
  
\n
$$
-G2VA + (G2 + G3 + G4)VB - G4VC = 0
$$
  
\n**Equação no nó VC:**  
\n
$$
G4(VC - VB) + G5(VC - VE) + G6(VC - VD) = 0
$$
  
\n
$$
G4VC - G4VB + G5VC - G5VE + G6VC - G6VD = 0
$$
  
\n
$$
G4VC - G4VB + G5VC - G5(0, 1(VB - VC)) = G6VD
$$
  
\n
$$
G4VC - G4VB + G5VC - G50, 1VB + G50, 1VC = G6VD
$$

−(G4 + G50 , 1 )VB + (G4 + G5 + G50 , 1 )VC = G6VD . . . . . . . . . . . . . . . . Equac¸ao 3 ˜

## 4 Resolver as equações simultâneas para obter as tensões desconhecidas dos nós:

Substituindo  $VD$  e os valores das condutâncias na equação acima:

## Na Equação 1:

$$
(G1 + G2) VA - (G2 + 0, 04) VB + (0,04) VC = 0
$$

$$
((0,01) + (0,04)) VA - ((0,04) + (0,04)) VB + (0,04) VC = 0
$$

 $(0,05) VA - (0,08) VB + (0,04) VC = 0$ 

## Na Equação 2:

$$
-G2VA + (G2 + G3 + G4)VB - G4VC = 0
$$
  
-(0,04) VA + ((0,04) + (0,005) + (0,02)) VB - (0,02) VC = 0

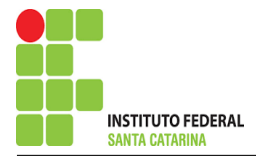

 $-(0,04) VA + (0,065) VB - (0,02) VC = 0$ 

## Na Equação 3:

$$
-(G4 + G50, 1)VB + (G4 + G5 + G50, 1)VC = G6VD
$$
  
-((0,02) + (0,2)(0,1)) $VB + ((0,02) + (0,2) + (0,2)(0,1))VC = (0,05)(38,5)$   
-(0,04) $VB + (0,29)VC = 1,925$ 

## Aplicando o Teorema de Cramer nas equações abaixo:

$$
(0,05) VA - (0,08) VB + (0,04) VC = 0
$$
  
\n
$$
-(0,04) VA + (0,065) VB - (0,02) VC = 0
$$
  
\n
$$
-(0,04) VB + (0,29) VC = 1,925
$$
  
\n
$$
\begin{bmatrix}\n0.05 & -0.08 & 0.04 \\
-0.04 & 0.065 & -0.02 \\
0 & -0.04 & 0.29\n\end{bmatrix}\n\begin{bmatrix}\nVA \\
VB \\
VC\n\end{bmatrix} = \begin{bmatrix}\n0 \\
0 \\
1,925\n\end{bmatrix}
$$
  
\n
$$
\Delta = \begin{vmatrix}\n0.05 & -0.08 & 0.04 \\
-0.04 & 0.065 & -0.02 \\
0 & -0.04 & 0.29\n\end{vmatrix} = 0,00100 - 0,000968 = \Delta = 0,0000385
$$
  
\n
$$
\Delta_{VA} = \begin{vmatrix}\n0 & -0.08 & 0.04 \\
0 & 0.065 & -0.02 \\
1.925 & -0.04 & 0.29\n\end{vmatrix} = 0,00308 - 0,00500 = \Delta_{VA} = -0,00192
$$
  
\n
$$
VA = \frac{\Delta_{VA}}{\Delta} = \frac{-0,00192}{0,0000385} \implies VA = -50 \text{ V}
$$
  
\n
$$
\Delta_{VB} = \begin{vmatrix}\n0.05 & 0 & 0.04 \\
-0.04 & 0 & -0.02 \\
0 & 1.925 & 0.29\n\end{vmatrix} = -0,00308 - (-0,00192) = \Delta_{VB} = -0,00115
$$

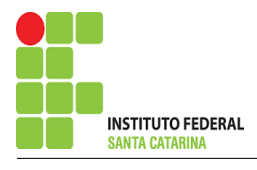

$$
VB = \frac{\Delta_{VB}}{\Delta} = \frac{-0,00115}{0,0000385} \Longrightarrow VB = -30 \text{ V}
$$
  
\n
$$
\Delta_{VC} = \begin{vmatrix} 0,05 & -0,08 & 0 \\ -0,04 & 0,065 & 0 \\ 0 & -0,04 & 1,925 \end{vmatrix} = 0,00625 - 0,00616 = \Delta_{VC} = 0,0000962
$$
  
\n
$$
VC = \frac{\Delta_{VC}}{\Delta} = \frac{0,0000962}{0,0000385} \Longrightarrow VC = 2,5 \text{ V}
$$
  
\nAssim temos:  
\n
$$
VA = -50 \text{ V}
$$
  
\n
$$
VB = -30 \text{ V}
$$
  
\n
$$
VC = 2,5 \text{ V}
$$
  
\n
$$
VD = 38,5 \text{ V}
$$
  
\n
$$
VE = -3,25 \text{ V}
$$

## 5 Obter os parâmetros (tensões, correntes e potências), nos ramos desejados.

### 5.1 Estabelecer a convenção dos mesmos, no circuito.

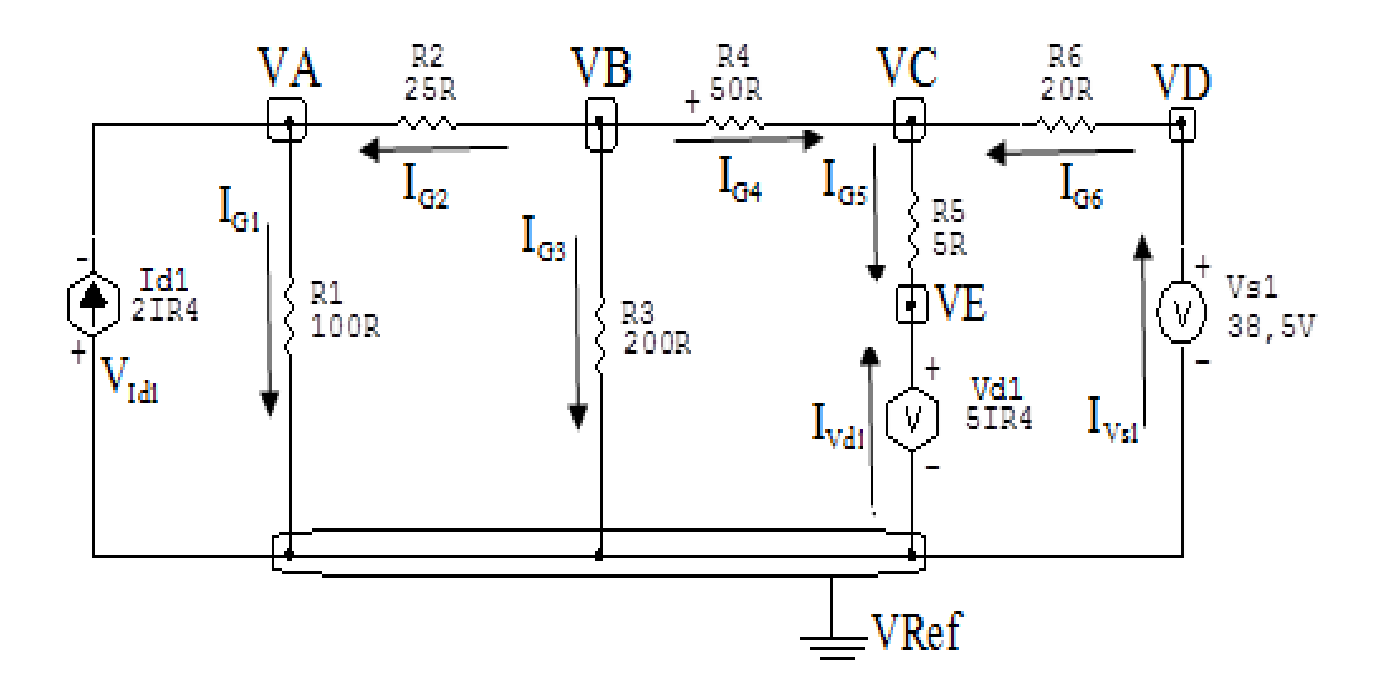

Figura 42: Circuito elétrico com as convenções de tensão/corrente nos ramos.

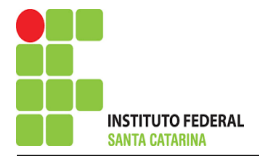

- 5.2 Cálculo das variáveis pretendidas.
- 5.2.1 Na condutância  $G1$ :
- $V_{G1} = VA \Longrightarrow V_{G1} = -50 \text{ V}$
- $I_{G1} = G1V_{G1} = (0,01)(-50) \Longrightarrow I_{G1} = -0,5 \text{ A}$

$$
P_{G1} = V_{G1}I_{G1} = (-50)(-0.5) \Longrightarrow P_{G1} = 25 \,\mathrm{W}
$$

### 5.2.2 Na condutância  $G2$ :

$$
V_{G2} = (VB - VA) = ((-30) - (-50)) \Longrightarrow \mathbf{V}_{G2} = 20 \,\mathbf{V}
$$
  

$$
I_{G2} = G2V_{G2} = (0,04)(20) \Longrightarrow \mathbf{I}_{G2} = 0,8 \,\mathbf{A}
$$
  

$$
P_{G2} = V_{G2}I_{G2} = (20)(0,8) \Longrightarrow \mathbf{P}_{G2} = 16 \,\mathbf{W}
$$

5.2.3 Na condutância  $G3$ :

$$
V_{G3} = VB \implies V_{G3} = -30 \text{ V}
$$
  
\n
$$
I_{G3} = G3 V_{G3} = (0,005)(-30) \implies I_{G3} = -0,15 \text{ A}
$$
  
\n
$$
P_{G3} = V_{G3} I_{G3} = (-30)(-0,15) \implies P_{G3} = 4,5 \text{ W}
$$

### 5.2.4 Na condutância  $G_4$ :

$$
V_{G4} = (VB - VC) = ((-30) - (2,5)) \Longrightarrow V_{G4} = -32,5 \text{ V}
$$
  
\n
$$
I_{G4} = G4 V_{G4} = (0,02)(-32,5) \Longrightarrow I_{G4} = -0,065 \text{ A}
$$
  
\n
$$
P_{G4} = V_{G4} I_{G4} = (-32,5)(-0,065) \Longrightarrow P_{G4} = 21,125 \text{ W}
$$
  
\n5.2.5 Na condufância *G5*:  
\n
$$
V_{G5} = (VC - VE) = ((2,5) - (-3,25)) \Longrightarrow V_{G5} = 5,75 \text{ V}
$$
  
\n
$$
I_{G5} = G5 V_{G5} = (0,2)(5,75) \Longrightarrow I_{G5} = 1,15 \text{ A}
$$
  
\n
$$
P_{G5} = V_{G5} I_{G5} = (5,75)(1,15) \Longrightarrow P_{G5} = 6,612 \text{ W}
$$

### ENGENHARIA DE TELECOMUNICAÇÕES 89 BEXETCIOS 11

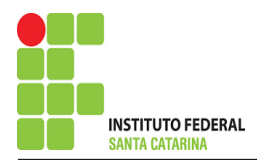

5.2.6 Na condutância G6:

$$
V_{G6} = (VD - VC) = ((38,5) - (2,5)) \Longrightarrow \mathbf{V}_{G6} = 36 \,\mathbf{V}
$$
  
\n
$$
I_{G6} = G6 V_{G6} = (0,05)(36) \Longrightarrow \mathbf{I}_{G6} = 1,8 \,\mathbf{A}
$$
  
\n
$$
P_{G6} = V_{G6} I_{G6} = (36)(1,8) \Longrightarrow \mathbf{P}_{G6} = 64,8 \,\mathbf{W}
$$
  
\n5.2.7 Na fonte de tensão *Vs1*:

$$
V_{s1}=38,\!5\,\mathrm{V}
$$

$$
I_{V_{s1}} = -I_{G6} \Longrightarrow I_{V_{s1}} = -1,8 \text{ A}
$$
  

$$
P_{V_{s1}} = V_{V_{s1}} I_{V_{s1}} = (38,5)(-1,8) \Longrightarrow P_{V_{s1}} = -69,3 \text{ W}
$$

5.2.8 Na fonte de tensão  $Vd1$ :

$$
V_{V_{d1}} = -VE \Longrightarrow V_{V_{d1}} = 3,25 \text{ V}
$$
  
\n
$$
I_{V_{d1}} = -I_{G5} \Longrightarrow I_{V_{d1}} = -1,15 \text{ A}
$$
  
\n
$$
P_{V_{d1}} = V_{V_{d1}} I_{V_{d1}} = (3,25)(-1,15) \Longrightarrow P_{V_{d1}} = -3,737 \text{ W}
$$

5.2.9 Na fonte de Corrente Id1:

$$
V_{I_{d1}} = -VA \Longrightarrow V_{V_{d1}} = 50 \text{ V}
$$
  

$$
I_{d1} = 2I_{G4} = 2(-0.65) \Longrightarrow I_{d1} = -1.3 \text{ A}
$$

$$
P_{I_{d1}} = V_{V_{d1}} I_{d1} = (50)(-1,3) \Longrightarrow P_{I_{d1}} = -65 \,\mathrm{W}
$$

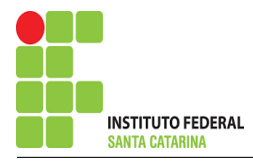

## 6 Verificação os resultados:

Lei de conservação de energia.  $(\sum P = 0\, \mathrm{W})$ 

$$
\textstyle\sum P_F + \sum P_A = 0
$$

 $(P_{V_{s1}} + P_{I_{d1}} + P_{V_{d1}}) + (P_{G1} + P_{G2} + P_{G3} + P_{G4} + P_{G5} + P_{G6})$ 

## 7 Retorno ao domínio do tempo.

7.1 Realizar a transformada inversa dos itens solicitados.

Se for o caso realizar as devidas conversões necessárias. Não se aplica.

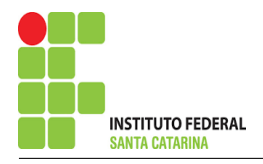

## Exercício 12. Calcule as potências nas fontes e nos resistores, utilizando análise nodal.

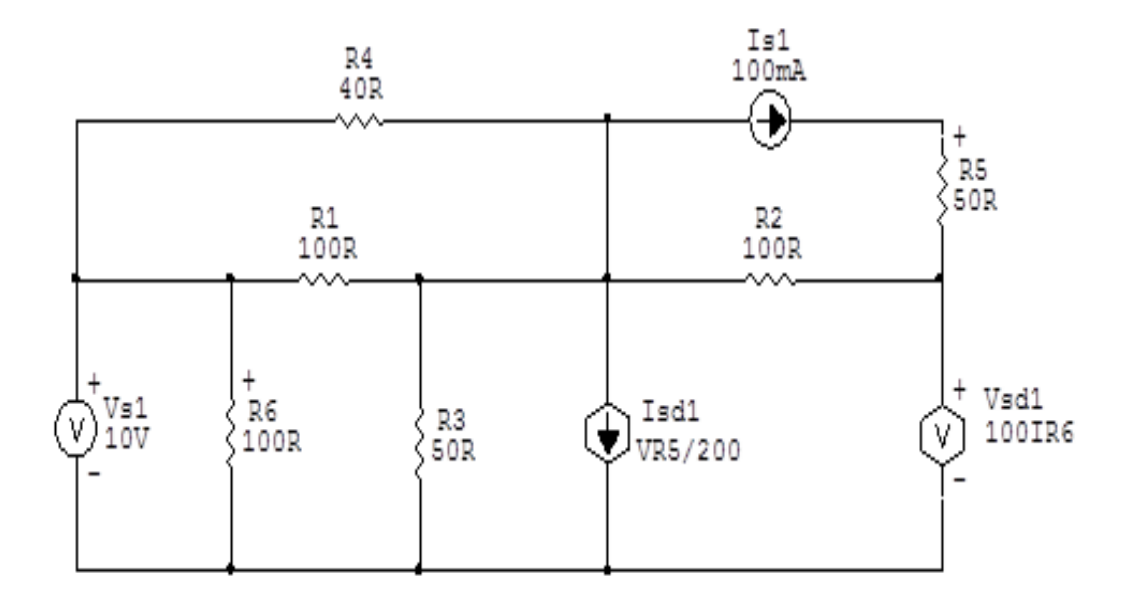

Figura 43: Circuito elétrico 12

# Aplicando o Roteiro de Análise Nodal

## 1 Identificar o Circuito

- 1.1 Se o circuito for de corrente contínua? SIM
- 1.2 Se o circuito for de corrente alternada? NÃO
- 1.2.1 Se o circuito estiver no domínio do tempo, aplicar a transformada fasorial para os elementos do circuito. NÃO

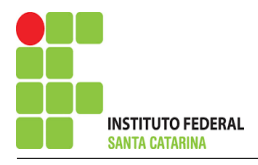

### 2 Identificar os Nós

- 2.1 Identificar os nós.
- 2.2 Definir o nó de referência.
- 2.3 Designar os demais nós essenciais.

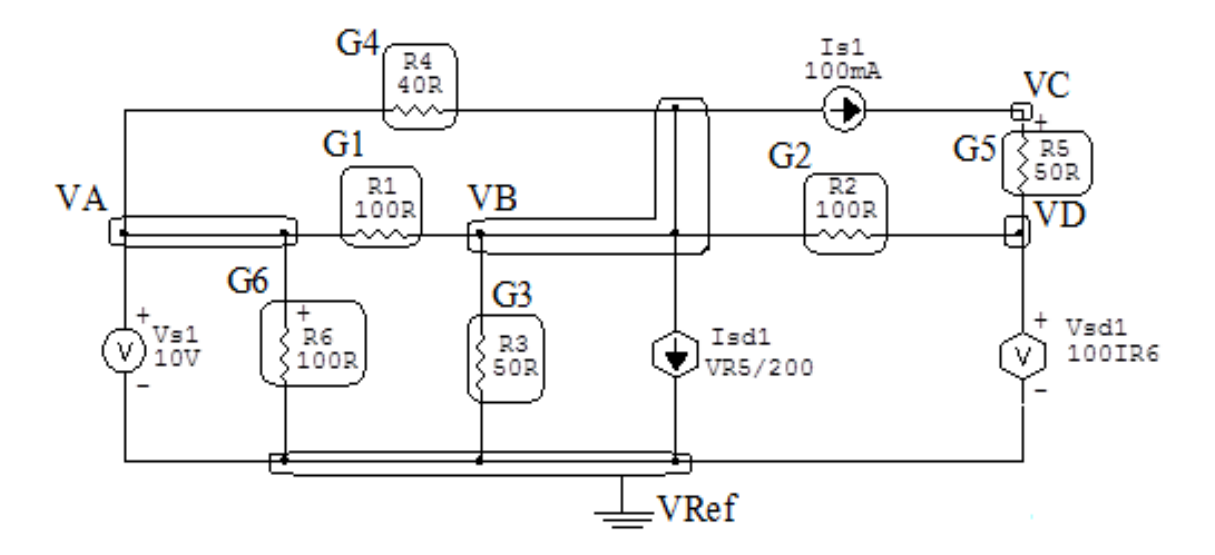

Figura 44: Circuito elétrico com os nós e impedâncias identificados

### 3 Obter as Equações Simultâneas

- 3.1 Definir as impedâncias e admitâncias do circuito.
- 3.2 Se todas as fontes são de correntes independentes: obter as equações por simples inspeção.
- 3.3 Se possui fontes dependentes: estabelecer seu valor em função das tensões desconhecidas dos nós.
- 3.4 Se possuir fontes de tensão:
- 3.4.1 Identificar a região do supernó.
- 3.4.2 Estabelecer a relações entre os nós envolvidos.
- 3.5 Estabelecer as equações LKC para os nós e/ou supernó.

\*Ao se aplicar a LKC no Supernó, deve se utilizar o valor da tensão desconhecida do nó em que o ramo está diretamente conectado.

\*\*Considerar as correntes saindo do nó como positivas e o potencial do nó onde se está aplicando a LKC com potencial mais elevado do que os demais.

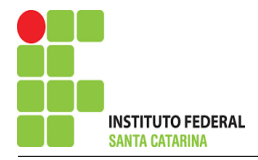

1

R

3.1 Estabelecer as impedâncias e admitâncias: 1 Z

Por ser um circuito de corrente contínua, estabelecer as condutâncias.

 $R1 = 100 \Omega \iff GI = 0.01 S$ 

 $R2 = 100 \Omega \iff G2 = 0.01$  S

 $R3 = 50 \Omega \iff GS = 0.02 S$ 

 $R4 = 40 \,\Omega \quad \Longleftrightarrow \quad G4 = 0.025 \,\text{S}$ 

 $R5 = 50 \,\Omega \iff G5 = 0.02 \,\text{S}$ 

 $R6 = 100 \Omega \iff G6 = 0.01 S$ 

3.2 Se todas as fontes são de correntes independentes: obter as equações por simples inspeção. Não se aplica.

3.3 Se possui fontes dependentes: estabelecer seu valor em função das tensões desconhecidas dos nós

$$
Vd1 = 100IR6 = 100 \frac{VA}{100} \Longrightarrow \mathbf{Vd1} = \mathbf{VA}
$$

$$
Id1 = \frac{VR5}{200} \Longrightarrow Id1 = \frac{(VC - VD)}{200}
$$

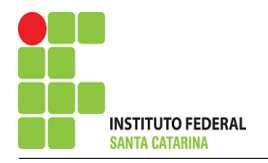

### 3.4 Estabelecer as relações entre os nós envolvidos nos supernós.

#### 3.4.1 Identificar a região do supernó.

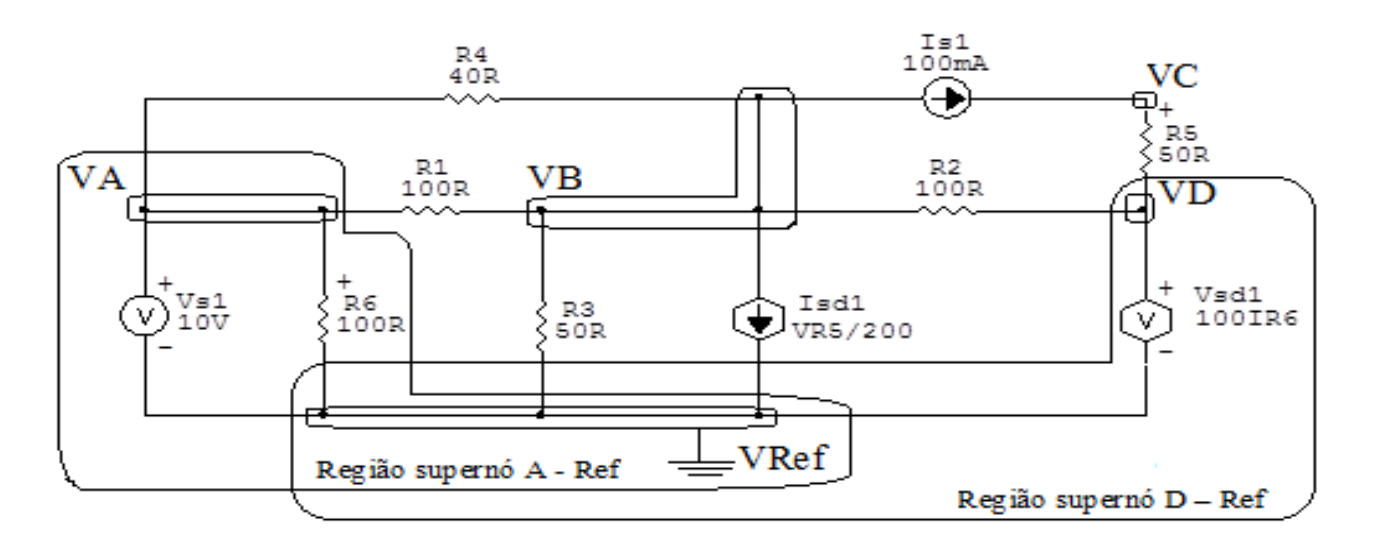

Figura 45: Circuito elétrico com as regiões dos supernós.

#### 3.4.2 Estabelecer as relações entre os nós envolvidos nos supernós.

Supernó A-Ref: relação entre o nó C e o de Referência (Vref).

$$
VA - Vref = Vs1
$$
, como Vref = 0V e Vs1 = 10V, temos:  $\Rightarrow VA = 10 V$ 

Supernó D-Ref: relação entre o nó D e o de Referência (Vref).

 $VD - Vref = Vd1$ , como  $Vref = 0V e Vd1 = VA$ , temos: ⇒  $VD = VA$ 

3.5 Estabelecer as equações LKC para os nós e/ou supernó.

Obter as equações simultâneas, aplicando a LKC ( $\sum I$ saindo  $=0$ ):

## Equação no nó VB:

$$
G1(VB - VA) + G4(VB - VA) + G3VB + Id1 + G2(VB - VD) + Is1 = 0
$$

 $G1VB - G1VA + G4VB - G4VA + G3VB +$  $VC - VD$ 200  $+ G2VB - G2VD = -Is1$ 

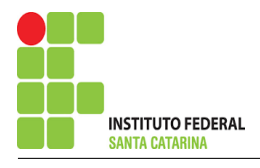

Equação no nó VC:

$$
-Is1 + G5(VC - VD) = 0
$$
  
G5VC - G5VD = Is1 ......................  
Equação 2

#### Resolver as equações simultâneas para obter as tensões desconhecidas dos nós:  $\overline{\mathbf{4}}$

Substituindo VA, VD Is1 e os valores das condutâncias na equação acima:

### Na Equação 1:

$$
-(G1 + G4) VA + (G1 + G2 + G3 + G4) VB - G2VD + \frac{VC - VD}{200} = -Is1
$$
  
-((0,01) + (0, 025))(10) + ((0,01) + (0,01) + (0,02) + (0,025)) VB -  
(0,01)(10)+  $\frac{VC - 10}{200}$  = -0,1

$$
-(0,35) + (0,065) VB - (0,1) + \frac{VC - 10}{200} = -0,1
$$

$$
(0.065) V\ddot{B} + \frac{VC - 10}{200} = -0.1 + 0.45
$$

$$
(0,065) VB + \frac{VC - 10}{200} = 0,35 \quad (200)
$$

$$
13 VB + VC - 10 = 70
$$

 $13 VB + VC = 80$ 

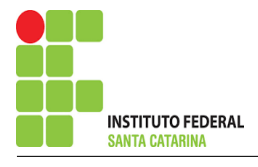

## Na Equação 2:

 $G5VC - G5VD = Is1$ 

 $(0,02)$   $VC - (0,02)(10) = 0,1$ 

 $(0.02)$   $VC = 0.1 + 0.2$ 

 $VC =$ 0,3  $\theta$ ,  $\theta$ 2

## $VC = 15 V$

Considerando  $13VB + VC = 80$ , como  $VC = 15 V$  temos:  $13 VB = 80 - 15$ 

 $VB =$ 65 13  $VB = 5 V$ Assim temos:  $VA = 10 V$ 

 $VB = 5V$  $VC = 15 V$  $VD = 10 V$ 

- 5 Obter os parâmetros (tensões, correntes e potências), nos ramos desejados.
- 5.1 Estabelecer a convenção dos mesmos, no circuito.

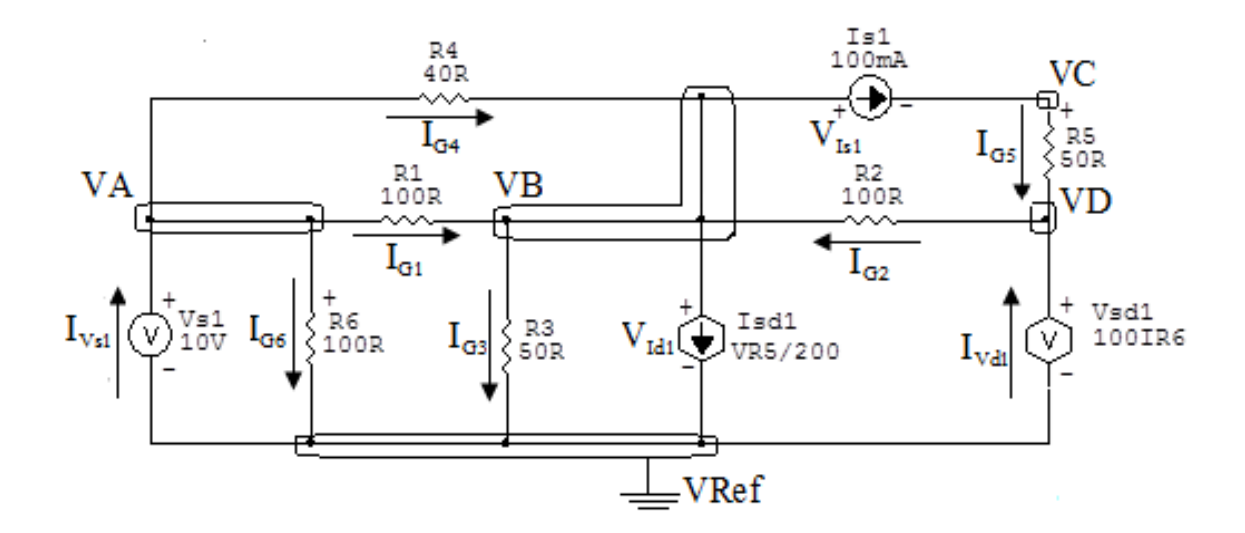

Figura 46: Circuito elétrico com as convenções de tensão/corrente nos ramos.

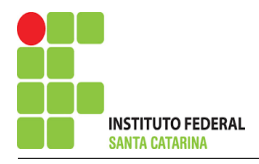

### 5.2 Cálculo das variáveis pretendidas.

### 5.2.1 Na condutância  $G1$ :

 $V_{G1} = (VA - VB) = (10 - 5) \Longrightarrow V_{G1} = 5V$  $I_{G1} = G1V_{G1} = (0.01)(5) \Longrightarrow I_{G1} = 0.05 \text{ A}$  $P_{G1} = V_{G1}I_{G1} = (5)(0.05) \Longrightarrow P_{G1} = 0.25 \,\text{W}$ 5.2.2 Na condutância  $G2$ :  $V_{G2} = (VD - VB) = (10 - 5) \Longrightarrow V_{G2} = 5$  V  $I_{G2} = G2V_{G2} = (0.01)(5) \Longrightarrow I_{G2} = 0.05 \text{ A}$  $P_{G2} = V_{G2}I_{G2} = (5)(0.05) \implies P_{G2} = 0.25 \,\text{W}$ 

5.2.3 Na condutância  $G3$ :

 $V_{G3} = VB \Longrightarrow V_{G3} = 5V$  $I_{G3} = G3V_{G3} = (0,02)(5) \Longrightarrow I_{G3} = 0,1 \text{ A}$  $P_{G3} = V_{G3}I_{G3} = (5)(0,1) \Longrightarrow P_{G3} = 0.5 \,\mathrm{W}$ 

5.2.4 Na condutância  $G/$ :

 $V_{G4} = (VA - VB) = (10 - 5) \Longrightarrow V_{G4} = 5 \text{ V}$ 

$$
I_{G4} = G4 V_{G4} = (0.025)(5) \Longrightarrow I_{G4} = 0.125 \text{ A}
$$

$$
P_{G4} = V_{G4}I_{G4} = (5)(0,125) \implies P_{G4} = 0,625 \text{ W}
$$

5.2.5 Na condutância  $G5$ :

$$
V_{G5} = (VC - VD) = (15 - 10) \Longrightarrow \mathbf{V}_{G5} = 5 \mathbf{V}
$$

$$
I_{G5} = G5V_{G5} = (0,02)(5) \Longrightarrow I_{G5} = 0,1 \,\mathrm{A}
$$

$$
P_{G5}=V_{G5}I_{G5}=(5)(0,1)\Longrightarrow \textbf{\textit{P}}_{G5}=0,5\,\textbf{W}
$$

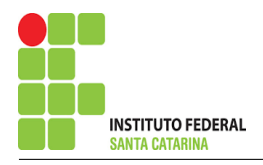

5.2.6 Na condutância G6:

 $V_{G6} = VA \Longrightarrow V_{G6} = 10 V$  $I_{G6} = G6V_{G6} = (0,01)(10) \Longrightarrow I_{G6} = 0,1 \text{ A}$  $P_{G6} = V_{G6}I_{G6} = (10)(0,1) \Longrightarrow P_{G6} = 1 W$ 5.2.7 Na fonte de corrente Is1:

$$
V_{I_{s1}} = (VB - VC) = (5 - 15) \Longrightarrow V_{I_{s1}} = -10 \,\mathrm{V}
$$

 $I_{s1} \Longrightarrow I_{s1} = 0,1$  A

$$
P_{I_{s1}}=V_{I_{s1}}I_{s1}=(-10)(0,1)\Longrightarrow \textbf{\textit{P}}_{\textbf{\textit{I}}_{s1}}=-1\,\textbf{W}
$$

5.2.8 Na fonte de tensão Vs1:

$$
V_{s1}=10\,\mathrm{V}
$$

$$
I_{V_{s1}} = -(I_{G1} + I_{G4} + I_{G6}) = (0,05 + 0,125 + 0,1) \Longrightarrow I_{V_{s1}} = -0,275 \text{ A}
$$
  

$$
P_{V_{s1}} = V_{V_{s1}} I_{V_{s1}} = (10)(-0,275) \Longrightarrow P_{V_{s1}} = -2,75 \text{ W}
$$

$$
s_1 \qquad s_1 \qquad s_1 \qquad \cdots \qquad s_1
$$

5.2.9 Na fonte de tensão Vd1:

$$
V_{V_{d1}} = VD = 10 \Longrightarrow V_{V_{d1}} = 10 \text{ V}
$$
  
\n
$$
I_{V_{d1}} = -(I_{G2} - I_{G5}) = (0,05 - 0,1) \Longrightarrow I_{V_{d1}} = 0,05 \text{ A}
$$
  
\n
$$
P_{V_{d1}} = V_{V_{d1}} I_{V_{d1}} = (10)(0,05) \Longrightarrow P_{V_{d1}} = 0,5 \text{ W}
$$

5.2.10 Na fonte de tensão Id1:

$$
V_{I_{d1}} = VB \Longrightarrow V_{V_{d1}} = 5 \text{ V}
$$
  
\n
$$
I_{d1} = \frac{(VC - VD)}{200} = \frac{5}{200} \Longrightarrow I_{V_{d1}} = 0,025 \text{ A}
$$
  
\n
$$
P_{I_{d1}} = V_{V_{d1}} I_{V_{d1}} = (5)(0,025) \Longrightarrow P_{I_{d1}} = 0,125 \text{ W}
$$

#### ENGENHARIA DE TELECOMUNICAÇÕES

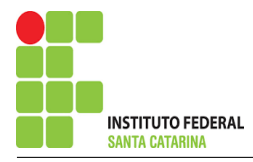

## 6 Verificação os resultados:

Lei de conservação de energia.  $(\sum P = 0\, \mathrm{W})$ 

$$
\textstyle\sum P_F + \sum P_A = 0
$$

 $(P_{V_{s1}} + P_{I_{s1}} + P_{V_{d1}} + P_{I_{d1}}) + (P_{G1} + P_{G2} + P_{G3} + P_{G4} + P_{G5} + P_{G6}+)$ 

- 7 Retorno ao domínio do tempo.
- 7.1 Realizar a transformada inversa dos itens solicitados.

Se for o caso realizar as devidas conversões necessárias. Não se aplica.

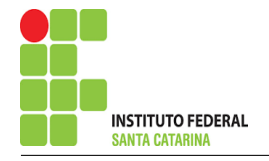

## Exercício 13. Determine a tensão e a corrente no domínio da frequência e a potência complexa em todos os ramos. Utilize análise nodal.

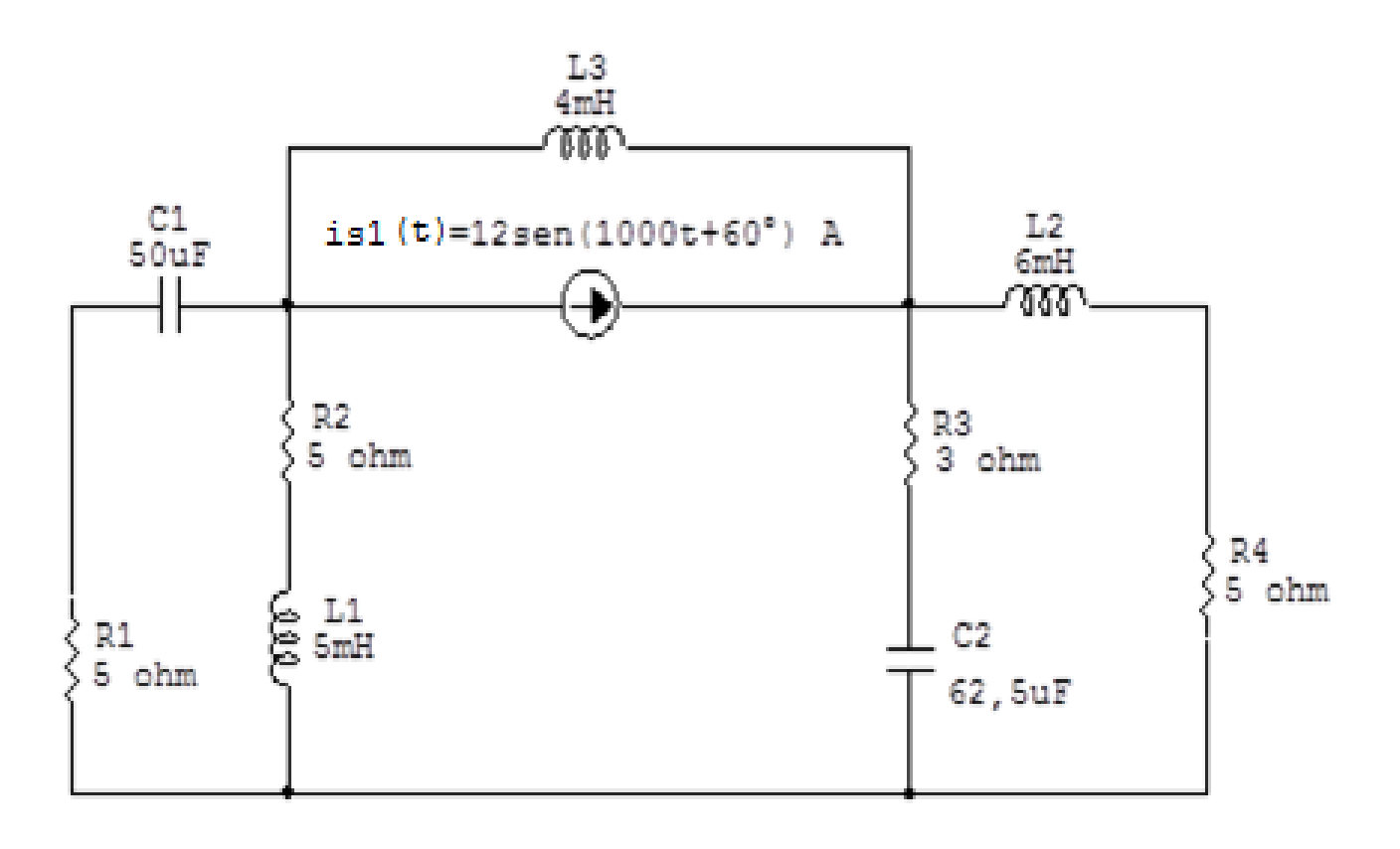

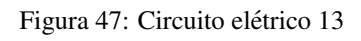

## Aplicando o Roteiro de Análise Nodal

## 1 Identificar o Circuito

- 1.1 Se o circuito for de corrente contínua?  $N\tilde{A}O$
- 1.2 Se o circuito for de corrente alternada? SIM
- 1.2.1 Se o circuito estiver no domínio do tempo, aplicar a transformada fasorial para os elementos do circuito. SIM

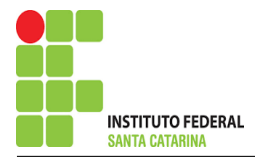

## Transformações dos elementos reativos:

$$
L1 \implies X_{L1} = jwL1 = j1000(0,005) \quad \mathbf{X_{L1}} = \mathbf{j5\Omega}
$$
  
\n
$$
L2 \implies X_{L2} = jwL2 = j1000(0,006) \quad \mathbf{X_{L2}} = \mathbf{j6\Omega}
$$
  
\n
$$
L3 \implies X_{L3} = jwL3 = j1000(0,004) \quad \mathbf{X_{L3}} = \mathbf{j4\Omega}
$$
  
\n
$$
C1 \implies X_{C1} = \frac{1}{jwC1} = \frac{1}{j1000(0,00005)} \quad \mathbf{X_{C1}} = -\mathbf{j20\Omega}
$$
  
\n
$$
C2 \implies X_{C2} = \frac{1}{jwC2} = \frac{1}{j1000(0,0000625)} \quad \mathbf{X_{C2}} = -\mathbf{j16\Omega}
$$

## Transformações das fontes:

$$
is1(t) = 12sen(1000t + 60^{\circ})A \Longrightarrow \mathbf{Is1} = (12 - j30) \mathbf{A}
$$

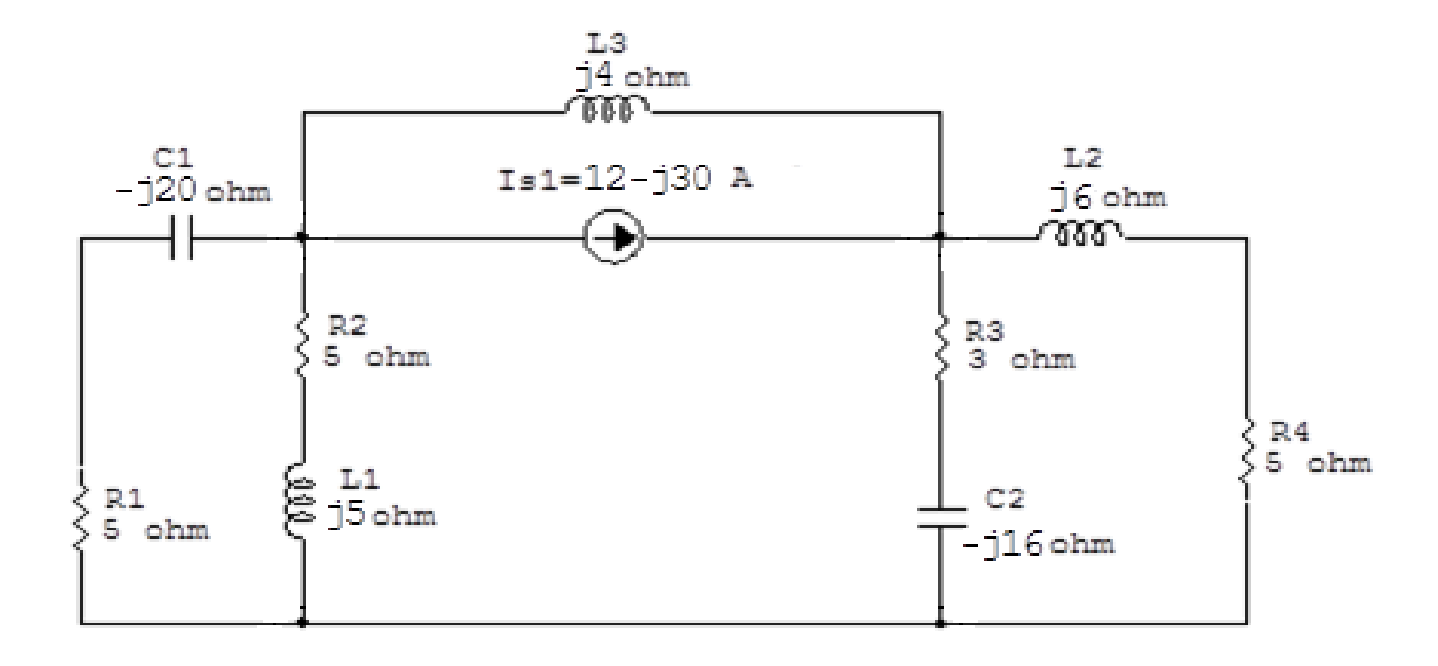

Figura 48: Circuito elétrico com a transformada fasorial aplicada.

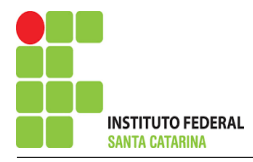

#### **Identificar os Nós**  $\overline{2}$

- Identificar os nós.  $2.1$
- Definir o nó de referência.  $2.2$
- $2.3$ Designar os demais nós essenciais.

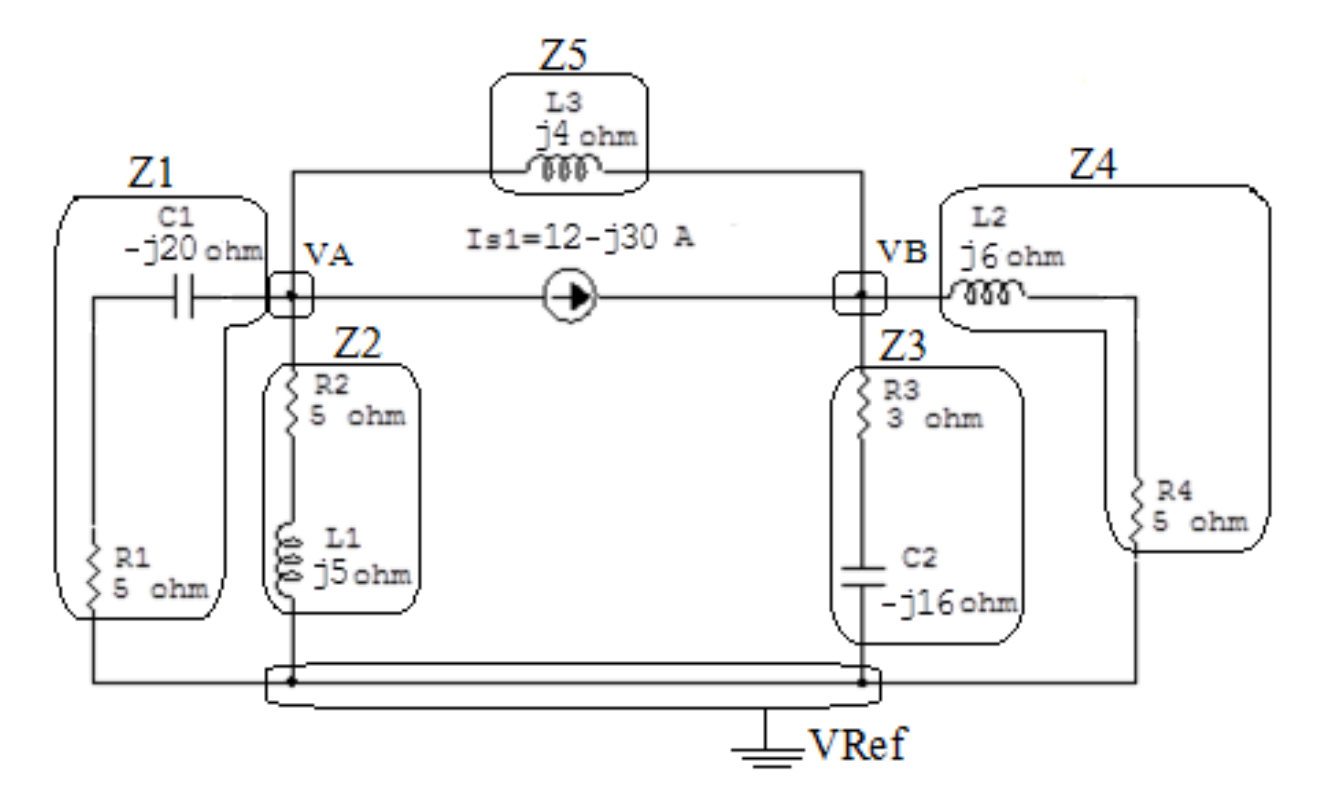

Figura 49: Circuito elétrico com os nós e impedâncias identificados

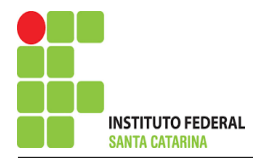

### 3 Obter as Equações Simultâneas

- 3.1 Definir as impedâncias e admitâncias do circuito.
- 3.2 Se todas as fontes são de correntes independentes: obter as equações por simples inspeção.
- 3.3 Se possui fontes dependentes: estabelecer seu valor em função das tensões desconhecidas dos nós.
- 3.4 Se possuir fontes de tensão:
- 3.4.1 Identificar a região do supernó.
- 3.4.2 Estabelecer a relações entre os nós envolvidos.
- 3.5 Estabelecer as equações LKC para os nós e/ou supernó.

\*Ao se aplicar a LKC no Supernó, deve se utilizar o valor da tensão desconhecida do nó em que o ramo está diretamente conectado.

\*\*Considerar as correntes saindo do nó como positivas e o potencial do nó onde se está aplicando a LKC com potencial mais elevado do que os demais.

3.1 Estabelecer as impedâncias e admitâncias:  $\quad Y=$ 1 Z  $Z1 = (5 - j20) \Omega \iff Y1 = (0.0117 + j0.0470)$  S  $Z2 = (5 + i5) \Omega \iff Y2 = (0.1 - i0.1)$  S  $Z3 = (3 - j16) \Omega \iff Y3 = (0,0113 + j0,0603)$  S  $Z4 = (5 + i6) \Omega \iff Y4 = (0.0819 - i0.0983)$  S  $Z5 = i4 \Omega \iff Y5 = -i0.25 S$ 

3.2 Se todas as fontes são de correntes independentes: obter as equações por simples inspeção. EQUACÕES SIMULTÂNEAS

$$
(Y1 + Y2 + Y5)VA + (-Y5)VB = -Is1
$$

$$
(-Y5) VA + (Y3 + Y4 + Y5) VB = Is1
$$

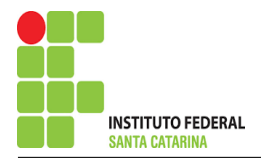

### Mostrado a seguir na forma matricial:

$$
\begin{bmatrix} 0,111 - j0,302 & j0,25 \ j0,25 & 0,0932 - j0,287 \end{bmatrix} \begin{bmatrix} VA \ VB \end{bmatrix} = \begin{bmatrix} -12 + j30 \ 12 - j30 \end{bmatrix}
$$

3.3 Se possui fontes dependentes: estabelecer seu valor em função das tensões desconhecidas dos nós.

### Não se aplica.

- 3.4 Se possuir fontes de tensão:
- 3.4.1 Identificar a região do supernó.

## Não se aplica.

3.4.2 Estabelecer a relações entre os nós envolvidos.

## Não se aplica.

3.5 Estabelecer as equações LKC para os nós e/ou supernó.

Obter as equações simultâneas, aplicando a LKC ( $\sum I$ saindo  $=0$ ): Não se aplica.

## 4 Resolver as equações simultâneas para obter as tensões desconhecidas dos nós:

Aplicando o Teorema de Cramer nas equações abaixo:

 $\begin{bmatrix} 0,111 - j0,302 & j0,25 \ j0,25 & 0,0932 - j0,287 \end{bmatrix} \begin{bmatrix} VA \\ VB \end{bmatrix}$ =  $\begin{bmatrix} -12 + j30 \\ 12 - j30 \end{bmatrix}$ 

 $\Delta =$  $\overline{\phantom{a}}$  $\overline{\phantom{a}}$  $\overline{\phantom{a}}$  $\vert$  $0,111 - j0,302$  j0,25  $j0,25$  0,0932 –  $j0,287$  $\overline{\phantom{a}}$  $\Big\}$  $\vert = -0.0768 - j0.0604 - (-0.0625)$ 

 $\Delta = -0.0143 - j0.604$ 

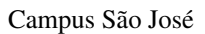

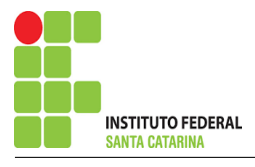

$$
\Delta_{VA} = \begin{vmatrix} -12 + j30 & j0,25 \\ 12 - j30 & 0,0932 - j0,287 \end{vmatrix} = 7,520 + j6,254 - 7,5 + j3
$$

 $\Delta_{VA} = -0.0200 + j3.254$ 

 $VA =$  $\Delta_{\mathit{VA}}$  $\Delta$ =  $0,0200 + j3,254$  $-0,0143 - j0,604$  $\implies \textit{VA} = (-51,\!0543-\! \mathrm{j11},\!759)$  V

$$
\Delta_{VB} = \begin{vmatrix} 0,111 - j0,302 & -12 + j30 \\ j0,25 & 12 - j30 \end{vmatrix} = (-7,747 - j6,988) - (-7,5 - j3)
$$

$$
\Delta_{VB} = -0,247 - 3,988
$$
  

$$
VB = \frac{\Delta_{VB}}{\Delta} = \frac{-0,247 - 3,988}{-0,0143 - 30,604} \implies VB = (63,391 + 310,925) \text{ V}
$$

Assim temos:  $VA = (-51,0543 - j11,759)$  V  $VB = (63,391 + j10,925)$  V

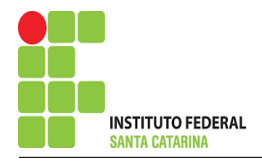

### 5 Obter os parâmetros (tensões, correntes e potências), nos ramos desejados.

5.1 Estabelecer a convenção dos mesmos, no circuito.

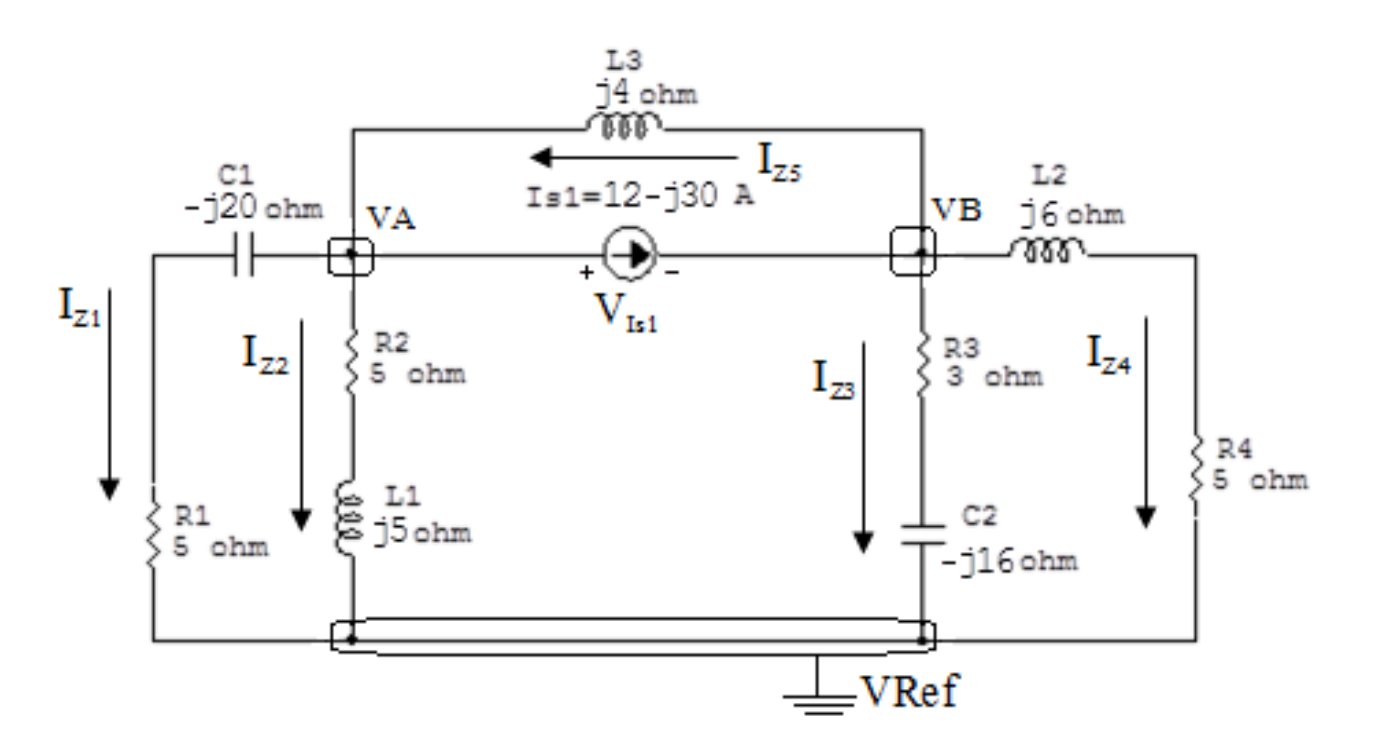

Figura 50: Circuito elétrico com as convenções de tensão/corrente nos ramos.

### 5.2 Cálculo das variáveis pretendidas.

5.2.1 Na impedância  $Z1$ :

$$
V_{Z1} = VA \Longrightarrow V_{Z1} = (-51{,}0543 - j11{,}759) \, \text{V}
$$

$$
I_{Z1} = Y1V_{Z1} = (0,0117 + j0,0470)(-51,0543 - j11,759)
$$
  

$$
\implies I_{Z1} = (-0,0472 - j2,540) \text{ A}
$$

$$
S_{Z1} = \frac{V_{Z1}I_{Z1}^{*}}{2} = \frac{(-51,0543 - 111,759)(-0,0472 + 12,540)}{2} = \frac{(32,292 - 1129,168)}{2}
$$
  

$$
\implies S_{Z1} = (16,146 - 164,584) \text{ VA}
$$

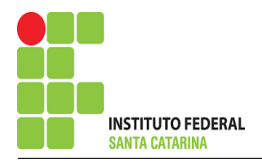

5.2.2 Na impedância  $Z2$ :

$$
V_{Z2} = VA \Longrightarrow \mathbf{V_{Z2}} = (-51,0543 - j11,759) \mathbf{V}
$$
  
\n
$$
I_{Z2} = Y2V_{Z2} = (0,1 - j0,1)(-51,0543 - j11,759) \Longrightarrow \mathbf{I_{Z2}} = (-6,281 + j3,929) \mathbf{A}
$$
  
\n
$$
S_{Z2} = \frac{V_{Z2}I_{Z2}^*}{2} = \frac{(-51,0543 - j11,759)(-6,281 - j3,929)}{2} = \frac{(274,483 + j274,483)}{2}
$$
  
\n
$$
\Longrightarrow S_{Z2} = (137,241 + j137,241) \mathbf{VA}
$$

5.2.3 Na impedância  $Z3$ :

 $V_{Z3} = VB \Longrightarrow V_{Z3} = (63,391 + j10,925) \text{ V}$ 

$$
I_{Z3} = Y3V_{Z3} = (0.0113 + j0.0603)(63.391 + j10.925) \Longrightarrow I_{Z3} = (0.0579 + j3.951) \text{ A}
$$

$$
S_{Z3} = \frac{V_{Z3}I_{Z3}^{*}}{2} = \frac{(63,391 + j10,925)(0,0579 - j3,951)}{2} = \frac{(46,843 - j249,831)}{2}
$$

$$
\implies S_{Z3} = (23,421 - j124,915) \text{ VA}
$$

5.2.4 Na impedância  $Z_4$ :

 $V_{Z4} = VB \Longrightarrow V_{Z4} = (63,391 + j10,925) V$ 

$$
I_{Z4} = Y_4 V_{Z4} = (0.0819 - j0.0983)(63.391 + j10.925) \Longrightarrow I_{Z4} = (6.270 - j5.339) \text{ A}
$$

$$
S_{Z4} = \frac{V_{Z4}I_{Z4}^{*}}{2} = \frac{(63,391 + j10,925)(6,270 + j5,339)}{2} = \frac{(339,166 + j407,000)}{2}
$$

$$
\implies S_{Z4} = (169,583 + j203,500) \text{ VA}
$$

### ENGENHARIA DE TELECOMUNICAÇÕES 108 108 Exercícios 13
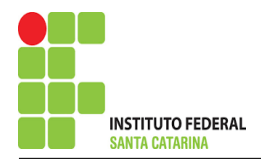

5.2.5 Na impedância  $Z_5$ :

$$
V_{Z5} = VB - VA = ((63,391 + j10,925) - (-51,0543 - j11,759))
$$
  
\n
$$
\implies V_{Z5} = (114,445 + j22,685) \text{ V}
$$
  
\n
$$
I_{Z5} = Y5V_{Z5} = (-j0,25)(114,445 + j22,685) \implies I_{Z5} = (5,671 - j28,611) \text{ A}
$$
  
\n
$$
S_{Z5} = \frac{V_{Z5}I_{Z5}^*}{2} = \frac{(114,445 + j22,685)(5,671 + j28,611)}{2} = \frac{(-1,136 + j3403,113)}{2}
$$
  
\n
$$
\implies S_{Z5} = (-5,684 + j1701,556) \text{ VA}
$$

#### 5.2.6 Na fonte de corrente Is1 :

$$
V_{I_{s1}} = VA - VB = ((-51,0543 - j11,759) - (63,391 + j10,925))
$$
  

$$
\implies V_{I_{s1}} = (-114,445 + j22,685) \text{ V}
$$

 $I_{s1} = (12 - j30)$  A

$$
S_{I_{s1}} = \frac{V_{I_{s1}} I_{s1}^*}{2} = \frac{(-114,445 + j22,685)(12 + j30)}{2} = \frac{(-692,786 + j3705,596)}{2}
$$
  

$$
\implies S_{I_{s1}} = (-346,393 - j1852,798) \text{ VA}
$$

# 6 Verificação os resultados:

Lei de conservação de energia.  $(\sum \mathcal{S} = 0\text{ VA})$ 

 $\sum \nolimits S_F + \sum S_A = 0$ 

$$
(S_{I_{s1}}) + (S_{Z1} + S_{Z2} + S_{Z3} + S_{Z4} + S_{Z5})
$$

# 7 Retorno ao domínio do tempo.

- 7.1 Realizar a transformada inversa dos itens solicitados.
- 7.1.1 Na impedância  $Z1$ :

$$
vZ1(t) = 52,391cos(1000t-167,028°)V
$$
  

$$
iZ1(t) = 2,541cos(1000t-91,065°)A
$$

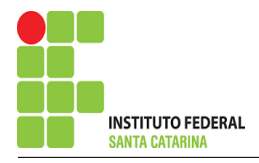

7.1.2 Na impedância  $Z2$ :

$$
vZ2(t) = 52,391cos(1000t-167,028°)V
$$
  

$$
iZ2(t) = 7,409cos(1000t+147,971°)A
$$

7.1.3 Na impedância  $Z3$ :

$$
vZ3(t) = 64,326cos(1000t + 9,779^{\circ})V
$$
  

$$
iZ3(t) = 3,951cos(1000t + 89,159^{\circ})A
$$

7.1.4 Na impedância  $Z_4$ :

 $vZ4(t) = 64{,}326cos(1000t+9{,}779°)$ V  $iZ4(t) = 8,236 \cos(1000t-40,415^{\circ})$ A

7.1.5 Na impedância  $Z5$ :

 $vZ5(t) = 116,672cos(1000t + 11,211°)$ V  $iZ5(t) = 29{,}168cos(1000t-78{,}788°)$ A

7.1.6 Na fonte de corrente Is1 :

 $vIs1(t) = 116,672cos(1000t + 11,211°)$ V  $\text{is}1(\text{t}) = 32{,}310cos(1000t{-}68{,}198^{\circ})\text{A}$ 

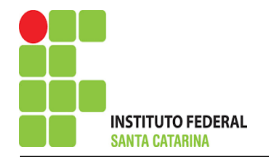

# Exercício 14. Determine a tensão e a corrente no domínio da frequência e a potência complexa em todos os ramos. Utilize análise nodal.

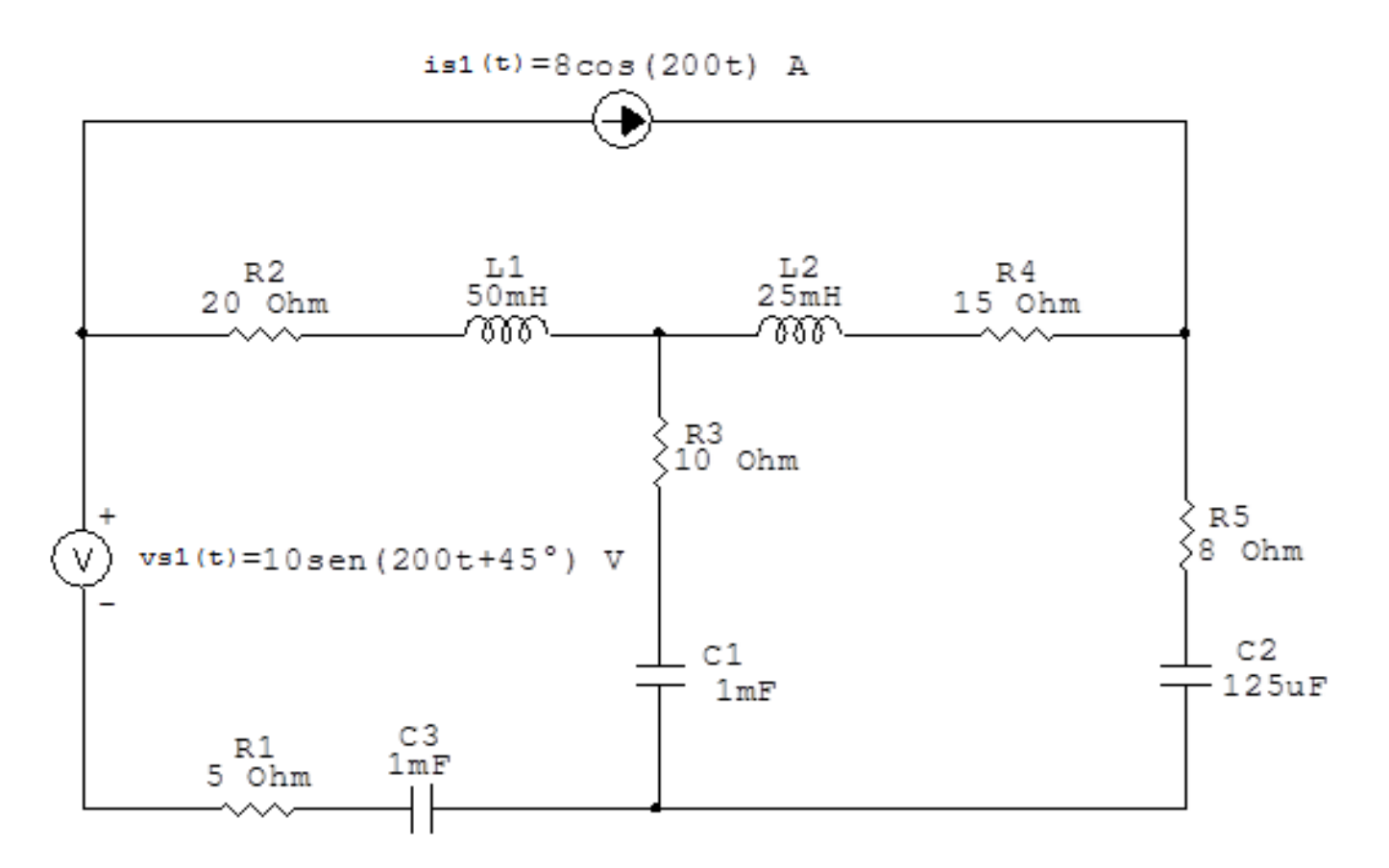

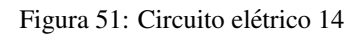

# Aplicando o Roteiro de Análise Nodal

# 1 Identificar o Circuito

- 1.1 Se o circuito for de corrente contínua?  $N\tilde{A}O$
- 1.2 Se o circuito for de corrente alternada? SIM
- 1.2.1 Se o circuito estiver no domínio do tempo, aplicar a transformada fasorial para os elementos do circuito. SIM

# Transformações dos elementos reativos:

$$
L1 \implies X_{L1} = jwL1 = j200(0, 05) \quad \mathbf{X_{L1}} = j10 \, \Omega
$$
  
\n
$$
L2 \implies X_{L2} = jwL2 = j200(0, 025) \quad \mathbf{X_{L2}} = j5 \, \Omega
$$
  
\n
$$
C1 \implies X_{C1} = \frac{1}{jwC1} = \frac{1}{j200(0, 001)} \quad \mathbf{X_{C1}} = -j5 \, \Omega
$$
  
\n
$$
C2 \implies X_{C2} = \frac{1}{jwC2} = \frac{1}{j200(0, 000125)} \quad \mathbf{X_{C2}} = -j40 \, \Omega
$$
  
\n
$$
C3 \implies X_{C3} = \frac{1}{jwC3} = \frac{1}{j200(0, 001)} \quad \mathbf{X_{C3}} = -j5 \, \Omega
$$

# Transformações das fontes:

$$
vs1(t) = 10sen(200t + 45^{\circ}) \Longrightarrow \text{Vs1} = (10 - j45) \text{ V}
$$

$$
is1(t) = 8\cos 200t \Longrightarrow \mathbf{Is1} = 8\,\mathbf{A}
$$

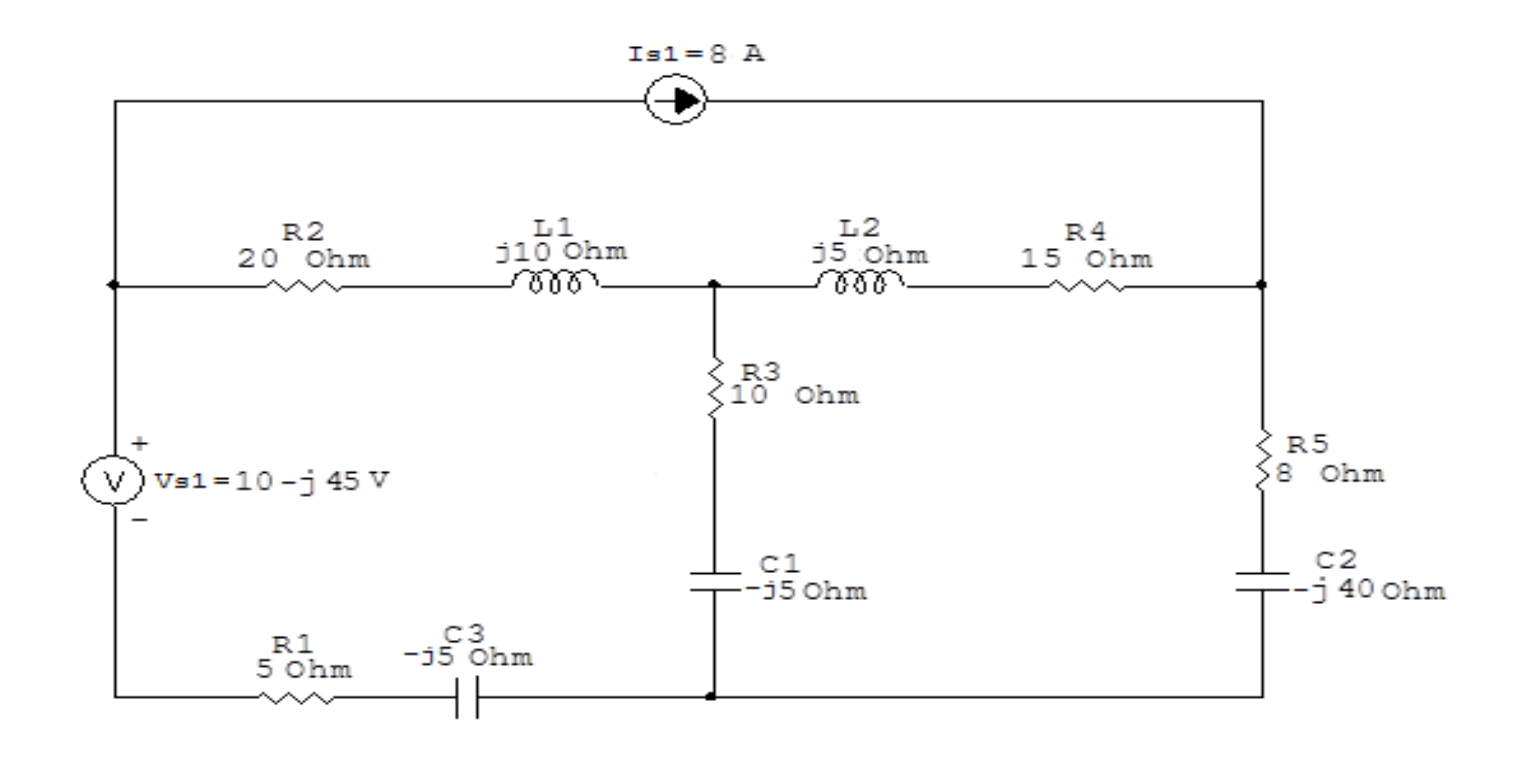

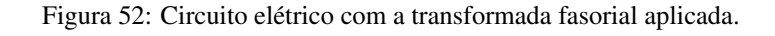

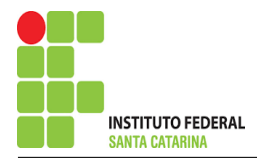

#### **Identificar os Nós**  $\overline{2}$

- Identificar os nós.  $2.1$
- Definir o nó de referência.  $2.2$
- $2.3$ Designar os demais nós essenciais.

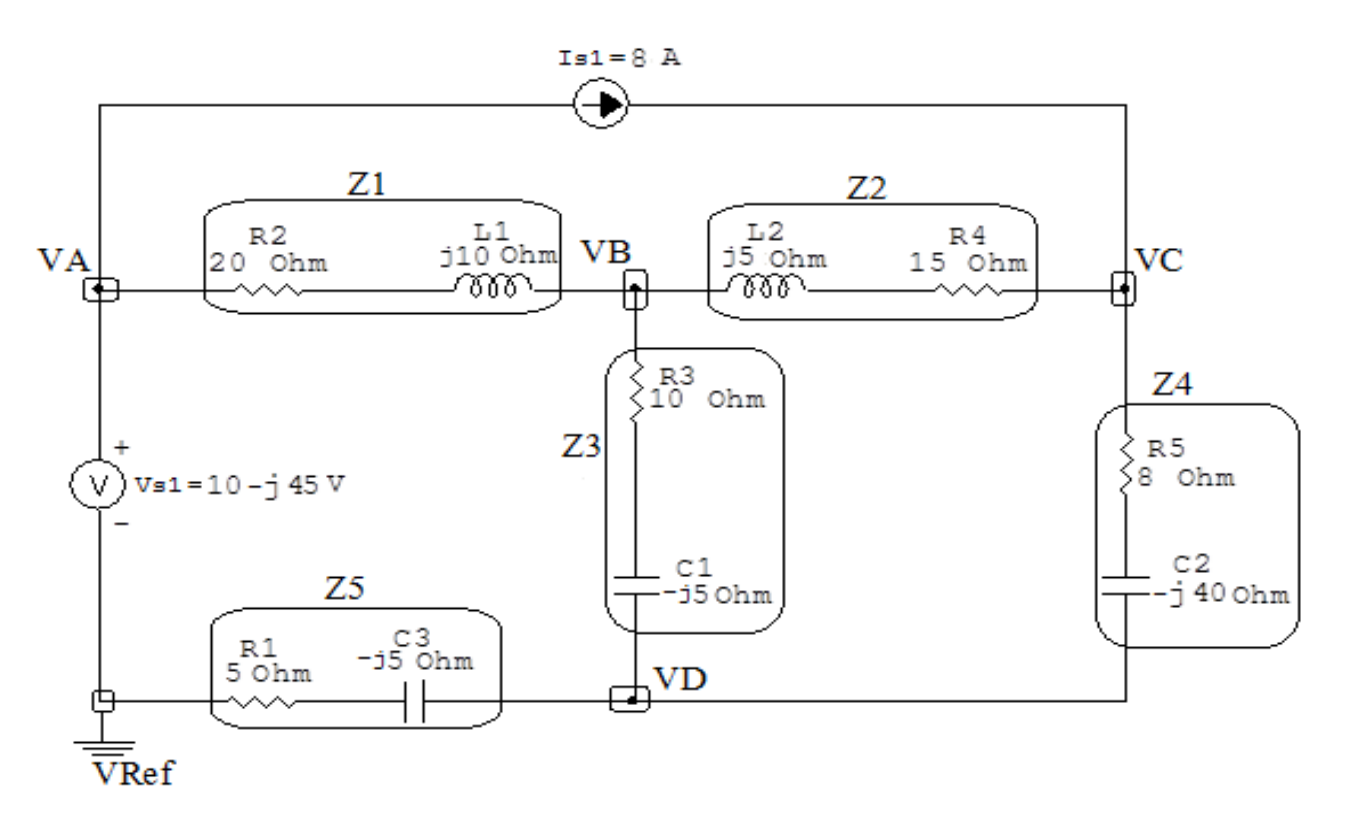

Figura 53: Circuito elétrico com os nós e impedâncias identificados

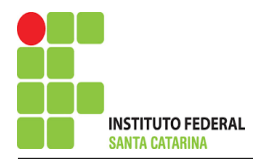

## 3 Obter as Equações Simultâneas

- 3.1 Definir as impedâncias e admitâncias do circuito.
- 3.2 Se todas as fontes são de correntes independentes: obter as equações por simples inspeção.
- 3.3 Se possui fontes dependentes: estabelecer seu valor em função das tensões desconhecidas dos nós.
- 3.4 Se possuir fontes de tensão:
- 3.4.1 Identificar a região do supernó.
- 3.4.2 Estabelecer a relações entre os nós envolvidos.
- 3.5 Estabelecer as equações LKC para os nós e/ou supernó.

\*Ao se aplicar a LKC no Supernó, deve se utilizar o valor da tensão desconhecida do nó em que o ramo está diretamente conectado.

\*\*Considerar as correntes saindo do nó como positivas e o potencial do nó onde se está aplicando a LKC com potencial mais elevado do que os demais.

3.1 Estabelecer as impedâncias e admitâncias:  $\quad Y=$ 1 Z  $Z1 = (20 + i10) \Omega \iff Y1 = (0.04 - i0.02)$  S  $Z2 = (15 + i5) \Omega \iff Y2 = (0.06 - i0.02)$  S  $Z3 = (10 - 5) \Omega \iff Y3 = (0.08 + 10.04)$  S  $Z4 = (8 - 140) \,\Omega \iff Y4 = (0.00480 + 10.0240) \,\text{S}$  $Z5 = (5 - j5) \Omega \iff Y5 = (0,1 + j0,1)$  S

3.2 Se todas as fontes são de correntes independentes: obter as equações por simples inspeção. Não se aplica.

3.3 Se possui fontes dependentes: estabelecer seu valor em função das tensões desconhecidas dos nós. Não se aplica.

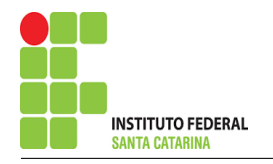

#### Se possuir fontes de tensão:  $3.4$

#### 3.4.1 Identificar a região do supernó.

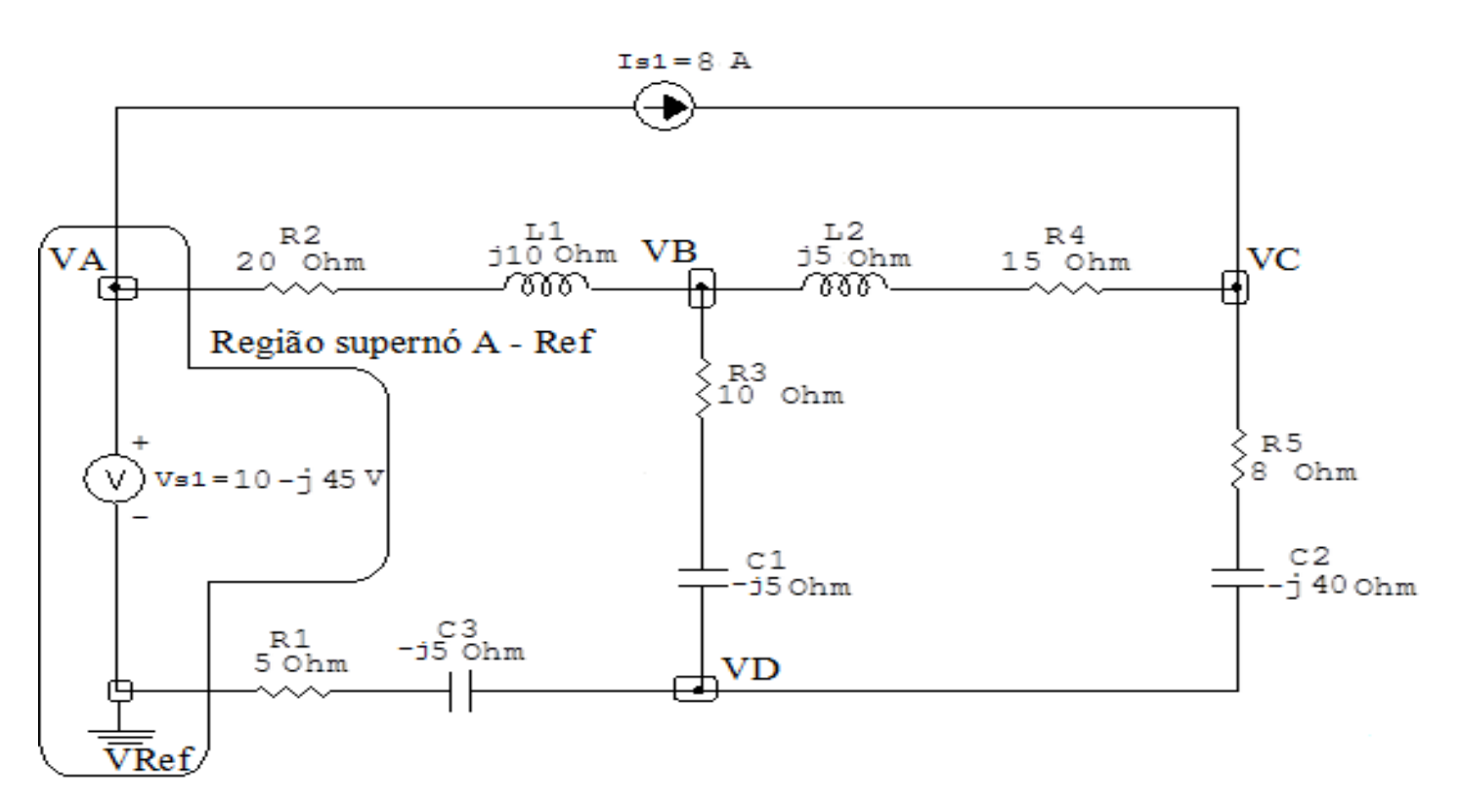

Figura 54: Circuito elétrico com as regiões dos supernós.

#### 3.4.2 Estabelecer a relações entre os nós envolvidos.

Supernó A-Ref: relação entre o nó A e o de Referência (Vref).

 $VA - Vref = Vs1$ , como  $Vref = 0V e Vs1 = (10 - j45) V$ , temos:  $\implies VA = (10 - j45) \,\text{V}$ 

#### $3.5$ Estabelecer as equações LKC para os nós e/ou supernó.

Obter as equações simultâneas, aplicando a LKC ( $\sum I$ saindo = 0): Equação no nó B:

$$
Y1(VB - VA) + Y3(VB - VD) + Y2(VB - VC) = 0
$$

$$
Y1VB - Y1VA + Y3VB - Y3VD + Y2VB - Y2VC = 0
$$

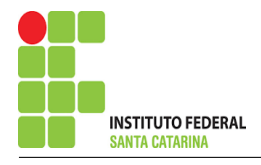

# 

# Equação no nó C:

$$
Y2(VC - VB) + Y4(VC - VD) - Is1 = 0
$$

- $Y2VC Y2VB + Y4VC Y4VD = Is1$
- 

## Equação no nó D:

$$
Y5VD + Y3(VD - VB) + Y4(VD - VC) = 0
$$

$$
Y5VD + Y3VD - Y3VB + Y4VD - Y4VC = 0
$$

#### Resolver as equações simultâneas para obter as tensões desconhecidas dos nós:  $\boldsymbol{4}$

Substituindo VA e os valores das admitâncias nas equações acima:

# Na Equação 1:

 $(Y1 + Y2 + Y3)VB - Y2VC - Y3VD = Y1VA$ 

 $((0,04 - 10,02) + (0,06 - 10,02) + (0,08 + 10,04))$   $VB - (0,06 - 10,02)$   $VC - (0,08 + 10,04)$   $VD = (0,04 - 10,02)(10 - 145)$ 

 $0.18 VB - 0.06 + j0.02 VC - 0.08 - j0.04VD = -0.5 - j2$ 

# Na Equação 2:

 $-Y2VB + (Y2 + Y4)VC - Y4VD = Is1$ 

 $-(0.06 - 0.02)VB + ((0.06 - 0.02) + (0.00480 + 0.0240))VC - (0.00480 + 0.0240)VD = 8$ 

 $-0.06 + i0.02 VB + 0.0648 + i0.00403 VC - 0.00480 - i0.0240VD = 8$ 

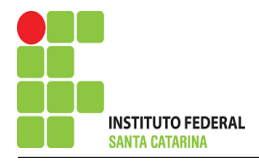

# Na Equação 3:

$$
- Y3VB - Y4VC + (Y3 + Y4 + Y5)VD = 0
$$

 $-(0,08 + 10,04)$  VB $-(0,00480 + 10,0240)$  VC $+((0,08 + 10,04) + (0,00480 + 10,0240) + (0,1 + 10,1))$  VD=0

 $-0.08 - 10.04VB - 0.00480 - 10.0240VC + 0.184 + 10.164VD = 0$ 

Aplicando o Teorema de Cramer nas equações abaixo:

 $0,18VB - 0,06 + j0,02VC - 0,08 - j0,04VD = -0,5 - j2$ 

 $-0.06 + 10.02VB + 0.0648 + 10.00403VC - 0.00480 - 10.0240VD = 8$ 

 $-0.08 - 10,04VB - 0,00480 - 10,0240VC + 0,184 + 10,164VD = 0$ 

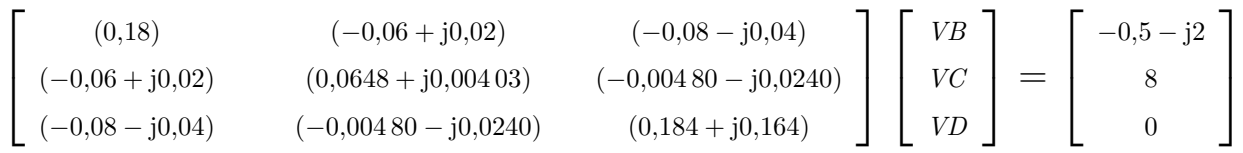

$$
\Delta = \begin{vmatrix}\n(0,18) & (-0,06+j0,02) & (-0,08-j0,04) \\
(-0,06+j0,02) & (0,0648+j0,00403) & (-0,00480-j0,0240) \\
(-0,08-j0,04) & (-0,00480-j0,0240) & (0,184+j0,164)\n\end{vmatrix} =
$$

 $0,00202 + 10,00177 - 0,00117 + 10,000557 = \Delta = 0,000850 + 10,00121$ 

$$
\Delta_{VB} = \begin{vmatrix}\n(-0.5 - j2) & (-0.06 + j0.02) & (-0.08 - j0.04) \\
(8) & (0.0648 + j0.00403) & (-0.00480 - j0.0240) \\
0 & (-0.00480 - j0.0240) & (0.184 + j0.164)\n\end{vmatrix} =
$$

$$
0,0124 - j0,0113 - (-0,114 - j0,0481) = \Delta_{VB} = 0,126 + j0,0367
$$

$$
VB = \frac{\Delta_{VB}}{\Delta} = \frac{0,126 + j0,0367}{0,000850 + j0,00121} \Longrightarrow VB = (69,376 - j55,750) \text{ V}
$$

### ENGENHARIA DE TELECOMUNICAÇÕES 117 117 Exercícios 14

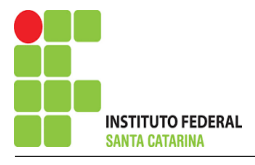

$$
\Delta_{VC} = \begin{vmatrix}\n(0,18) & (-0,5-12) & (-0,08-10,04) \\
(-0,06+10,02) & (8) & (-0,00480-10,0240) \\
(-0,08-10,04) & 0 & (0,184+10,164)\n\end{vmatrix} =
$$

 $0,270 + j0,236 - 0,0332 + j0,0830 = \Delta_{VC} = 0,237 + j0,153$ 

$$
VC = \frac{\Delta_{VC}}{\Delta} = \frac{0,237 + j0,153}{0,000850 + j0,00121} \Longrightarrow \mathbf{VC} = (176,591 - j71,764) \,\mathbf{V}
$$

$$
\Delta_{VD} = \begin{vmatrix}\n(0,18) & (-0,06+j0,02) & (-0,5-j2) \\
(-0,06+j0,02) & (0,0648+j0,00403) & (8) \\
(-0,08-j0,04) & (-0,00480-j0,0240) & 0\n\end{vmatrix} =
$$

$$
0.0471 + j0.00418 - (-0.0102 - j0.0231) = \Delta_{VD} = 0.0573 + j0.0279
$$

$$
VD = \frac{\Delta_{VD}}{\Delta} = \frac{0.0573 + j0.0279}{0.000850 + j0.00121} \Longrightarrow \mathbf{VD} = (37,287 - j21,112) \,\mathbf{V}
$$

Assim temos:  $VA = (10 - j45) V$  $VB = (69,376 - j55,750) V$  $VC = (176,591 - j71,764)$  V  $VD = (37,287 - j21,112)$  V

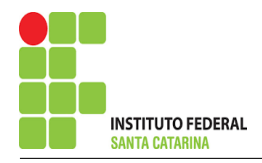

## 5 Obter os parâmetros (tensões, correntes e potências), nos ramos desejados.

### 5.1 Estabelecer a convenção dos mesmos, no circuito.

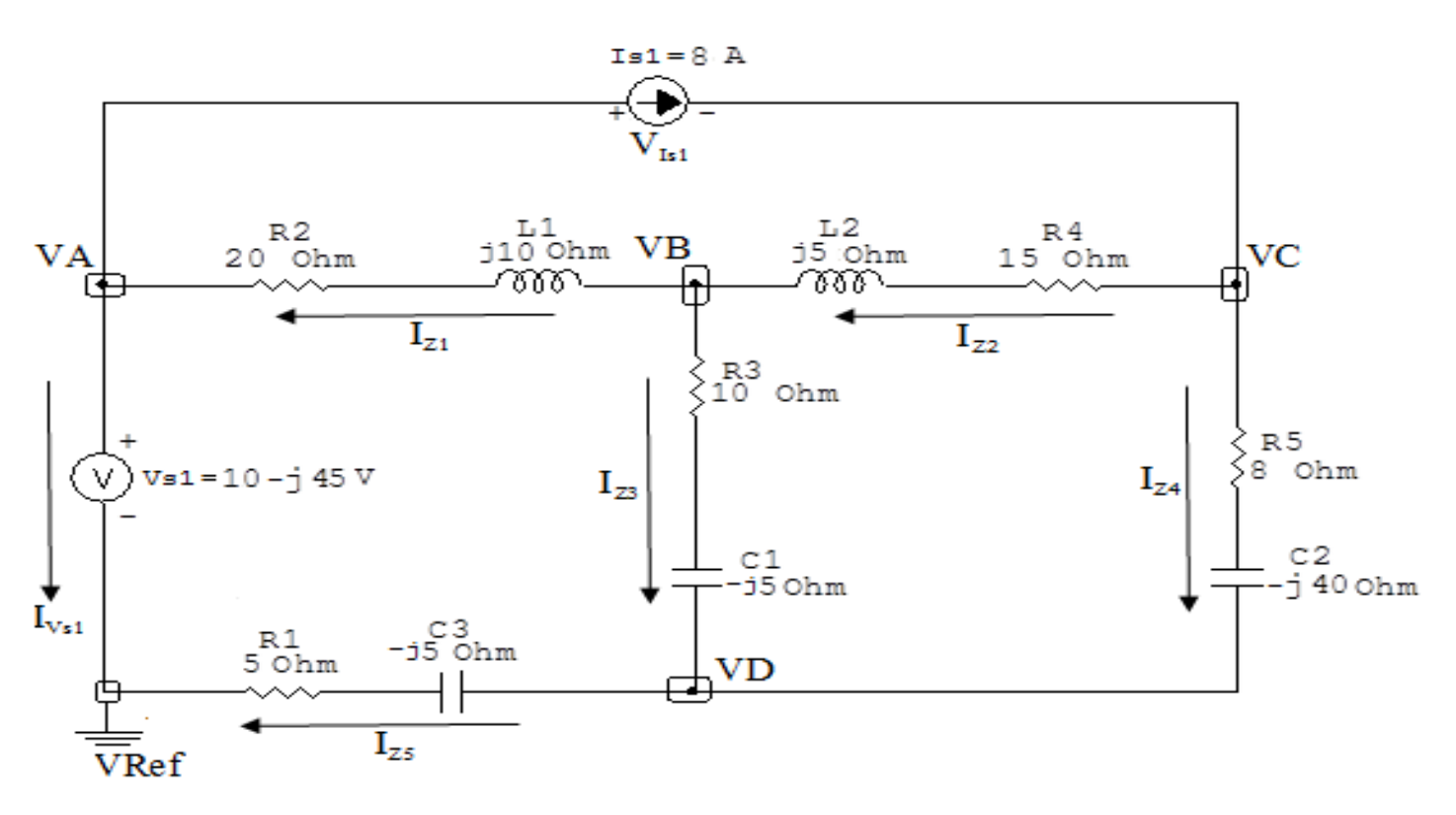

Figura 55: Circuito elétrico com as convenções de tensão/corrente nos ramos.

#### 5.2 Cálculo das variáveis pretendidas.

#### 5.2.1 Na impedância  $Z1$ :

$$
V_{Z1} = (VB - VA) = ((69,376 - j55,750) - (10 - j45)) \Longrightarrow V_{Z1} = (59,376 - j10,750) \text{ V}
$$
  
\n
$$
I_{Z1} = Y1V_{Z1} = (0,04 - j0,02)(59,376 - j10,750) \Longrightarrow I_{Z1} = (2,160 - j1,617) \text{ A}
$$
  
\n
$$
S_{Z1} = \frac{V_{Z1}I_{Z1}^*}{2} = \frac{(59,376 - j10,750)(2,160 + j1,617)}{2} = \frac{(145,644 + j72,822)}{2}
$$
  
\n
$$
\Longrightarrow S_{Z1} = (72,822 + j36,411) \text{ VA}
$$

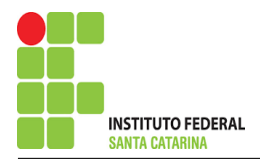

5.2.2 Na impedância  $Z2$ :

$$
V_{Z2} = (VC - VB) = ((176,591 - j71,764) - (69,376 - j55,750))
$$
  
\n
$$
\implies V_{Z2} = (107,215 - j16,013) \text{ V}
$$
  
\n
$$
I_{Z2} = Y2V_{Z2} = (0,06 - j0,02)(107,215 - j16,013) \implies I_{Z2} = (6,112 - j3,105) \text{ A}
$$
  
\n
$$
S_{Z2} = \frac{V_{Z2}I_{ZZ}^*}{2} = \frac{(107,215 - j16,013)(6,112 + j3,105)}{2} = \frac{(705,096 + j235,032)}{2}
$$
  
\n
$$
\implies S_{Z2} = (352,548 + j117,516) \text{ VA}
$$
  
\n5.2.3 Na impedância *Z3*:

 $V_{Z3} = (VB - VD) = ((69,376 - j55,750) - (37,287 - j21,112))$  $\Rightarrow$   $V_{Z3} = (32,088 - j34,638)$  V

$$
I_{Z3} = Y3V_{Z3} = (0.08 + j0.04)(32.088 - j34.638) \Longrightarrow I_{Z3} = (3.952 - j1.487) \text{ A}
$$

$$
S_{Z3} = \frac{V_{Z3}I_{Z3}^{*}}{2} = \frac{(32,088 - 3,638)(3,952 + 1,487)}{2} = \frac{(178,361 - 3,89,180)}{2}
$$

$$
\implies S_{Z3} = (89,180 - 3,49,590) \text{ VA}
$$

5.2.4 Na impedância  $Z_4$ :

$$
V_{Z4} = (VC - VD) = ((176,591 - j71,764) - (37,287 - j21,112))
$$
  

$$
\implies V_{Z4} = (139,304 - j50,652) \text{ V}
$$

$$
I_{Z4} = Y_4 V_{Z4} = (0.00480 + j0.0240)(139,304 - j50,652) \Longrightarrow I_{Z4} = (1,887 + j3,105) \text{ A}
$$

$$
S_{Z4} = \frac{V_{Z4}I_{Z4}^{*}}{2} = \frac{(139,304 - j50,652)(1,887 - j3,105)}{2} = \frac{(105,631 - j528,156)}{2}
$$

$$
\implies S_{Z4} = (52,815 - j264,078) \text{ VA}
$$

5.2.5 Na impedância  $Z_5$ :

$$
V_{Z5} = VD \Longrightarrow \mathbf{V_{Z5}} = (\mathbf{37,}287 - \mathbf{j21,}112) \mathbf{V}
$$
  
\n
$$
I_{Z5} = Y5V_{Z5} = (0,1 + \mathbf{j0,1})(37,287 - \mathbf{j21,}112) \Longrightarrow I_{Z5} = (\mathbf{5,}839 + \mathbf{j1,}617) \mathbf{A}
$$
  
\n
$$
S_{Z5} = \frac{V_{Z5}I_{Z5}^*}{2} = \frac{(37,287 - \mathbf{j21,}112)(5,839 - \mathbf{j1,}617)}{2} = \frac{(183,608 - \mathbf{j183,}608)}{2}
$$
  
\n
$$
\Longrightarrow S_{Z5} = (\mathbf{91,}804 - \mathbf{j91,}804) \mathbf{VA}
$$

5.2.6 Na fonte de corrente Is1 :

$$
V_{I_{s1}} = (VA - VC) = ((10 - j45) - (176,591 - j71,764))
$$
  

$$
\implies V_{I_{s1}} = (-166,591 + j26,764) \text{ V}
$$

 $I_{s1} = 8 A$ 

$$
S_{I_{s1}} = \frac{V_{I_{s1}}I_{s1}^*}{2} = \frac{(-166,591 + j26,764)(8)}{2} = \frac{(-1332,733 - j214,117)}{2}
$$
  

$$
\implies S_{I_{s1}} = (-666,366 + j107,058) \text{ VA}
$$

5.2.7 Na fonte de tensão  $Vs1$ :

 $V_{s1} = (10 - j45) V$ 

$$
I_{V_{s1}} = (I_{Z1} - Is1) = ((2,160 - j1,617) - (8)) \Longrightarrow I_{V_{s1}} = (-5,839 - j1,617) \text{ A}
$$

$$
S_{V_{s1}} = \frac{V_{s1}I_{V_{s1}}^*}{2} = \frac{(10 - j45)(-5,839 + j1,617)}{2} = \frac{(14,390 + j278,974)}{2}
$$

$$
\implies S_{V_{s1}} = (7,195 + j139,487) \text{ VA}
$$

6 Verificação os resultados:

Lei de conservação de energia.  $(\sum P = 0\, \mathrm{W})$  $\sum \nolimits S_F + \sum S_A = 0$  $(SI_{s1} + S_{V_{s1}}) + (S_{Z1} + S_{Z2} + S_{Z3} + S_{Z4} + S_{Z5})$ 

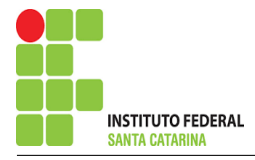

# 7 Retorno ao domínio do tempo.

- 7.1 Realizar a transformada inversa dos itens solicitados.
- 7.1.1 Na impedância  $Z_1$ :

 $vZ1(t) = 60,341cos(200t-10,263^{\circ})V$  $iZ1(t) = 2,698 \cos(200t-36,828°)$ A

7.1.2 Na impedância  $Z2$ :

 $vZ2(t) = 108,404cos(200t-8,494°)$ V  $iZ2(t) = 6,856 \cos(200t-26,929°)$ A

7.1.3 Na impedância  $Z3$ :

 $vZ3(t) = 47{,}217cos(200t-47{,}188°)$ V  $iZ3(t) = 4{,}223cos(200t-20{,}623°)$ A

7.1.4 Na impedância  $Z_4$ :

 $vZ4(t) = 148{,}227cos(200t-19{,}981°)$ V  $iZ4(t) = 3,633cos(200t + 58,708°)$ A

7.1.5 Na impedância  $Z_5$ :

 $vZ5(t) = 42,849cos(200t-29,518°)$ V  $iZ5(t) = 6{,}059cos(200t + 15{,}481°)$ A

7.1.6 Na fonte de corrente Is1 :

 $vIs1(t) = 168,728cos(200t + 170,872°)$ V  $is1(t) = 8cos(200t0^{\circ})$ A

7.1.7 Na fonte de tensão  $Vs1$ :

 $vs1(t) = 46,097cos(200t-77,471°)$ V  $iVs1(t) = 6,059cos(200t-164,518°)$ A

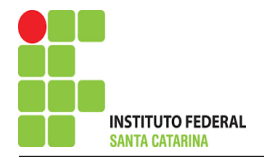

# Exercício 15. Utilizando análise nodal determine, os seguintes parâmetros: a) vZ1(t), b)iZ1(t), c)potência complexa SZ1.

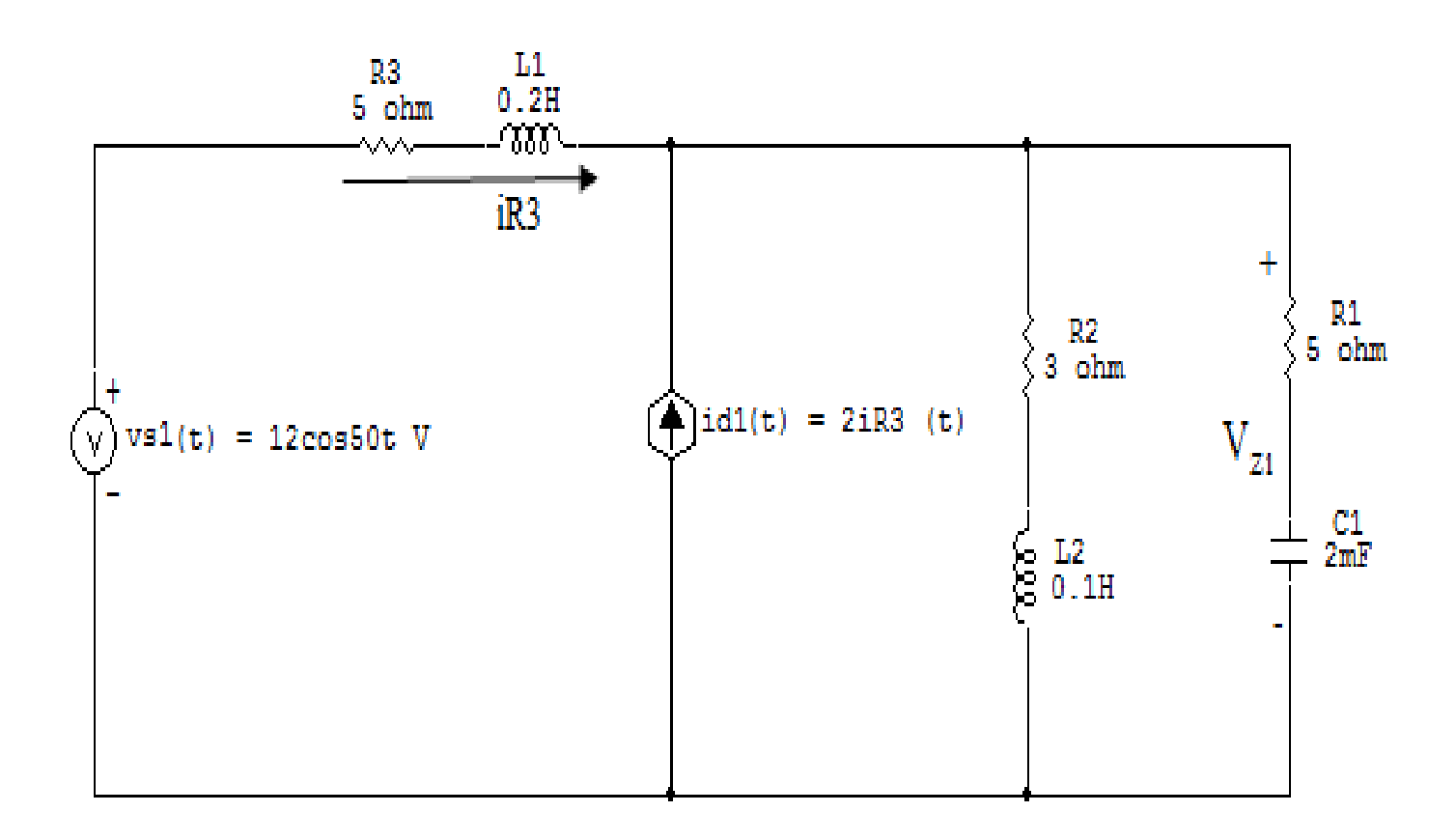

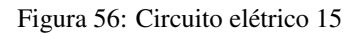

# Aplicando o Roteiro de Análise Nodal

# 1 Identificar o Circuito

- 1.1 Se o circuito for de corrente contínua?  $N\tilde{A}O$
- 1.2 Se o circuito for de corrente alternada? SIM
- 1.2.1 Se o circuito estiver no domínio do tempo, aplicar a transformada fasorial para os elementos do circuito. SIM

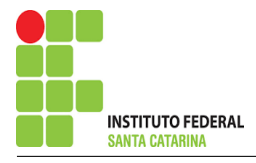

# Transformações dos elementos

$$
L1 \Longrightarrow X_{L1} = jwL1 = j50(0, 2) \quad X_{L1} = j10 \Omega
$$
  

$$
L2 \Longrightarrow X_{L2} = jwL2 = j50(0, 1) \quad X_{L2} = j5 \Omega
$$
  

$$
C1 \Longrightarrow X_{C1} = \frac{1}{jwC1} = \frac{1}{j50(0, 002)} \quad X_{C1} = -j10 \Omega
$$

# "Transformações das variáveis"

$$
vs1(t) = 12cos50t \Longrightarrow \textbf{Vs1} = 12 \textbf{V}
$$

$$
id1(t) = 2iR3(t) \Longrightarrow Id1 = 2IR3
$$

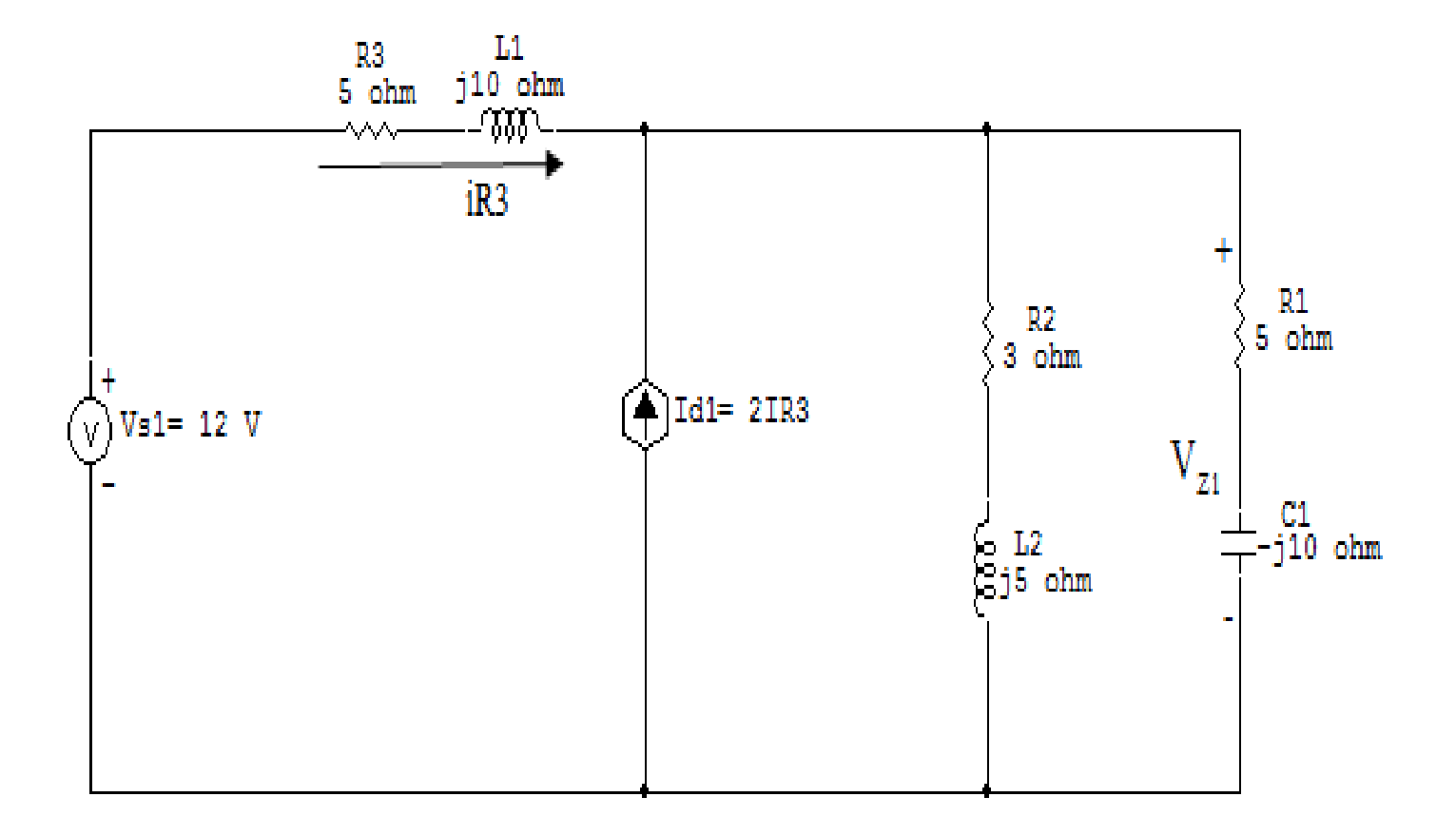

Figura 57: Circuito elétrico com a transformada fasorial aplicada.

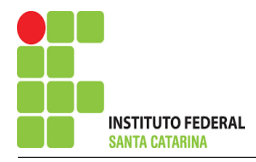

### 2 Identificar os Nós

- 2.1 Identificar os nós.
- 2.2 Definir o nó de referência.
- 2.3 Designar os demais nós essenciais.

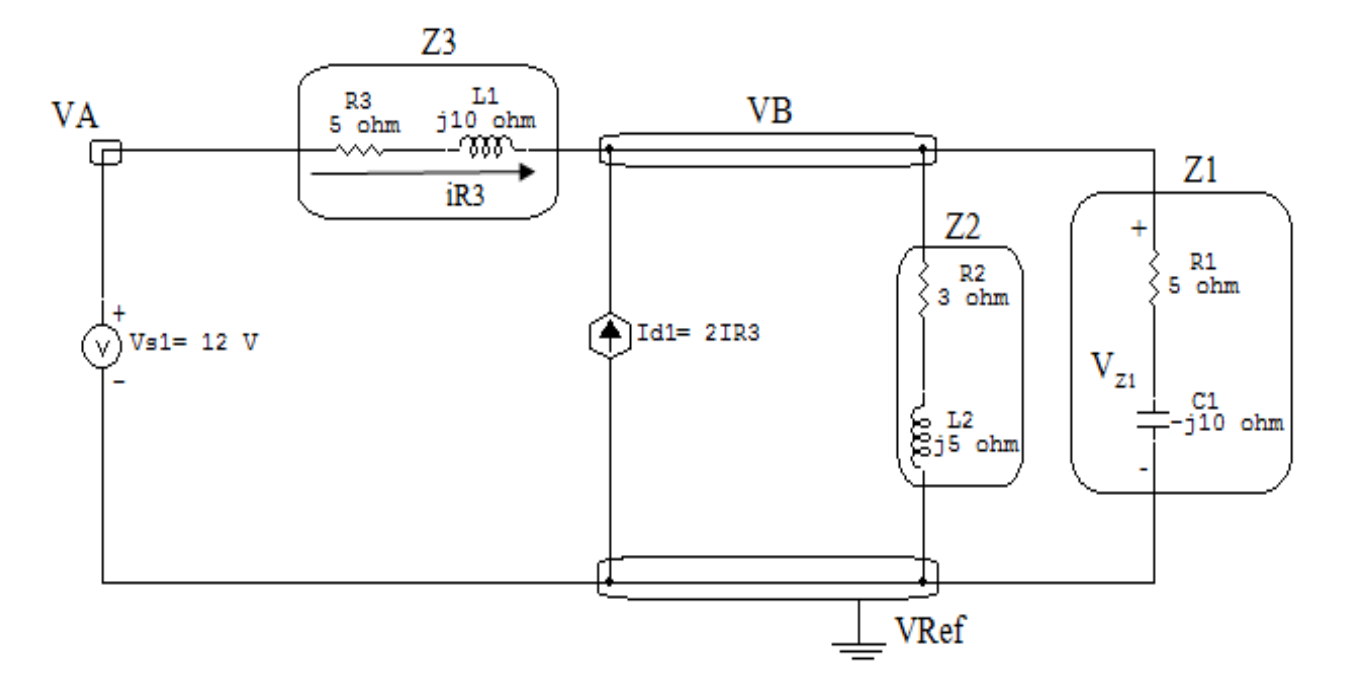

Figura 58: Circuito elétrico com os nós e impedâncias identificados

## 3 Obter as Equações Simultâneas

- 3.1 Definir as impedâncias e admitâncias do circuito.
- 3.2 Se todas as fontes são de correntes independentes: obter as equações por simples inspeção.
- 3.3 Se possui fontes dependentes: estabelecer seu valor em função das tensões desconhecidas dos nós.
- 3.4 Se possuir fontes de tensão:
- 3.4.1 Identificar a região do supernó.
- 3.4.2 Estabelecer a relações entre os nós envolvidos.
- 3.5 Estabelecer as equações LKC para os nós e/ou supernó.

\*Ao se aplicar a LKC no Supernó, deve se utilizar o valor da tensão desconhecida do nó em que o ramo está diretamente conectado.

\*\*Considerar as correntes saindo do nó como positivas e o potencial do nó onde se está aplicando a LKC com potencial mais elevado do que os demais.

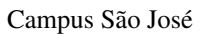

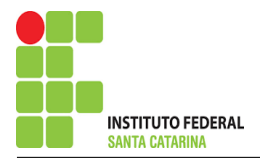

3.1 Estabelecer as impedâncias e admitâncias: 1 Z  $Z1 = (5 - j10) \Omega \iff Y1 = (0.04 + j0.08)$  S  $Z2 = (3 + j5) \Omega \iff Y2 = (0,0882 - j0,147)$  S  $Z3 = (5 + j10) \,\Omega \iff Y3 = (0.04 - j0.08) \,\text{S}$ 

3.2 Se todas as fontes são de correntes independentes: obter as equações por simples inspeção. Não se aplica.

3.3 Se possui fontes dependentes: estabelecer seu valor em função das tensões desconhecidas dos nós.  $Id1 = 2IR3 \Longrightarrow Id1 = 2Y3(VA - VB)$ 

3.4 Se possuir fontes de tensão:

3.4.1 Identificar a região do supernó.

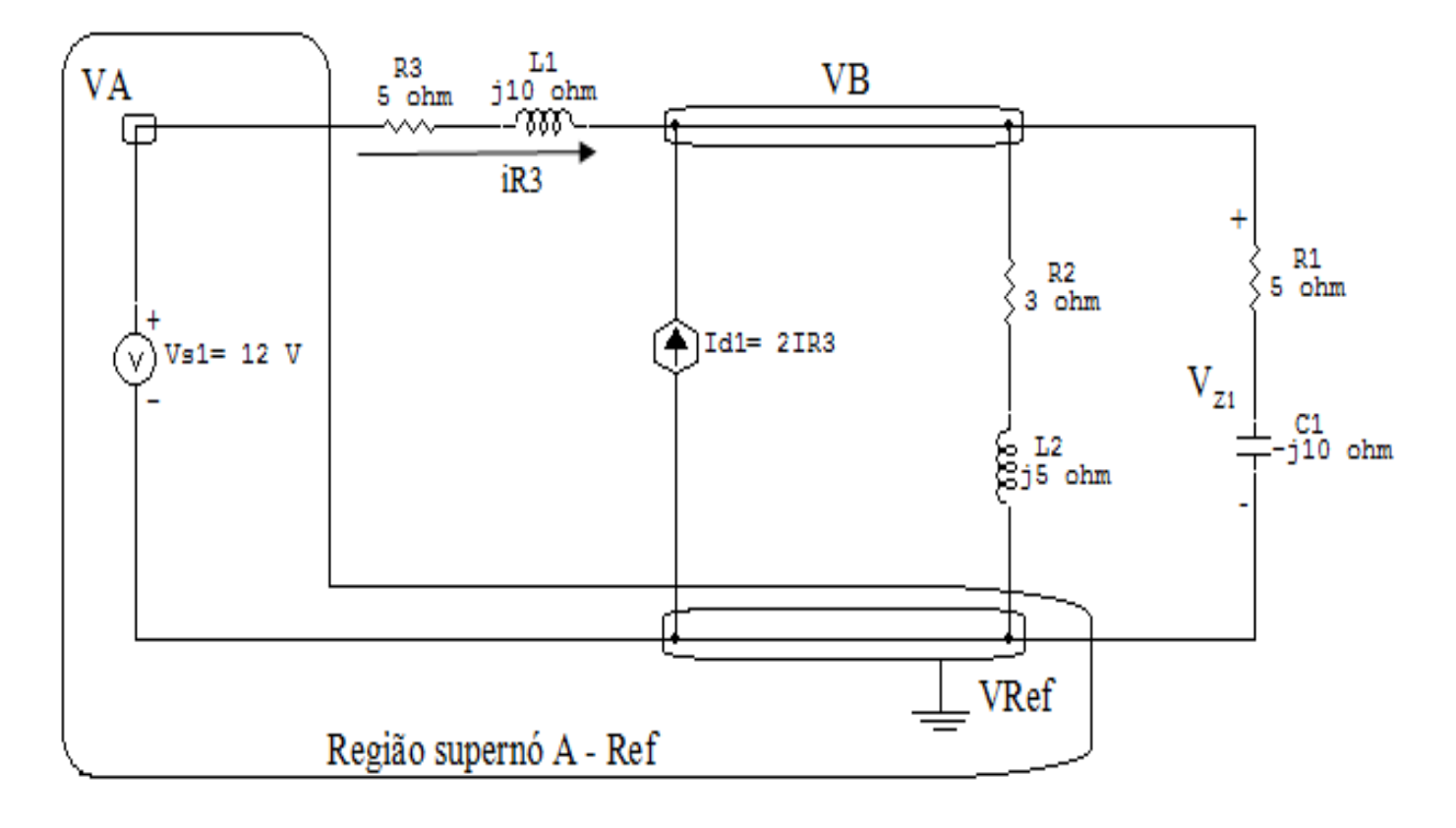

Figura 59: Circuito elétrico com a região do supernó.

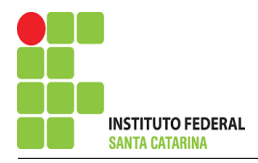

### 3.4.2 Estabelecer a relações entre os nós envolvidos.

Supernó A-Ref: relação entre o nó A e o de Referência (Vref).

 $VA - Vref = Vs1$ , como  $Vref = 0V$  e  $Vs1 = 12V$ , temos:  $\Rightarrow VA = 12V$ 

Estabelecer as equações LKC para os nós e/ou supernó.  $3.5$ 

Obter as equações simultâneas, aplicando a LKC ( $\sum I$ saindo = 0): Equação no nó VB:

 $Y1VB + Y2VB + Y3(VB - VA) - Id1 = 0$ 

 $Y1VB + Y2VB + Y3VB - Y3VA = 2Y3VA - 2Y3VB$ 

 $Y1VB + Y2VB + 3Y3VB = 2Y3VA + Y3VA$ 

#### Resolver as equações simultâneas para obter as tensões desconhecidas dos nós:  $\overline{\mathbf{4}}$

Substituindo VA e os valores das admitâncias na equação acima:

# Na Equação 1:

$$
(Y1 + Y2 + 3Y3)VB = 3Y3VA
$$
  

$$
((0,04 + j0,08) + (0,0882 - j0,147) + 3(0,04 - j0,08))VB = (3(0,04 - j0,08))12
$$
  

$$
((0,04 + j0,08) + (0,0882 - j0,147) + (0,12 - j0,24))VB = (1,44 - j2,88)
$$
  

$$
(0,24 - j0,3)VB = (1,44 - j2,88)
$$

$$
VB = \frac{(1,44 - j2,88)}{(0,24 - j0,3)} \Longrightarrow VB = (7,964 - j1,749) \text{ V}
$$

#### ENGENHARIA DE TELECOMUNICAÇÕES

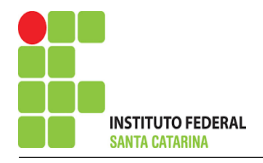

# 5 Obter os parâmetros (tensões, correntes e potências), nos ramos desejados.

5.1 Estabelecer a convenção dos mesmos, no circuito.

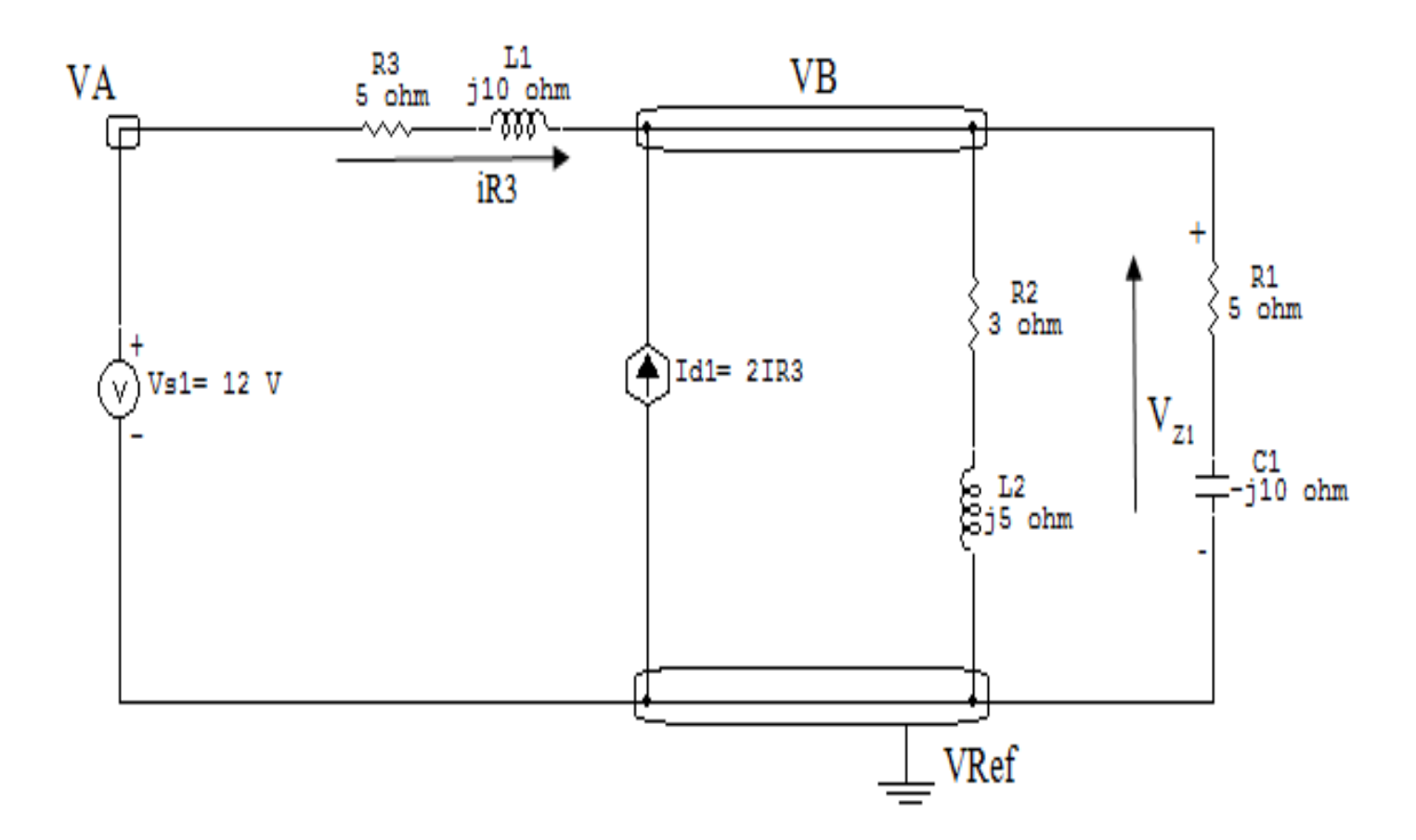

Figura 60: Circuito elétrico com as convenções de tensão/corrente nos ramos desejados.

### 5.2 Cálculo das variáveis pretendidas.

### 5.2.1 Na admitancia  $Z_1$ :

$$
V_{Z1} = VB \Longrightarrow V_{Z1} = (7,964 - j1,749) \mathbf{V} = 8,154/-12,094^{\circ} \mathbf{V}
$$

$$
I_{Z1} = Y1V_{Z1} = (7,964 - j1,749)(0,04 + j0,08) \implies I_{Z1} = (0,458 + j0,567) \text{ A} = 0,729/+51,046^{\circ} \text{ A}
$$

$$
S_{Z1} = \frac{V_{Z1}I_{Z1}^{*}}{2} = \frac{(7,964 - j1,749)(0,458 - j0,567)}{2} \Longrightarrow \mathbf{S_{Z1}} = (1,330 - j2,660) \text{ VA}
$$

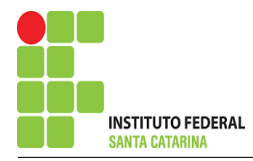

6 Verificação os resultados:

Lei de conservação de energia.  $(\sum P = 0\, \mathrm{W})$ 

$$
\textstyle\sum P_F-\sum P_A=0
$$

# 7 Retorno ao domínio do tempo.

- 7.1 Realizar a transformada inversa dos itens solicitados.
- $vZ1(t) = 8,154cos(50t-12,094°)$ V
- $iZ1(t) = 0,729cos(50t + 51,046^{\circ})$ A

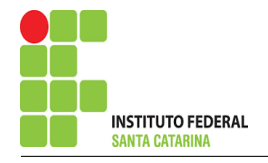

# Exercício 16. Determine a tensão e a corrente no domínio da frequência e a potência complexa em todos os ramos. Utilize análise nodal.

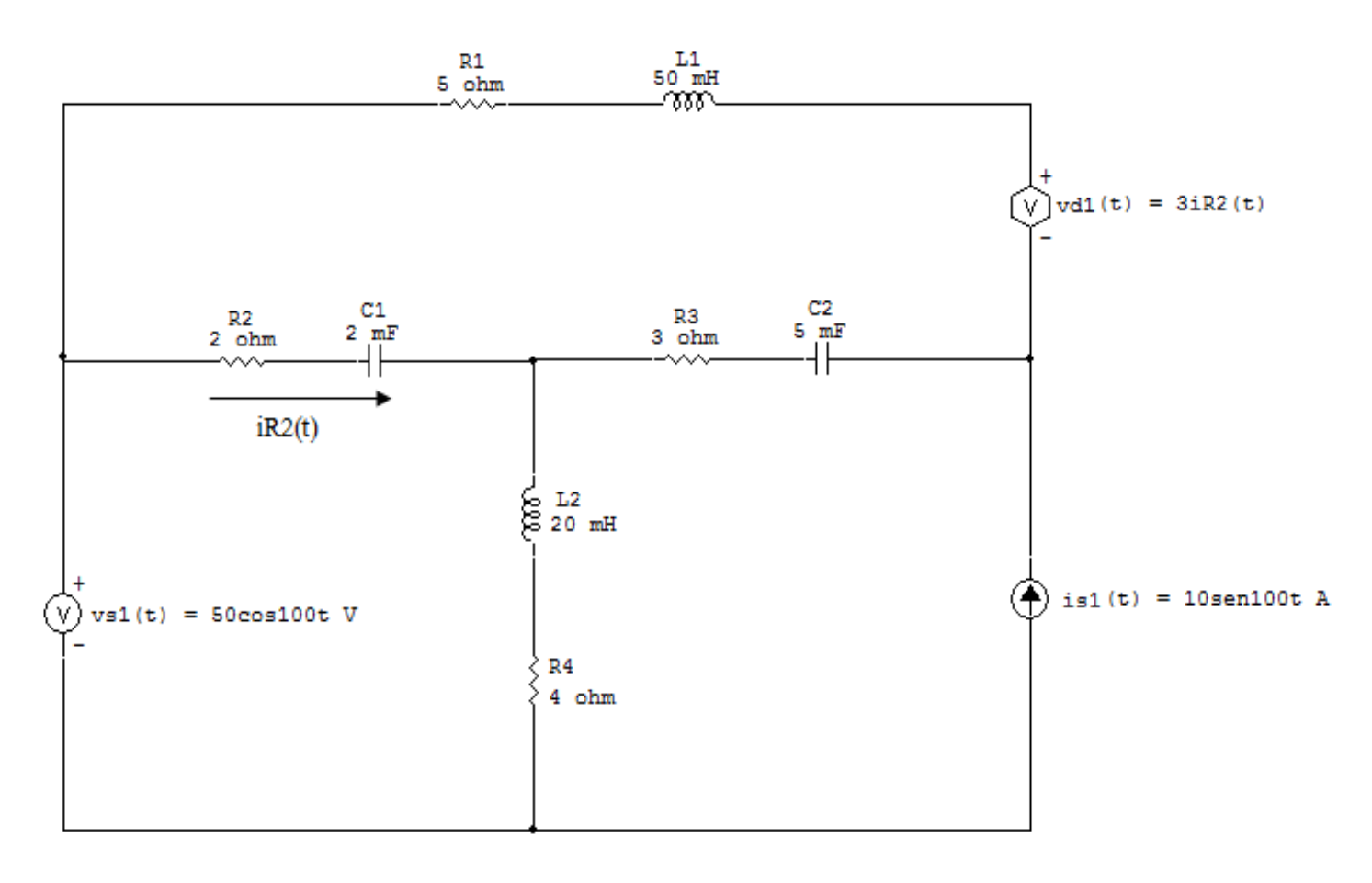

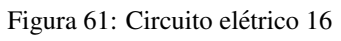

# Aplicando o Roteiro de Análise Nodal

# 1 Identificar o Circuito

- 1.1 Se o circuito for de corrente contínua?  $N\tilde{A}O$
- 1.2 Se o circuito for de corrente alternada? SIM
- 1.2.1 Se o circuito estiver no domínio do tempo, aplicar a transformada fasorial para os elementos do circuito. SIM

# Transformações dos elementos reativos:

$$
L1 \Longrightarrow X_{L1} = jwL1 = j100(0, 05) \quad \mathbf{X_{L1}} = \mathbf{j5} \Omega
$$
  
\n
$$
L2 \Longrightarrow X_{L2} = jwL2 = j100(0, 02) \quad \mathbf{X_{L2}} = \mathbf{j2} \Omega
$$
  
\n
$$
C1 \Longrightarrow X_{C1} = \frac{1}{jwC1} = \frac{1}{j100(0, 2)} \quad \mathbf{X_{C1}} = -\mathbf{j0, 2} \Omega
$$
  
\n
$$
C2 \Longrightarrow X_{C2} = \frac{1}{jwC2} = \frac{1}{j100(0, 5)} \quad \mathbf{X_{C2}} = -\mathbf{j0, 5} \Omega
$$

# Transformações das fontes:

$$
vs1(t) = 50\cos 100t \implies \mathbf{Vs1} = 50 \,\mathbf{V}
$$

$$
is1(t) = 10 \, \text{sen} \, 100t \implies \mathbf{Is1} = -\mathbf{j10} \,\mathbf{A}
$$

$$
v \, d1(t) = 3i \, R2(t) \implies \mathbf{Vd1} = 3\mathbf{IR2}
$$

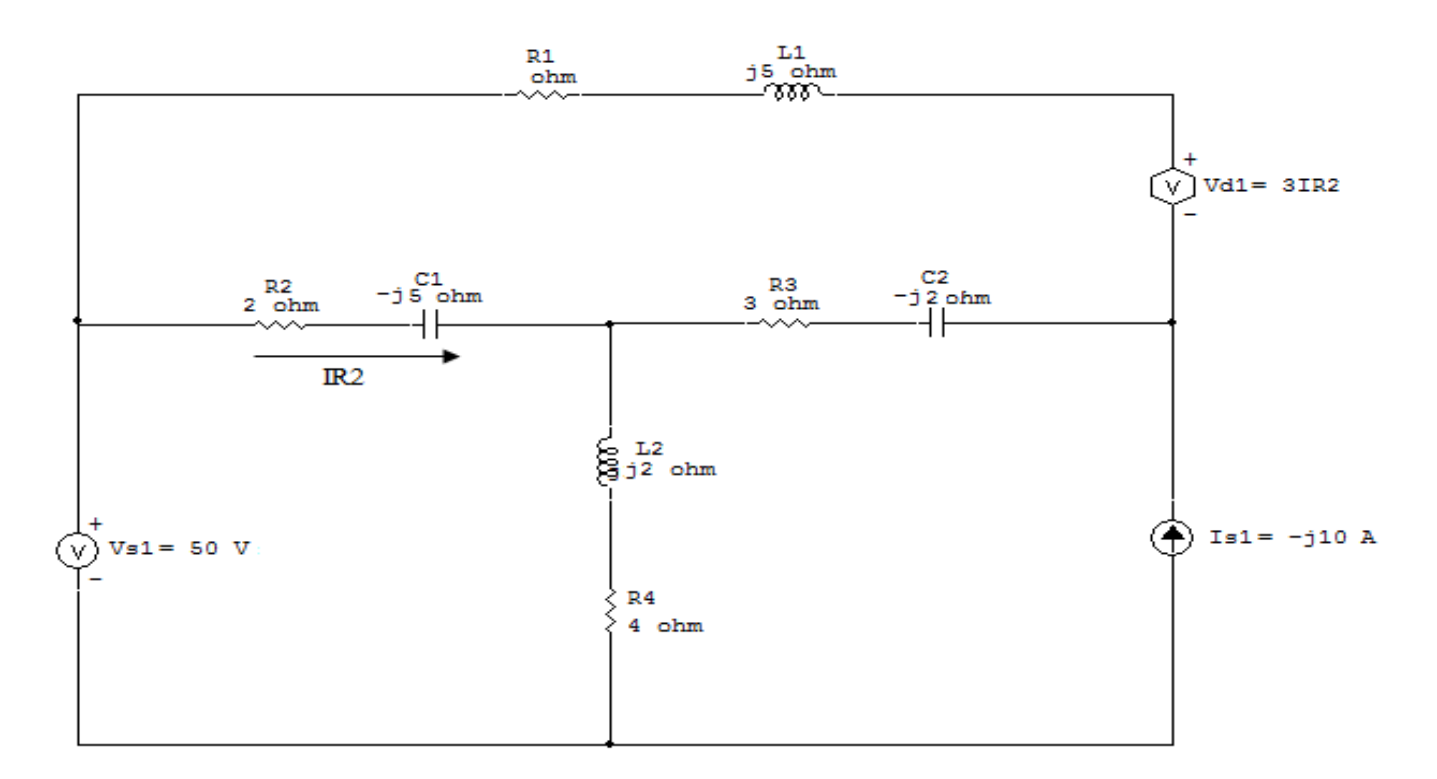

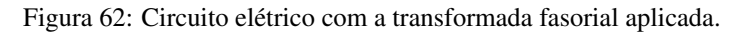

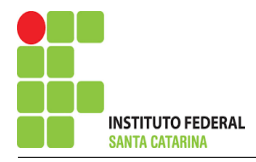

#### **Identificar os Nós**  $\overline{2}$

- Identificar os nós.  $2.1$
- Definir o nó de referência.  $2.2$
- $2.3$ Designar os demais nós essenciais.

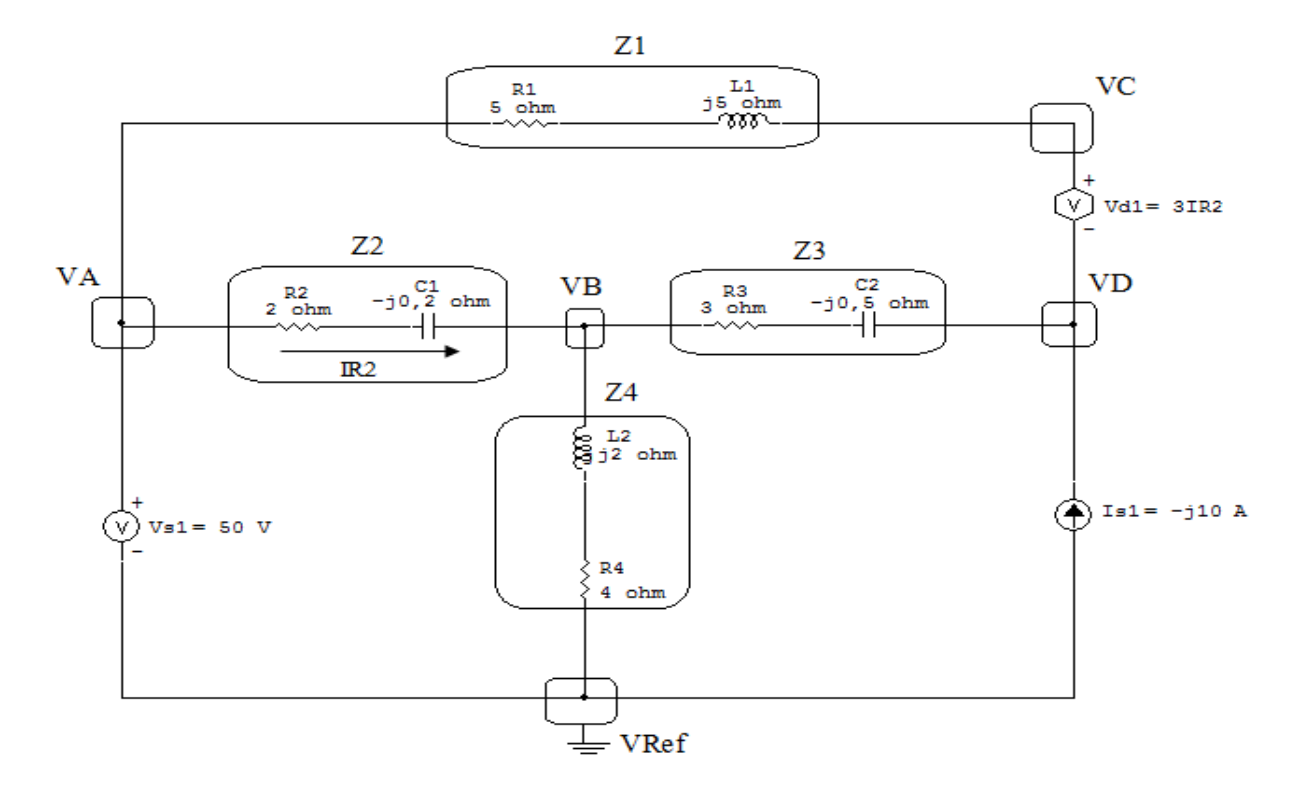

Figura 63: Circuito elétrico com os nós e impedâncias identificados

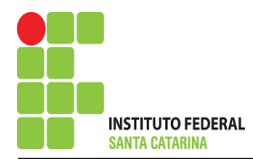

# 3 Obter as Equações Simultâneas

- 3.1 Definir as impedâncias e admitâncias do circuito.
- 3.2 Se todas as fontes são de correntes independentes: obter as equações por simples inspeção.
- 3.3 Se possui fontes dependentes: estabelecer seu valor em função das tensões desconhecidas dos nós.
- 3.4 Se possuir fontes de tensão:
- 3.4.1 Identificar a região do supernó.
- 3.4.2 Estabelecer a relações entre os nós envolvidos.
- 3.5 Estabelecer as equações LKC para os nós e/ou supernó.

\*Ao se aplicar a LKC no Supernó, deve se utilizar o valor da tensão desconhecida do nó em que o ramo está diretamente conectado.

\*\*Considerar as correntes saindo do nó como positivas e o potencial do nó onde se está aplicando a LKC com potencial mais elevado do que os demais.

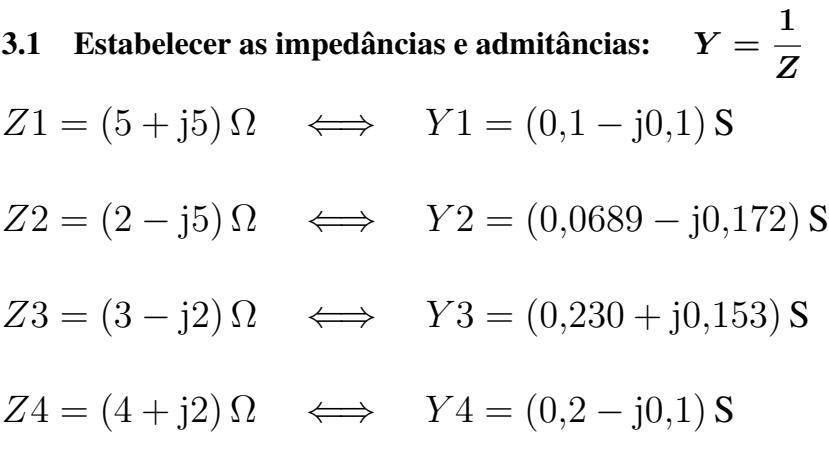

3.2 Se todas as fontes são de correntes independentes: obter as equações por simples inspecão. Não se aplica.

3.3 Se possui fontes dependentes: estabelecer seu valor em função das tensões desconhecidas dos nós.  $Vd1 = 3IR2 \Longrightarrow Vd1 = 3Y2(VA - VB)$ 

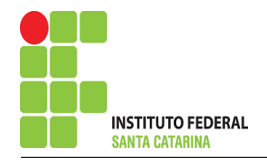

#### Se possuir fontes de tensão:  $3.4$

#### 3.4.1 Identificar a região do supernó.

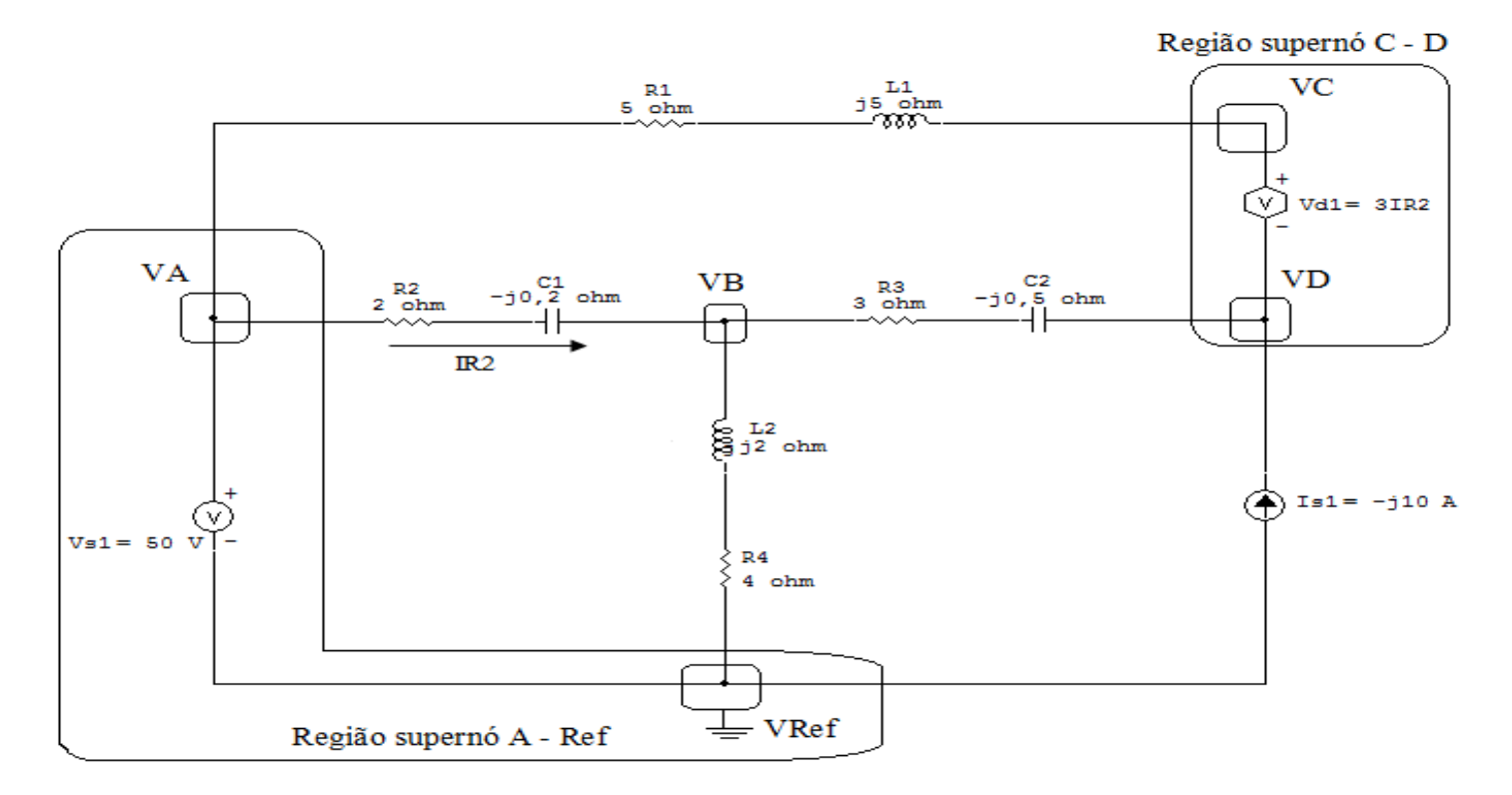

Figura 64: Circuito elétrico com as regiões dos supernós.

#### 3.4.2 Estabelecer a relações entre os nós envolvidos.

Supernó A-Ref: relação entre o nó A e o de Referência (Vref).

 $VA - Vref = Vs1$ , como  $Vref = 0V e Vs1 = 50V$ , temos:  $\implies VA = 50 V$ 

Supernó C-D: relação entre o nó C e D.

 $VC = Vd1 + VD$ , como  $Vd1 = 3IR2$ , temos:

$$
VC = 3IR2 + VD, \text{ como } IR2 = Y2(VA - VB), \text{ temos:}
$$

$$
VC = 3Y2(VA - VB) + VD
$$

#### ENGENHARIA DE TELECOMUNICAÇÕES

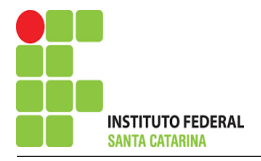

3.5 Estabelecer as equações LKC para os nós e/ou supernó.

Obter as equações simultâneas, aplicando a LKC  $(\sum I$ saindo = 0): Equação no nó B:

 $Y4VB + Y2(VB - VA) + Y3(VB - VD) = 0$ 

 $Y4VB + Y2VB - Y2VA + Y3VB - Y3VD = 0$ 

## Equação no supernó C-D:

 $Y1(VC - VA) - Is1 + Y3(VD - VB) = 0$ 

 $Y1VC - Y1VA + Y3VD - Y3VB = Is1$ 

#### Resolver as equações simultâneas para obter as tensões desconhecidas dos nós:  $\boldsymbol{4}$

Substituindo VA, VC e os valores das admitâncias nas equações acima:

# Na Equação 1:

 $-Y2VA + (Y2 + Y3 + Y4)VB - Y3VD = 0$ 

 $-(0.0689 - 10.172)(50) + (0.0689 - 10.172) + (0.230 + 10.153) + (0.2 - 10.1)VB - (0.230 + 10.153)VD = 0$ 

 $(0.499 + i0.226)$  VB  $- (0.230 + i0.153)$  VD  $= 3.448 + i8.620$ 

# Na Equação 2:

 $-Y1VA - Y3VB + Y1VC + Y3VD = Is1$ 

- $-Y3VB + Y1(3Y2(VA VB) + VD) + Y3VD = Y1VA + Is1$
- $-Y3VB + 3Y1Y2VA 3Y1Y2VB + Y1VD + Y3VD = Y1VA + Is1$

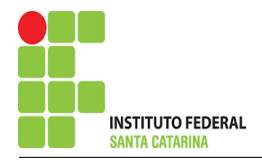

$$
-(Y3 + 3Y1Y2)VB + (Y1 + Y3)VD = (Y1 - 3Y1Y2)VA + Is1
$$

 $-( (0,230 + j0,153) + 3((0,1 – j0,1)(0,0689 – j0,172))$ ) $VB + ((0,1 – j0,1) + (0,230 + j0,153))$   $VD = ((0,1 – j0,1) - 3((0,1 – j0,1)(0,0689 – j0,172)))$   $VA + (-j10)$ 

$$
(-0.303 - j0.184) VB + (0.330 + j0.0538) VD = (1.379 - j16.551)
$$

# Aplicando o Teorema de Cramer nas equações abaixo:

$$
(0,499 + j0,226) VB - (0,230 + j0,153) VD = (3,448 + j8,620)
$$

$$
(-0,303 - j0,184) VB + (0,330 + j0,0538) VD = (1,379 - j16,551)
$$

$$
\begin{bmatrix}\n(0,499+j0,226) & (-0,230-j0,153) \\
(-0,303-j0,184) & (0,330+j0,0538)\n\end{bmatrix}\n\begin{bmatrix}\nVB \\
VD\n\end{bmatrix} =\n\begin{bmatrix}\n3,448+j8,620 \\
1,379-j16,551\n\end{bmatrix}
$$

$$
\Delta = \begin{vmatrix} (0,499 + j0,226) & (-0,230 - j0,153) \\ (-0,303 - j0,184) & (0,330 + j0,0538) \end{vmatrix} =
$$

 $0,153 + j0,101 - (0,0415 + j0,0893) \Longrightarrow \Delta = 0,111 + j0,0124$ 

$$
\Delta_{VB} = \left| \begin{array}{cc} (3,448 + j8,620) & (-0,230 - j0,153) \\ (1,379 - j16,551) & (0,330 + j0,0538) \end{array} \right| =
$$

 $0,676 + j3,037 - (-2,864 + j3,607) = \Delta_{VB} = 3,541 - j0,570$ 

$$
VB = \frac{\Delta_{VB}}{\Delta} = \frac{3{,}541 - 10{,}570}{0{,}111 + 10{,}0124} \Longrightarrow VB = (30{,}780 - 18{,}541) \text{ V}
$$

$$
\Delta_{VD} = \begin{vmatrix} (0{,}499 + 10{,}226) & (3{,}448 + 18{,}620) \\ (-0{,}303 - 10{,}184) & (1{,}379 - 116{,}551) \end{vmatrix} =
$$

$$
4,434 - j7,959 - 0,548 - j3,251 = \Delta_{VD} = 3,885 - j4,708
$$

### ENGENHARIA DE TELECOMUNICAÇÕES 136 136 Exercícios 16

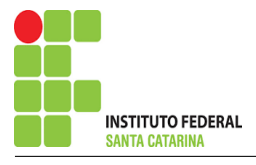

 $VD =$  $\Delta_{\mathit{VD}}$  $\Delta$ = 3,885 − j4,708  $0,111 + j0,0124$  $\Longrightarrow$   $VD=(29,749-j45,508)$   ${\rm V}$  $VC = 3Y2(VA - VB) + VD$  $VC = 3(0,0689 - j0,172)((50) - (30,780 - j8,541)) + (29,749 - j45,508)$  $VC = (29,307 - 33,799)$  V Assim temos:  $VA = 50 V$ 

 $VB = (30,780 - j8,541)$  V  $VC = (29,307 - 33,799)$  V  $VD = (29,749 - j45,508)$  V

## 5 Obter os parâmetros (tensões, correntes e potências), nos ramos desejados.

5.1 Estabelecer a convenção dos mesmos, no circuito.

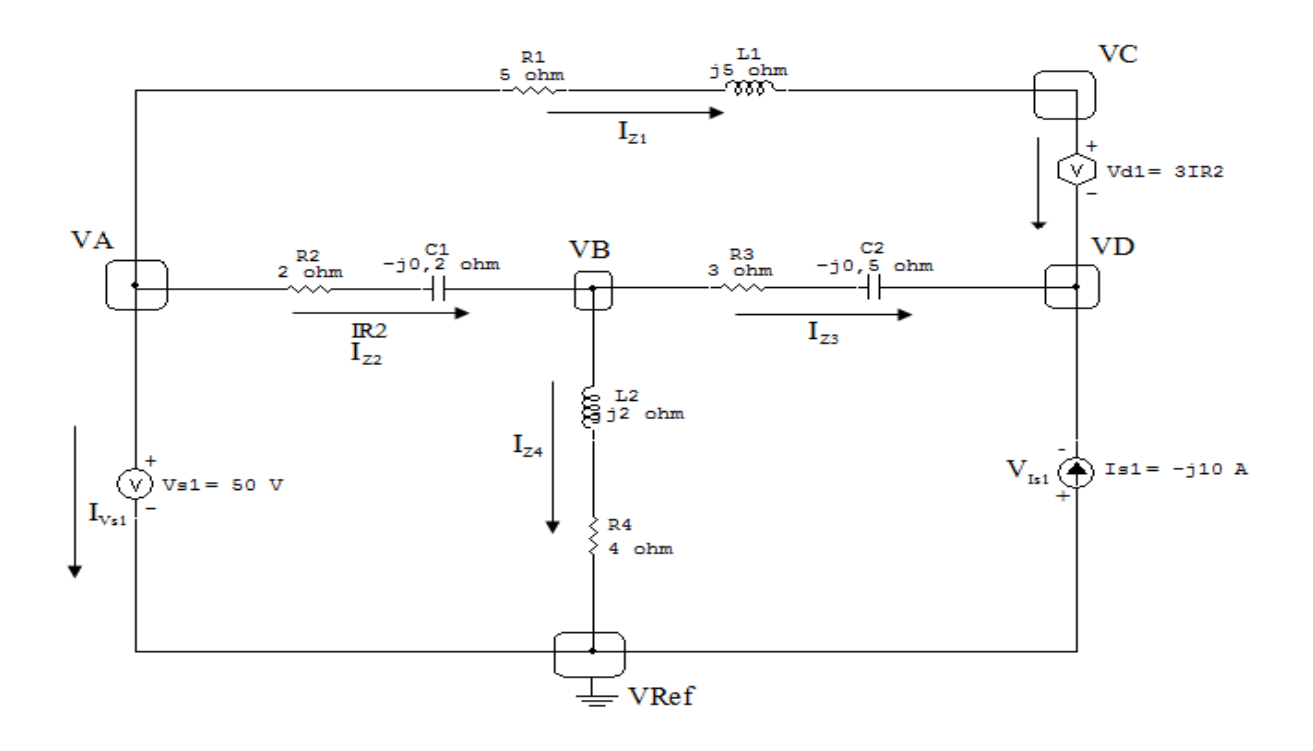

Figura 65: Circuito elétrico com as convenções de tensão/corrente nos ramos.

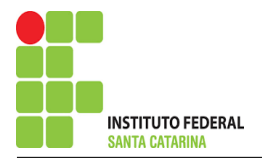

### 5.2 Cálculo das variáveis pretendidas.

#### 5.2.1 Na impedância  $Z1$ :

$$
V_{Z1} = (VA - VC) = ((50) - (29,307 - j33,799)) \Longrightarrow V_{Z1} = (20,692 + j33,799) \text{ V}
$$
  

$$
I_{Z1} = Y1V_{Z1} = (0,1 - j0,1)(20,692 + j33,799) \Longrightarrow I_{Z1} = (5,449 + j1,310) \text{ A}
$$

$$
S_{Z1} = \frac{V_{Z1}I_{Z1}^{*}}{2} = \frac{(20,692 + j33,799)(5,449 - j1,310)}{2} = \frac{(157,058 + j157,058)}{2}
$$

$$
\implies S_{Z1} = (78,529 + j78,529) \text{ VA}
$$

#### 5.2.2 Na impedância  $Z2$ :

$$
V_{Z2} = (VA - VB) = ((50) - (30,780 - j8,541)) \Longrightarrow V_{Z2} = (19,219 + j8,541) \text{ V}
$$
  

$$
I_{Z2} = Y2V_{Z2} = (0,0689 - j0,172)(19,219 + j8,541) \Longrightarrow I_{Z2} = (-0,147 + j3,902) \text{ A}
$$

$$
S_{Z2} = \frac{V_{Z2}I_{Z2}^{*}}{2} = \frac{(19,219 + j8,541)(-0,147 - j3,902)}{2} = \frac{(30,507 - j76,267)}{2}
$$
  

$$
\implies S_{Z2} = (15,253 - j38,133) \text{ VA}
$$

5.2.3 Na impedância  $Z3$ :

$$
V_{Z3} = (VB - VD) = ((30,780 - 3,541) - (29,749 - 3,540))
$$
\n
$$
\implies V_{Z3} = (1,030 + 3,540) \text{ V}
$$
\n
$$
I_{Z3} = Y3V_{Z3} = (0,230 + 3,0153)(1,030 + 3,36,966) \implies I_{Z3} = (-5,449 + 3,689) \text{ A}
$$

$$
S_{Z3} = \frac{V_{Z3}I_{Z3}^{*}}{2} = \frac{(1,030 + j36,9665)(-5,449 - j8,689)}{2} = \frac{(315,590 - j210,393)}{2}
$$

$$
\implies S_{Z3} = (157,795 - j105,196) \text{ VA}
$$

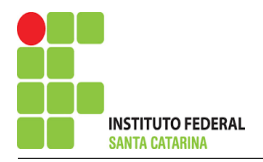

5.2.4 Na impedância  $Z_4$ :

$$
V_{Z4} = -VB \Longrightarrow \mathbf{V_{Z4}} = (-30,780 + j8,541) \mathbf{V}
$$
  
\n
$$
I_{Z4} = Y4 V_{Z4} = (0,2 - j0,1)(-30,780 + j8,541) \Longrightarrow I_{Z4} = (-5,301 + j4,786) \mathbf{A}
$$
  
\n
$$
S_{Z4} = \frac{V_{Z4} I_{Z4}^*}{2} = \frac{(-30,780 + j8,541)(-5,301 - j4,786)}{2} = \frac{(204,081 + j102,040)}{2}
$$
  
\n
$$
\Longrightarrow S_{Z4} = (102,040 + j51,020) \mathbf{VA}
$$

5.2.5 Na fonte de tensão  $Vs1$ :

 $V_{s1} = 50 V$ 

 $I_{V_{s1}} = -(I_{Z1} + I_{Z2}) = (-(5,449 + j1,310) + (-0,147 + j3,902))$  $\Longrightarrow$   $I_{V_{s1}} = (-5,301 - {\rm j}5,213)$  A  $S_{V_{s1}} =$  $V_{s1}I_V^*$  $V_{s1}$ 2 =  $(50)(-5,301+j5,213)$ 2 ==  $(-265,095 + j260,677)$ 2  $\Longrightarrow S_{V_{s1}}=(-132,\!547+\! \mathrm{j}130,\!338)$  VA

5.2.6 Na fonte de corrente Is1 :

$$
V_{I_{s1}} = -VD \Longrightarrow V_{I_{s1}} = (-29,749 + j45,508) \text{ V}
$$

$$
I_{s1}=-j10\,\mathrm{A}
$$

$$
S_{I_{s1}} = \frac{V_{I_{s1}} I_{s1}^*}{2} = \frac{(-29,749 + 145,508)(j10)}{2} = \frac{(-455,081 - 1297,496)}{2}
$$
  

$$
\implies S_{I_{s1}} = (-227,540 - 1148,748) \text{ VA}
$$

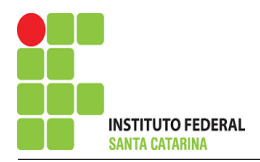

5.2.7 Na fonte de tensão  $Vd1$ :

$$
V_{d1} = 3I_{Z2} = 3(-0,147 + j3,902) \Longrightarrow V_{d1} = (-0,441 + j11,708) \text{ V}
$$
  
\n
$$
I_{V_{d1}} = -(I_{s1} + I_{Y3}) = (-j10 - -5,449 + j8,689) \Longrightarrow I_{V_{d1}} = (5,449 + j1,310) \text{ A}
$$
  
\n
$$
S_{V_{d1}} = \frac{V_{d1}I_{V_{d1}}^*}{2} = \frac{(-0,441 + j11,708)(5,449 - j1,310)}{2} = \frac{(12,939 + j64,380)}{2}
$$
  
\n
$$
\Longrightarrow S_{V_{d1}} = (6,469 + j32,190) \text{ VA}
$$

### 6 Verificação os resultados:

Lei de conservação de energia.  $(\sum \mathcal{S} = 0\text{ VA})$ 

$$
\textstyle\sum S_F+\sum S_A=0
$$

 $(S_{I_{s1}}+S_{V_{s1}}+S_{V_{d1}})+(S_{Z1}+S_{Z2}+S_{Z3}+S_{Z4})$ 

## 7 Retorno ao domínio do tempo.

### 7.1 Realizar a transformada inversa dos itens solicitados.

7.1.1 Na impedância  $Z1$ :

$$
vZ1(t) = 39,630cos(100t58,525^{\circ})V
$$
  

$$
iZ1(t) = 5,604cos(100t13,525^{\circ})A
$$

7.1.2 Na impedância  $Z2$ :

 $vZ2(t) = 21{,}032cos(100t23{,}962°)$ V  $iZ2(t) = 3,905cos(100t92,161°)$ A

7.1.3 Na impedância  $Z3$ :

 $vZ3(t) = 36,980cos(100t88,402°)$ V  $iZ3(t) = 10{,}256cos(100t122{,}092°)$ A

7.1.4 Na impedância  $Z_4$ :

 $vZ4(t) = 31,943cos(100t164,490°)$ V  $iZ4(t) = 7{,}142cos(100t + 137{,}924^{\circ})$ A

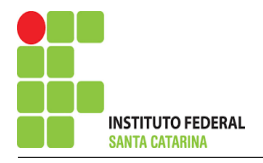

7.1.5 Na fonte de corrente  $Is1$ :

 $vIs1(t) = 54,369cos(100t+123,173°)$ V  $is1(t) = 10cos(100t-90°)$ A

7.1.6 Na fonte de tensão  $Vs1$ :

 $vs1(t) = 50cos(100t0°)$ V  $iVs1(t) = 7,435cos(100t-135,481°)$ A

7.1.7 Na fonte de tensão  $Vd1$ :

 $\text{vd1(t)} = 11{,}716cos(100t92{,}161^{\circ})\text{V}$ 

 $iVd1(t) = 5,604cos(100t13,525°)$ A

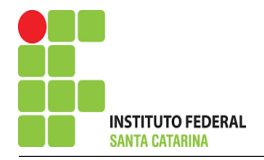

# Exercício 17. Utilizando análise nodal, obtenha o sistema de matrizes com as equações simultâneas.

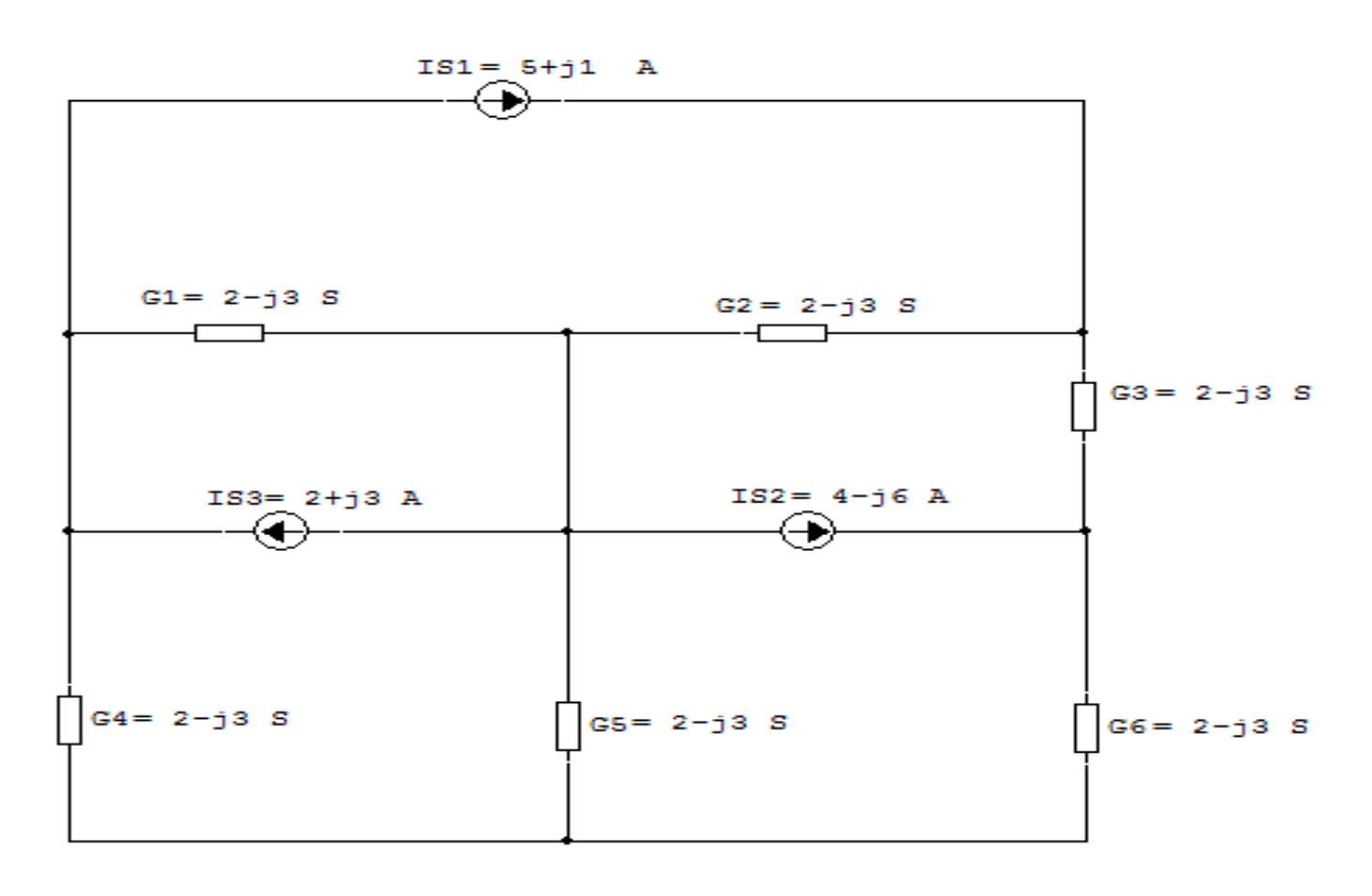

Figura 66: Circuito elétrico 17

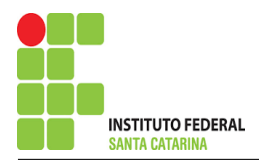

# Aplicando o Roteiro de Análise Nodal

## 1 Identificar o Circuito

- 1.1 Se o circuito for de corrente contínua?  $N\tilde{A}O$
- 1.2 Se o circuito for de corrente alternada? SIM
- 1.2.1 Se o circuito estiver no domínio do tempo, aplicar a transformada fasorial para os elementos do circuito. NÃO

### 2 Identificar os Nós

- 2.1 Identificar os nós.
- 2.2 Definir o nó de referência.
- 2.3 Designar os demais nós essenciais.

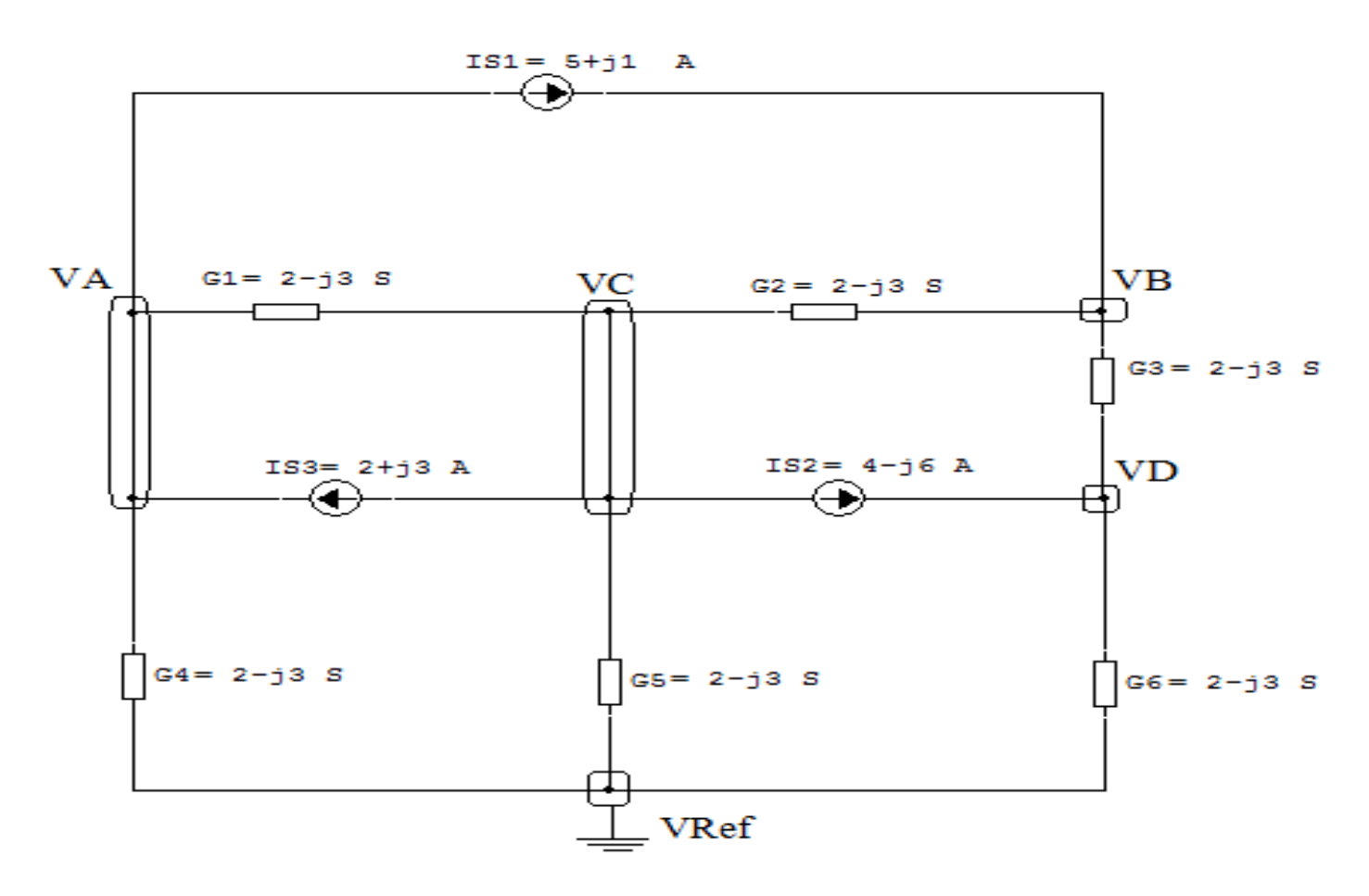

Figura 67: Circuito elétrico com os nós e admitâncias identificados

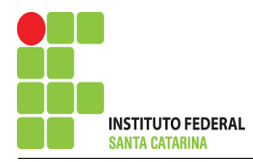

# 3 Obter as Equações Simultâneas

- 3.1 Definir as impedâncias e admitâncias do circuito.
- 3.2 Se todas as fontes são de correntes independentes: obter as equações por simples inspeção.
- 3.3 Se possui fontes dependentes: estabelecer seu valor em função das tensões desconhecidas dos nós.
- 3.4 Se possuir fontes de tensão:
- 3.4.1 Identificar a região do supernó.
- 3.4.2 Estabelecer a relações entre os nós envolvidos.
- 3.5 Estabelecer as equações LKC para os nós e/ou supernó.

\*Ao se aplicar a LKC no Supernó, deve se utilizar o valor da tensão desconhecida do nó em que o ramo está diretamente conectado.

\*\*Considerar as correntes saindo do nó como positivas e o potencial do nó onde se está aplicando a LKC com potencial mais elevado do que os demais.

3.1 Estabelecer as impedâncias e admitâncias: 
$$
Y = \frac{1}{Z}
$$

Não se aplica.

3.2 Se todas as fontes são de correntes independentes: obter as equações por simples inspeção.

# EQUAÇÕES SIMULTÂNEAS

$$
(G4 + G1)VA + OVB + (-G1)VC + OVD = (-IS1 + IS3)
$$
  
\n
$$
OVA + (G2 + G3)VB + (-G2)VC + (-G3)VD = (IS1)
$$
  
\n
$$
(-G1)VA + (-G2)VB + (G1 + G2 + G5)VC + OVD = (IS2 + IS3)
$$
  
\n
$$
OVA + (-G3)VB + OVC + (G6 + G3)VD = (IS2)
$$

# Mostrado a seguir na forma matricial:

$$
\begin{bmatrix}\n(G4+G1) & 0 & (-G1) & 0 \\
0 & (G2+G3) & (-G2) & (-G3) \\
(-G1) & (-G2) & (G1+G2+G5) & 0 \\
0 & (-G3) & 0 & (G6+G3)\n\end{bmatrix}\n\begin{bmatrix}\nVA \\
VB \\
VC \\
VC\n\end{bmatrix} = \begin{bmatrix}\n(-1S1+IS3) \\
(IS1) \\
(IS2+IS3) \\
(IS2)\n\end{bmatrix}
$$
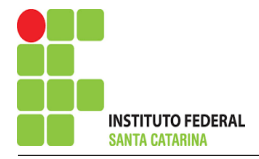

# Substituindo os valores numéricos obtemos o sistema de matrizes com as equações simultâneas:

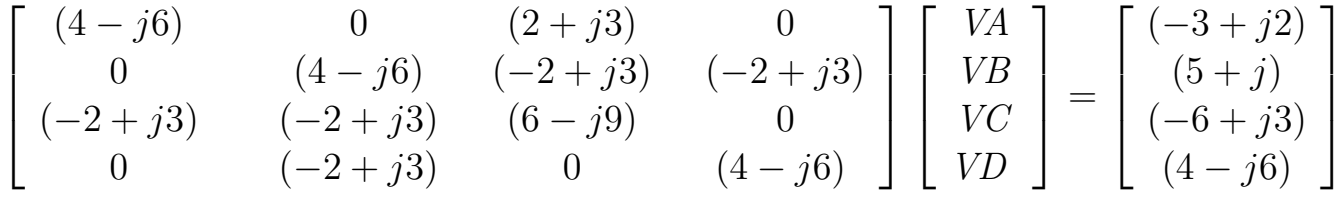

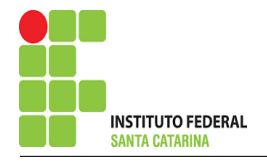

# Exercício 18. Determine a tensão e a corrente no domínio da frequência e a potência complexa em todos os ramos. Utilize análise nodal.

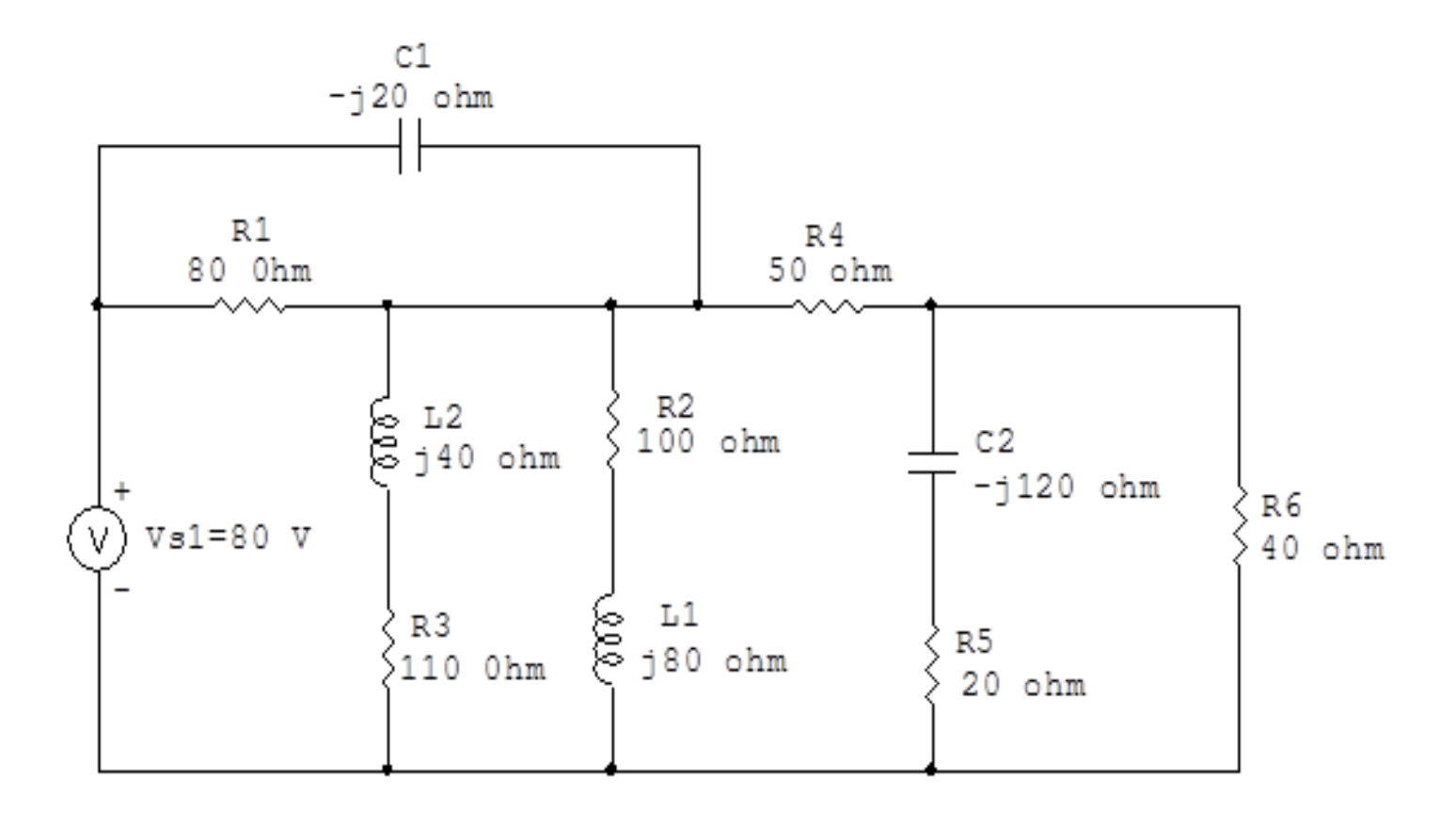

Figura 68: Circuito elétrico 18

# Aplicando o Roteiro de Análise Nodal

## 1 Identificar o Circuito

- 1.1 Se o circuito for de corrente contínua?  $N\tilde{A}O$
- 1.2 Se o circuito for de corrente alternada? SIM
- 1.2.1 Se o circuito estiver no domínio do tempo, aplicar a transformada fasorial para os elementos do circuito. NÃO

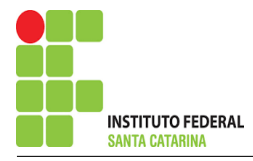

## 2 Identificar os Nós

- 2.1 Identificar os nós.
- 2.2 Definir o nó de referência.
- 2.3 Designar os demais nós essenciais.

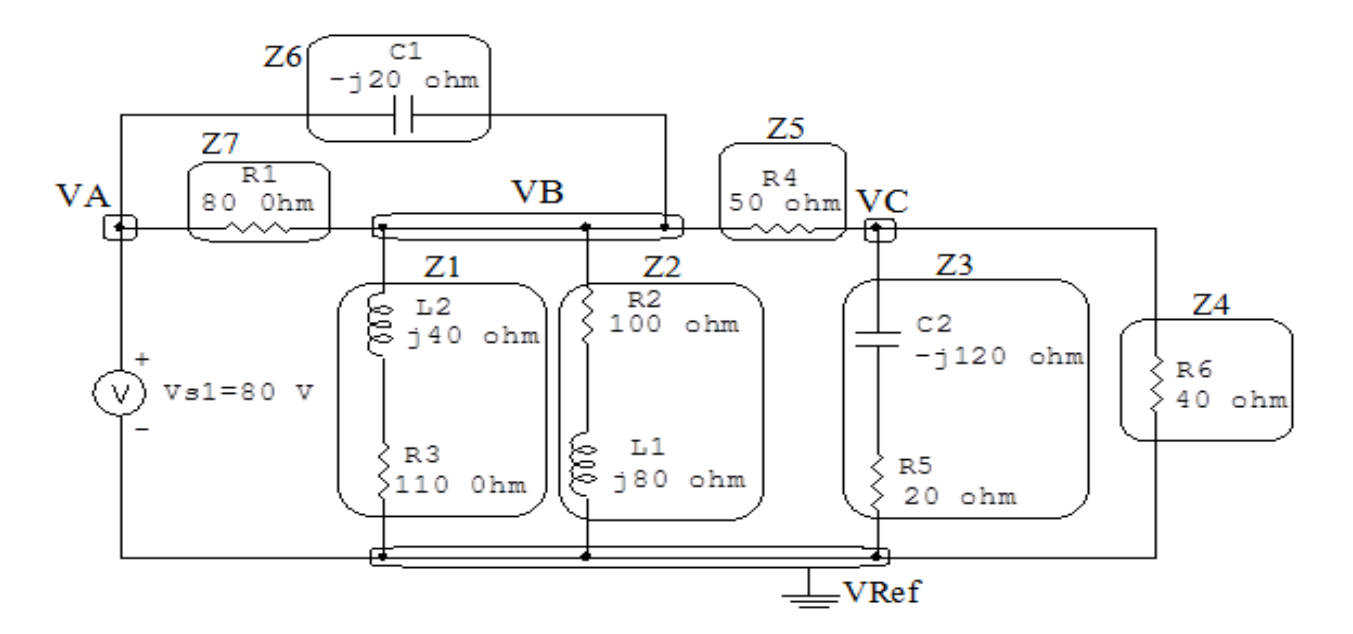

Figura 69: Circuito elétrico com os nós e impedâncias identificados

## 3 Obter as Equações Simultâneas

- 3.1 Definir as impedâncias e admitâncias do circuito.
- 3.2 Se todas as fontes são de correntes independentes: obter as equações por simples inspeção.
- 3.3 Se possui fontes dependentes: estabelecer seu valor em função das tensões desconhecidas dos nós.
- 3.4 Se possuir fontes de tensão:
- 3.4.1 Identificar a região do supernó.
- 3.4.2 Estabelecer a relações entre os nós envolvidos.
- 3.5 Estabelecer as equações LKC para os nós e/ou supernó.

\*Ao se aplicar a LKC no Supernó, deve se utilizar o valor da tensão desconhecida do nó em que o ramo está diretamente conectado.

\*\*Considerar as correntes saindo do nó como positivas e o potencial do nó onde se está aplicando a LKC com potencial mais elevado do que os demais.

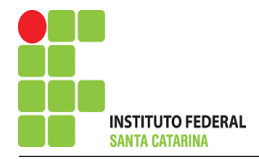

3.1 Estabelecer as impedâncias e admitâncias: 1 Z  $Z1 = 80 \Omega \iff Y1 = 0.0125 S$  $Z2 = -j20 \Omega \iff Y2 = j0,05 S$  $Z3 = (100 + 180) \Omega \iff Y3 = (0.00609 - 10.00487)$  S  $Z4 = (110 + i40) \,\Omega \iff Y4 = (0.008\,02 - i0.002\,91) \,\text{S}$  $Z5 = 50 \Omega \iff Y5 = 0.02 S$  $Z6 = (20 - 120) \Omega \iff Y6 = (0.00135 + 10.00810)$  S  $Z7 = 40 \Omega \iff Y7 = 0.025$  S

3.2 Se todas as fontes são de correntes independentes: obter as equações por simples inspeção. Não se aplica.

3.3 Se possui fontes dependentes: estabelecer seu valor em função das tensões desconhecidas dos nós. Não se aplica.

3.4 Se possuir fontes de tensão:

- 3.4.1 Identificar a região do supernó.
- 3.4.2 Estabelecer a relações entre os nós envolvidos.

Supernó A-Ref: relação entre o nó A e o de Referência (Vref).

 $VA - Vref = Vs1$ , como  $Vref = 0V e Vs1 = 80 V$ , temos: ⇒  $VA = 80 V$ 

3.5 Estabelecer as equações LKC para os nós e/ou supernó.

Obter as equações simultâneas, aplicando a LKC ( $\sum I$ saindo  $=0$ ): Equação no nó B:

$$
Y1(VB - VA) + Y2(VB - VA) + Y3VB + Y4VB + Y5(VB - VC) = 0
$$

$$
Y1VB - Y1VA + Y2VB - Y2VA + Y3VB + Y4VB + Y5VB - Y5VC = 0
$$

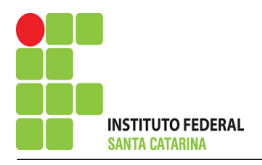

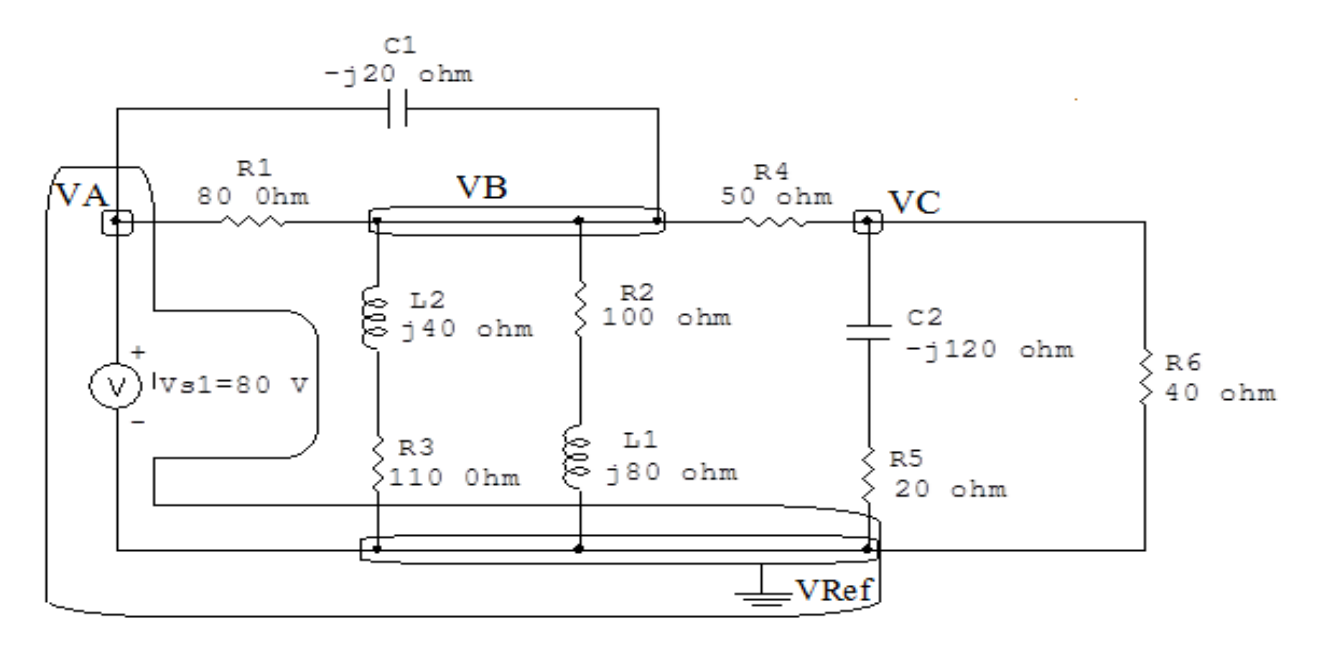

Figura 70: Circuito elétrico com as regiões dos supernós.

# 

## Equação no supernó C:

 $Y5(VC - VB) + Y6VC + Y7VC = 0$ 

 $Y5VC - Y5VB + Y6VC + Y7VC = 0$ 

#### Resolver as equações simultâneas para obter as tensões desconhecidas dos nós:  $\boldsymbol{4}$

Substituindo VA e os valores das admitâncias nas equações acima: Na Equação 1:

 $(Y1 + Y2 + Y3 + Y4 + Y5)VB - Y5VC = (Y1 + Y2)VA$ 

 $((0,0125) + (j0,05) + (0,00609 - j0,00487) + (0,00802 - j0,00291) + (0,02))VB - (0,02)VC$ 

 $(0.0466 + i0.0422)$   $VB - (0.02)$   $VC = (1 + i4)$ 

#### ENGENHARIA DE TELECOMUNICAÇÕES

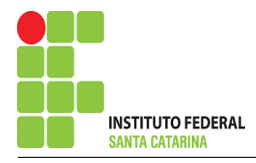

## Na Equação 2:

$$
- Y5VB + (Y5 + Y6 + Y7) VC = 0
$$
  
-(0,02) VB + ((0,02) + (0,00135 + j0,00810) + (0,025)) VC = 0  
-(0,02) VB + (0,0463 + j0,00810) VC = 0

## Aplicando o Teorema de Cramer nas equações abaixo:

$$
(0,0466 + j0,0422) VB - (0,02) VC = 1 + j4
$$
  
-(0,02) VB + (0,0463 + j0,00810) VC = 0  

$$
\begin{bmatrix} (0,0466 + j0,0422) & (-0,02) \\ (-0,02) & (0,0463 + j0,00810) \end{bmatrix} \begin{bmatrix} VB \\ VC \end{bmatrix} = \begin{bmatrix} 1 + j4 \\ 0 \end{bmatrix}
$$

$$
\Delta = \begin{vmatrix} (0.0466 + j0.0422) & (-0.02) \\ (-0.02) & (0.0463 + j0.00810) \end{vmatrix} = 0.00181 + j0.00233 - 0.0004
$$

 $\Rightarrow \Delta = 0,00141 + i0,00233$ 

$$
\Delta_{VB} = \begin{vmatrix} (1 + j4) & (-0,02) \\ (0) & (0,0463 + j0,00810) \end{vmatrix} = 0,0139 + j0,193 - 0
$$

 $\Delta_{VB} = 0,0139 + j0,193$  $VB =$  $\Delta_{\mathit{VB}}$  $\Delta$ =  $0,0139 + j0,193$  $0,00141 + j0,00233$  $\Longrightarrow VB = (63,179 + \mathrm{j}32,445)$  V  $\Delta_{VC} =$  $\overline{\phantom{a}}$  $\overline{\phantom{a}}$  $\overline{\phantom{a}}$  $\vert$  $(0,0466 + j0,0422)$   $(1 + j4)$  $(-0.02)$  (0)  $\overline{\phantom{a}}$  $\bigg\}$  $\bigg\}$  $\vert$  $= 0 - (-0.02 - 0.08)$ 

 $\Delta_{VC} = 0.02 - 10.08$ 

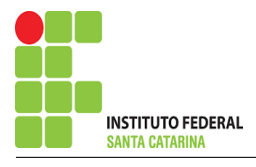

$$
VC = \frac{\Delta_{VC}}{\Delta} = \frac{0.02 - 0.08}{0.00141 + 0.00233} \Longrightarrow \mathbf{VC} = (28,827 + 0.057) \,\mathbf{V}
$$

Assim temos:  $VA = 80 V$  $VB = (63,179 + j32,445)$  V  $VC = (28,827 + j8,957)$  V

## 5 Obter os parâmetros (tensões, correntes e potências), nos ramos desejados.

## 5.1 Estabelecer a convenção dos mesmos, no circuito.

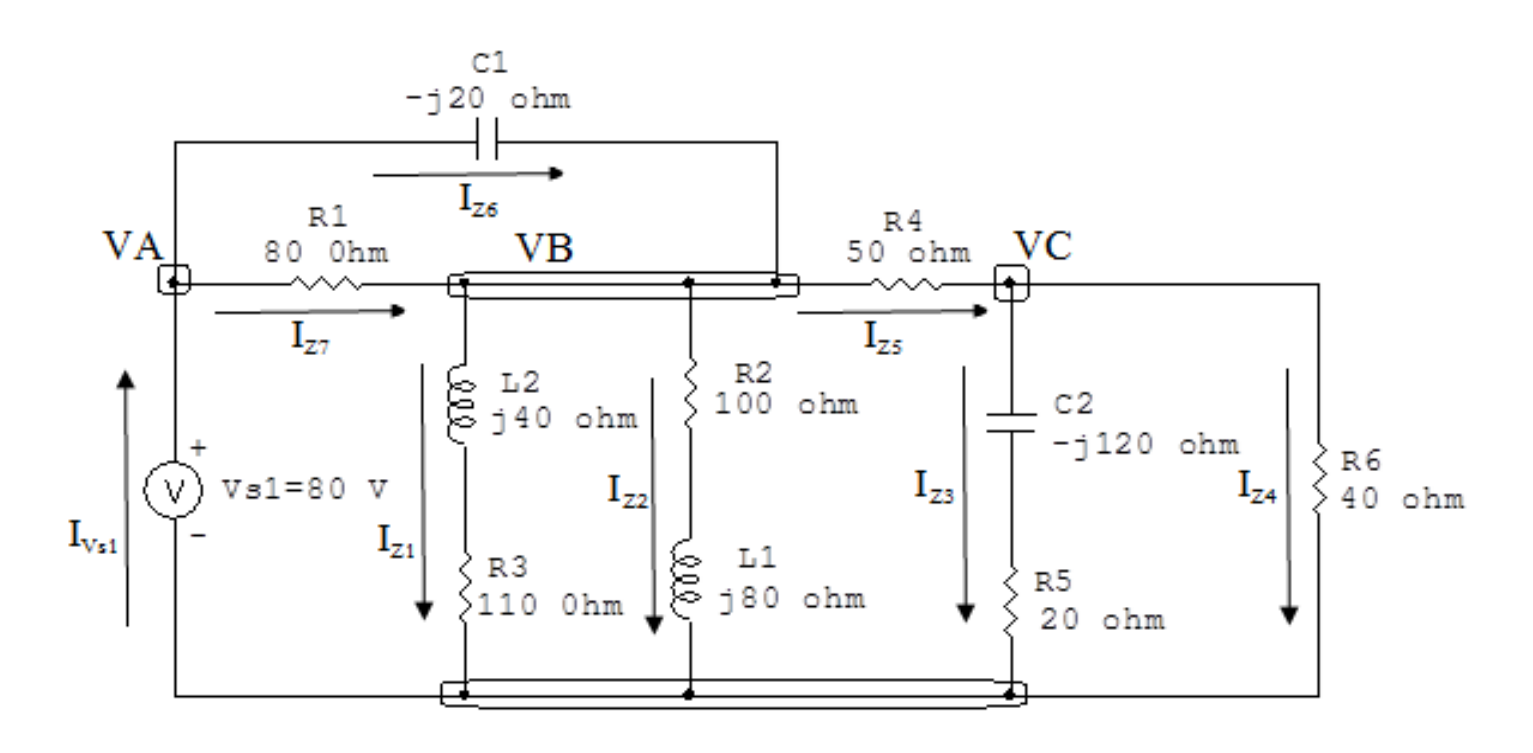

Figura 71: Circuito elétrico com as convenções de tensão/corrente nos ramos.

### 5.2 Cálculo das variáveis pretendidas.

### 5.2.1 Na impedância  $Z1$ :

$$
V_{Z1} = (VA - VB) = ((80) - (63,179 + j32,445)) \Longrightarrow \mathbf{V_{Z1}} = (16,820 - j32,445) \,\mathbf{V}
$$

$$
I_{Z1} = Y1V_{Z1} = (0.0125)(16.820 - j32.445) \Longrightarrow I_{Z1} = (0.210 - j0.405) \text{ A}
$$

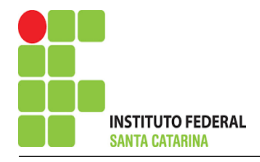

$$
S_{Z1} = \frac{V_{Z1}I_{Z1}^{*}}{2} = \frac{(16,820 - 32,445)(0,210 - 30,405)}{2} = \frac{(16,695 + 38,881)}{2}
$$
  

$$
\implies S_{Z1} = (8,347 + 34,440) \text{ VA}
$$

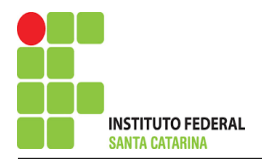

5.2.2 Na impedância  $Z2$ :

$$
V_{Z2} = (VA - VB) = ((80) - (63,179 + j32,445)) \implies V_{Z2} = (16,820 - j32,445) \text{ V}
$$
  
\n
$$
I_{Z2} = Y2V_{Z2} = (j0,05)(16,820 - j32,445) \implies I_{Z2} = (1,622 + j0,841) \text{ A}
$$
  
\n
$$
S_{Z2} = \frac{V_{Z2}I_{Z2}^*}{2} = \frac{(16,820 - j32,445)(1,622 + j0,841)}{2} = \frac{(3,552 - j66,783)}{2}
$$
  
\n
$$
\implies S_{Z2} = (1,776 - j33,391) \text{ VA}
$$

5.2.3 Na impedância  $Z3$ :

 $V_{Z3} = VB \Longrightarrow V_{Z3} = (63,179 + j32,445) \text{ V}$ 

 $I_{Z3} = Y3V_{Z3} = (0,006\,09 - j0,004\,87)(63,179 + j32,445) \Longrightarrow I_{Z3} = (0,543 - j0,110)$  A

$$
S_{Z3} = \frac{V_{Z3}I_{Z3}^{*}}{2} = \frac{(63,179 + j32,445)(0,543 - j0,110)}{2} = \frac{(30,758 + j24,606)}{2}
$$

$$
\implies S_{Z3} = (15,379 + j12,303) \text{ VA}
$$

5.2.4 Na impedância  $Z_4$ :

$$
V_{Z4} = VB \Longrightarrow \mathbf{V_{Z4}} = (63,179 + j32,445) \text{ V}
$$
  
\n
$$
I_{Z4} = Y_4 V_{Z4} = (0,00802 - j0,00291)(63,179 + j32,445) \Longrightarrow I_{Z4} = (0,602 + j0,0760) \text{ A}
$$
  
\n
$$
V_{Z4} I_{Z4}^* \qquad (63,179 + j32,445)(0,602 + j0,0760) \qquad (40,501 + j14,727)
$$

$$
S_{Z4} = \frac{V_{Z4}I_{Z4}^{*}}{2} = \frac{(63,179 + j32,445)(0,602 + j0,0760)}{2} = \frac{(40,501 + j14,727)}{2}
$$
  

$$
\implies S_{Z4} = (20,250 + j7,363) \text{ VA}
$$

#### 5.2.5 Na impedância  $Z_5$ :

$$
V_{Z5} = (VB - VC) = ((63,179 + j32,445) - (28,827 + j8,957))
$$
  

$$
\implies V_{Z5} = (34,351 + j23,488) \text{ V}
$$

$$
I_{Z5} = Y5V_{Z5} = (0.02)(34,351 + j23,488) \Longrightarrow I_{Z5} = (0.687 + j0.469) \text{ A}
$$

$$
S_{Z5} = \frac{V_{Z5}I_{Z5}^*}{2} = \frac{(34,351 + j23,488)(0,687 + j0,469)}{2} = \frac{(34,634)}{2} \Longrightarrow \mathbf{S_{Z5}} = \mathbf{17,317 VA}
$$

5.2.6 Na impedância  $Z6$ :

 $V_{Z6} = VC \Longrightarrow V_{Z6} = (28,827 + j8,957)$  V

$$
I_{Z6} = Y6V_{Z6} = (0,00135 + j0,00810)(28,827 + j8,957) \Longrightarrow I_{Z6} = (-0,0336 + j0,245) \text{ A}
$$

$$
S_{Z6} = \frac{V_{Z6}I_{Z6}^{*}}{2} = \frac{(28,827 + j8,957)(-0,0336 + j0,245)}{2} = \frac{(1,231 - j7,388)}{2}
$$
  

$$
\implies S_{Z6} = (0,615 - j3,694) \text{ VA}
$$

5.2.7 Na impedância  $Z\gamma$ :

 $V_{Z7} = VC \Longrightarrow V_{Z7} = (28,827 + j8,957)$  V

$$
I_{Z1} = Y7V_{Z7} = (0.025)(28.827 + j8.957) \Longrightarrow I_{Z7} = (0.720 + j0.223) \text{ A}
$$

$$
S_{Z7} = \frac{V_{Z7}I_{Z7}^*}{2} = \frac{(28,827 + j8,957)(0,720 + j0,223)}{2} = \frac{(22,781 + j1,154)}{2}
$$

 $\Rightarrow$   $S_{Z7}$  = (11,390 + j5,773) VA

5.2.8 Na fonte de tensão  $Vs1$ :

 $V_{s1} = 80 V$ 

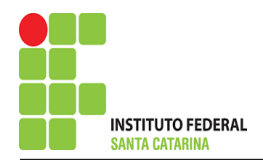

$$
I_{V_{s1}} = -(I_{Z1} + I_{Z2}) = ((0,210 - j0,405) + (1,622 + j0,841)) \Longrightarrow I_{V_{s1}} = (-1,832 - j0,435) \text{ A}
$$
  

$$
S_{V_{s1}} = \frac{V_{s1}I_{V_{s1}}^*}{2} = \frac{(80)(-1,832 + j0,435)}{2} = \frac{(-146,603 + j34,837)}{2}
$$

$$
\implies S_{V_{s1}} = (-73,301 + j17,418) \text{ VA}
$$

## 6 Verificação os resultados:

Lei de conservação de energia.  $(\sum P = 0\, \mathrm{W})$ 

$$
\sum S_F + \sum S_A = 0
$$
  

$$
(S_{I_{s1}} + S_{V_{s1}}) + (S_{Z1} + S_{Z2} + S_{Z3} + S_{Z4} + S_{Z5})
$$

- 7 Retorno ao domínio do tempo.
- 7.1 Realizar a transformada inversa dos itens solicitados.

Se for o caso realizar as devidas conversões necessárias.

Não se aplica.

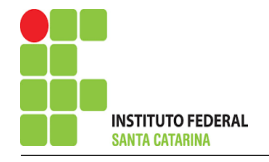

# Exercício 19. Determine a tensão e a corrente no domínio da frequência e a potência complexa em todos os ramos. Utilize análise nodal.

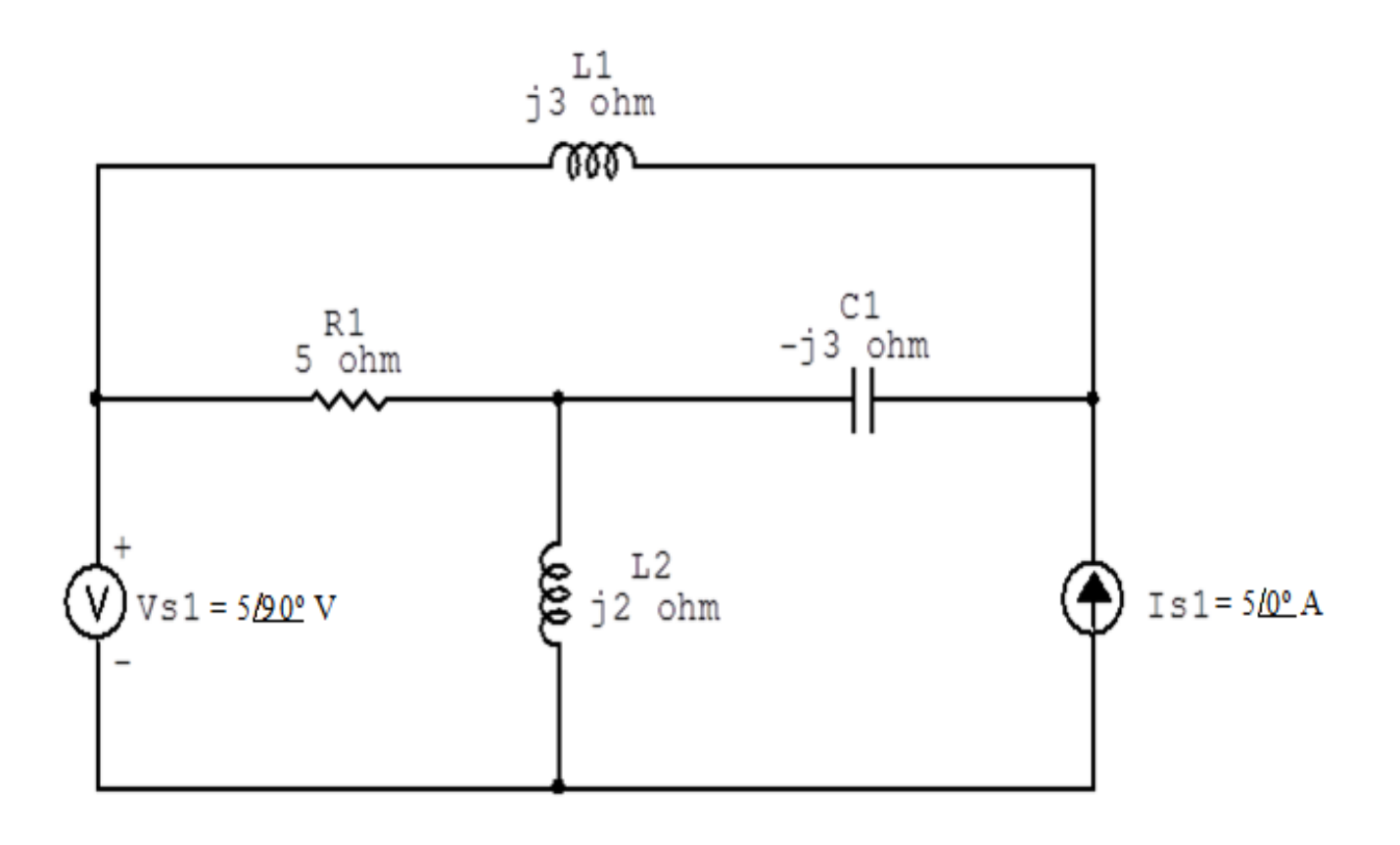

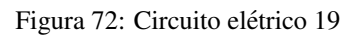

# Aplicando o Roteiro de Análise Nodal

## 1 Identificar o Circuito

- 1.1 Se o circuito for de corrente contínua?  $N\tilde{A}O$
- 1.2 Se o circuito for de corrente alternada? SIM
- 1.2.1 Se o circuito estiver no domínio do tempo, aplicar a transformada fasorial para os elementos do circuito. NÃO

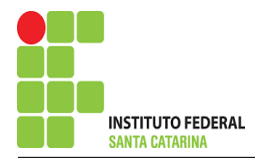

#### **Identificar os Nós**  $\overline{2}$

- Identificar os nós.  $2.1$
- Definir o nó de referência.  $2.2$
- Designar os demais nós essenciais.  $2.3$

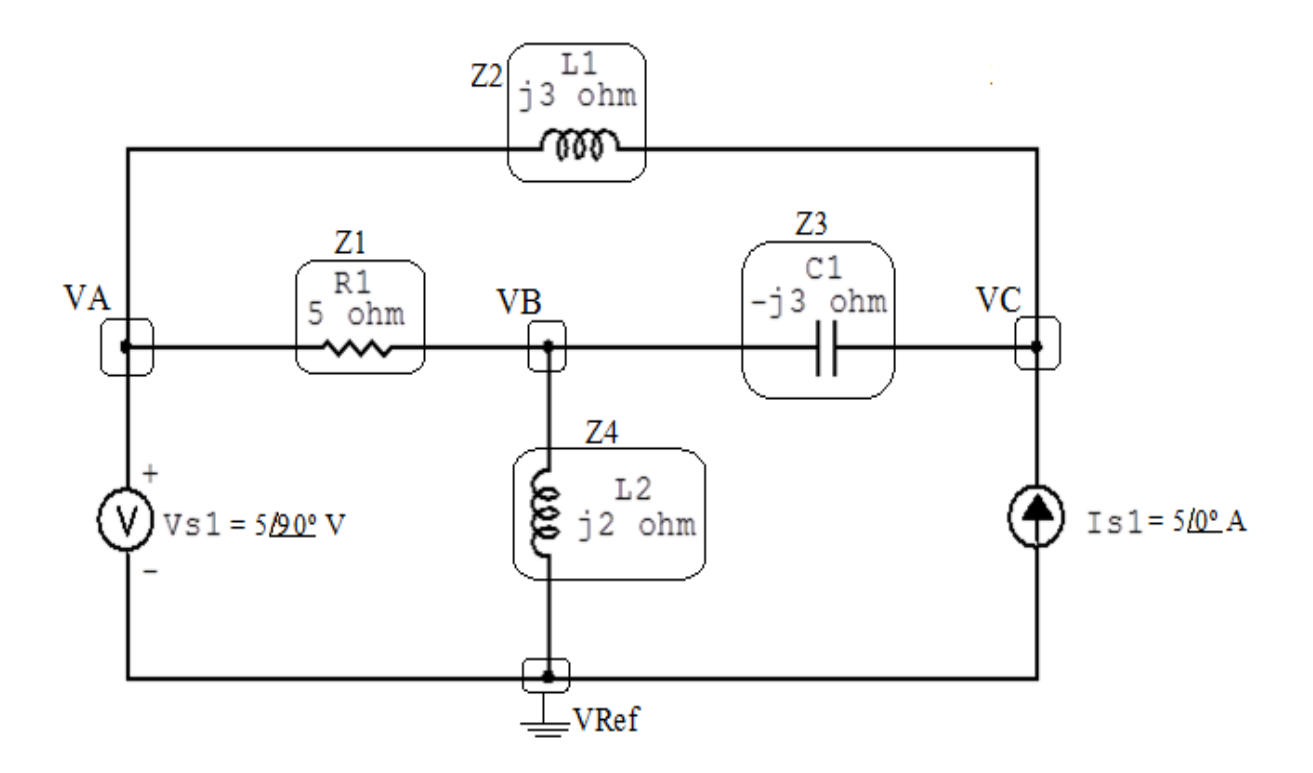

Figura 73: Circuito elétrico com os nós e impedâncias identificados

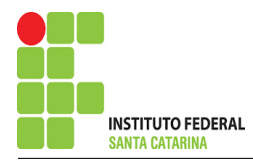

## 3 Obter as Equações Simultâneas

- 3.1 Definir as impedâncias e admitâncias do circuito.
- 3.2 Se todas as fontes são de correntes independentes: obter as equações por simples inspeção.
- 3.3 Se possui fontes dependentes: estabelecer seu valor em função das tensões desconhecidas dos nós.
- 3.4 Se possuir fontes de tensão:
- 3.4.1 Identificar a região do supernó.
- 3.4.2 Estabelecer a relações entre os nós envolvidos.
- 3.5 Estabelecer as equações LKC para os nós e/ou supernó.

\*Ao se aplicar a LKC no Supernó, deve se utilizar o valor da tensão desconhecida do nó em que o ramo está diretamente conectado.

\*\*Considerar as correntes saindo do nó como positivas e o potencial do nó onde se está aplicando a LKC com potencial mais elevado do que os demais.

> 1 Z

3.1 Estabelecer as impedâncias e admitâncias:  $\quad Y=$  $Z1 = i3 \Omega \iff Y1 = -i0.333 S$  $Z2 = 5 \Omega \iff Y2 = 0.2 S$  $Z3 = -\mathrm{i}3\Omega \iff Y3 = \mathrm{i}0,333\,\mathrm{S}$  $Z_4 = j2 \Omega \iff Y_4 = -j0.5 S$ 

3.2 Se todas as fontes são de correntes independentes: obter as equações por simples inspeção. Não se aplica.

3.3 Se possui fontes dependentes: estabelecer seu valor em função das tensões desconhecidas dos nós. Não se aplica.

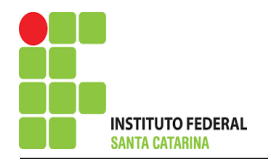

#### Se possuir fontes de tensão:  $3.4$

#### 3.4.1 Identificar a região do supernó.

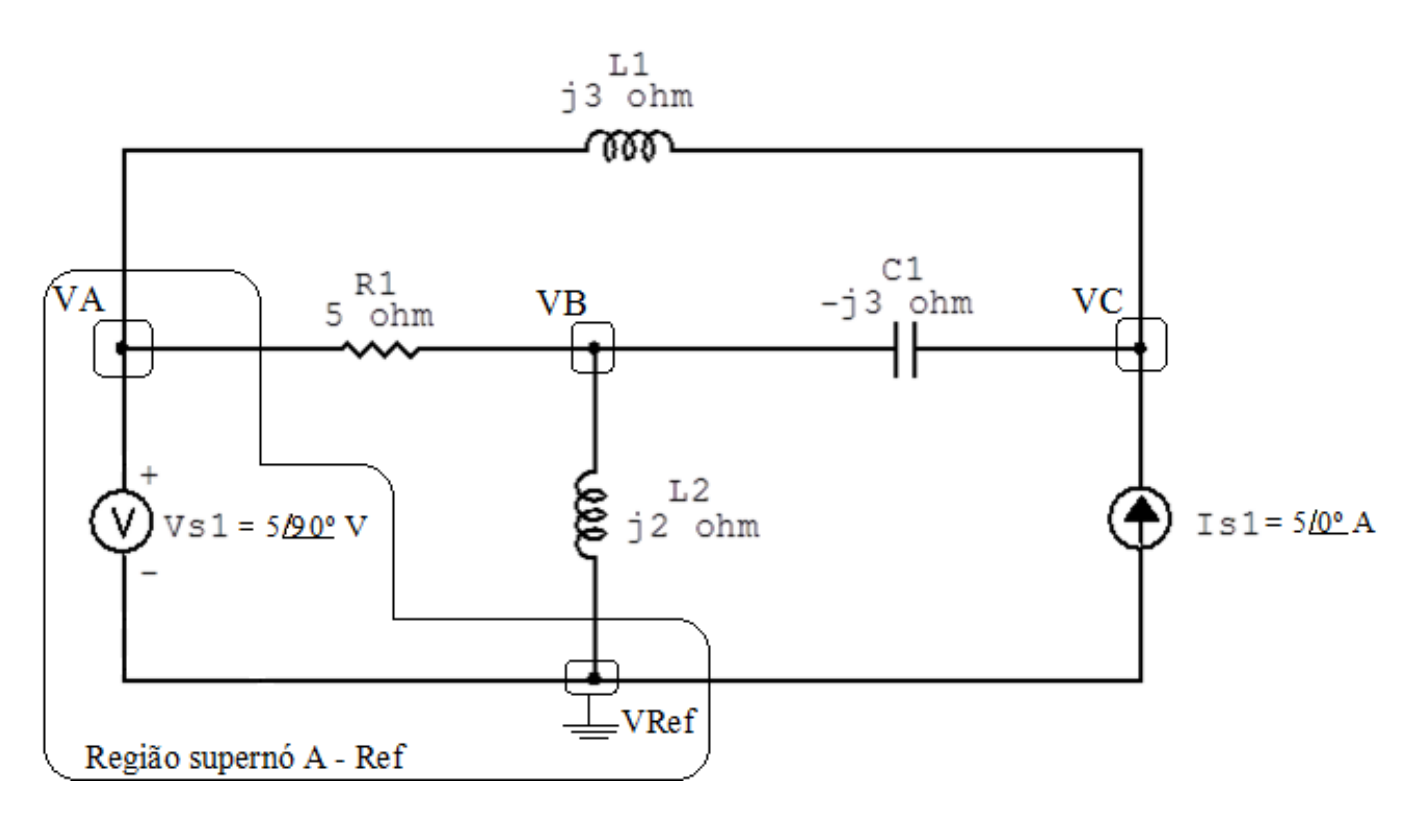

Figura 74: Circuito elétrico com as regiões dos supernós.

#### 3.4.2 Estabelecer a relações entre os nós envolvidos.

Supernó A-Ref: relação entre o nó A e o de Referência (Vref).

 $VA - Vref = Vs1$ , como  $Vref = 0V e Vs1 = (3,062 + j5) V$ , temos:  $\implies VA = (3,062 + j5)$  V

#### $3.5$ Estabelecer as equações LKC para os nós e/ou supernó.

Obter as equações simultâneas, aplicando a LKC ( $\sum I$ saindo = 0): Equação no nó B:

$$
Y1(VB - VA) + Y4VB + Y3(VB - VC) = 0
$$

$$
Y1VB - Y1VA + Y4VB + Y3VB - Y3VC = 0
$$

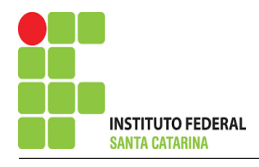

# 

## Equação no supernó C:

$$
Y2(VC - VA) + Y3(VC - VB) = Is1
$$
  
\n
$$
Y2VC - Y2VA + Y3YC - Y3VB = Is1
$$
  
\n
$$
-Y3VB + (Y2 + Y3)VC = Is1 + Y2VA
$$
................. Equation 2

#### Resolver as equações simultâneas para obter as tensões desconhecidas dos nós:  $\overline{\mathbf{4}}$

Substituindo VA e os valores das admitâncias nas equações acima:

## Na Equação 1:

$$
(Y1 + Y3 + Y4)VB - Y3VC = Y1VA
$$
  

$$
((-j0,333) + (j0,333) + (-j0,5))VB - (j0,333)VC = (-j0,333)(3,062 + j5)
$$
  

$$
(-j0,5)VB - (j0,333)VC = 1,666 - j1,020
$$

# Na Equação 2:

$$
- Y3VB + (Y2 + Y3) VC = Is1 + Y2VA
$$

$$
-(j0,333) VB + ((0,2) + (j0,333)) VC = 5 + ((0,2)(3,062 + j5))
$$

 $-(j0,333) VB + (0,2 + j0,333) VC = 5 + j$ 

Aplicando o Teorema de Cramer nas equações abaixo:

$$
(-j0,5)VB - (j0,333)VC = 1,666 - j1,020
$$
  

$$
-(j0,333) VB + (0,2 + j0,333) VC = 5 + j
$$
  

$$
\begin{bmatrix} (-j0,5) & (-j0,333) \\ (-j0,333) & (0,2 + j0,333) \end{bmatrix} \begin{bmatrix} VB \\ VC \end{bmatrix} = \begin{bmatrix} 1,666 - j1,020 \\ 5 + j \end{bmatrix}
$$

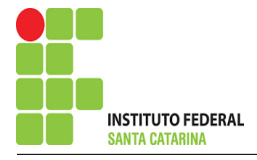

$$
\Delta = \begin{vmatrix} (-j0,5) & (-j0,333) \\ (-j0,333) & (0,2+j0,333) \end{vmatrix} = 0,166 - j0,1 - (-0,111)
$$

 $\Longrightarrow$   $\Delta = 0,277 - j0,1$ 

$$
\Delta_{VB} = \begin{vmatrix} (1,666 - j1,020) & (-j0,333) \\ (5+j) & (0,2+j0,333) \end{vmatrix} = 0,333 + j0,555 - 0,333 - j1,666
$$

## 5.1 Estabelecer a convenção dos mesmos, no circuito.

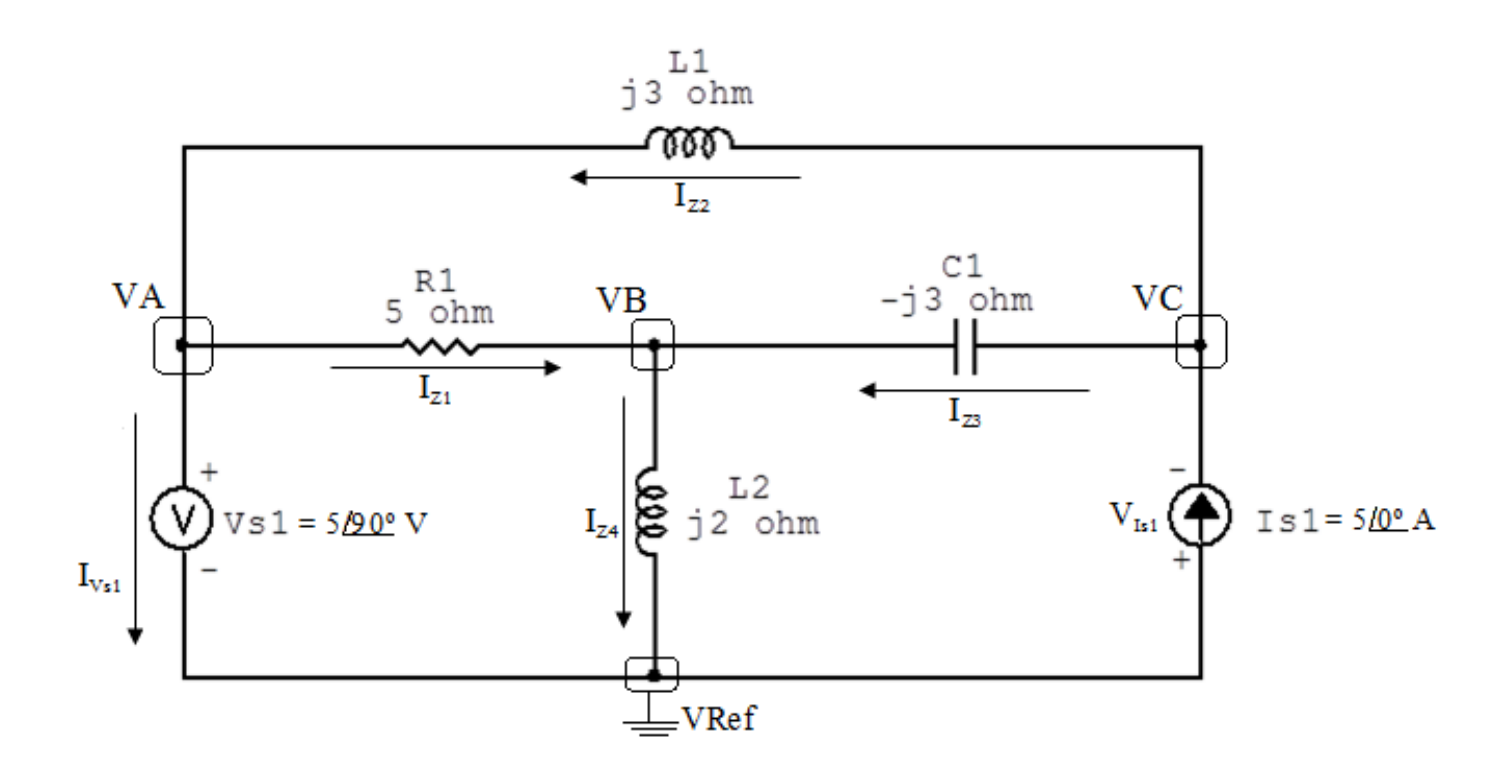

Figura 75: Circuito elétrico com as convenções de tensão/corrente nos ramos.

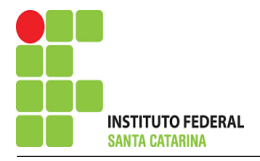

#### 5.2 Cálculo das variáveis pretendidas.

#### 5.2.1 Na impedância  $Z1$ :

$$
V_{Z1} = (VA - VB) = ((3,062 + j5) - (-2,549 + j7,082)) \implies V_{Z1} = (2,549 - j2,082) \text{ V}
$$
  
\n
$$
I_{Z1} = Y1V_{Z1} = (-j0,333)(2,549 - j2,082) \implies I_{Z1} = (-0,694 - j0,849) \text{ A}
$$
  
\n
$$
S_{Z1} = \frac{V_{Z1}I_{Z1}^*}{2} = \frac{(2,549 - j2,082)(-0,694 + j0,849)}{2} = \frac{(j3,611)}{2} \implies S_{Z1} = j1,805 \text{ VA}
$$
  
\n5.2.2 Na impedância *Z2*:  
\n
$$
V_{Z2} = (VC - VA) = ((3,824 - j5,623) - (3,062 + j5)) \implies V_{Z2} = (3,824 - j10,623) \text{ V}
$$
  
\n
$$
I_{Z2} = Y2V_{Z2} = (0,2)(3,824 - j10,623) \implies I_{Z2} = (0,764 - j2,124) \text{ A}
$$
  
\n
$$
S_{Z2} = \frac{V_{Z2}I_{Z2}^*}{2} = \frac{(3,824 - j10,623)(0,764 + j2,124)}{2} = \frac{(25,495)}{2} \implies S_{Z2} = 12,747 \text{ VA}
$$

5.2.3 Na impedância  $Z3$ :

$$
V_{Z3} = (VC - VB) = ((3,824 - j5,623) - (-2,549 + j7,082))
$$
  

$$
\implies V_{Z3} = (6,373 - j12,705) \text{ V}
$$

 $I_{Z3} = Y3V_{Z3} = (j0,3336,373 - j12,705) \Longrightarrow I_{Z3} = (4,235 + j2,124) \text{ A}$ 

$$
S_{Z3} = \frac{V_{Z3}I_{Z3}^{*}}{2} = \frac{(6,373 - 112,705)(4,235 - 12,124)}{2} = \frac{(2,131 - 167,351)}{2}
$$

$$
\implies S_{Z3} = (1,065 - 133,675) \text{ VA}
$$

5.2.4 Na impedância  $Z_4$ :

 $V_{Z4} = VB \Longrightarrow V_{Z4} = (-2,549 + j7,082) \text{ V}$ 

$$
I_{Z4} = Y_4 V_{Z4} = (-j0,5)(-2,549 + j7,082) \Longrightarrow I_{Z4} = (3,541 + j1,274) \text{ A}
$$
  
\n
$$
S_{Z4} = \frac{V_{Z4} I_{Z4}^*}{2} = \frac{(-2,549 + j7,082)(3,541 - j1,274)}{2} = \frac{(-3,375 + j28,328)}{2}
$$
  
\n
$$
\Longrightarrow S_{Z4} = (-1,687 + j14,164) \text{ VA}
$$

5.2.5 Na fonte de corrente Is1 :

$$
V_{I_{s1}} = -VC \Longrightarrow V_{Is1} = (-3,824 + j5,623) \text{ V}
$$

$$
I_{s1}=5\,\mathrm{A}
$$

$$
S_{I_{s1}} = \frac{V_{I_{s1}} I_{s1}^*}{2} = \frac{(-3,824 + j5,623)(5)}{2} = \frac{(-19,121 - j28,116)}{2}
$$

$$
\implies S_{I_{s1}} = (-9,560 + j14,058) \text{ VA}
$$

5.2.6 Na fonte de tensão 
$$
Vs1
$$
:

$$
V_{s1} = (3,062 + j5) \text{ V}
$$
  
\n
$$
I_{V_{s1}} = (I_{Z2} - I_{Z1}) = ((0,764 - j2,124) - (-0,694 - j0,849))
$$
  
\n
$$
\implies I_{V_{s1}} = (1,458 - j1,274) \text{ A}
$$
  
\n
$$
S_{V_{s1}} = \frac{V_{s1}I_{V_{s1}}^*}{2} = \frac{(3,062 + j5)(1,458 + j1,274)}{2} = \frac{(-6,373 + j7,294)}{2}
$$
  
\n
$$
\implies S_{V_{s1}} = (-3,186 + j3,647) \text{ VA}
$$

# 6 Verificação os resultados:

Lei de conservação de energia.  $(\sum \mathcal{S} = 0\text{ VA})$ 

$$
\sum S_F + \sum S_A = 0
$$
  

$$
(S_{I_{s1}} + S_{V_{s1}}) + (S_{Z1} + S_{Z2} + S_{Z3} + S_{Z4} + S_{Z5})
$$

## 7 Retorno ao domínio do tempo.

7.1 Realizar a transformada inversa dos itens solicitados.

Se for o caso realizar as devidas conversões necessárias. Não se aplica.

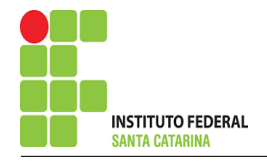

Exercício 20. Determine a tensão e a corrente no domínio da frequência e a potência complexa em todos os ramos. Utilize análise nodal.

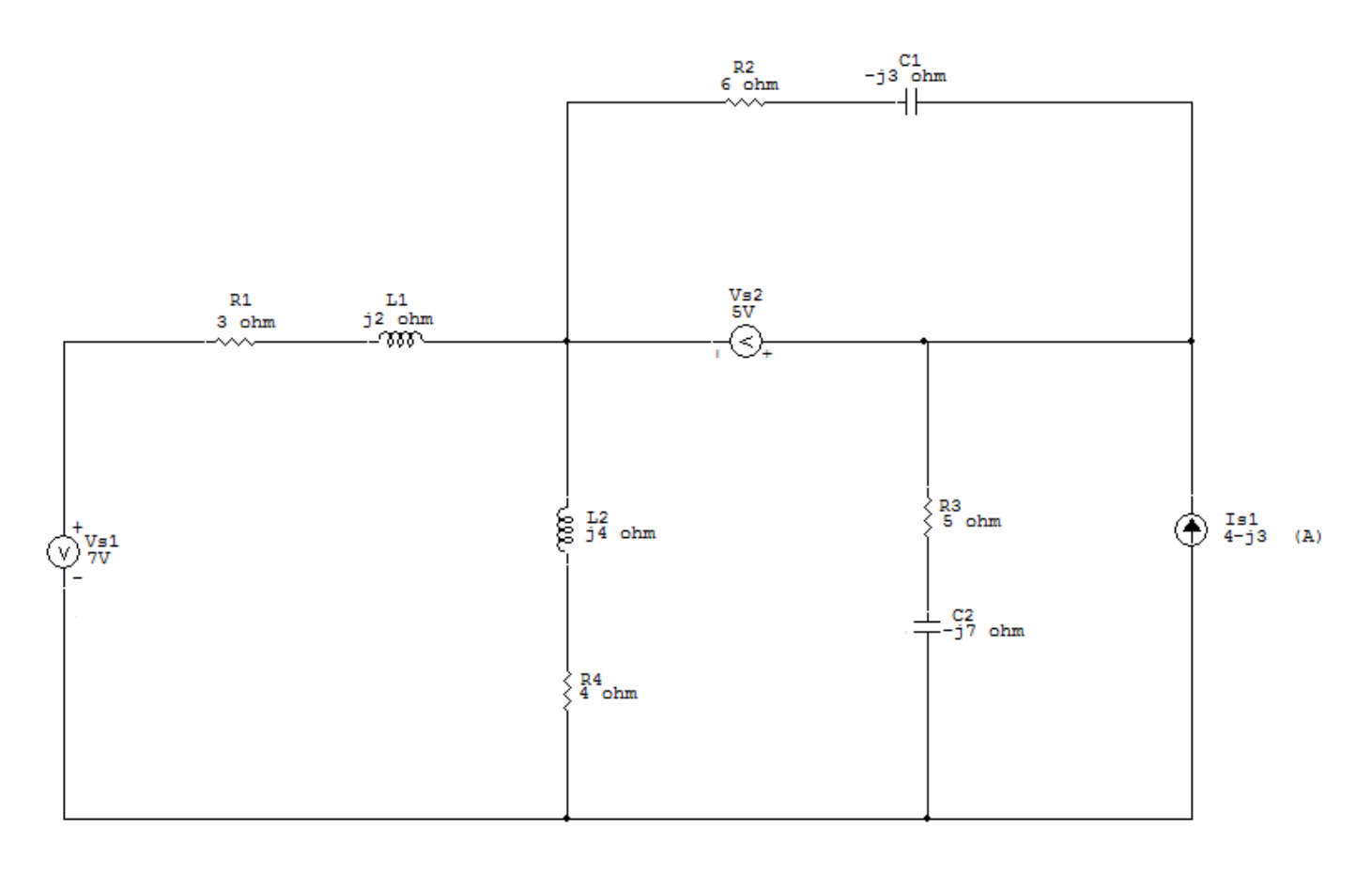

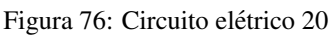

# Aplicando o Roteiro de Análise Nodal

## 1 Identificar o Circuito

- 1.1 Se o circuito for de corrente contínua?  $N\tilde{A}O$
- 1.2 Se o circuito for de corrente alternada? SIM
- 1.2.1 Se o circuito estiver no domínio do tempo, aplicar a transformada fasorial para os elementos do circuito. NÃO

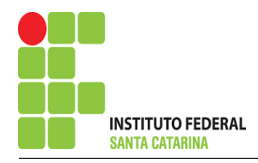

#### **Identificar os Nós**  $\overline{2}$

- Identificar os nós.  $2.1$
- Definir o nó de referência.  $2.2$
- Designar os demais nós essenciais.  $2.3$

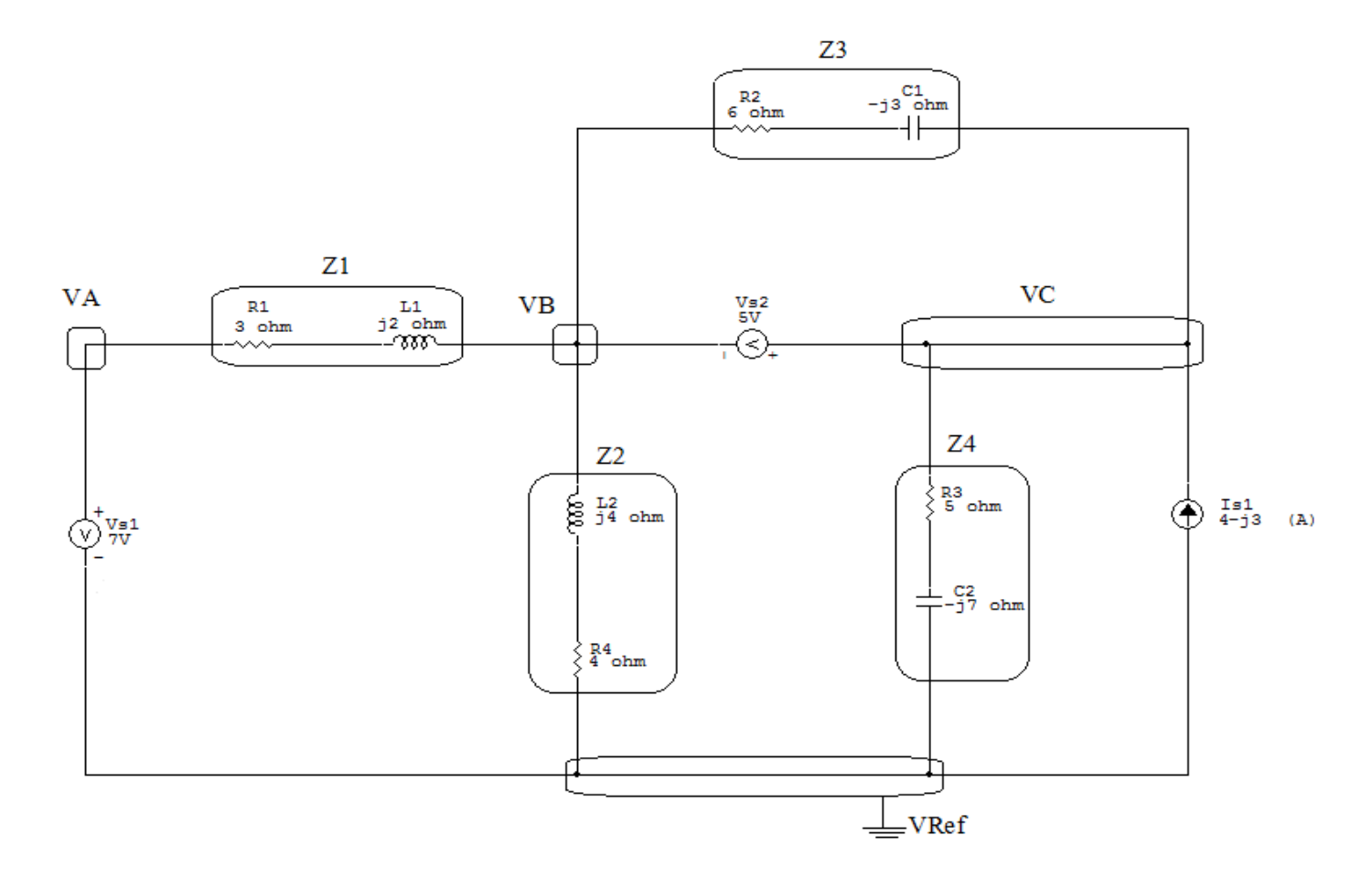

Figura 77: Circuito elétrico com os nós e impedâncias identificados

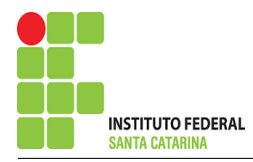

## 3 Obter as Equações Simultâneas

- 3.1 Definir as impedâncias e admitâncias do circuito.
- 3.2 Se todas as fontes são de correntes independentes: obter as equações por simples inspeção.
- 3.3 Se possui fontes dependentes: estabelecer seu valor em função das tensões desconhecidas dos nós.
- 3.4 Se possuir fontes de tensão:
- 3.4.1 Identificar a região do supernó.
- 3.4.2 Estabelecer a relações entre os nós envolvidos.
- 3.5 Estabelecer as equações LKC para os nós e/ou supernó.

\*Ao se aplicar a LKC no Supernó, deve se utilizar o valor da tensão desconhecida do nó em que o ramo está diretamente conectado.

\*\*Considerar as correntes saindo do nó como positivas e o potencial do nó onde se está aplicando a LKC com potencial mais elevado do que os demais.

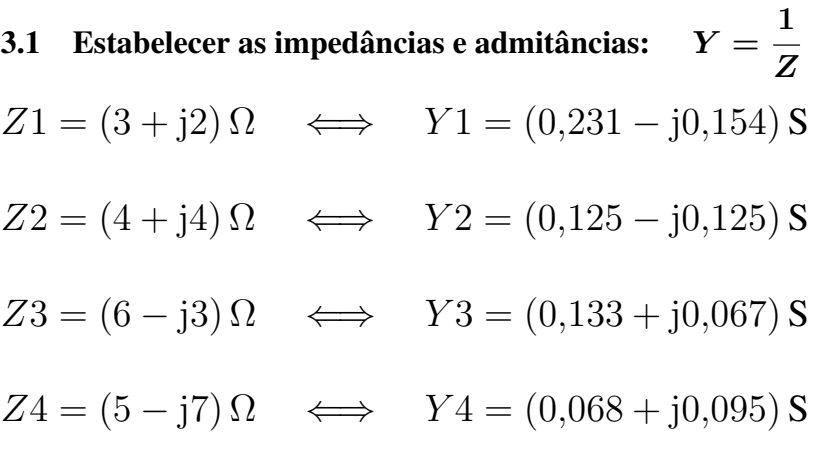

3.2 Se todas as fontes são de correntes independentes: obter as equações por simples inspecão. Não se aplica.

3.3 Se possui fontes dependentes: estabelecer seu valor em função das tensões desconhecidas dos nós Não se aplica.

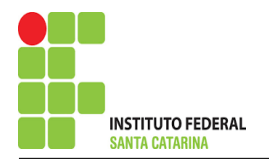

### 3.4 Estabelecer as relações entre os nós envolvidos nos supernós.

#### 3.4.1 Identificar a região do supernó.

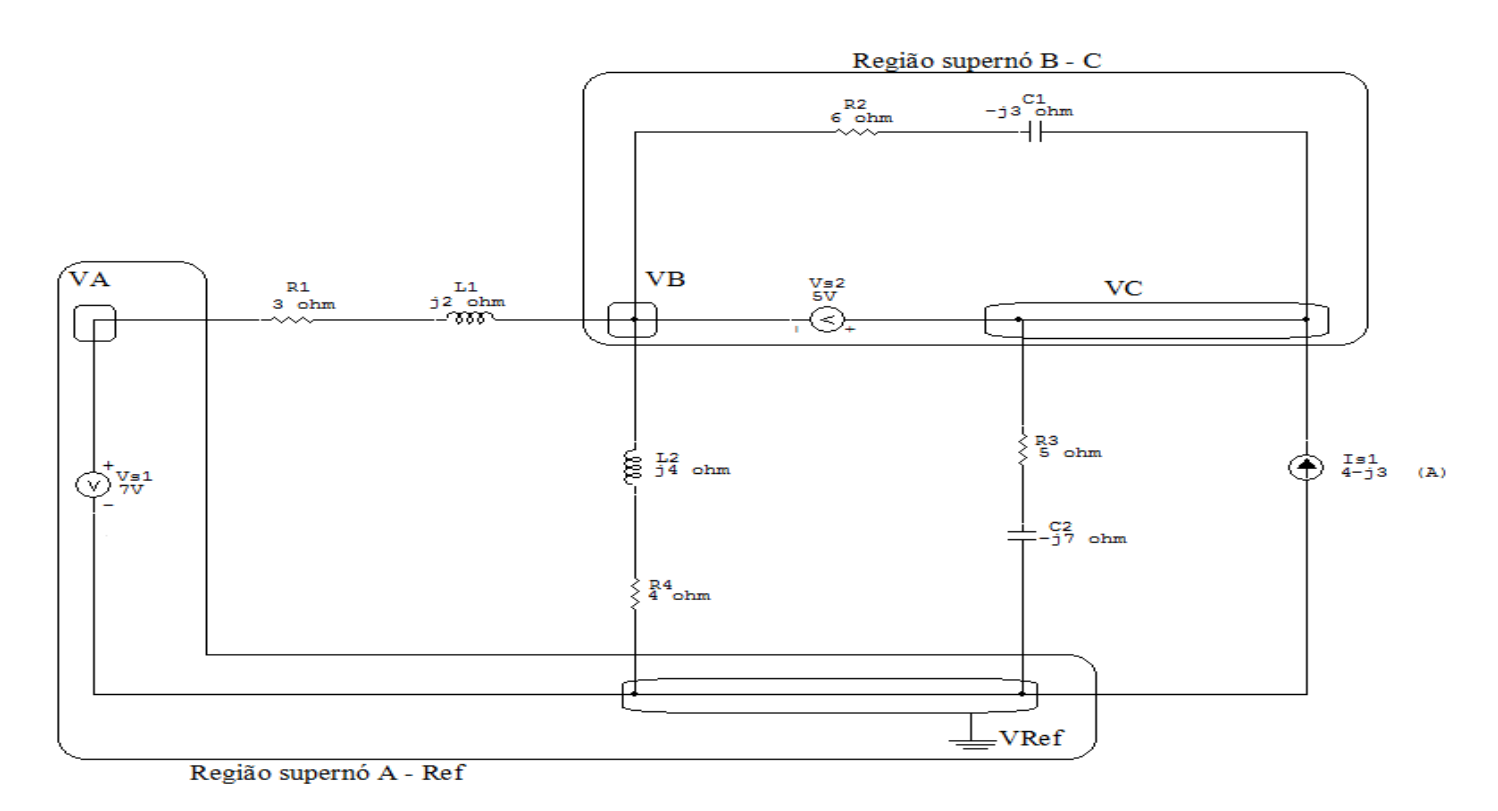

Figura 78: Circuito elétrico com as regiões dos supernós.

### 3.4.2 Estabelecer as relações entre os nós envolvidos nos supernós.

Supernó A-Ref: relação entre o nó A e o de Referência (Vref).

 $VA - Vref = Vs1$ , como  $Vref = 0V e Vs1 = 7V$ , temos: ⇒  $VA = 7V$ 

Supernó B-C: relação entre o nó B e C.

 $VC - VB = Vs2$ , como  $Vs2 = 5V$ , temos:  $\Rightarrow VC = 5 + VB$ 

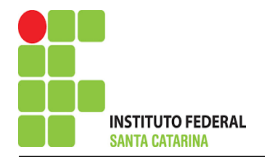

#### Estabelecer as equações LKC para os nós e/ou supernó.  $3.5$

Obter as equações simultâneas, aplicando a LKC ( $\sum I$ **saindo** = 0): **Equação no supernó**  $B-C:$ 

 $Y1(VB - VA) + Y2VB + Y4VC = Is1$ 

 $Y1VB - Y1VA + Y2VB + Y4VC = Is1$ 

#### Resolver as equações simultâneas para obter as tensões desconhecidas dos nós:  $\overline{\mathbf{4}}$

Substituindo VA, VC e os valores das admitâncias nas equações acima:

## Na Equação 1:

$$
-Y1VA + (Y1 + Y2)VB + Y4VC = Is1
$$
  
(0,230 – j0,153) – 7+((0,125 – j0,125)(0,230 – j0,153)) $VB + (0,0675 + j0,0945)(5+VB) = 4 - j3$   
(-1,615 + j1,0769) + (0,355 – j0,278) $VB + (0,0675 + j0,0945)VB = 4 - j3$   
(0,423 – j0,184) $VB = (4 - j3) + (1,277 – j1,549)$ 

$$
VB = \frac{(5,277 - j4,549)}{(0,423 - j0,184)} \Longrightarrow VB = (14,413 - j4,474) \text{ V}
$$

 $VC = 5 + VB = 5 + 14,413 - 14,474 \implies VC = (19,413 - 14,474)V$ Assim temos:  $VA = 7V$  $VB = (14, 413 - j4, 474) V$  $VC = (19,413 - j4,474)$  V

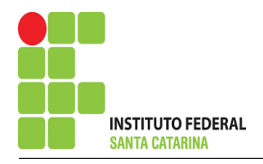

## 5 Obter os parâmetros (tensões, correntes e potências), nos ramos desejados:

### 5.1 Estabelecer a convenção dos mesmos, no circuito:

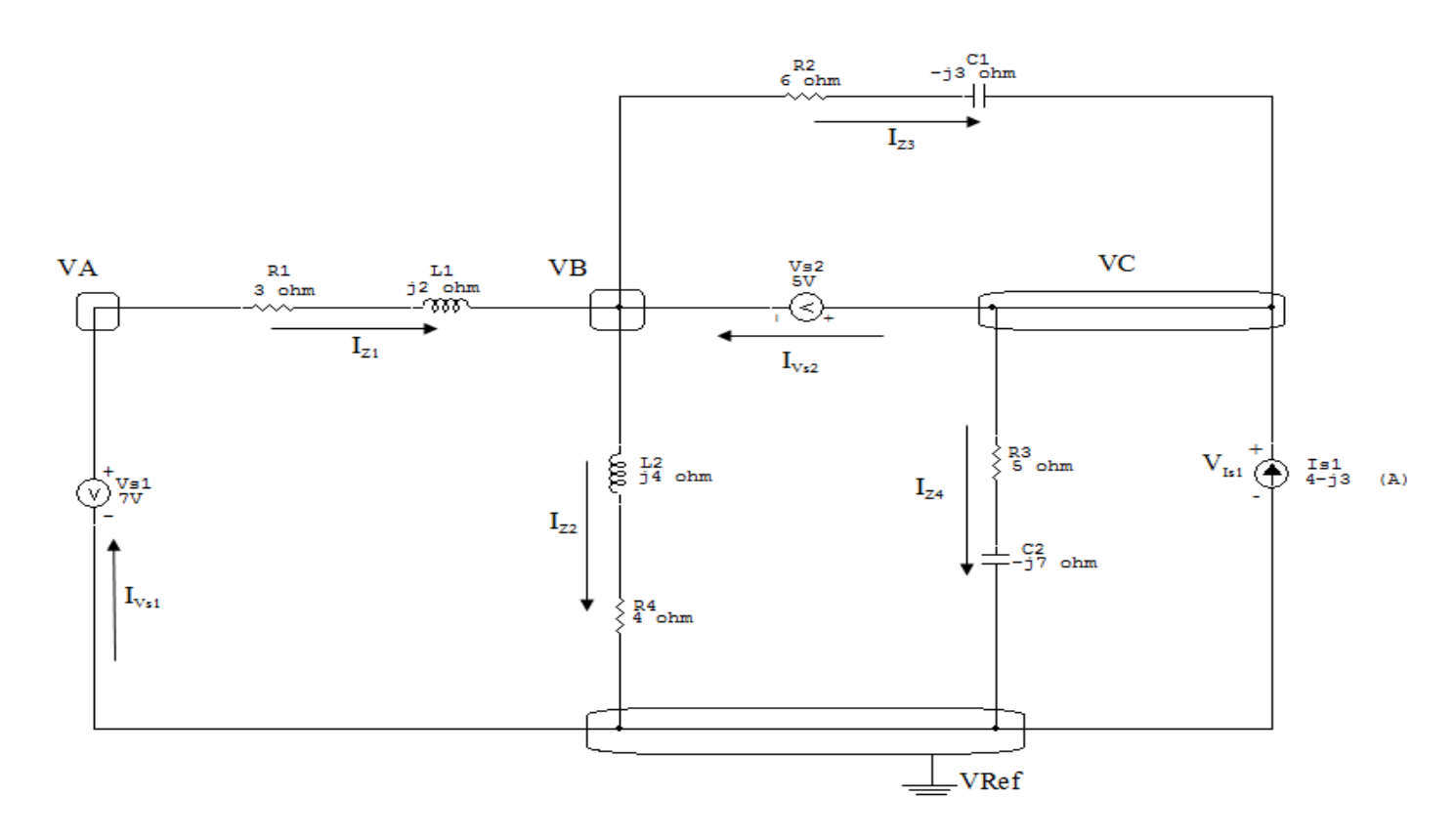

Figura 79: Circuito elétrico com as convenções de tensão/corrente nos ramos.

### 5.2 Cálculo das variáveis pretendidas:

5.2.1 Na impedância  $Z1$ :

$$
V_{Z1} = VA - VB = 7 - (14,413 - j4,474) \Longrightarrow V_{Z1} = (-7,413 + j4,474) \text{ V}
$$

$$
I_{Z1} = Y1V_{Z1} = (0,230 - j0,153)(-7,413 + j4,474) \Longrightarrow I_{Z1} = (-1,022 + j2,173) \text{ A}
$$

$$
S_{Z1} = \frac{V_{Z1}I_{Z1}^*}{2} = \frac{(-7,413 + j4,474)(-1,022 - j2,173)}{2} \Longrightarrow S_{Z1} = (8,652 + j5,768) \text{ VA}
$$

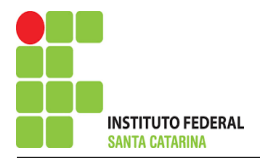

#### 5.2.2 Na impedância  $Z2$ :

$$
V_{Z2} = VB \Longrightarrow V_{Z2} = (14,414 - j4,474) \text{ V}
$$
  
\n
$$
I_{Z2} = Y2V_{Z2} = (0,125 - j0,125)(14,413 - j4,474) \Longrightarrow I_{Z2} = (1,242 - j2,361) \text{ A}
$$
  
\n
$$
S_{Z2} = \frac{V_{Z2}I_{Z2}^*}{2} = \frac{(14,413 - j4,474)(1,242 + j2,361)}{2} = \frac{(28,472 + j28,472)}{2}
$$
  
\n
$$
\Longrightarrow S_{Z2} = (14,236 + j14,236) \text{ VA}
$$
  
\n5.2.3 Na impedância *Z3*:  
\n
$$
V_{Z3} = VC - VB = (19,414 - j4,474) - (14,414 - j4,474) \Longrightarrow V_{Z3} = 5 \text{ V}
$$
  
\n
$$
I_{Z3} = Y3V_{Z3} = (0,133 + j0,06665) \Longrightarrow I_{Z3} = (0,666 + j0,333) \text{ A}
$$
  
\n
$$
S_{Z3} = \frac{V_{Z3}I_{Z3}^*}{2} = \frac{(5)(0,666 - j0,333)}{2} = \frac{(3,333 - j1,666)}{2}
$$
  
\n
$$
\Longrightarrow S_{Z3} = (1,666 - j0,833) \text{ VA}
$$

### 5.2.4 Na impedância  $Z_4$ :

$$
V_{Z4} = VC \Longrightarrow \mathbf{V_{Z4}} = (19,414 - j4,474) \mathbf{V}
$$
  
\n
$$
I_{Z4} = Y_4 V_{Z_4} = (0,0675 + j0,0945)(19,413 - j4,474) \Longrightarrow I_{Z4} = (1,734 + j1,534) \mathbf{A}
$$
  
\n
$$
S_{Z4} = \frac{V_{Z_4} I_{Z_4}^*}{2} = \frac{(19,413 - j4,474)(1,734 - j1,534)}{2} = \frac{(26,818 - j37,546)}{2}
$$
  
\n
$$
\Longrightarrow S_{Z4} = (13,409 - j18,773) \mathbf{VA}
$$

5.2.5 Na fonte de corrente Is1 :

$$
V_{I_{s1}} = VC \Longrightarrow V_{I_{s1}} = (19,414 - j4,474) \text{ V}
$$
  
\n
$$
I_{s1} = (4 - j3) \text{ A}
$$
  
\n
$$
S_{I_{s1}} = \frac{V_{I_{s1}} I_{s1}^*}{2} = \frac{(19,413 - j4,474)(4 + j3)}{2} = \frac{(91,078 + j40,344)}{2}
$$
  
\n
$$
\Longrightarrow S_{I_{s1}} = (45,539 + j20,172) \text{ VA}
$$

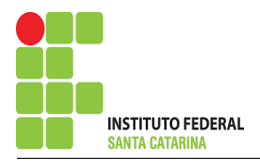

5.2.6 Na fonte de tensão  $Vs1$ :

$$
V_{s1}=7\,\mathrm{V}
$$

$$
I_{V_{s1}} = I_{Z1} \Longrightarrow I_{V_{s1}} = (-1,022 + j2,173) \text{ A}
$$
  

$$
S_{V_{s1}} = \frac{V_{s1}I_{V_{s1}}^*}{2} = \frac{(7)(-1,022 - j2,173)}{2} = \frac{(-7,157 - j15,211)}{2}
$$

$$
\Longrightarrow S_{V_{s1}} = (-3,578 - j7,605) \text{ VA}
$$

5.2.7 Na fonte de tensão  $Vs2$ :

 $V_{s2}=5$  V

$$
I_{V_{s2}} = (I_{Z1} + I_{Z3} - I_{Z2}) = (-1,022 + j2,173) + (0,666 + j0,333) - (1,242 - j2,361)
$$
  

$$
\implies I_{V_{s2}} = (-1,598 + j4,867) \text{ A}
$$

$$
S_{V_{s2}} = \frac{V_{s2}I_{V_{s2}}^*}{2} = \frac{(-7,991 - j24,337)}{2} \Longrightarrow S_{V_{s2}} = (-3,995 - j12,168) \text{ VA}
$$

## 6 Verificação os resultados:

Lei de conservação de energia.  $(\sum \mathcal{S} = 0\text{ VA})$ 

$$
\textstyle\sum \pmb{S_F} + \sum \pmb{S_A} = \pmb{0}
$$

$$
(S_{I_{s1}} + S_{V_{s1}} + S_{V_{s2}}) + (S_{Z1} + S_{Z2} + S_{Z3} + S_{Z4})
$$

# 7 Retorno ao domínio do tempo.

7.1 Realizar a transformada inversa dos itens solicitados.

Se for o caso realizar as devidas conversões necessárias. Não se aplica.

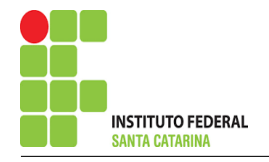

# Exercício 21. Determine a tensão e a corrente no domínio da frequência e a potência complexa em todos os ramos. Utilize análise nodal.

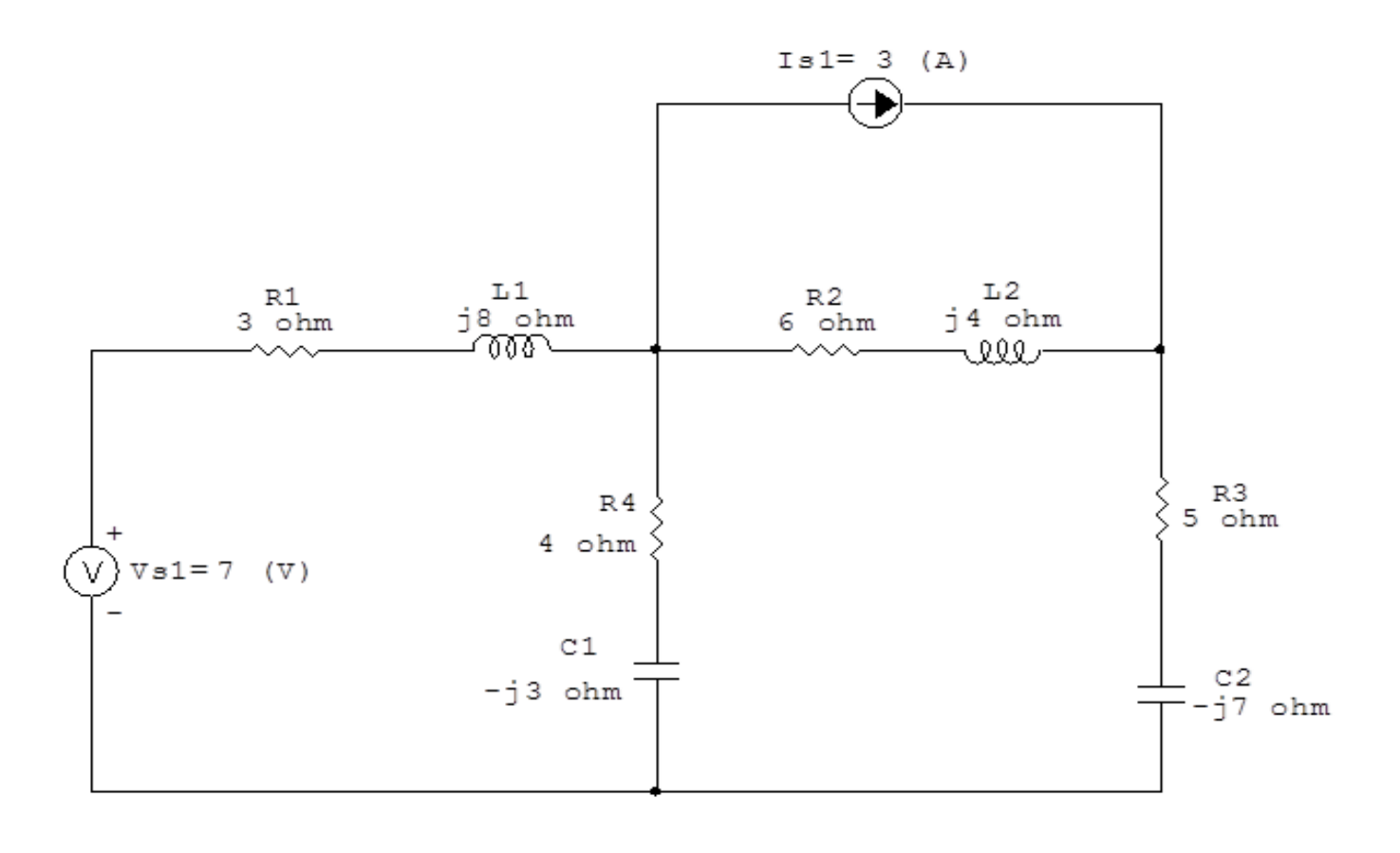

Figura 80: Circuito elétrico 21

# Aplicando o Roteiro de Análise Nodal

## 1 Identificar o Circuito

- 1.1 Se o circuito for de corrente contínua?  $N\tilde{A}O$
- 1.2 Se o circuito for de corrente alternada? SIM
- 1.2.1 Se o circuito estiver no domínio do tempo, aplicar a transformada fasorial para os elementos do circuito. NÃO

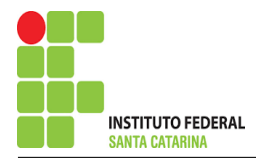

#### **Identificar os Nós**  $\overline{2}$

- Identificar os nós.  $2.1$
- Definir o nó de referência.  $2.2$
- $2.3$ Designar os demais nós essenciais.

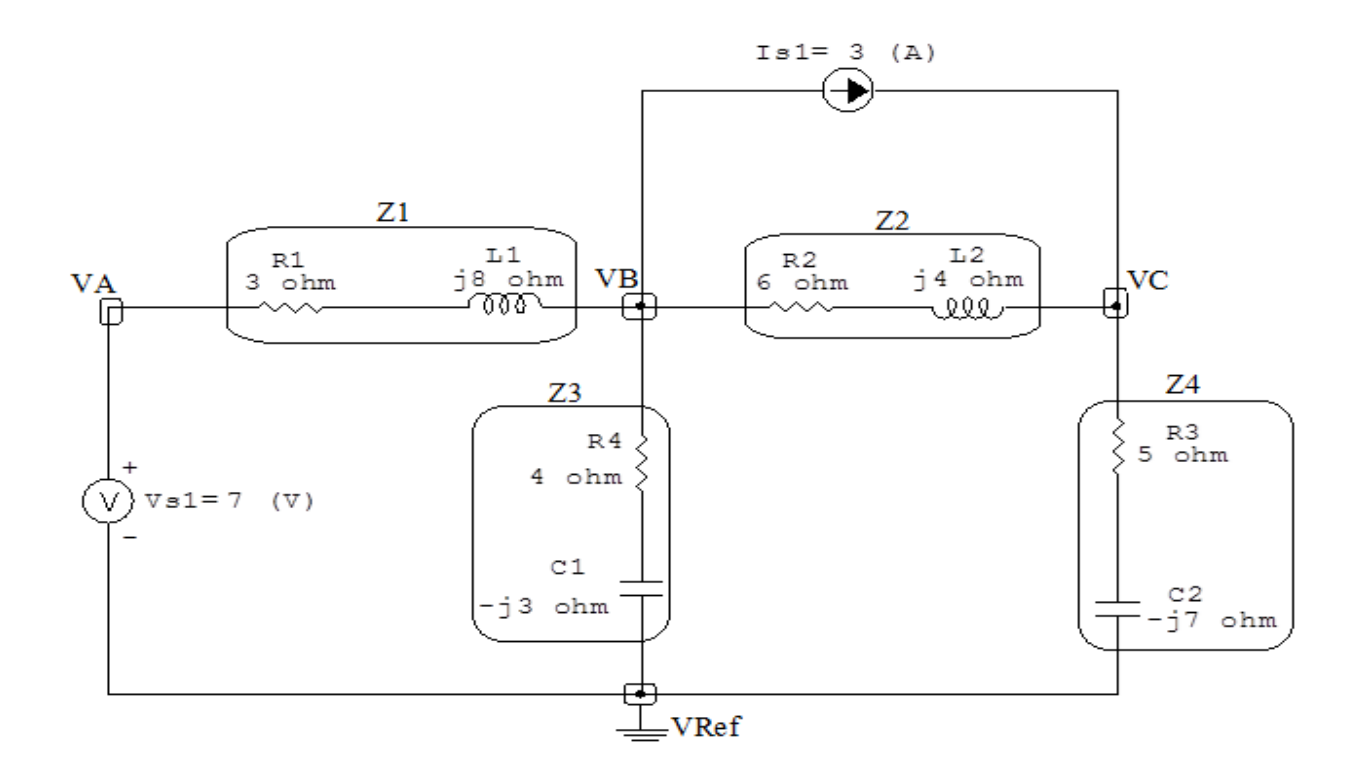

Figura 81: Circuito elétrico com os nós e impedâncias identificados

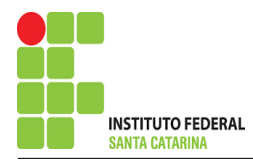

## 3 Obter as Equações Simultâneas

- 3.1 Definir as impedâncias e admitâncias do circuito.
- 3.2 Se todas as fontes são de correntes independentes: obter as equações por simples inspeção.
- 3.3 Se possui fontes dependentes: estabelecer seu valor em função das tensões desconhecidas dos nós.
- 3.4 Se possuir fontes de tensão:
- 3.4.1 Identificar a região do supernó.
- 3.4.2 Estabelecer a relações entre os nós envolvidos.
- 3.5 Estabelecer as equações LKC para os nós e/ou supernó.

\*Ao se aplicar a LKC no Supernó, deve se utilizar o valor da tensão desconhecida do nó em que o ramo está diretamente conectado.

\*\*Considerar as correntes saindo do nó como positivas e o potencial do nó onde se está aplicando a LKC com potencial mais elevado do que os demais.

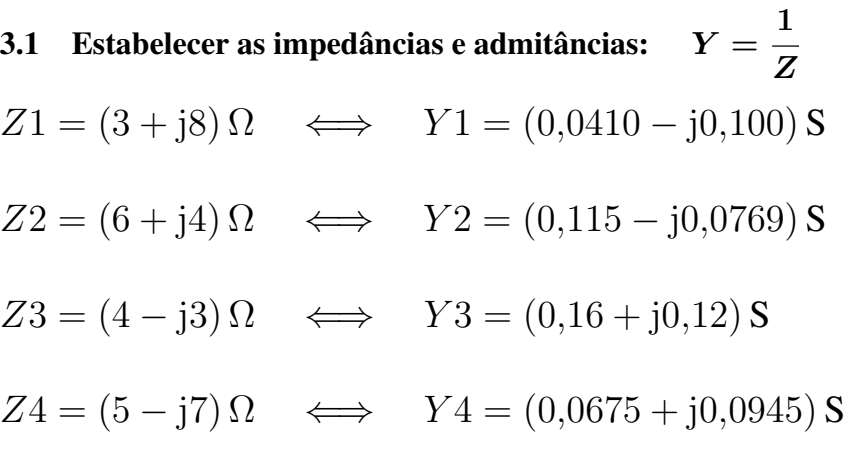

3.2 Se todas as fontes são de correntes independentes: obter as equações por simples inspecão. Não se aplica.

3.3 Se possui fontes dependentes: estabelecer seu valor em função das tensões desconhecidas dos nós. Não se aplica.

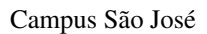

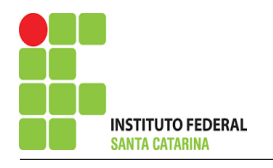

#### Se possuir fontes de tensão:  $3.4$

#### 3.4.1 Identificar a região do supernó.

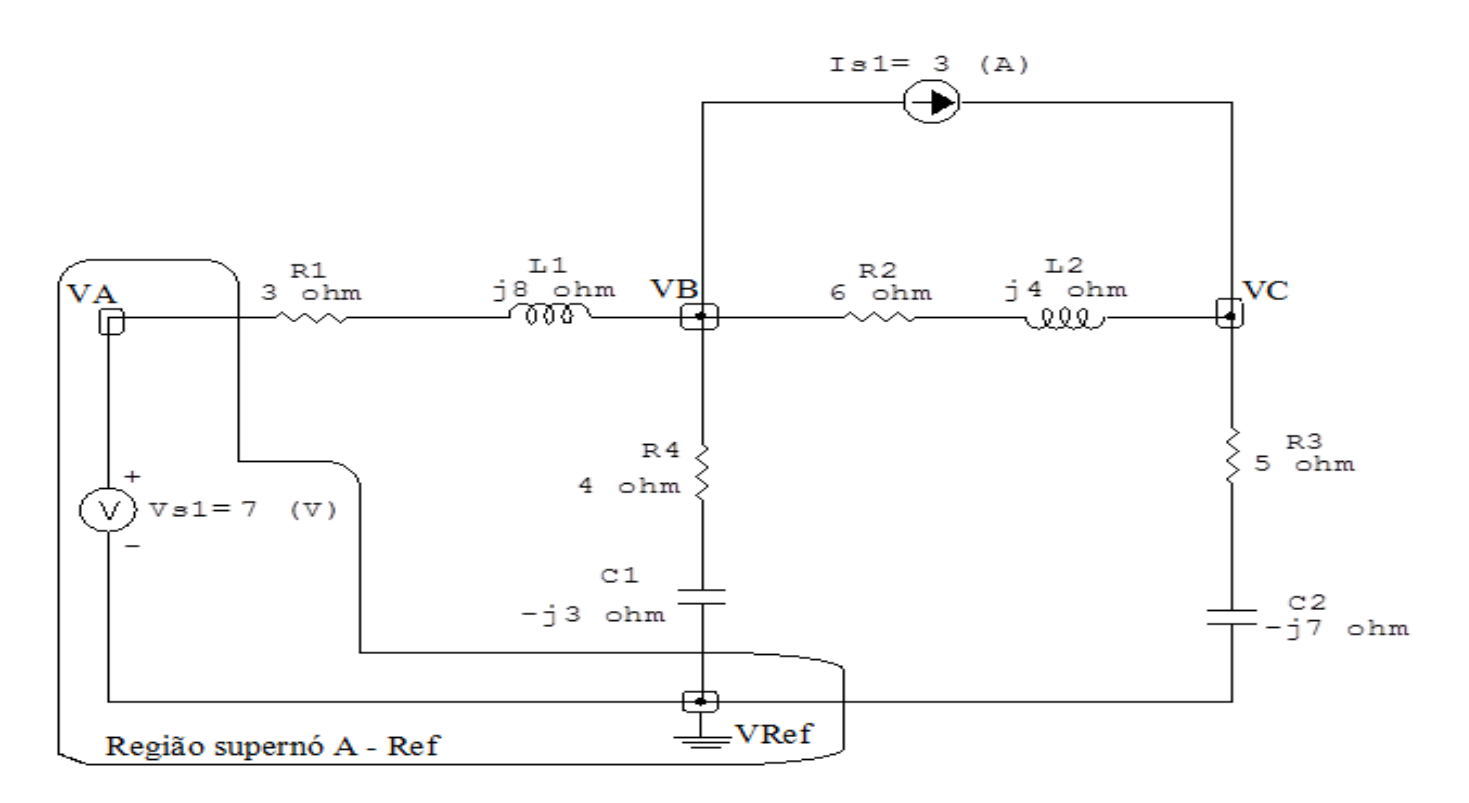

Figura 82: Circuito elétrico com as regiões dos supernós.

#### 3.4.2 Estabelecer a relações entre os nós envolvidos.

Supernó A-Ref:relação entre o nó A e o de Referência (Vref).

 $VA - Vref = Vs1$ , como  $Vref = 0V e Vs1 = 7V$ , temos:  $\implies VA = 7V$ 

#### Estabelecer as equações LKC para os nós e/ou supernó.  $3.5$

Obter as equações simultâneas, aplicando a LKC  $(\sum I$ saindo = 0): Equação no nó B:

$$
Y1(VB - VA) + Y3VB + Y2(VB - VC) + Is1 = 0
$$

$$
Y1VB - Y1VA + Y3VB + Y2VB - Y2VC = -Is1
$$

$$
-Y_1VA + (Y_1 + Y_2 + Y_3)VB - Y_2VC = -Is_1 \dots \dots \dots \dots \dots \dots \dots \dots
$$
Equação 1

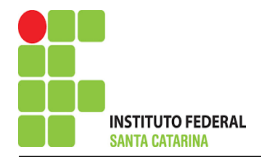

## Equação no supernó C:

 $Y2(VC - VB) + Y4VC - Is1 = 0$  $Y2VC - Y2VB + Y4VC = Is1$ 

#### Resolver as equações simultâneas para obter as tensões desconhecidas dos nós:  $\overline{\mathbf{4}}$

Substituindo VA e os valores das admitâncias nas equações acima:

## Na Equação 1:

$$
-Y1VA + (Y1 + Y2 + Y3)VB - Y2VC = -Is1
$$

 $-(0.0410 - j0.100)(7) + (0.0410 - j0.100 + 0.115 - j0.0769 + 0.16 + j0.12)VB - (0.115 - j0.0769)VC = -3$ 

 $(0.316 - i0.0665)$   $VB - (0.115 + i0.0769)$   $VC = -2.712 - i0.767$ 

# Na Equação 2:

$$
- Y2VB + (Y2 + Y4) VC = Is1
$$

 $-(0,115 - 10,0769)$   $VB + (0,115 - 10,0769 + 0,0675 + 10,0945)$   $VC = 3$ 

 $(-0.115 + i0.0769)$   $VB + (0.182 + i0.0176)$   $VC = 3$ 

## Aplicando o Teorema de Cramer nas equações abaixo:

$$
(0,316 - j0,0665) VB - (0,115 + j0,0769) VC = -2,712 - j0,767
$$

$$
(-0,115 + j0,0769) VB + (0,182 + j0,0176) VC = 3
$$

$$
\begin{bmatrix} (0,316 - j0,0665) & (-0,115 + j0,0769) \ (-0,115 + j0,0769) & (0,182 + j0,0176) \end{bmatrix} \begin{bmatrix} VB \\ VC \end{bmatrix} = \begin{bmatrix} -2,712 - j0,767 \\ 3 \end{bmatrix}
$$

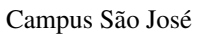

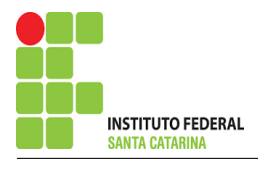

$$
\Delta = \begin{vmatrix} (0,316 - j0,0665) & (-0,115 + j0,0769) \\ (-0,115 + j0,0769) & (0,182 + j0,0176) \end{vmatrix} =
$$

 $0,0590 - j0,00657 - 0,00739 - j0,0177 \Longrightarrow \Delta = 0,0516 + j0,0111$ 

$$
\Delta_{VB} = \begin{vmatrix} (-2{,}712 - 10{,}767) & (-0{,}115 + 10{,}0769) \\ 3 & (0{,}182 + 10{,}0176) \end{vmatrix} =
$$

$$
-0,482 - j0,188 - (-0,346 + j0,230) = \Delta_{VB} = -0,136 - j0,419
$$

$$
VB = \frac{\Delta_{VB}}{\Delta} = \frac{-0,136 - j0,419}{0,0516 + j0,0111} \Longrightarrow VB = (-4,198 - j7,200) \text{ V}
$$

$$
\Delta_{VC} = \left| \begin{array}{cc} (0,316 - j0,0665) & (-2,712 - j0,767) \\ (-0,115 + j0,0769) & 3 \end{array} \right| =
$$

$$
0,949 - j0,199 - 0,371 - j0,120 = \Delta_{VC} = 0,577 - j0,0794
$$

$$
VC = \frac{\Delta_{VC}}{\Delta} = \frac{0.577 - j0.0794}{0.0516 + j0.0111} \Longrightarrow \mathbf{VC} = (10,357 - j3,776) \,\mathbf{V}
$$

Assim temos:  $VA = 7V$  $VB = (-4,198 - j7,200) V$  $VC = (10,357 - j3,776)$  V

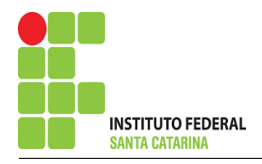

## 5 Obter os parâmetros (tensões, correntes e potências), nos ramos desejados.

5.1 Estabelecer a convenção dos mesmos, no circuito.

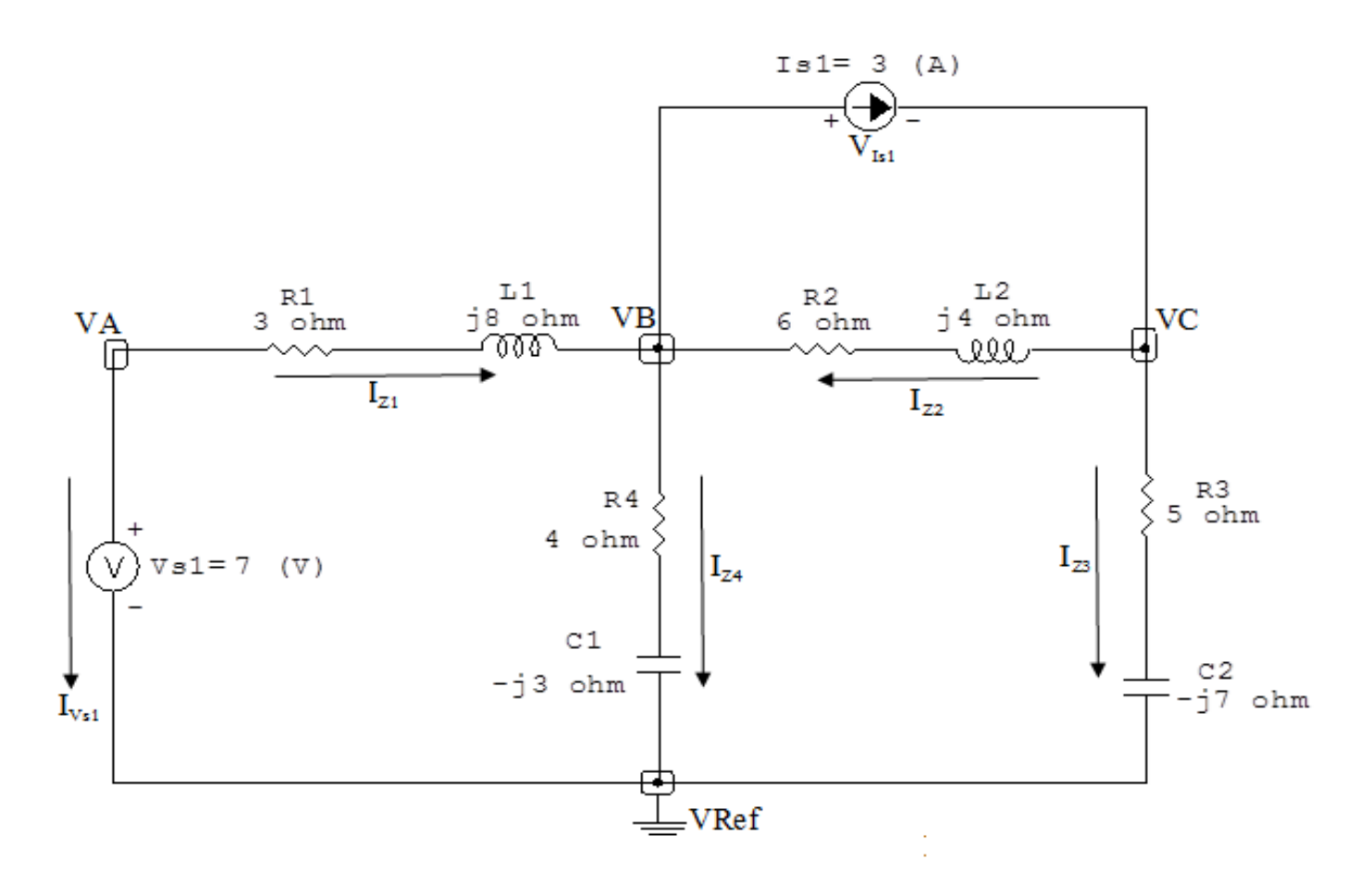

Figura 83: Circuito elétrico com as convenções de tensão/corrente nos ramos.

### 5.2 Cálculo das variáveis pretendidas.

### 5.2.1 Na impedância  $Z_1$ :

 $V_{Z1} = (VA - VB) = (7 - (-4.198 - j7.200)) \Longrightarrow V_{Z1} = (11.198 + j7.200) V$ 

$$
I_{Z1} = Y1V_{Z1} = (0,0410 - j0,100)(11,198 + j7,200) \Longrightarrow I_{Z1} = (1,249 - j0,931) \text{ A}
$$

$$
S_{Z1} = \frac{V_{Z1}I_{Z1}^{*}}{2} = \frac{(11,198 + j7,200)(1,249 + j0,931)}{2} = \frac{(7,284 + j19,425)}{2}
$$

$$
\implies S_{Z1} = (3,642 + j9,712) \text{ VA}
$$

#### 5.2.2 Na impedância  $Z2$ :

$$
V_{Z2} = (VC - VB) = ((10,357 - j3,776) - (-4,198 - j7,200))
$$
  

$$
\implies V_{Z2} = (14,556 + j3,424) \text{ V}
$$

$$
I_{Z2} = Y2V_{Z2} = (0,115 - j0,0769)(14,556 + j3,424) \Longrightarrow I_{Z2} = (1,942 - j0,724) \text{ A}
$$

$$
S_{Z2} = \frac{V_{Z2}I_{Z2}^{*}}{2} = \frac{(14,556 + j3,424)(1,942 + j0,724)}{2} = \frac{(25,800 + j17,200)}{2}
$$
  

$$
\implies S_{Z2} = (12,900 + j8,600) \text{ VA}
$$

5.2.3 Na impedância  $Z3$ :

$$
V_{Z3}=VB \Longrightarrow V_{Z3}=(-4,198-j7,200) \text{ V}
$$

$$
I_{Z3} = Y3V_{Z3} = (0,16 + j0,12)(-4,198 - j7,200) \Longrightarrow I_{Z3} = (0,192 - j1,655) \text{ A}
$$

$$
S_{Z3} = \frac{V_{Z3}I_{Z3}^{*}}{2} = \frac{(-4,198 - j7,200)(0,192 + j1,655)}{2} = \frac{(11,116 - j8,337)}{2}
$$
  

$$
\implies S_{Z3} = (5,558 - j4,168) \text{ VA}
$$

5.2.4 Na impedância  $Z_4$ :

 $V_{Z4} = VC \Longrightarrow V_{Z4} = (10,357 - j3,776) \text{ V}$ 

$$
I_{Z4} = Y4 V_{Z4} = (0.0675 + j0.0945)(10.357 - j3.776) \Longrightarrow I_{Z4} = (1.057 + j0.724) \text{ A}
$$

$$
S_{Z4} = \frac{V_{Z4}I_{Z4}^{*}}{2} = \frac{(10,357 - j3,776)(1,057 - j0,724)}{2} = \frac{(8,211 - j11,496)}{2}
$$
  

$$
\implies S_{Z4} = (4,105 - j5,748) \text{ VA}
$$

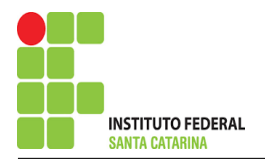

#### 5.2.5 Na fonte de corrente Is1 :

$$
V_{I_{s1}} = (VB - VC) = ((-4, 198 - j7, 200) - (10, 357 - j3, 776))
$$
  

$$
\implies V_{I_{s1}} = (-14,556 - j3,424) \text{ V}
$$

# $I_{s1} = 3 A$

$$
S_{I_{s1}} = \frac{V_{I_{s1}} I_{s1}^*}{2} = \frac{(-14,556 - j3,424)(3)}{2} = \frac{(-43,668 - j10,272)}{2}
$$
  

$$
\implies S_{I_{s1}} = (-21,834 - j5,136) \text{ VA}
$$

### 5.2.6 Na fonte de tensão  $Vs1$ :

$$
V_{s1} = 7 \text{ V}
$$
  

$$
I_{V_{s1}} = -1(I_{Z1}) = -1(1,249 - j0,931) \Longrightarrow I_{V_{s1}} = (-1,249 + j0,931) \text{ A}
$$

$$
S_{V_{s1}} = \frac{V_{s1}I_{V_{s1}}^*}{2} = \frac{(7)(-1,249 - j0,931)}{2} = \frac{(-8,745 - j6,519)}{2}
$$

$$
\implies S_{V_{s1}} = (-4,372 - j3,259) \text{ VA}
$$

# 6 Verificação os resultados:

Lei de conservação de energia.  $(\sum \mathcal{S} = 0\,\mathrm{VA})$ 

$$
\textstyle\sum \pmb S_{\pmb F} + \sum \pmb S_{\pmb A} = \pmb 0
$$

$$
(S_{I_{s1}} + S_{V_{s1}}) + (S_{Z1} + S_{Z2} + S_{Z3} + S_{Z4})
$$

## 7 Retorno ao domínio do tempo.

## 7.1 Realizar a transformada inversa dos itens solicitados.

# Se for o caso realizar as devidas conversões necessárias. Não se aplica.
# Exercício 22. Determine a tensão e a corrente no domínio da frequência e a potência complexa em todos os ramos. Utilize análise nodal.

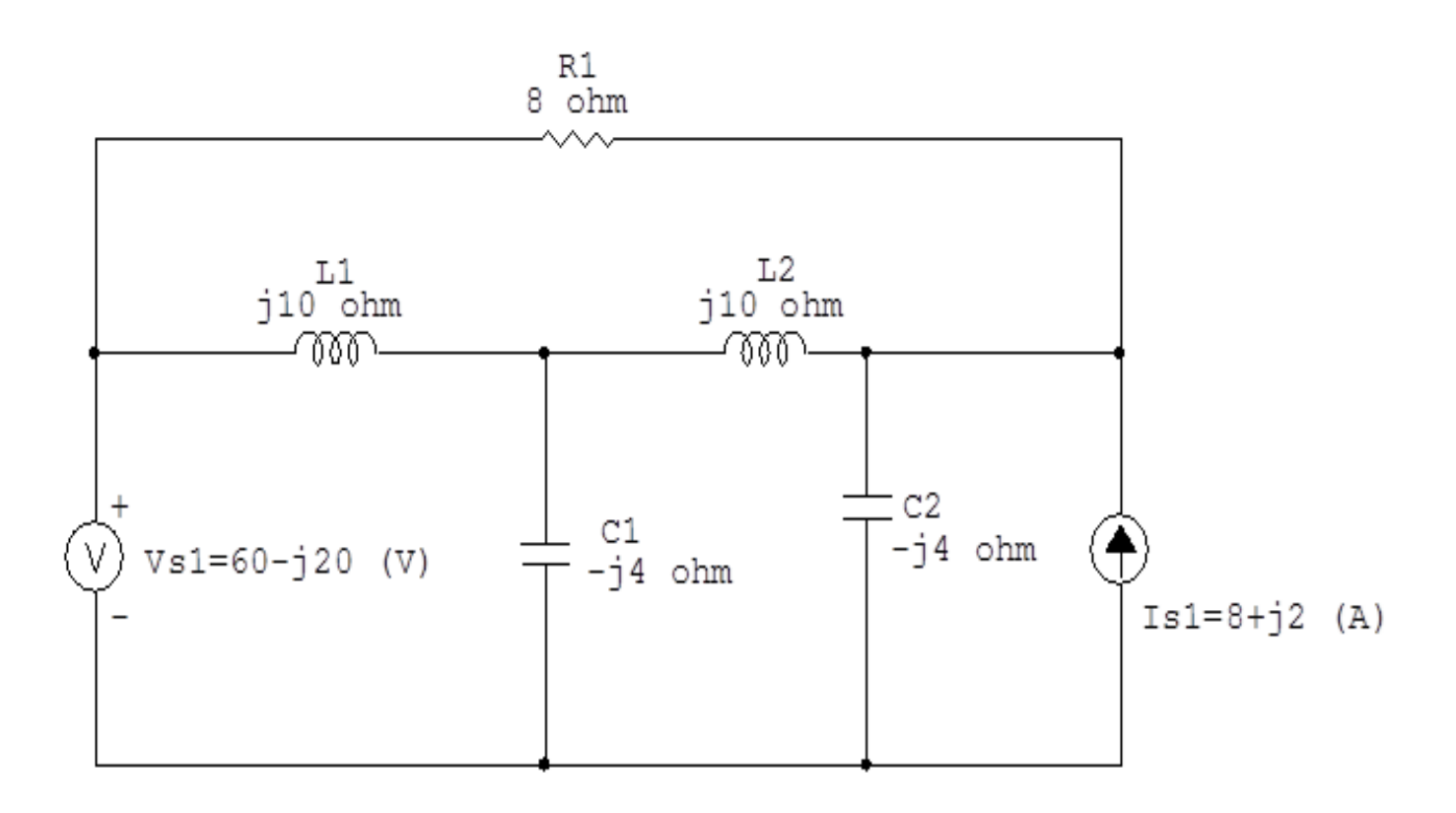

Figura 84: Circuito elétrico 22

# Aplicando o Roteiro de Análise Nodal

## 1 Identificar o Circuito

- 1.1 Se o circuito for de corrente contínua?  $N\tilde{A}O$
- 1.2 Se o circuito for de corrente alternada? SIM
- 1.2.1 Se o circuito estiver no domínio do tempo, aplicar a transformada fasorial para os elementos do circuito. NÃO

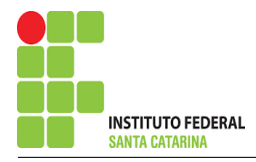

#### **Identificar os Nós**  $\overline{2}$

- Identificar os nós.  $2.1$
- Definir o nó de referência.  $2.2$
- $2.3$ Designar os demais nós essenciais.

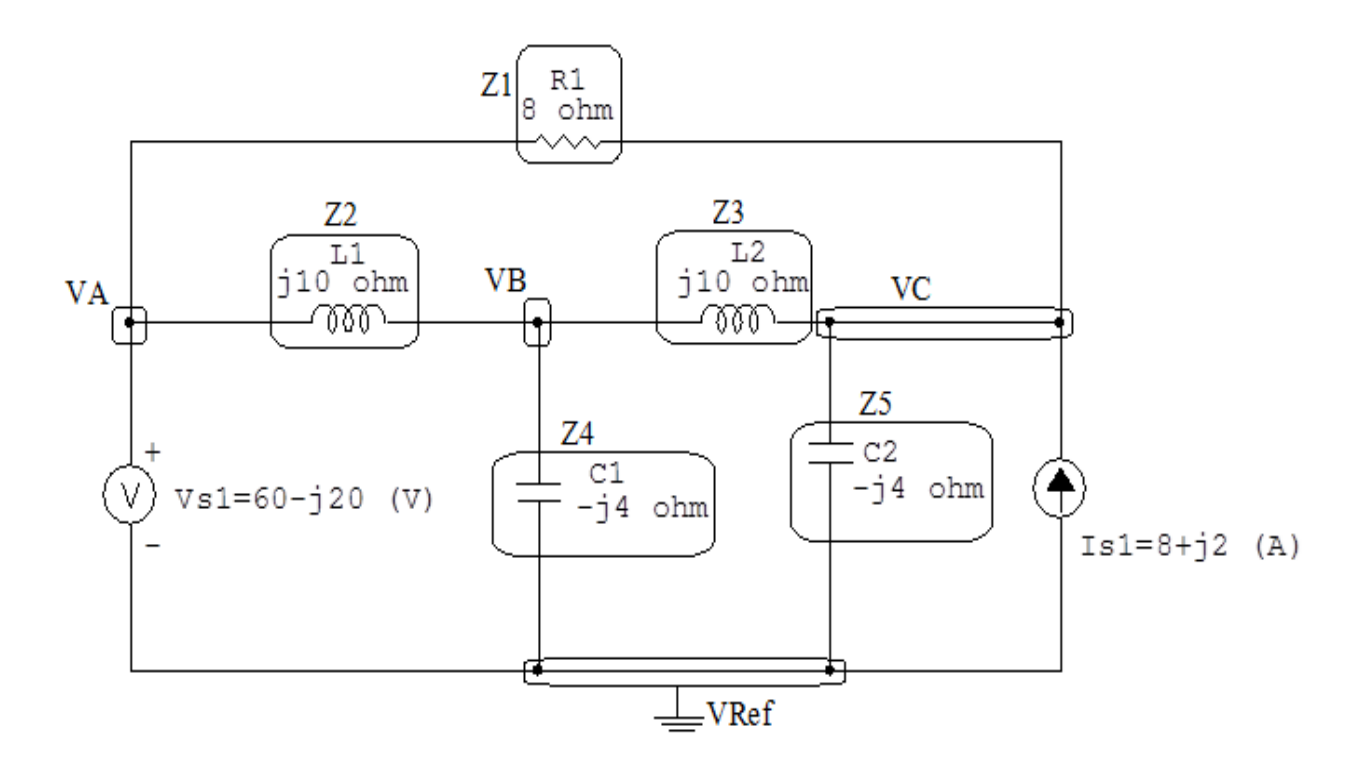

Figura 85: Circuito elétrico com os nós e impedâncias identificados

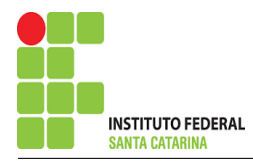

## 3 Obter as Equações Simultâneas

- 3.1 Definir as impedâncias e admitâncias do circuito.
- 3.2 Se todas as fontes são de correntes independentes: obter as equações por simples inspeção.
- 3.3 Se possui fontes dependentes: estabelecer seu valor em função das tensões desconhecidas dos nós.
- 3.4 Se possuir fontes de tensão:
- 3.4.1 Identificar a região do supernó.
- 3.4.2 Estabelecer a relações entre os nós envolvidos.
- 3.5 Estabelecer as equações LKC para os nós e/ou supernó.

\*Ao se aplicar a LKC no Supernó, deve se utilizar o valor da tensão desconhecida do nó em que o ramo está diretamente conectado.

\*\*Considerar as correntes saindo do nó como positivas e o potencial do nó onde se está aplicando a LKC com potencial mais elevado do que os demais.

3.1 Estabelecer as impedâncias e admitâncias:  $\quad Y=$ 1 Z

 $Z1 = 8 \Omega \iff Y1 = 0.125 S$  $Z2 = i10 \Omega \iff Y2 = -i0.1 S$  $Z3 = j10 \Omega \iff Y3 = -j0,1 S$  $Z4 = -\mathrm{j}4\Omega \iff Y4 = \mathrm{j}0.25\,\mathrm{S}$  $Z5 = -i4 \Omega \iff Y5 = i0.25 S$ 

3.2 Se todas as fontes são de correntes independentes: obter as equações por simples inspecão.

Não se aplica.

3.3 Se possui fontes dependentes: estabelecer seu valor em função das tensões desconhecidas dos nós. Não se aplica.

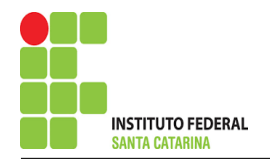

#### $3.4$ Se possuir fontes de tensão:

### 3.4.1 Identificar a região do supernó.

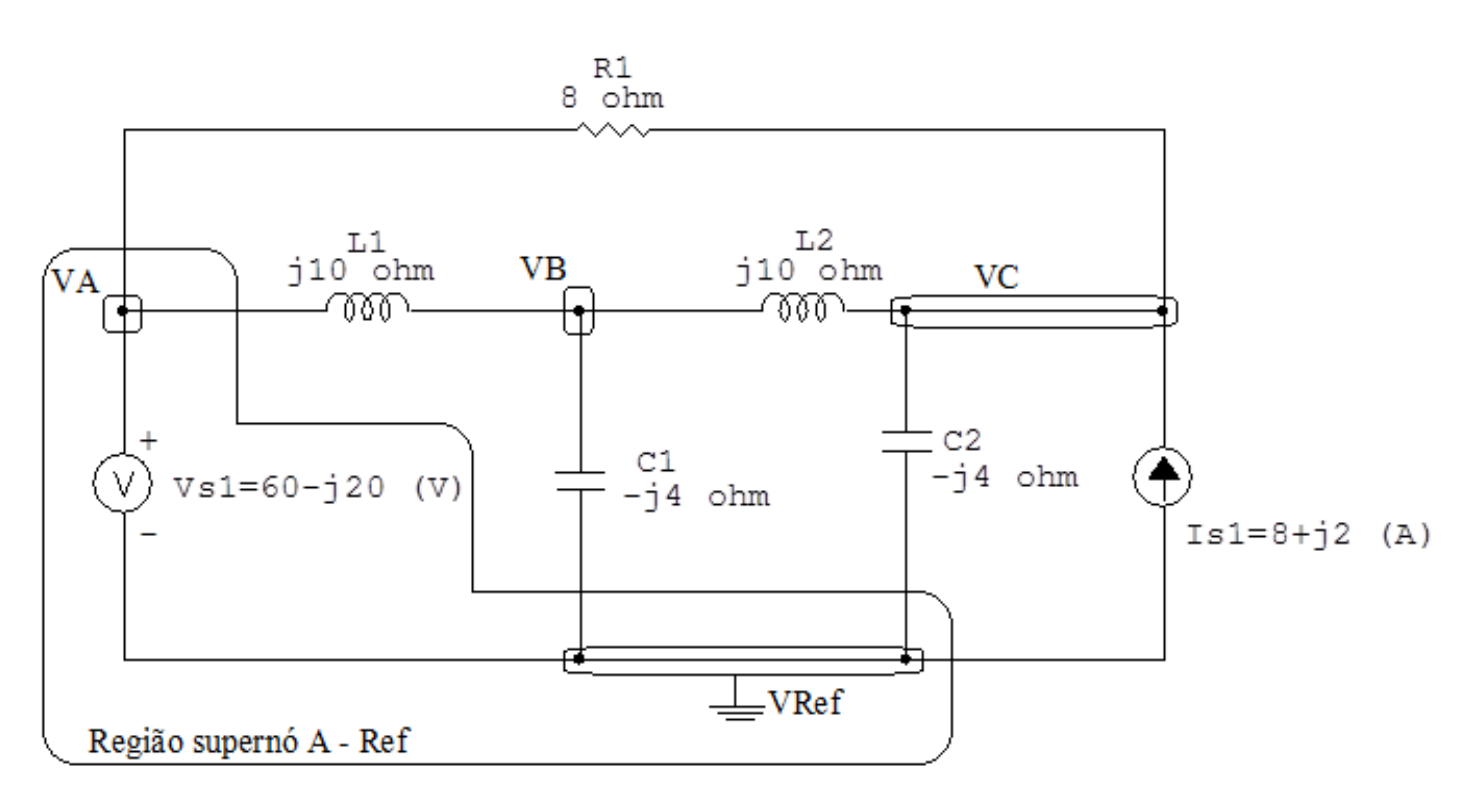

Figura 86: Circuito elétrico com as regiões dos supernós.

### 3.4.2 Estabelecer a relações entre os nós envolvidos.

Supernó A-Ref: relação entre o nó A e o de Referência (Vref).

 $VA - Vref = Vs1$ , como  $Vref = 0V e Vs1 = (60 - j20) V$ , temos:  $\implies VA = (60 - j20) \,\text{V}$ 

#### Estabelecer as equações LKC para os nós e/ou supernó.  $3.5$

Obter as equações simultâneas, aplicando a LKC  $(\sum I \sin d\theta = 0)$ : Equação no nó B:

$$
Y2(VB - VA) + Y4VB + Y3(VB - VC) = 0
$$

$$
Y2VB - Y2VA + Y4VB + Y3VB - Y3VC = 0
$$

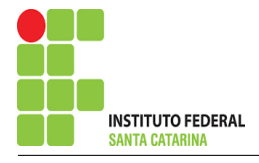

## Equação no nó C:

$$
Y3(VC - VB) + Y5VC + Y1(VC - VA) = Is1
$$
  
\n
$$
Y3VC - Y3VB + Y5VC + Y1VC - Y1VA = Is1
$$
  
\n
$$
-Y3VB + (Y1 + Y3 + Y5)VC = Is1 + Y1VA
$$
................. Equation 2

#### Resolver as equações simultâneas para obter as tensões desconhecidas dos nós:  $\overline{\mathbf{4}}$

Substituindo VA e os valores das admitâncias nas equações acima:

## Na Equação 1:

$$
(Y2 + Y3 + Y4)VB - Y3VC = Y2VA
$$

$$
((-j0,1) + (-j0,1) + (j0,25)) VB - (-j0,1) VC = (-j0,1)(60 - j20)
$$

 $(j0,05)$   $VB + (j0,1)$   $VC = -2 - j6$ 

## Na Equação 2:

$$
-Y3VB + (Y1 + Y3 + Y5)VC = Is1 + Y1VA
$$

$$
-(-j0,1)VB + ((0,125) + (-j0,1) + (j0,25)) VC = (8+j2) + (0,125)(60-j20)
$$

$$
(j0,1) VB + (0,125 + j0,15) VC = 15,5 - j0,5
$$

## Aplicando o Teorema de Cramer nas equações abaixo:

(j0,05) 
$$
VB
$$
 + (j0,1)  $VC = -2 - j6$   
\n(j0,1)  $VB$  + (0,125 + j0,15)  $VC = 15,5 - j0,5$   
\n
$$
\begin{bmatrix} (j0,05) & (j0,1) \\ (j0,1) & (0,125 + j0,15) \end{bmatrix} \begin{bmatrix} VB \\ VC \end{bmatrix} = \begin{bmatrix} -2 - j6 \\ 15,5 - j0,5 \end{bmatrix}
$$

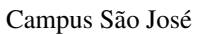

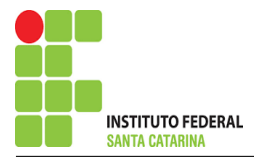

$$
\Delta = \begin{vmatrix} (j0,05) & (j0,1) \\ (j0,1) & (0,125+j0,15) \end{vmatrix} =
$$

 $-0,0075 + j0,00625 - (-0,01) \Longrightarrow \Delta = 0,0025 + j0,00625$ 

$$
\Delta_{VB} = \begin{vmatrix} (-2 - j6) & (j0,1) \\ (15,5 - j0,5) & (0,125 + j0,15) \end{vmatrix} =
$$

$$
(0,65 - j1,05) - (0,05 + j1,55) = \Delta_{VB} = 0,6 - j2,6
$$

$$
VB = \frac{\Delta_{VB}}{\Delta} = \frac{0.6 - j2.6}{0.0025 + j0.00625} \Longrightarrow VB = (-325.517 - j226.206) \text{ V}
$$

$$
\Delta_{VC} = \begin{vmatrix} (j0,05) & (-2 - j6) \\ (j0,1) & (15,5 - j0,5) \end{vmatrix} =
$$

$$
0.025 + j0.775 - 0.6 - j0.2 = \Delta_{VC} = -0.575 + j0.975
$$

$$
VC = \frac{\Delta_{VC}}{\Delta} = \frac{-0,575 + j0,975}{0,0025 + j0,00625} \Longrightarrow \mathbf{VC} = (102,758 + j133,103) \,\mathbf{V}
$$

Assim temos:  
\n
$$
VA = (60 - j20) V
$$
\n
$$
VB = (-325,517 - j226,206) V
$$
\n
$$
VC = (102,758 + j133,103) V
$$

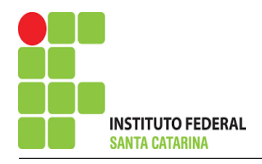

## 5 Obter os parâmetros (tensões, correntes e potências), nos ramos desejados.

### 5.1 Estabelecer a convenção dos mesmos, no circuito.

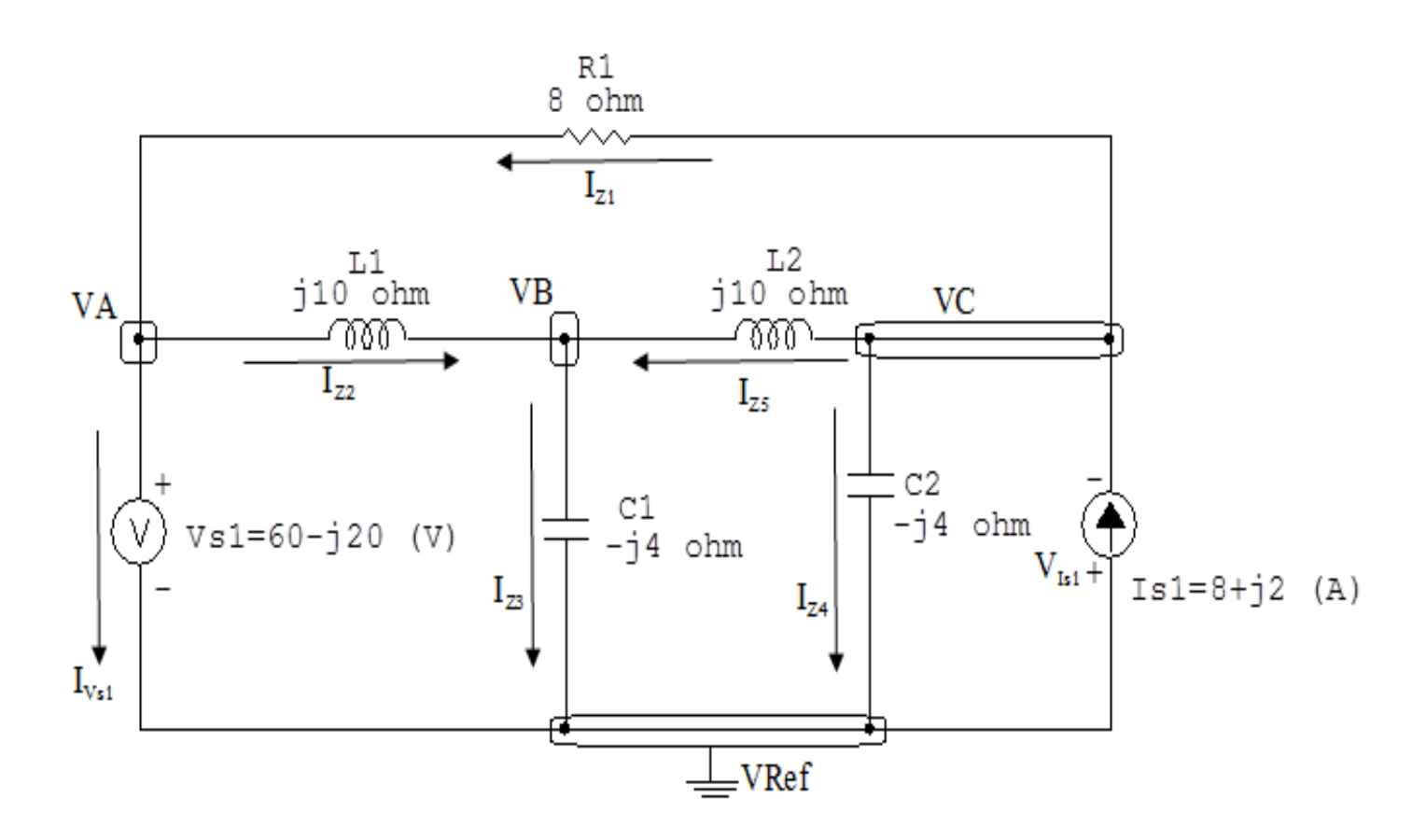

Figura 87: Circuito elétrico com as convenções de tensão/corrente nos ramos.

### 5.2 Cálculo das variáveis pretendidas.

### 5.2.1 Na impedância  $Z1$ :

$$
V_{Z1} = (VC - VA) = ((102,758 + j133,103) - (60 - j20))
$$
  

$$
\implies V_{Z1} = (42,758 + j153,103) \text{ V}
$$

$$
I_{Z1} = Y1V_{Z1} = (0,125)(42,758 + j153,103) \Longrightarrow I_{Z1} = (5,344 + j19,137) \text{ A}
$$

$$
S_{Z1} = \frac{V_{Z1}I_{Z1}^{*}}{2} = \frac{(42,758 + j153,103)(5,344 - j19,137)}{2} = \frac{(3158,620 - j2,842)}{2}
$$

$$
\implies S_{Z1} = (1579,310 - j1,421) \text{ VA}
$$

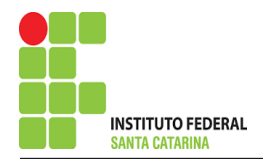

5.2.2 Na impedância  $Z2$ :

$$
V_{Z2} = (VA - VB) = ((60 - j20) - (-325,517 - j226,206))
$$
  

$$
\implies V_{Z2} = (385,517 + j206,206) \text{ V}
$$

$$
I_{Z2} = Y2V_{Z2} = (-j0,1)(385,517 + j206,206) \Longrightarrow I_{Z2} = (20,620 - j38,551) \text{ A}
$$

$$
S_{Z2} = \frac{V_{Z2}I_{Z2}^{*}}{2} = \frac{(385,517 + j206,206)(20,620 + j38,551)}{2} = \frac{(9,094 + j19114,482)}{2}
$$
  

$$
\implies S_{Z2} = (4,547 + j9557,241) \text{ VA}
$$

5.2.3 Na impedância  $Z3$ :

$$
V_{Z3} = (VC - VB) = ((102,758 + j133,103) - (-325,517 - j226,206))
$$
  

$$
\implies V_{Z3} = (428,275 + j359,310) \text{ V}
$$

$$
I_{Z3} = Y3V_{Z3} = (-j0,1)(428,275 + j359,310) \Longrightarrow I_{Z3} = (35,931 - j42,827) \text{ A}
$$

$$
S_{Z3} = \frac{V_{Z3}I_{Z3}^{*}}{2} = \frac{(428,275 + j359,310)(35,931 + j42,827)}{2} = \frac{(j31\,252,413)}{2}
$$
  

$$
\implies S_{Z3} = j15\,626,206\,\text{VA}
$$

### 5.2.4 Na impedância  $Z_4$ :

 $V_{Z4} = VB \Longrightarrow V_{Z4} = (-325,517 - j226,206) \text{ V}$ 

$$
I_{Z4} = Y_4 V_{Z4} = (j0,25)(-325,517 - j226,206) \Longrightarrow I_{Z4} = (56,551 - j81,379) \text{ A}
$$

$$
S_{Z4} = \frac{V_{Z4}I_{Z4}^{*}}{2} = \frac{(-325,517 - j226,206)(56,551 + j81,379)}{2} = \frac{(-39\,282,758)}{2}
$$
  

$$
\implies S_{Z4} = -j19\,641,379\,VA
$$

5.2.5 Na impedância  $Z5$ :

$$
V_{Z5} = VC \Longrightarrow \mathbf{V_{Z5}} = (102,758 + j133,103) \text{ V}
$$
  
\n
$$
I_{Z5} = Y5V_{Z5} = (j0,25)(102,758 + j133,103) \Longrightarrow I_{Z5} = (-33,275 + j26,689) \text{ A}
$$
  
\n
$$
S_{Z5} = \frac{V_{Z5}I_{Z5}^{*}}{2} = \frac{(102,758 + j133,103)(-33,275 - j26,689)}{2} = \frac{(6,366 - j7068,965)}{2}
$$
  
\n
$$
\Longrightarrow S_{Z5} = (3,183 - j3534,482) \text{ VA}
$$

5.2.6 Na fonte de corrente Is1 :

 $V_{I_{s1}} = -\,VC \Longrightarrow V_{I_{s1}} = (-102{,}758 - {\rm j}133{,}103)$  V

 $I_{s1} = (8 + j2) A$ 

$$
S_{I_{s1}} = \frac{V_{I_{s1}} I_{s1}^*}{2} = \frac{(-102,758 - j133,103)(8 - j2)}{2} = \frac{(-1088,275 - j859,310)}{2}
$$
  

$$
\implies S_{I_{s1}} = (-544,137 - j429,655) \text{ VA}
$$

5.2.7 Na fonte de tensão  $Vs1$ :

$$
V_{s1} = (60 - j20) \text{ V}
$$
  
\n
$$
I_{V_{s1}} = (I_{Z1} - I_{Z2}) = ((5,344 + j19,137) - (20,620 - j38,551))
$$
  
\n
$$
\implies I_{V_{s1}} = (-15,275 + j57,689) \text{ A}
$$
  
\n
$$
V_{s1}I_{V}^{*}
$$
  
\n
$$
(60 - j20)(-15,275 - j57,689) (-2070,344 - j3155,862)
$$

$$
S_{V_{s1}} = \frac{V_{s1}I_{V_{s1}}^*}{2} = \frac{(60 - 30)(-15,275 - 357,689)}{2} = \frac{(-2070,344 - 33155,862)}{2}
$$

$$
\implies S_{V_{s1}} = (-1035,172 - 31577,931) \text{ VA}
$$

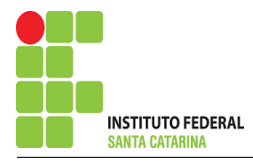

## 6 Verificação os resultados:

Lei de conservação de energia.  $(\sum \mathcal{S} = 0\text{ VA})$ 

$$
\textstyle\sum \bm{S}_F + \sum \bm{S}_A = \bm{0}
$$

 $(SI_{s1} + S_{V_{s1}}) + (S_{Z1} + S_{Z2} + S_{Z3} + S_{Z4} + S_{Z5})$ 

## 7 Retorno ao domínio do tempo.

7.1 Realizar a transformada inversa dos itens solicitados.

Se for o caso realizar as devidas conversões necessárias. Não se aplica.

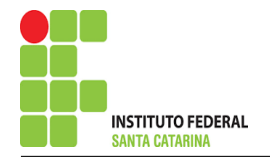

# Exercício 23. Determine a tensão e a corrente no domínio da frequência e a potência complexa em todos os ramos. Utilize análise nodal.

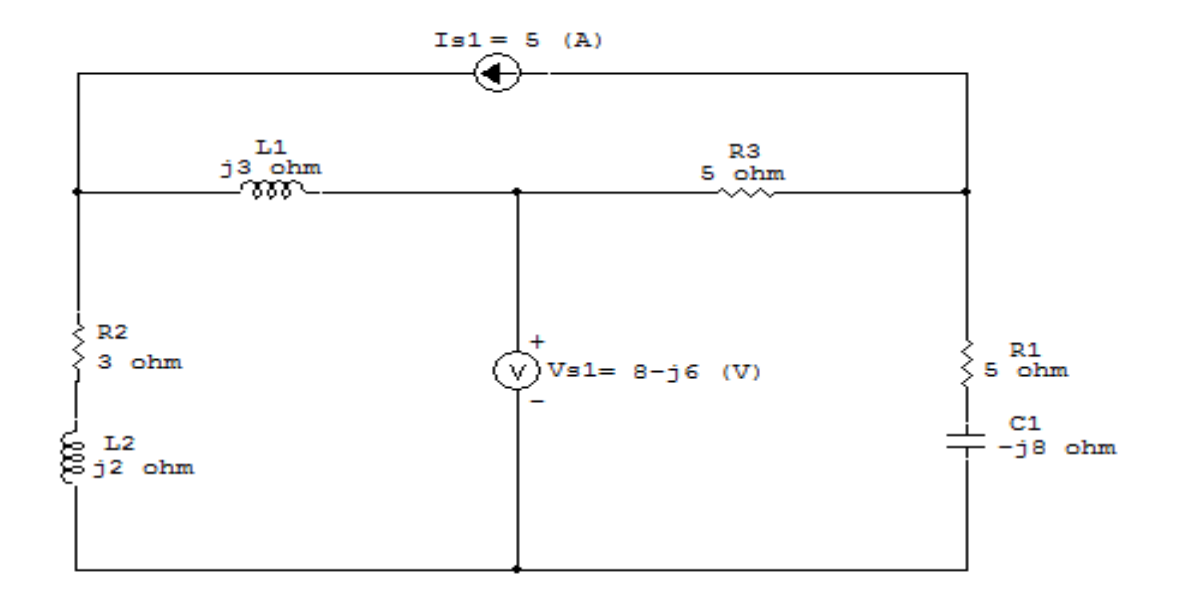

Figura 88: Circuito elétrico 23

# Aplicando o Roteiro de Análise Nodal

## 1 Identificar o Circuito

- 1.1 Se o circuito for de corrente contínua? NÃO
- 1.2 Se o circuito for de corrente alternada? SIM
- 1.2.1 Se o circuito estiver no domínio do tempo, aplicar a transformada fasorial para os elementos do circuito. NÃO

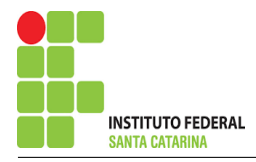

### 2 Identificar os Nós

- 2.1 Identificar os nós.
- 2.2 Definir o nó de referência.
- 2.3 Designar os demais nós essenciais.

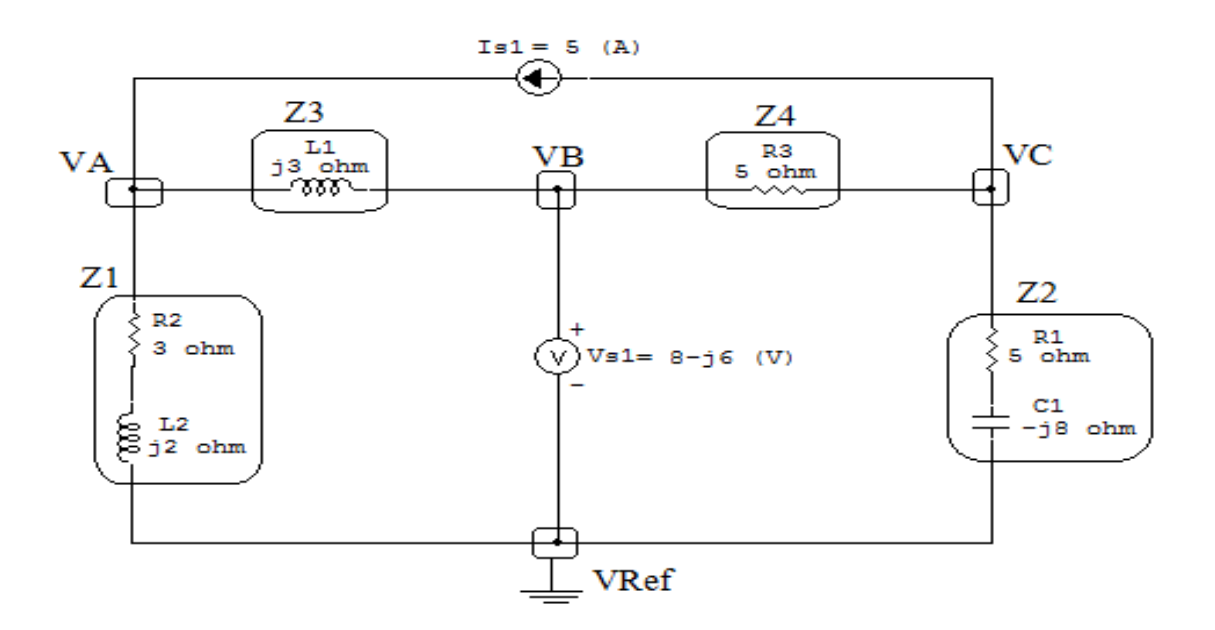

Figura 89: Circuito elétrico com os nós e impedâncias identificados

### 3 Obter as Equações Simultâneas

- 3.1 Definir as impedâncias e admitâncias do circuito.
- 3.2 Se todas as fontes são de correntes independentes: obter as equações por simples inspeção.
- 3.3 Se possui fontes dependentes: estabelecer seu valor em função das tensões desconhecidas dos nós.
- 3.4 Se possuir fontes de tensão:
- 3.4.1 Identificar a região do supernó.
- 3.4.2 Estabelecer a relações entre os nós envolvidos.
- 3.5 Estabelecer as equações LKC para os nós e/ou supernó.

\*Ao se aplicar a LKC no Supernó, deve se utilizar o valor da tensão desconhecida do nó em que o ramo está diretamente conectado.

\*\*Considerar as correntes saindo do nó como positivas e o potencial do nó onde se está aplicando a LKC com potencial mais elevado do que os demais.

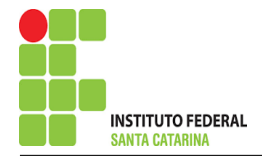

3.1 Estabelecer as impedâncias e admitâncias: 1 Z  $Z1 = (3 + j2) \Omega \iff Y1 = (0,230 - j0,153)$  S  $Z2 = (5 - j8) \Omega \iff Y2 = (0,0561 + j0,0898)$  S  $Z3 = j3 \Omega \iff Y3 = -j0,33 S$  $Z4 = 5 \Omega \iff Y4 = 0.2 S$ 

3.2 Se todas as fontes são de correntes independentes: obter as equações por simples inspeção. Não se aplica.

3.3 Se possui fontes dependentes: estabelecer seu valor em função das tensões desconhecidas dos nós. Não se aplica.

3.4 Se possuir fontes de tensão:

3.4.1 Identificar a região do supernó.

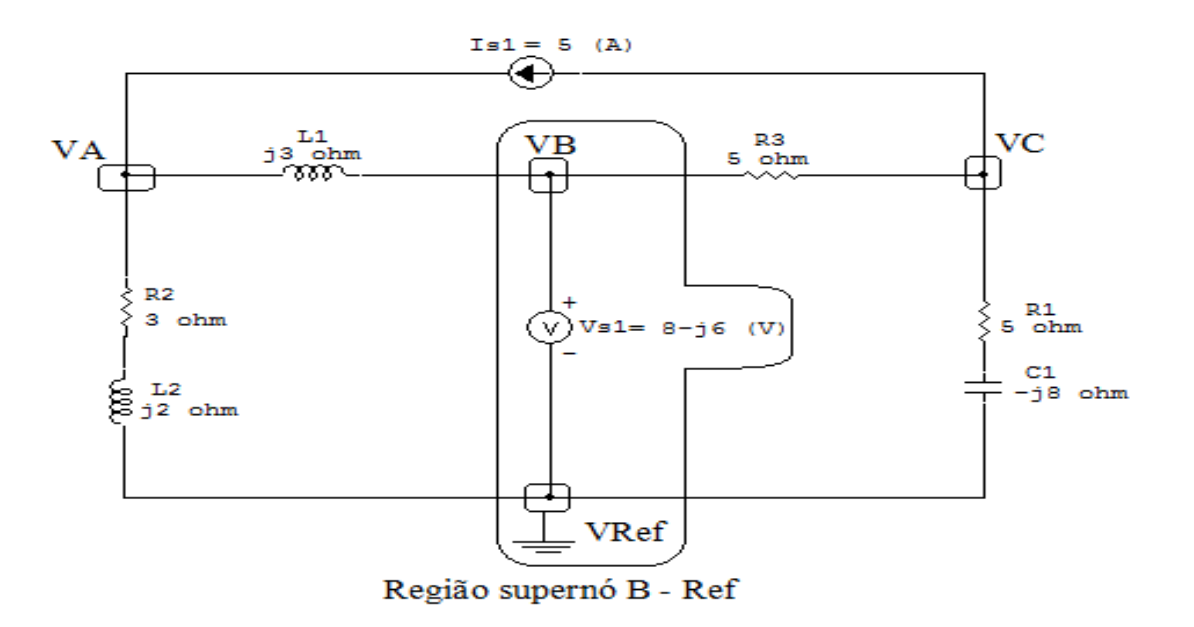

Figura 90: Circuito elétrico com a região do supernó.

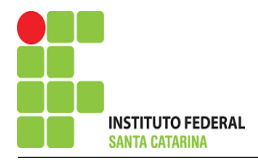

### 3.4.2 Estabelecer a relações entre os nós envolvidos.

Supernó B-Ref: relação entre o nó B e o de Referência (Vref).

 $VB - Vref = Vs1$ , como  $Vref = 0V e Vs1 = 8 - j6V$ , temos: ⇒  $VB = (8 - j6) V$ 

3.5 Estabelecer as equações LKC para os nós e/ou supernó.

Obter as equações simultâneas, aplicando a LKC ( $\sum I$ saindo  $=0$ ):

## Equação no nó VA:

 $Y1VA + Y3(VA - VB) - Is1 = 0$ 

 $Y1VA + Y3VA - Y3VB = Is1$ 

(Y1 + Y3 )VA = Is1 + Y3VB . . . . . . . . . . . . . . . . . . . . . . . . . . . . . . . . . . . . . . . . . . . Equac¸ao 1 ˜

## Equação no nó VC:

 $Y2VC + Y4(VC - VB) + Is1 = 0$  $Y2VA + Y4VA - Y4VB = -Is1$ 

(Y2 + Y4 )VA = −Is1 + Y4VB . . . . . . . . . . . . . . . . . . . . . . . . . . . . . . . . . . . . . . . . . Equac¸ao 2 ˜

## 4 Resolver as equações simultâneas para obter as tensões desconhecidas dos nós:

Substituindo  $VB$  e os valores das admitâncias nas equações acima:

## Na Equação 1:

$$
(Y1 + Y3) VA = Is1 + Y3VB
$$
  

$$
((0,0561 + j0,0898) + (-j0,33)) VA = 5 + ((-j0,33)(8 - j6))
$$
  

$$
(0,230 - j0,487) VA = (3 - j2,66)
$$

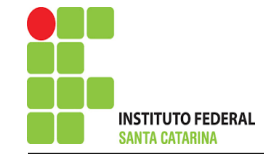

$$
VA = \frac{(3 - j2,66)}{(0,230 - j0,487)} \Longrightarrow VA = (6,85 + j2,91) \, \text{V}
$$

## Na Equação 2:

$$
(Y2 + Y4) VA = -Is1 + Y4VB
$$
  
\n
$$
((0,230 - j0,153) + (0,2)) VC = -5 + ((0,2)(8 - j6))
$$
  
\n
$$
(0,256 + j0,0898) VC = (-3,4 - j1,2)
$$
  
\n
$$
VC = \frac{(-3,4 - j1,2)}{(0,256 + j0,0898)} \implies VC = (-13,280 - j0,0243) V
$$
  
\nAssim temos:  
\n
$$
VA = (6,852 + j2,911) V
$$
  
\n
$$
VB = (8 - j6) V
$$
  
\n
$$
VC = (-13,280 - j0,0243) V
$$

## 5 Obter os parâmetros (tensões, correntes e potências), nos ramos desejados.

### 5.1 Estabelecer a convenção dos mesmos, no circuito.

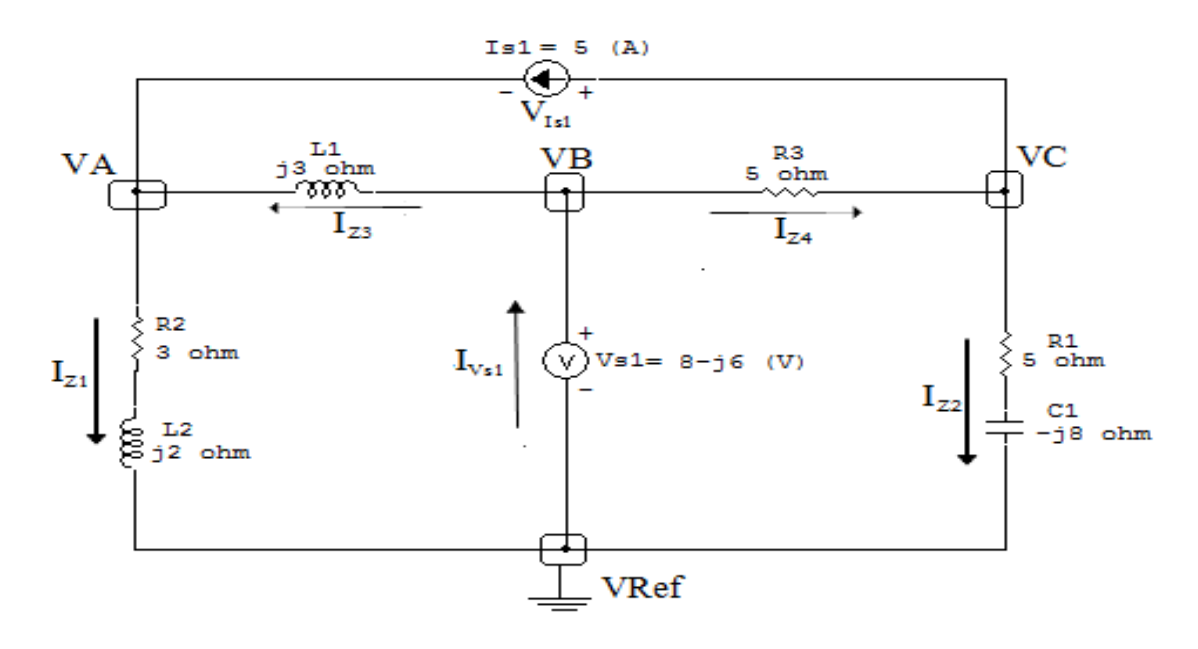

Figura 91: Circuito elétrico com as convenções de tensão/corrente nos ramos.

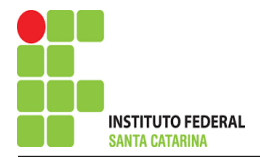

### 5.2 Cálculo das variáveis pretendidas.

5.2.1 Na impedância  $Z1$ :

$$
V_{Z1}= VA \Longrightarrow V_{Z1} = (6{,}852 + j2{,}911) \,\mathrm{V}
$$

$$
I_{Z1} = Y1V_{Z1} = (0,230 - j0,153)(6,852 + j2,911) \Longrightarrow I_{Z1} = (2,029 - j0,382) \text{ A}
$$

$$
S_{Z1} = \frac{V_{Z1}I_{Z1}^{*}}{2} = \frac{(6,852 + j2,911)(2,029 + j0,382)}{2} = \frac{(12,794 + j8,529)}{2}
$$
  

$$
\implies S_{Z1} = (6,397 + j4,264) \text{ VA}
$$

### 5.2.2 Na impedância  $Z2$ :

$$
V_{Z2} = VC \Longrightarrow \mathbf{V_{Z2}} = (-13,280 - j0,0243) \mathbf{V}
$$
  
\n
$$
I_{Z2} = Y2V_{Z2} = (0,0561 + j0,0898)(-13,280 - j0,0243) \Longrightarrow \mathbf{I_{Z2}} = (-0,743 - j1,195) \mathbf{A}
$$
  
\n
$$
S_{Z2} = \frac{V_{Z2}I_{Z2}^*}{2} = \frac{(-13,280 - j0,0243)(-0,743 + j1,195)}{2} = \frac{(9,908 - j15,853)}{2}
$$
  
\n
$$
\Longrightarrow S_{Z2} = (4,954 - j7,926) \mathbf{VA}
$$

5.2.3 Na impedância  $Z3$ :

$$
V_{Z3} = (VB - VA) = ((8 - j6) - (6,852 + j2,911)) \Longrightarrow V_{Z3} = (1,147 - j8,911) \text{ V}
$$
  
\n
$$
I_{Z3} = Y3V_{Z3} = (-j0,333)(1,147 - j8,911) \Longrightarrow I_{Z3} = (-2,970 - j0,382) \text{ A}
$$
  
\n
$$
S_{Z3} = \frac{V_{Z3}I_{Z3}^*}{2} = \frac{(1,147 - j8,911)(-2,970 + j0,382)}{2} = \frac{(-2,220 + j26,911)}{2}
$$
  
\n
$$
\Longrightarrow S_{Z3} = (-1,332 + j13,455) \text{ VA}
$$

### ENGENHARIA DE TELECOMUNICAÇÕES 196 196

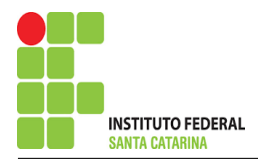

5.2.4 Na impedância  $Z_4$ :

$$
V_{Z4} = (VB - VC) = ((8 - j6) - (-13,280 - j0,0243)) \Longrightarrow V_{Z4} = (21,280 - j5,975) \text{ V}
$$
  
\n
$$
I_{Z4} = Y4 V_{Z4} = (0,2)(21,280 - j5,975) \Longrightarrow I_{Z4} = (4,256 - j1,195) \text{ A}
$$
  
\n
$$
S_{Z4} = \frac{V_{Z4} I_{Z4}^*}{2} = \frac{(21,280 - j5,975)(4,256 + j1,195)}{2} = \frac{(97,713 - j4,263)}{2}
$$
  
\n
$$
\Longrightarrow S_{Z4} = (48,856 - j2,131) \text{ VA}
$$

### 5.2.5 Na fonte de corrente Is1 :

$$
V_{I_{s1}} = (VC - VA) = ((-13,280 - j0,0243) - (6,852 + j2,911))
$$
  

$$
\implies V_{I_{s1}} = (-20,133 - j2,936) \text{ V}
$$

$$
I_{s1}=5\,\mathrm{A}
$$

$$
S_{I_{s1}} = \frac{V_{I_{s1}} I_{s1}^*}{2} = \frac{(-20,133 - 32,936)(5)}{2} = \frac{(-100,667 - 314,680)}{2}
$$
  

$$
\implies S_{I_{s1}} = (-50,333 - 37,340) \text{ VA}
$$

5.2.6 Na fonte de tensão  $Vs1$ :

$$
V_{s1} = (8 - j6) \text{ V}
$$
  
\n
$$
I_{V_{s1}} = -(I_{Z3} + I_{Z4}) = -((-2,970 - j0,382) - (4,256 - j1,195))
$$
  
\n
$$
\implies I_{V_{s1}} = (-1,285 + j1,577) \text{ A}
$$
  
\n
$$
S_{V_{s1}} = \frac{V_{s1}I_{V_{s1}}^*}{2} = \frac{(8 - j6)(-1,285 - j1,577)}{2} = \frac{(-19,748 - j4,906)}{2}
$$

 $\Longrightarrow S_{V_{s1}}=(-9{,}874 -{\rm j}2{,}453)$  VA

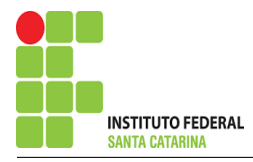

## 6 Verificação os resultados:

Lei de conservação de energia.  $(\sum \mathcal{S} = 0\text{ VA})$ 

$$
\textstyle\sum \bm{S_F} + \sum \bm{S_A} = \bm{0}
$$

 $(SI_{s1} + S_{V_{s1}}) + (S_{Z1} + S_{Z2} + S_{Z3} + S_{Z4} + S_{Z5})$ 

## 7 Retorno ao domínio do tempo.

7.1 Realizar a transformada inversa dos itens solicitados.

Se for o caso realizar as devidas conversões necessárias. Não se aplica.

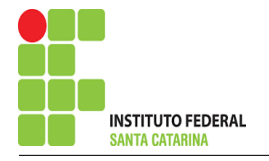

# Exercício 24. Determine a tensão e a corrente no domínio da frequência e a potência complexa em todos os ramos. Utilize análise nodal.

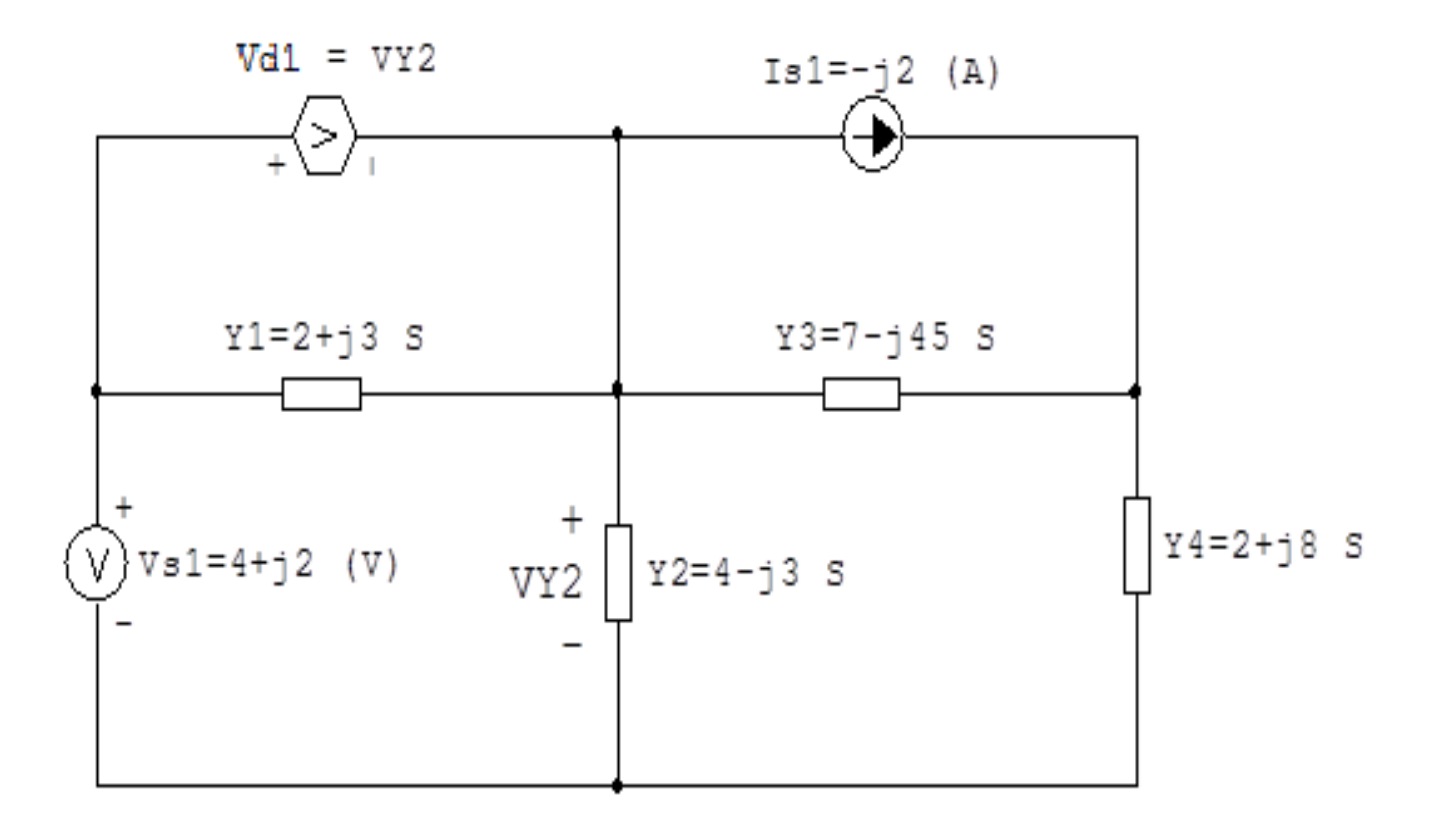

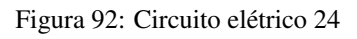

# Aplicando o Roteiro de Análise Nodal

## 1 Identificar o Circuito

- 1.1 Se o circuito for de corrente contínua?  $N\tilde{A}O$
- 1.2 Se o circuito for de corrente alternada? SIM
- 1.2.1 Se o circuito estiver no domínio do tempo, aplicar a transformada fasorial para os elementos do circuito. NÃO

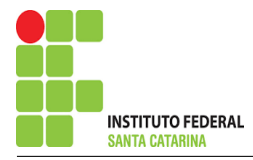

#### **Identificar os Nós**  $\overline{2}$

- Identificar os nós.  $2.1$
- Definir o nó de referência.  $2.2$
- Designar os demais nós essenciais.  $2.3$

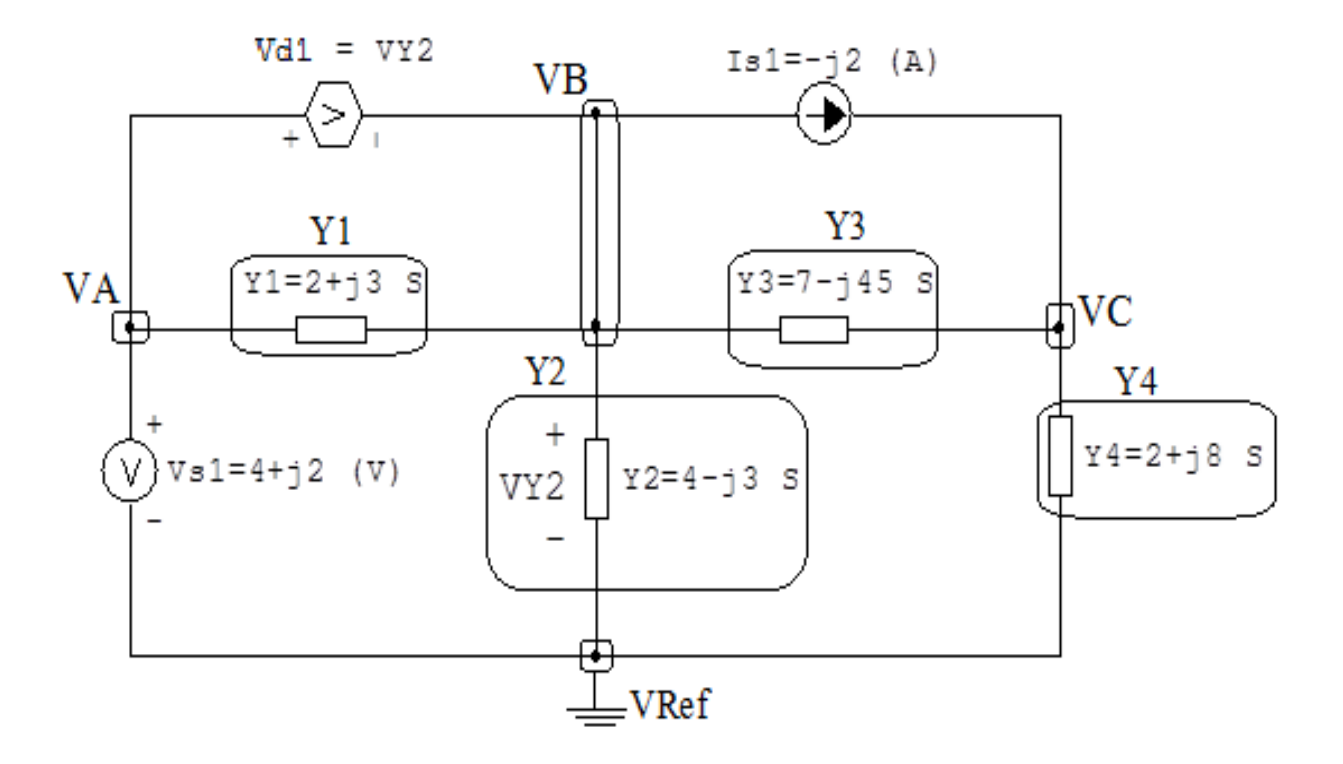

Figura 93: Circuito elétrico com os nós e impedâncias identificados

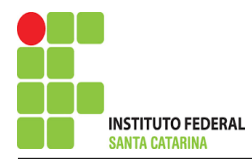

## 3 Obter as Equações Simultâneas

- 3.1 Definir as impedâncias e admitâncias do circuito.
- 3.2 Se todas as fontes são de correntes independentes: obter as equações por simples inspeção.
- 3.3 Se possui fontes dependentes: estabelecer seu valor em função das tensões desconhecidas dos nós.
- 3.4 Se possuir fontes de tensão:
- 3.4.1 Identificar a região do supernó.
- 3.4.2 Estabelecer a relações entre os nós envolvidos.
- 3.5 Estabelecer as equações LKC para os nós e/ou supernó.

\*Ao se aplicar a LKC no Supernó, deve se utilizar o valor da tensão desconhecida do nó em que o ramo está diretamente conectado.

\*\*Considerar as correntes saindo do nó como positivas e o potencial do nó onde se está aplicando a LKC com potencial mais elevado do que os demais.

- 3.1 Estabelecer as impedâncias e admitâncias: 1 Z
- $Y1 = (2 + i3)$  S
- $Y2 = (4 i3)$  S
- $Y3 = (7 j45)$  S
- $Y4 = (2 + i8)$  S

3.2 Se todas as fontes são de correntes independentes: obter as equações por simples inspecão.

Não se aplica.

3.3 Se possui fontes dependentes: estabelecer seu valor em função das tensões desconhecidas dos nós.  $Vd1 = VY2 = VB \Longrightarrow Vd1 = VB$ 

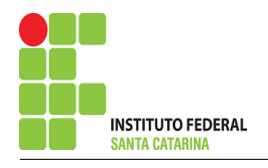

#### Se possuir fontes de tensão:  $3.4$

#### 3.4.1 Identificar a região do supernó.

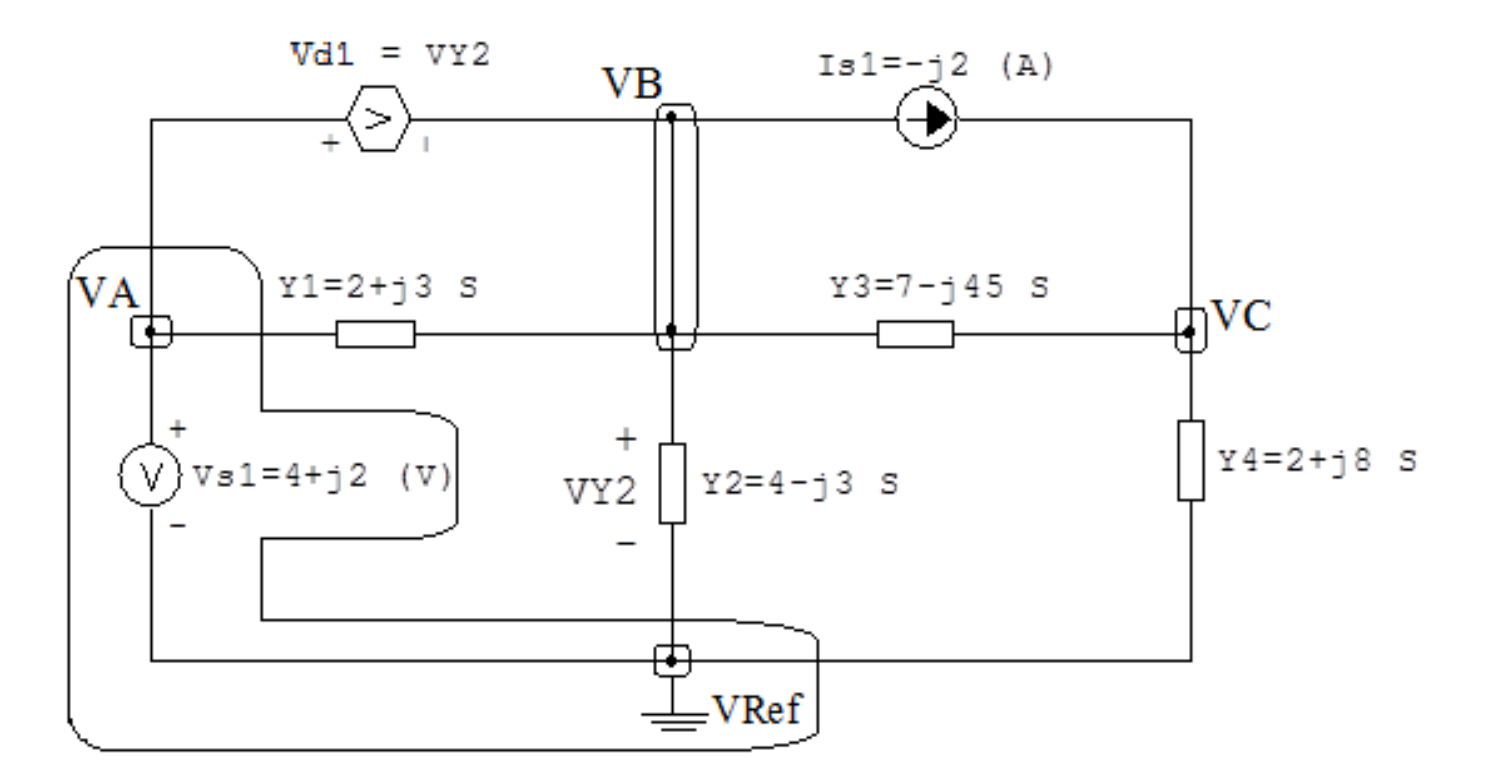

Figura 94: Circuito elétrico com as regiões dos supernós.

### 3.4.2 Estabelecer a relações entre os nós envolvidos.

Supernó A-Ref: relação entre o nó A e o de Referência (Vref).

$$
VA - Vref = Vs1
$$
, como  $Vref = 0V e Vs1 = (4 + j2) V$ , temos:  $\implies VA = (4 + j2) V$ 

Supernó A-B: relação entre o nó A e o nó B.

 $VA - Vd1 = VB$ , como  $VA = (4 + j2) V e Vd1 = VB$ :

- $VA VB = VB$
- $VA = VB + VB$
- $VA = 2VB$

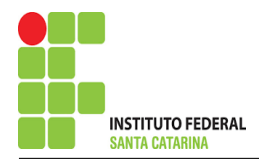

$$
VB = \frac{VA}{2} = \frac{4 + j2}{2}
$$

temos:  $\implies VB = (2 + j) V$ 

3.5 Estabelecer as equações LKC para os nós e/ou supernó.

Obter as equações simultâneas, aplicando a LKC ( $\sum I$ saindo = 0): Equação no nó C:

 $Y3(VC - VB) + Y4VC - Is1 = 0$  $Y3VC - Y3VB + Y4VC = Is1$ (Y3 + Y4 )VC = Y3VB + Is1 . . . . . . . . . . . . . . . . . . . . . . . . . . . . . . . . . . . . . . . . . . .Equac¸ao 1 ˜

## 4 Resolver as equações simultâneas para obter as tensões desconhecidas dos nós:

Substituindo VA e os valores das admitâncias nas equações acima:

## Na Equação 1:

$$
(Y3 + Y4)VC = Y3VB + Is1
$$
  

$$
((7 - j45) + (2 + j8))VC = ((7 - j45)(2 + j)) + (-j2)
$$
  

$$
(9 - j37)VC = (59 - j83)(-j2)
$$
  

$$
VC = \frac{(59 - j85)}{(9 - j37)}
$$

 $VC = (2,535 + i0,977)$  V

Assim temos:  $VA = (4 + i2) V$  $VB = (2 + j) V$  $VC = (2,535 + j0,977)$  V

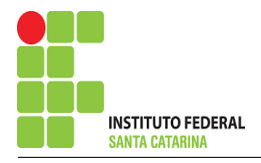

## 5 Obter os parâmetros (tensões, correntes e potências), nos ramos desejados.

5.1 Estabelecer a convenção dos mesmos, no circuito.

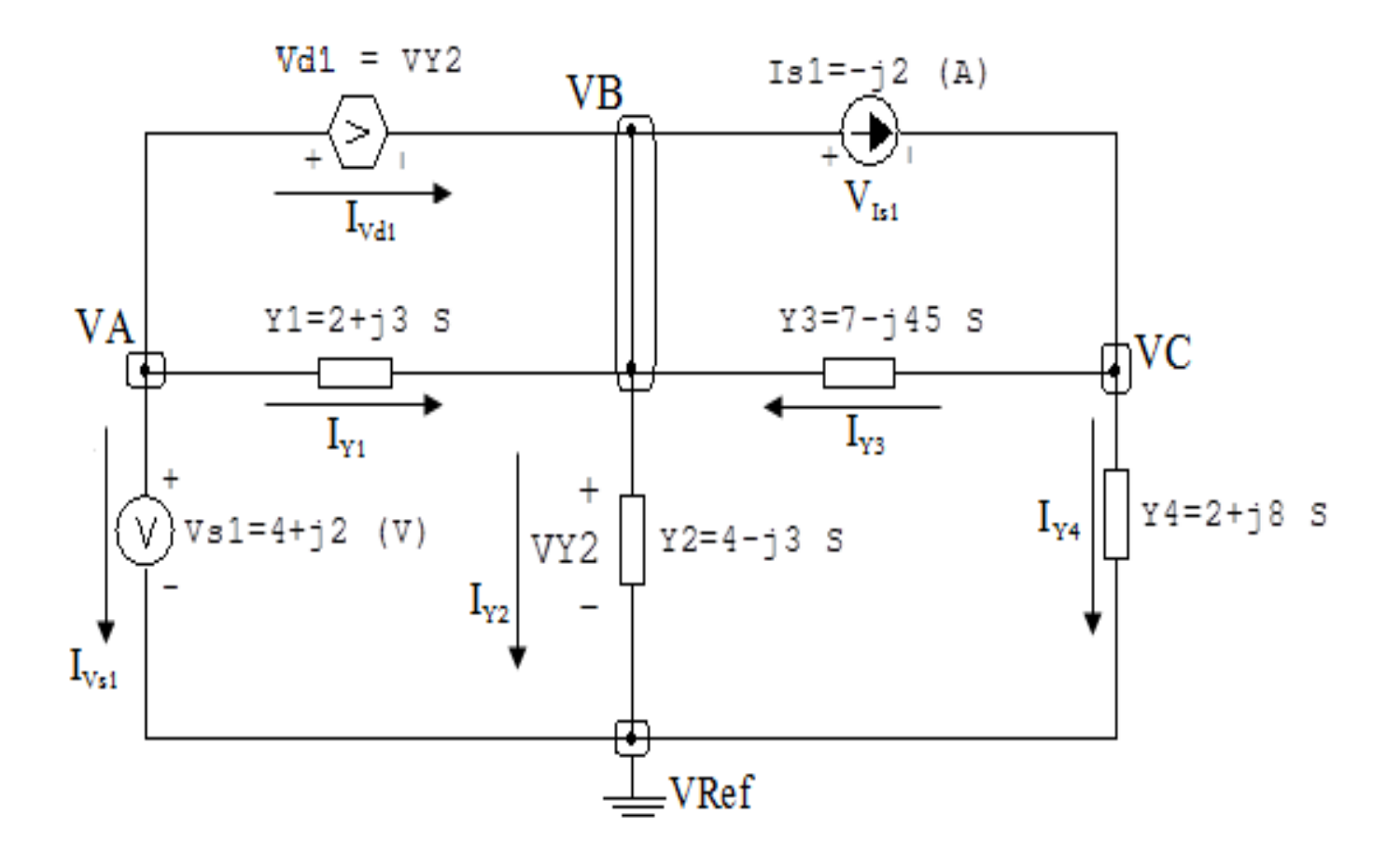

Figura 95: Circuito elétrico com as convenções de tensão/corrente nos ramos.

### 5.2 Cálculo das variáveis pretendidas.

### 5.2.1 Na impedância  $Z_1$ :

$$
V_{Z1} = (VA - VB) = ((4 + j2) - (2 - j)) \Longrightarrow V_{Z1} = (2 + j) V
$$

$$
I_{Z1} = Y1V_{Z1} = (2 + i3)(2 + i) \implies I_{Z1} = (1 + i8) \text{ A}
$$

$$
S_{Z1} = \frac{V_{Z1}I_{Z1}^{*}}{2} = \frac{(2 + j)(1 - j8)}{2} = \frac{(10 - j15)}{2} \Longrightarrow S_{Z1} = (5 - j7,5) \text{ VA}
$$

### ENGENHARIA DE TELECOMUNICAÇÕES 204

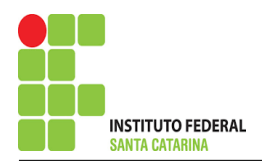

5.2.2 Na impedância  $Z2$ :

$$
V_{Z2} = VB \Longrightarrow \mathbf{V_{Z2}} = (2 + j) \mathbf{V}
$$
  
\n
$$
I_{Z2} = Y2V_{Z2} = (4 - j3)(2 + j) \Longrightarrow I_{Z2} = (11 - j2) \mathbf{A}
$$
  
\n
$$
S_{Z2} = \frac{V_{Z2}I_{Z2}^*}{2} = \frac{(2 + j)(11 + j2)}{2} = \frac{(20 + j15)}{2} \Longrightarrow S_{Z2} = (10 + j7,5) \mathbf{VA}
$$
  
\n5.2.3 Na impedância *Z3*:  
\n
$$
V_{Z3} = (VC - VB) = ((2,535 + j0,977) - (2 + j)) \Longrightarrow V_{Z3} = (0,535 - j0,0220) \mathbf{V}
$$
  
\n
$$
I_{Z3} = Y3V_{Z3} = (7 - j45)(0,535 - j0,0220) \Longrightarrow I_{Z3} = (2,753 - j24,237) \mathbf{A}
$$
  
\n
$$
S_{Z3} = \frac{V_{Z3}I_{Z3}^*}{2} = \frac{(0,535 - j0,0220)(2,753 + j24,237)}{2} = \frac{(2,008 + j12,910)}{2} \Longrightarrow S_{Z3} = (1,004 + j6,455) \mathbf{VA}
$$

### 5.2.4 Na impedância  $Z_4$ :

$$
V_{Z4} = VC \Longrightarrow V_{Z4} = (2{,}535 + j0{,}977) \text{ V}
$$
  
\n
$$
I_{Z4} = Y4 V_{Z4} = (2 + j8)(2{,}535 + j0{,}977) \Longrightarrow I_{Z4} = (-2{,}753 + j22{,}237) \text{ A}
$$
  
\n
$$
S_{Z4} = \frac{V_{Z4}I_{Z4}^*}{2} = \frac{(2{,}535 + j0{,}977)(-2{,}753 - j22{,}237)}{2} = \frac{(14{,}766 - j59{,}067)}{2}
$$
  
\n
$$
\Longrightarrow S_{Z4} = (7{,}383 - j29{,}533) \text{ VA}
$$

### 5.2.5 Na fonte de corrente Is1 :

$$
V_{I_{s1}} = -(VC - VB) = -((2,535 + j0,977) - (2 + j))
$$
  

$$
\implies V_{I_{s1}} = (-0,535 + j0,0220) \text{ V}
$$

$$
I_{s1} = -j2 A
$$
  

$$
S_{I_{s1}} = \frac{V_{I_{s1}} I_{s1}^*}{2} = \frac{(-0.535 + j0.0220)(j2)}{2} = \frac{(-0.0441 - j1.070)}{2}
$$

$$
\implies S_{I_{s1}} = (-0.0220 - j0.535) \text{ VA}
$$

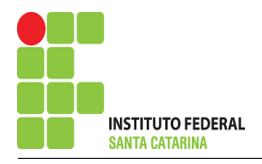

5.2.6 Na fonte de tensão  $Vs1$ :

$$
V_{s1} = (4 + j2) \text{ V}
$$
  
\n
$$
I_{V_{s1}} = -(I_{Y2} + I_{Y4}) = -((11 - j2) - (-2, 753 + j22, 237))
$$
  
\n
$$
\implies I_{V_{s1}} = (-8, 246 - j20, 237) \text{ A}
$$
  
\n
$$
S_{V_{s1}} = \frac{V_{s1}I_{V_{s1}}^*}{2} = \frac{(4 + j2)(-8, 246 + j20, 237)}{2} = \frac{(-73, 462 + j64, 455)}{2}
$$
  
\n
$$
\implies S_{V_{s1}} = (-36, 731 + j32, 227) \text{ VA}
$$

5.2.7 Na fonte de tensão  $Vd1$ :

$$
V_{d1} = V_{Z2} \Longrightarrow V_{d1} = (2 + j) \text{ V}
$$
  
\n
$$
I_{V_{d1}} = -(I_{Vs1} + I_{Y1}) = (0,05 - 0,1) \Longrightarrow I_{V_{d1}} = (7,246 + j12,237) \text{ A}
$$
  
\n
$$
S_{V_{d1}} = \frac{V_{d1}I_{V_{d1}}^*}{2} = \frac{(2 + j)(0,05)}{2} = \frac{(26,731 - j17,227)}{2} \Longrightarrow S_{V_{d1}} = (13,365 - j8,613) \text{ VA}
$$

## 6 Verificação os resultados:

Lei de conservação de energia.  $(\sum \mathcal{S} = 0\text{ VA})$ 

$$
\sum S_F + \sum S_A = 0
$$
  

$$
(S_{I_{s1}} + S_{V_{s1}} + S_{V_{d1}}) + (S_{Z1} + S_{Z2} + S_{Z3} + S_{Z4} + S_{Z5})
$$

## 7 Retorno ao domínio do tempo.

7.1 Realizar a transformada inversa dos itens solicitados.

Se for o caso realizar as devidas conversões necessárias. Não se aplica.